UNIVERSIDADE FEDERAL DO RIO GRANDE DO SUL ESCOLA DE ENGENHARIA DEPARTAMENTO DE ENGENHARIA ELÉTRICA PROGRAMA DE PÓS-GRADUAÇÃO EM ENGENHARIA ELÉTRICA

**MANOEL FABRICIO FLORES DA CUNHA**

## **ITERATIVE FEEDBACK TUNING EM SISTEMAS SUJEITOS A NÃO-LINEARIDADES NÃO-DIFERENCIÁVEIS**

Porto Alegre 2010

# **Livros Grátis**

http://www.livrosgratis.com.br

Milhares de livros grátis para download.

#### **MANOEL FABRICIO FLORES DA CUNHA**

## **ITERATIVE FEEDBACK TUNING EM SISTEMAS SUJEITOS A NÃO-LINEARIDADES NÃO-DIFERENCIÁVEIS**

Dissertação de mestrado apresentada ao Programa de Pós-Graduação em Engenharia Elétrica da Universidade Federal do Rio Grande do Sul como parte dos requisitos para a obtenção do título de Mestre em Engenharia Elétrica. Área de concentração: Controle e Automação

ORIENTADOR: Prof. Dr. Alexandre Sanfelice Bazanella

#### **MANOEL FABRICIO FLORES DA CUNHA**

## **ITERATIVE FEEDBACK TUNING EM SISTEMAS SUJEITOS A NÃO-LINEARIDADES NÃO-DIFERENCIÁVEIS**

Esta dissertação foi julgada adequada para a obtenção do título de Mestre em Engenharia Elétrica e aprovada em sua forma final pelo Orientador e pela Banca Examinadora.

Orientador:

Prof. Dr. Alexandre Sanfelice Bazanella, UFRGS Doutor pela Universidade Federal de Santa Catarina - Florianópolis, Brasil

Banca Examinadora:

Prof. Dr. Hilton Abílio Gründling, UFSM Doutor pelo Instituto Tecnológico de Aeronáutica – São José dos Campos, Brasil

Prof. Dr. Renato Ventura Bayan Henriques, UFRGS Doutor pela Universidade Federal de Minas Gerais – Belo Horizonte, Brasil

Prof. Dr. Walter Fetter Lages, UFRGS Doutor pelo Instituto Tecnológico de Aeronáutica – São José dos Campos, Brasil

> Coordenador do PPGEE: Prof. Dr. Alexandre Sanfelice Bazanella

> > Porto Alegre, junho de 2010.

### **RESUMO**

Métodos de controle baseado em dados utilizam dados de operação da planta para minimizar algum critério de desempenho, tipicamente quadrático, sem que seja necessário o conhecimento de um modelo da planta. O Iterative Feedback Tuning (IFT) é um destes métodos, utilizando dados obtidos da operação da planta em malha fechada para gerar uma estimativa não-polarizada do gradiente do critério de desempenho, que é então minimizado através de algum variante do método de Newton. Alguns resultados da literatura tratam da aplicação do IFT em sistemas não-lineares, sempre sob a condição de diferenciabilidade da não-linearidade (linearização em torno do ponto de operação). Um exemplo prático da aplicação do método na sintonia do controlador de um servomotor com folga é o único resultado encontrado. Este trabalho investiga, através de casos simulados e práticos, a aplicabilidade do método IFT em sistemas com não-linearidades não-diferenciáveis comumente encontradas em sistemas mecânicos, como a folga e a zona-morta, e a saturação, presente em todo e qualquer sistema físico.

**Palavras-chave: Controle baseado em dados, Iterative Feedback Tuning, Folga, Saturação, Zona-morta, Não-linearidades não-diferenciáveis.**

## **ABSTRACT**

Data based control methods use data collected from a plant's "regular" operation to minimize a performance criterion, typically in quadratic form, without any information about a system's model. Iterative Feedback Tuning (IFT) is one such method that uses closed-loop operating data to generate an unbiased estimate of the cost criterion gradient, which is then minimized with some form of the Newton method. Results in the literature for IFT applied to non-linear systems require that the non-linearity is differentiable (basically, linearizing the system around an operating point). One practical application of the algorithm to tune a controller for a servomotor system with backlash is the only result found. This work investigates, using simulated and practical examples, the suitability of the use of IFT in systems with non-differentiable non-linearities commonly found in mechanical systems, such as backlash and dead-zone, and saturation, found in every physical system.

**Keywords: Data based control. Iterative Feedback Tuning, Hard Non-linearities, Dead-zone, Backlash, Saturation.**

# **SUMÁRIO**

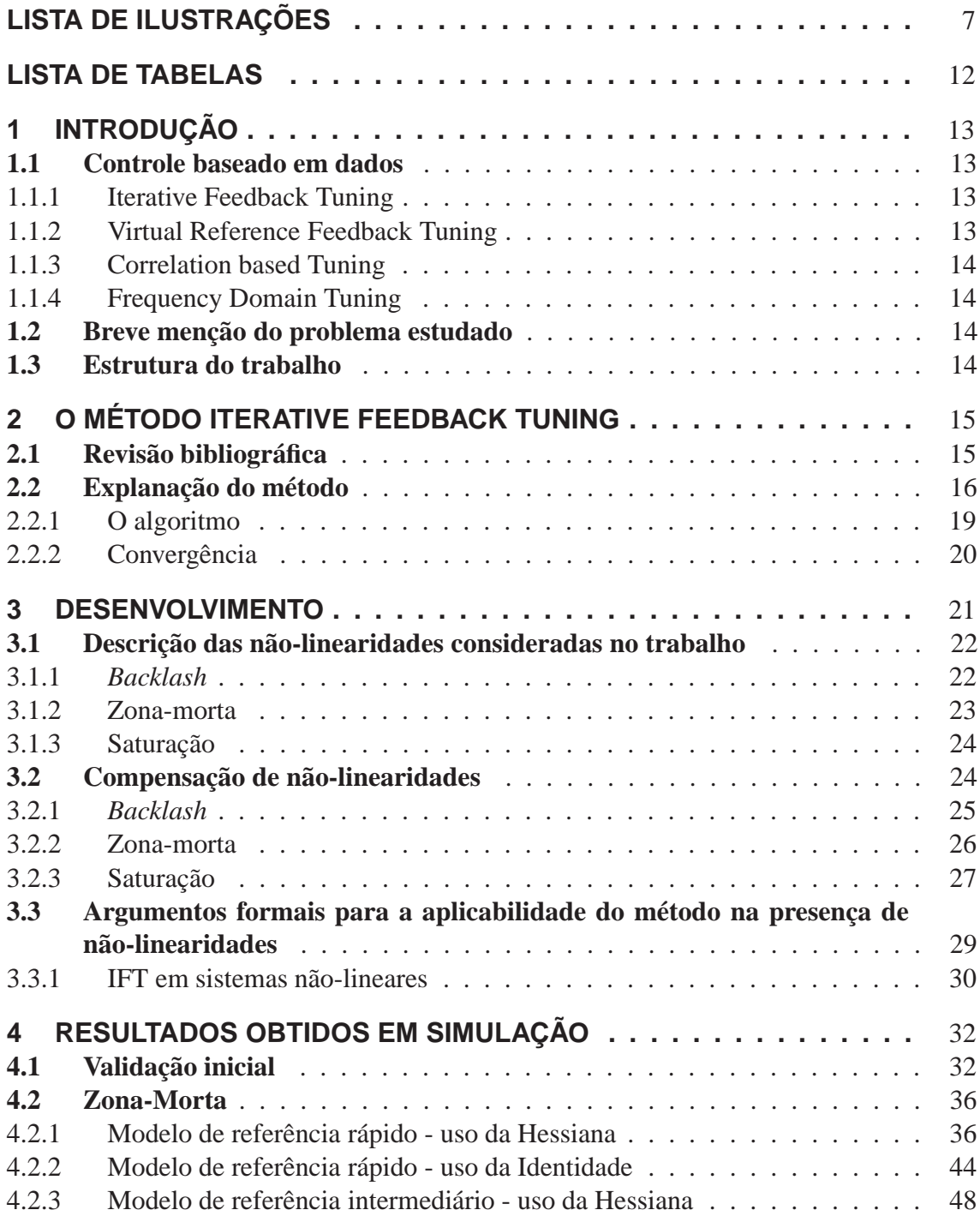

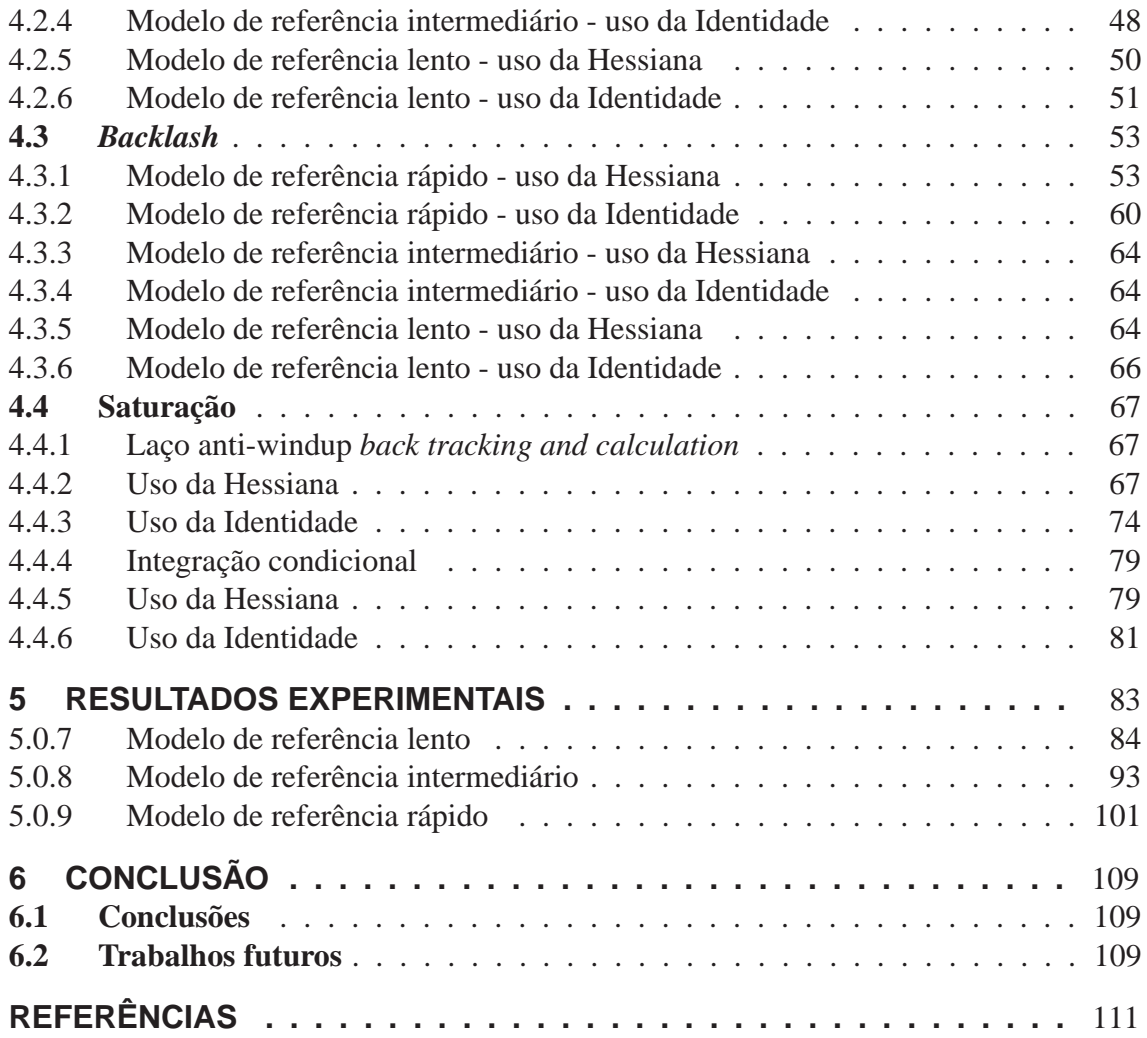

# **LISTA DE ILUSTRAÇÕES**

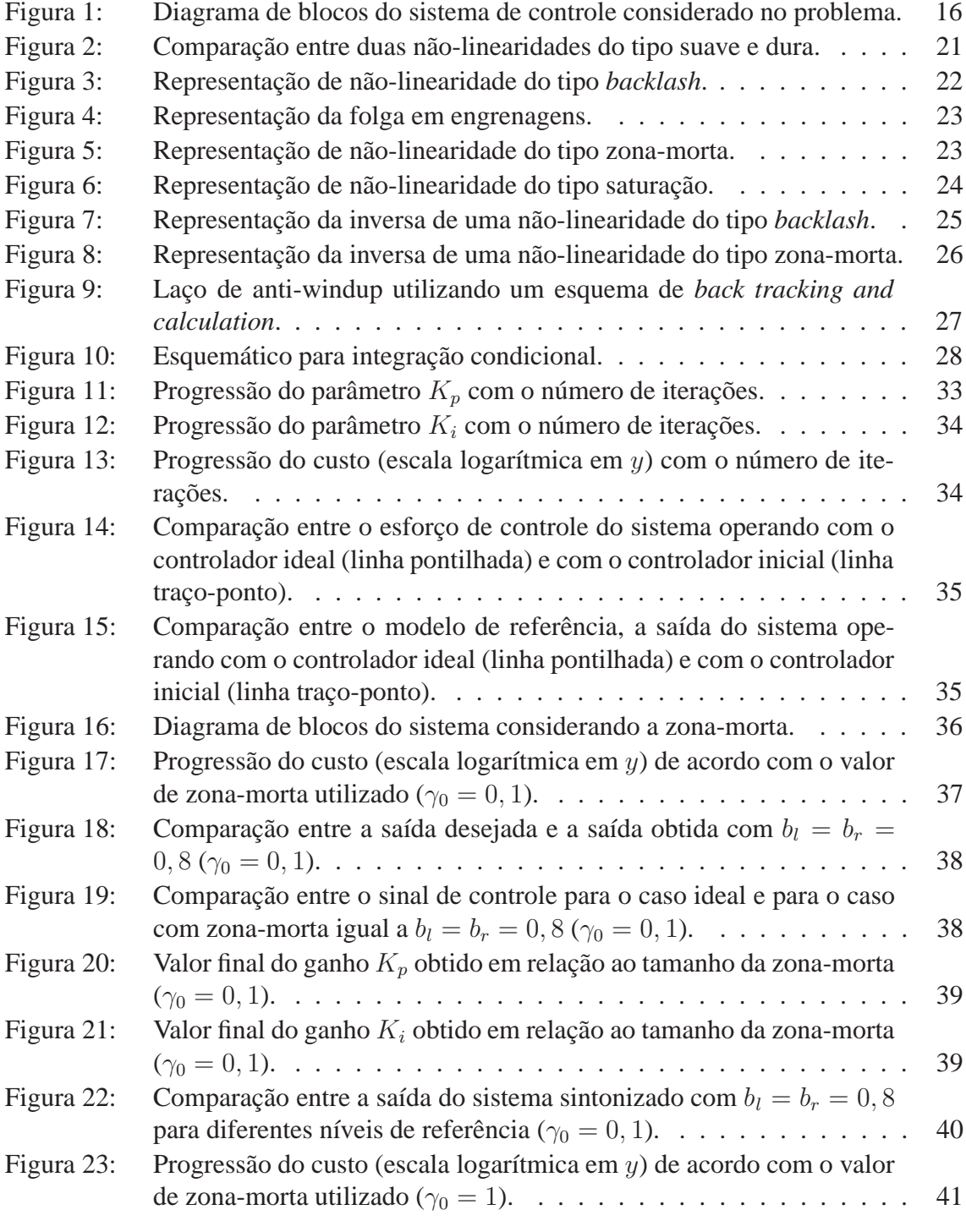

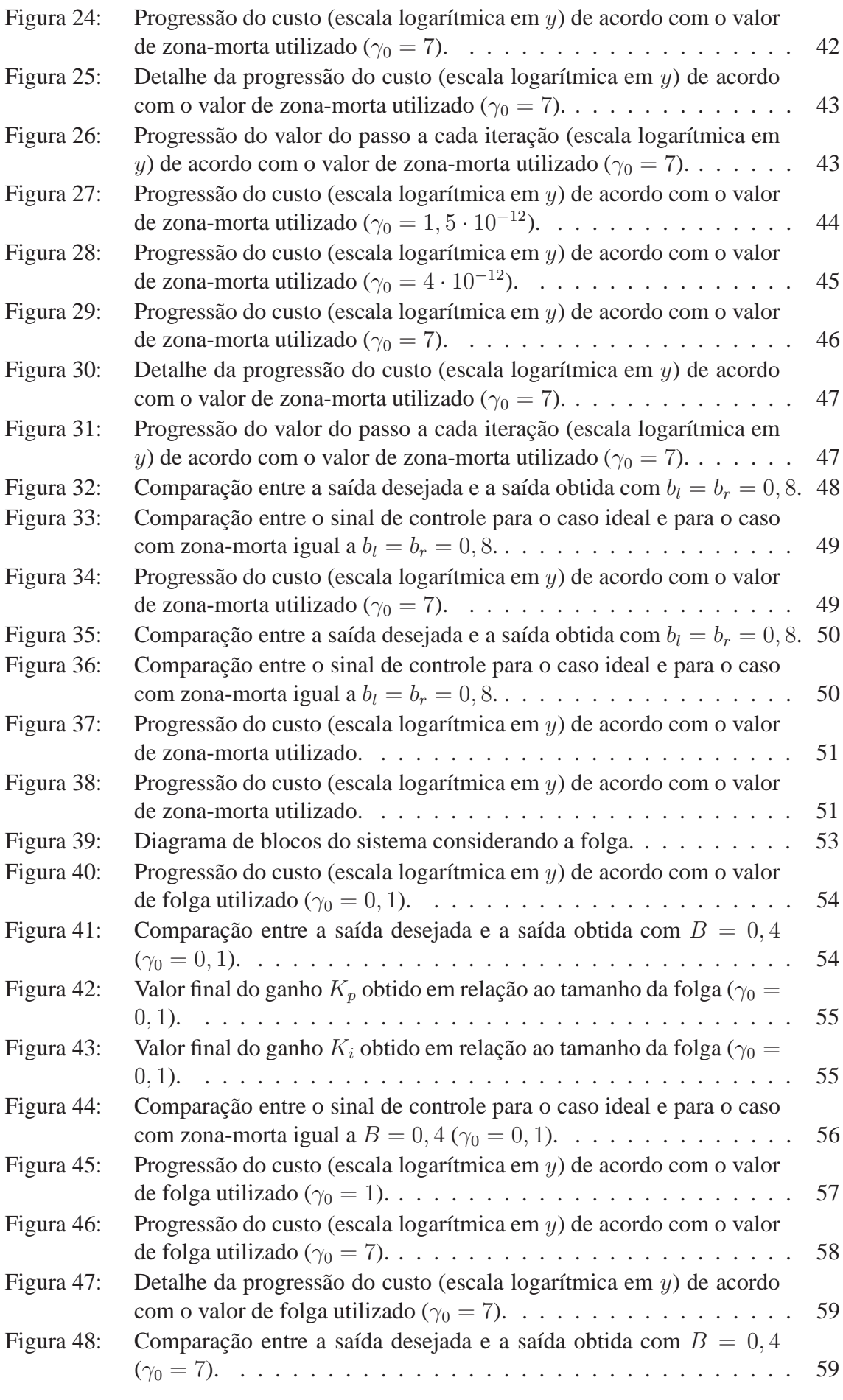

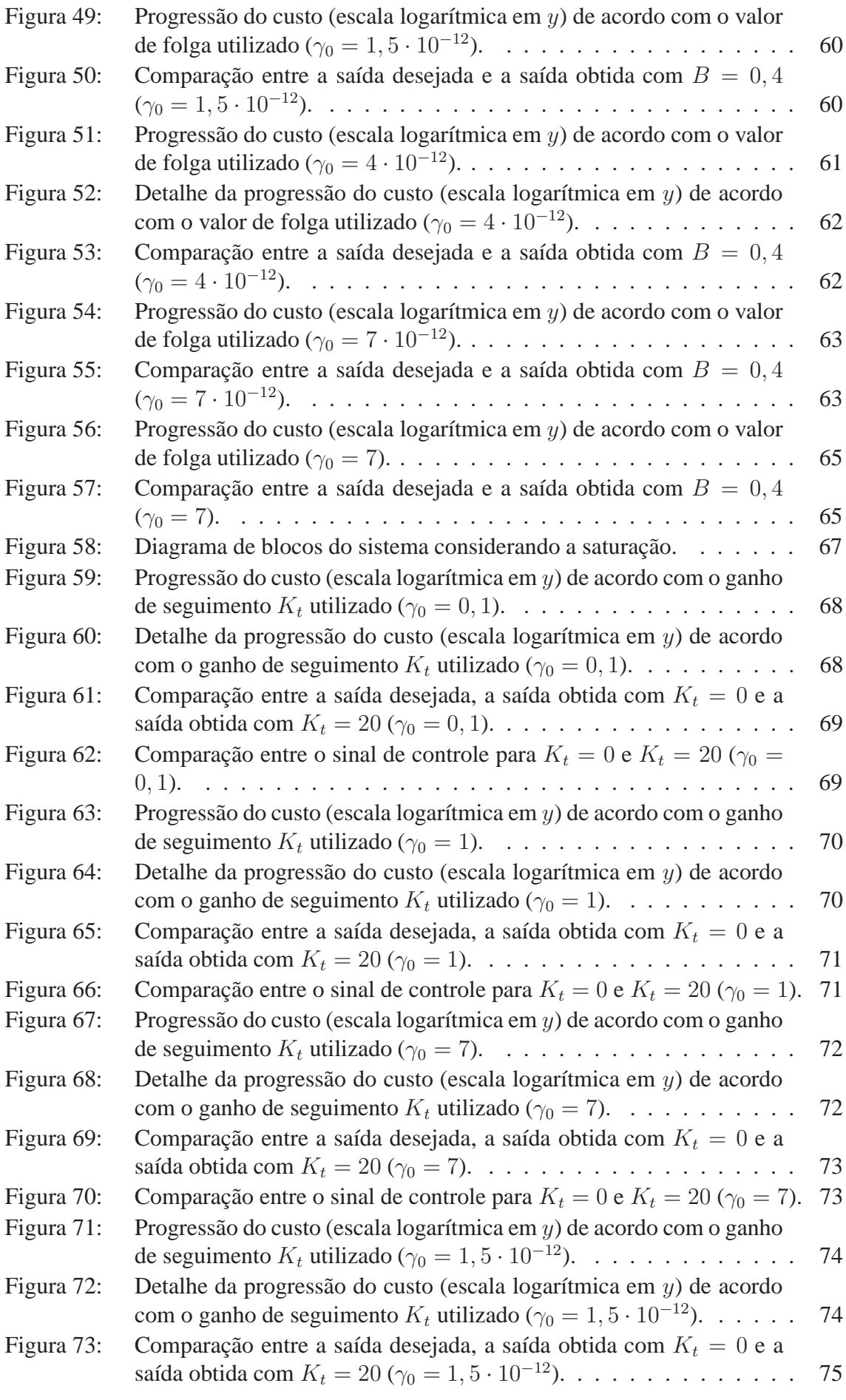

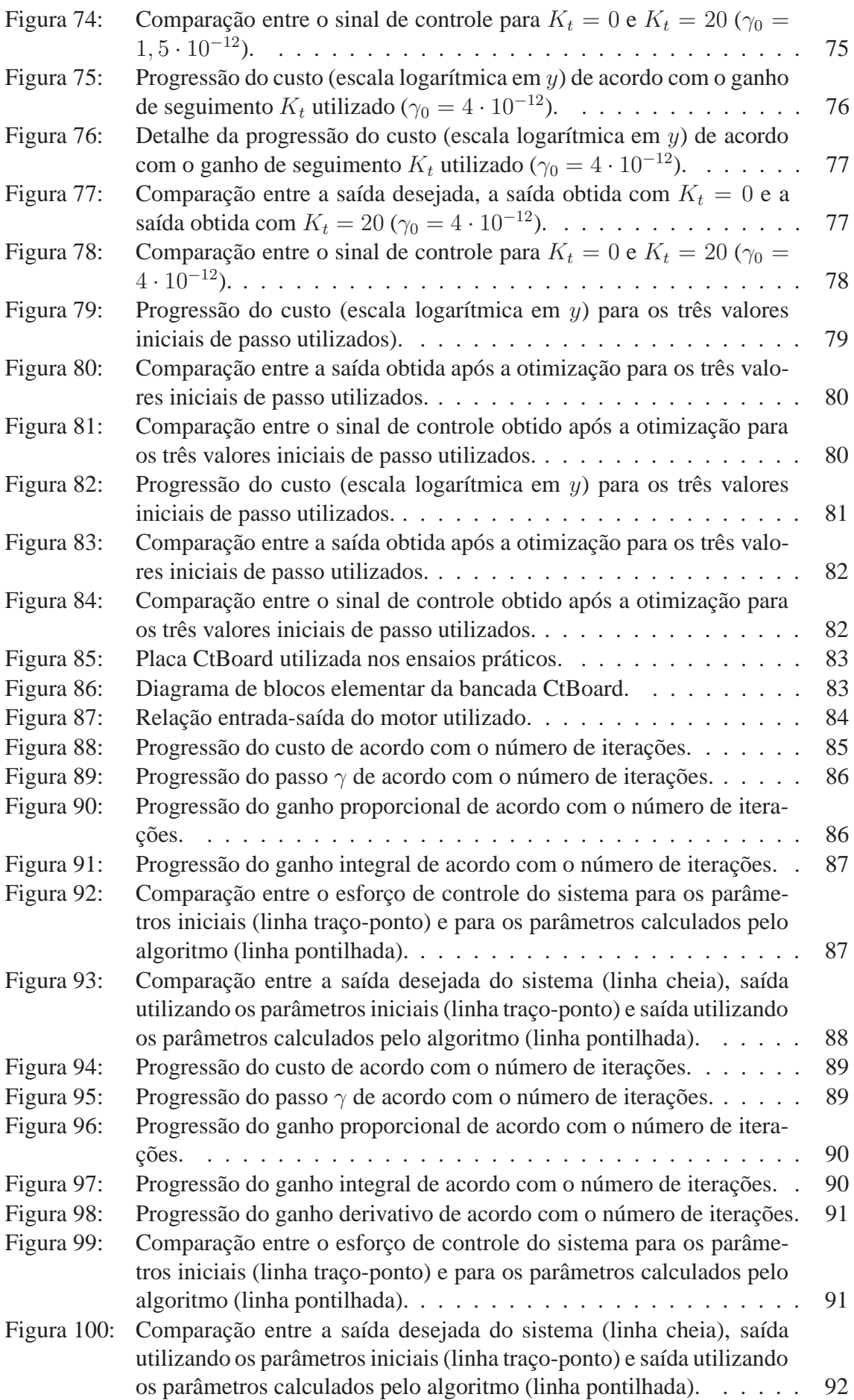

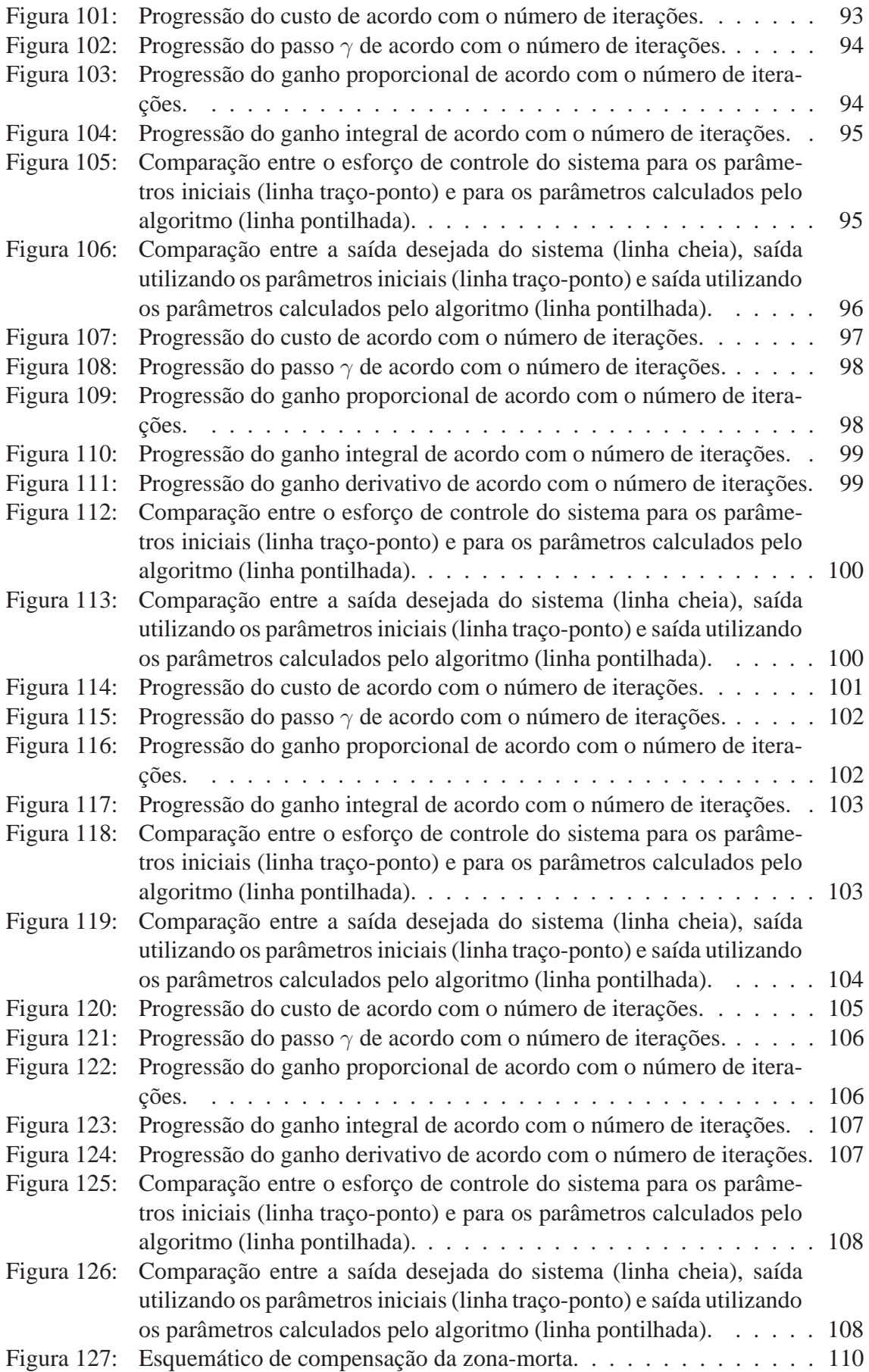

## **LISTA DE TABELAS**

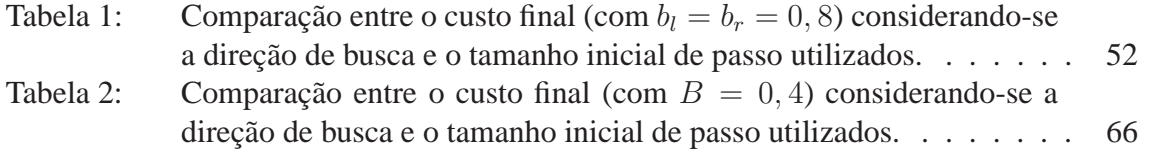

## **1 INTRODUÇÃO**

#### **1.1 Controle baseado em dados**

A interação entre as linhas de pesquisa de identificação de sistemas e de controle robusto, nos anos 90, levou à criação de um paradigma de identificação orientada a controle. Sob o pressuposto de que o modelo é apenas uma ferramenta para o projeto de um controlador, suas características, tais como a distribuição de erro, devem ser moldadas com este objetivo - o projeto do controlador - em mente (GEVERS, 2002). Um passo além é a eliminação deste passo de identificação do sistema do processo, partindo-se, então, para a sintonia do controlador diretamente a partir de dados obtidos do sistema operando em malha fechada. A esta abordagem livre de modelo (do inglês, *model free*) convencionou chamar-se controle baseado em dados. Desta forma, utiliza-se controladores de estrutura fixa (por exemplo, controladores PID) e, em conjunto com alguma métrica de desempenho (usualmente, a norma quadrática da diferença entre a saída obtida e uma saída desejada), dados coletados durante a operação do sistema são utilizados para minimizar tal critério. Este procedimento é normalmente feito de forma iterativa. A seguir apresentam-se brevemente quatro diferentes métodos de auto-ajuste de controladores baseados em dados.

#### **1.1.1 Iterative Feedback Tuning**

O método Iterative Feedback Tuning (IFT) minimiza a norma  $H_2$  de um critério de desempenho através do método do gradiente. Uma estimativa não-polarizada do gradiente desta função custo em relação aos parâmetros do controlador pode ser obtida através de um experimento "especial" na planta. Além do problema de seguimento de referência, o IFT também permite a minimização da influência do ruído na saída do processo (HJALMARSSON et al., 1998).

#### **1.1.2 Virtual Reference Feedback Tuning**

O método Virtual Reference Feedback Tuning (VRFT) utiliza uma referência virtual - que levaria uma particular saída medida do sistema a seguir um modelo de referência desejado - para calcular o sinal de erro que, aplicado ao controlador ideal, levaria ao sinal de controle medido. Desta forma, o problema de sintonia transforma-se na identificação de um controlador. Sendo assim, apenas um conjunto de dados é necessário para o ajuste do controlador, não sendo necessárias diversas iterações. O método trata apenas do seguimento de referência e, portanto, não minimiza-se a influência do ruído na saída do processo (CAMPI; LECCHINI; SAVARESI, 2002).

#### **1.1.3 Correlation based Tuning**

O método Correlation based Tuning (CbT) utiliza variáveis instrumentais para atualizar os parâmetros do controlador de forma que o erro entre a saída desejada e a saída do processo esteja descorrelacionado com o sinal de referência. O CbT contempla o problema de seguimento de referência mas não a minimização do efeito do ruído no processo (KARIMI; MISKOVIC; BONVIN, 2003).

#### **1.1.4 Frequency Domain Tuning**

O método Frequency Domain Tuning (FDT) se assemelha ao IFT. Utilizando análise espectral, minimiza-se a norma  $H_2$  de um critério de desempenho e, da mesma forma que no IFT, necessita-se de um experimento "especial" para geração dos gradientes da função custo. Apesar de garantir a estabilidade do sistema a cada passo de sintonia, o método só é aplicável para problemas de regulação, ou seja, o problema de seguimento não é tratado (KAMMER; BITMEAD; BARTLETT, 2000). A minimização da influência do ruído não faz parte da formulação do método.

#### **1.2 Breve menção do problema estudado**

Dentre os métodos de auto-ajuste de controladores baseados em dados descritos acima, o tema de estudo desta dissertação de mestrado é o Iterative Feedback Tuning. A aplicação do método em sistemas mecânicos, tais como motores, é pouco abordada na literatura, e o estudo de efeitos não-lineares presentes em tais sistemas, como a folga e a zona-morta, se faz necessário. Da mesma maneira, resultados sobre saturação - presente em todo sistema físico - não foram encontrados, e este trabalho dedica-se a analisar a aplicabilidade do método IFT na sintonia de controladores em sistemas com estas não-linearidades mencionadas. Por tratarem-se de não-linearidades não-diferenciáveis, o estudo formal do problema é de difícil tratamento e, portanto, propõe-se uma análise experimental - ainda assim, criteriosa - do problema.

#### **1.3 Estrutura do trabalho**

Este trabalho está dividido da seguinte forma. O capítulo 2 apresenta uma explicação detalhada do método IFT, bem como uma revisão do estado da arte. O capítulo 3 desenvolve o tema do trabalho, apresentando as não-linearidades estudadas, formas usuais de compensação das mesmas e uma análise sobre a aplicabilidade do método IFT em sistemas não-lineares. O capítulo 4 apresenta os resultados obtidos em simulação e a análise da validade do uso do IFT quando da presença das não-linearidades estudadas. O capítulo 5 apresenta alguns resultados experimentais obtidos em uma bancada didática composta por um motor DC. O capítulo 6 encerra a dissertação, com conclusões e ponderações sobre trabalhos a desenvolver futuramente, em um possível doutorado.

## **2 O MÉTODO ITERATIVE FEEDBACK TUNING**

#### **2.1 Revisão bibliográfica**

O método IFT foi proposto inicialmente por HJALMARSSON; GUNNARSSON; GE-VERS (1994), à época ainda sem esta denominação. Desde então, sua simplicidade na formulação e facilidade de aplicação despertou o interesse de diversos pesquisadores. Excelentes revisões do método podem ser encontradas em HJALMARSSON et al. (1998), GEVERS (2002) e HJALMARSSON (2002).

HJALMARSSON; BIRKELAND (1998) estenderam o método para sistemas MIMO, ao custo de um número maior de experimentos, proporcional ao número de entradas e saídas do sistema. LECCHINI; GEVERS (2002) apresentaram uma formulação em que é dada certa liberdade ao modelo de referência de forma que sistemas de fase não-mínima possam ser sintonizados utilizando o IFT.

Condições para o método ser aplicável em sistemas não-lineares, o foco deste trabalho, são apresentadas em HJALMARSSON (1998) e BRUYNE et al. (1997) desenvolve uma extensão para o caso não-linear, em que a estimativa do gradiente torna-se polarizada e necessitam-se de tantos ensaios *adicionais* por iteração quantos sejam os parâmetros do controlador.

Análises da taxa e da convergência em si do método iterativo podem ser encontradas em HJALMARSSON et al. (1998), HILDEBRAND et al. (2005), SOLARI; GEVERS (2004), HUUSOM; POULSEN; JØRGENSEN (2009), BAZANELLA et al. (2008) e ECKHARD et al. (2009). Uma formulação que garante a estabilidade do sistema sintonizado pelo IFT é apresentada em BRUYNE; KAMMER (1999).

Resultados práticos publicados incluem o uso do IFT na sintonia de controladores para sistemas massa-mola (HAMAMOTO; FUKUDA; SUGIE, 2000), pêndulo invertido com acoplamento flexível (CODRONS et al., 1998), regulação de temperatura em uma coluna de destilação (HJALMARSSON et al., 1998), servo de corrente contínua com folga (*backlash*) (HJALMARSSON, 1998) e sistemas de posicionamento de cabeçote de discos rígidos (MAMUN et al., 2007).

Em simulação, o IFT mostrou-se melhor que métodos clássicos de sintonia para controladores PID, tais como o método clássico de Ziegler-Nichols, o Controle por Modelo Interno (Internal Model Control - IMC) e o método *Integral Square Error* (ISE), em sistemas de ordem elevada, com atraso e de fase não-mínima (LEQUIN et al., 2003).

Resultados mais recentes incluem uma variação do método do relé (HO et al., 2003), o uso de algoritmos genéticos para determinação do tamanho do passo (PRECUP; PREITL, 2006) e argumentos sobre a utilização do método em um esquema de escalonamento de ganhos (KOUMBOULIS; TZAMTZI; CHAMILOTHORIS, 2005).

A escassez de resultados relacionados à aplicação do método em sistemas com não-

linearidades não-diferenciáveis, pois, é a motivação deste trabalho.

### **2.2 Explanação do método**

A estrutura do sistema de controle analisado encontra-se na figura 1. Considera-se um sistema de tempo discreto, cujo modelo é desconhecido, dado por

$$
y(t) = G(z)u(t) + \nu(t)
$$
\n(1)

Onde  $G(z)$  é o modelo desconhecido do processo,  $z$  é o operador de avanço no tempo  $e \nu(t)$  é uma perturbação do processo, não-mensurável - considera-se ruído. O ruído é um processo quase-estacionário que pode ser escrito como  $\nu(t) = H(z)w(t)$ ,  $w(t)$  definido como ruído branco de variância  $\sigma_e^2$ .

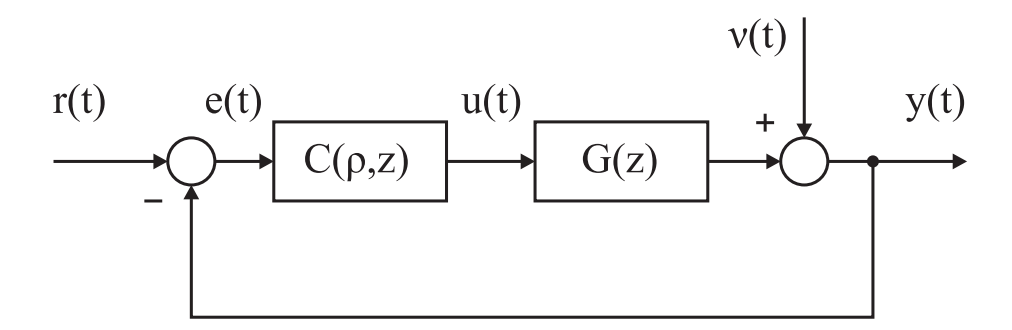

Figura 1: Diagrama de blocos do sistema de controle considerado no problema.

Assume-se que este sistema é controlado por um controlador de um grau de liberdade (para a dedução com controladores de dois graus de liberdade, ver HJALMARSSON et al. (1998). Neste caso, é necessário um experimento adicional para a geração do gradiente):

$$
u(t) = C(\rho, z)\{r(t) - y(t)\}\tag{2}
$$

Em (2) o controlador pode ser parametrizado com um vetor de parâmetros como em

$$
C(\rho, z) = \rho^T \overline{C}(z), \tag{3}
$$

onde  $\overline{C}(z)$  é um vetor coluna de funções racionais. Deseja-se que a saída do sistema siga uma determinada trajetória, denominada modelo de referência na literatura, dada por

$$
y_d(t) = T_d(z)r(t)
$$
\n(4)

Com  $T(\rho, z)$  e  $S(\rho, z)$ , respectivamente, as funções de transferência de malha fechada e de sensibilidade do sistema e, com o controlador  $C(\rho, z)$  operando, tem-se

$$
T(\rho, z) = \frac{C(\rho, z)G(z)}{1 + C(\rho, z)G(z)}
$$
\n(5)

$$
S(\rho, z) = \frac{1}{1 + C(\rho, z)G(z)}
$$
\n(6)

A saída do sistema real é dada por

$$
y(t) = T(\rho, z)r(t) + S(\rho, z)\nu(t)
$$
\n(7)

O erro entre a saída desejada e a saída real pode ser definido como

$$
\tilde{y}(\rho, t) \triangleq y(\rho, t) - y_d(t) = \left(\frac{C(\rho, z)G(z)}{1 + C(\rho, z)G(z)}r(t) - y_d\right) + \frac{1}{1 + C(\rho, z)G(z)}\nu(t) \quad (8)
$$

É razoável, então, que o objetivo de controle seja a minimização de um critério de desempenho que leve este erro em consideração. A escolha recai no seguinte critério quadrático:

$$
J(\rho) = \frac{1}{2N} \mathbf{E} \left[ \sum_{i=1}^{N} (L_y(z)\tilde{y}(\rho, t))^2 + \lambda \sum_{i=1}^{N} (L_u(z)u(\rho, t))^2 \right]
$$
(9)

Onde  $L_y(z)$  e  $L_u(z)$  são filtros que permitem enfatizar determinadas frequências de interesse na minimização do critério. Neste trabalho, os filtros são considerados passatudo. A formulação original do método inclui o termo relativo ao esforço de controle, resquício da formulação do controlador Linear Quadrático Gaussiano (LQG). No método IFT, este termo não se faz necessário e inviabiliza uma análise quantitativa dos resultados obtidos com a sintonia, o que não ocorre se considerarmos apenas o termo relativo ao erro entre a saída real e a desejada. Desta forma, optou-se por não mais considerar o termo de esforço de controle ( $\lambda = 0$ ). O desenvolvimento considerando ambos os termos pode ser encontrado em HJALMARSSON et al. (1998).

O objetivo, então, é encontrar o vetor de parâmetros que minimize a expressão acima. O vetor de parâmetros ótimo, então, é dado por

$$
\rho^* = argmin_{\rho} J(\rho) \tag{10}
$$

Assumindo-se a independência entre os processos  $r(t)$  e  $\nu(t)$ ,  $J(\rho)$  pode ser escrito como

$$
J(\rho) = \frac{1}{2N} \mathbf{E} \left[ \sum_{i=1}^{N} \{ y_d(t) - T(\rho, z)(z) r(t) \}^2 \right] + \frac{1}{2N} \mathbf{E} \left[ \sum_{i=1}^{N} \{ S(\rho)(z) \nu(t) \} \right] \tag{11}
$$

É importante ressaltar, da equação acima, que o critério de desempenho considerado no método IFT minimiza também o efeito da perturbação (normalmente, ruído) sobre o processo. Essa é uma diferença fundamental do método em relação a outros métodos de auto-ajuste de controladores baseado em dados tais como o *Virtual Reference Feedback Tuning* (VRFT) e o *Frequency Domain Tuning* (FDT).

No método IFT, a minimização do critério de desempenho é feita de forma iterativa, utilizando-se o cálculo do gradiente desta função custo para atualizar os parâmetros do controlador no sentido contrário ao do gradiente, ou seja, no sentido de minimização. A partir da equação (11), calculando-se o gradiente em relação aos parâmetros do controlador:

$$
0 = \frac{\partial J}{\partial \rho}(\rho) = \frac{1}{N} \mathbf{E} \left[ \sum_{i=1}^{N} \tilde{y}(\rho, t) \frac{\partial \tilde{y}(\rho, t)}{\partial \rho}(\rho, t) \right]
$$
(12)

Da equação (8) tem-se que  $\tilde{y}(\rho, t)$  é, por definição, a diferença entre a saída obtida com o controlador  $C(\rho_i, z)$  operando e a saída desejada de acordo com o modelo de referência.

Esta segunda quantidade não depende dos parâmetros do controlador, e portanto, pode-se escrever

$$
\frac{\partial \tilde{y}}{\partial \rho}(\rho, t) = \frac{\partial y}{\partial \rho}(\rho, t)
$$
\n(13)

Aplicando a derivada em relação a  $\rho$  em (8), tem-se

$$
\frac{\partial y}{\partial \rho}(\rho, t) = \frac{\frac{\partial C(\rho, z)}{\partial \rho} G(z)}{1 + C(\rho, z)G(z)} - \frac{\partial C(\rho, z)}{\partial \rho} C(\rho, z)G(z)^2}{[1 + C(\rho, z)G(z)]^2} r(t) - \frac{\frac{\partial C(\rho, z)}{\partial \rho} G(z)}{[1 + C(\rho, z)G(z)]^2} \nu(t) \tag{14}
$$

$$
\frac{\partial y}{\partial \rho}(\rho, t) = \frac{\partial C(\rho, z)}{\partial \rho} \left[ \frac{T(\rho, z)}{C(\rho, z)} - \frac{T(\rho, z)^2}{C(\rho, z)} \right] r(t) - \frac{\partial C(\rho, z)}{\partial \rho} \frac{1}{C(\rho, z)} T(\rho, z) S(\rho, z) \nu(t)
$$
\n(15)

$$
\frac{\partial y}{\partial \rho}(\rho, t) = \frac{\partial C(\rho, z)}{\partial \rho} \frac{1}{C(\rho, z)} \left[ T(\rho, z) r(t) - T(\rho, z)^2 r(t) - T(\rho, z) S(\rho, z) \nu(t) \right] \tag{16}
$$

Voltando à equação (7) pode-se notar que

$$
T(\rho, z)y(t) = T(\rho, z)^{2}r(t) + T(\rho, z)S(\rho, z)\nu(t)
$$
\n(17)

e então a equação (16) pode ser reescrita como

$$
\frac{\partial y}{\partial \rho}(\rho, t) = \frac{\partial C(\rho, z)}{\partial \rho} \frac{1}{C(\rho, z)} \left[ T(\rho, z)r(t) - T(\rho, z)y(t) + T(\rho, z)S(\rho, z)\nu(t) - T(\rho, z)S(\rho, z)\nu(t) \right]
$$
\n(18)

ou

$$
\frac{\partial y}{\partial \rho}(\rho, t) = \frac{\partial C(\rho, z)}{\partial \rho} \frac{1}{C(\rho, z)} [T(\rho, z) \{r(t) - y(t)\}]
$$
(19)

Da equação (19) nota-se que tanto  $\frac{1}{C(\rho,z)}$  e  $\frac{\partial C(\rho,z)}{\partial \rho}$  são quantidades conhecidas, e o termo  $T(\rho, z)$ { $r(t) - y(t)$ } pode ser obtido subtraindo-se a saída do sistema em um determinado ensaio do sinal de referência desejado, e usando este sinal calculado como referência em um novo experimento. Esta é a principal contribuição do método IFT; demonstrar que pode-se calcular uma estimativa não-polarizada deste gradiente utilizando apenas dados obtidos da planta operando em malha fechada, sem nenhuma informação sobre um modelo.

Considerando-se então dois ensaios diferentes,

$$
r^{1} = r(t); y^{1}(\rho, t) = T(\rho, z)r(t) + S(\rho, z)\nu^{1}(t)
$$
\n(20)

$$
r^{2} = r(t) - y^{1}(\rho, t); \ y^{2}(\rho, t) = T(\rho, z)\{r(t) - y^{1}(\rho, t)\} + S(\rho, z)\nu^{2}(t) \tag{21}
$$

onde o índice sobrescrito indica o experimento, estes dois experimentos geram uma realização exata de  $\tilde{y}(\rho, t)$ :

$$
\tilde{y}(\rho, t) = y^1(\rho, t) - y_d \tag{22}
$$

Aplicando a equação (21) na equação (19), chegamos a uma estimativa para o gradiente da saída em relação aos parâmetros:

$$
\frac{\partial y(\rho, t)}{\partial \rho} = \frac{\partial C(\rho, z)}{\partial \rho} \frac{1}{C(\rho, z)} y^2(\rho, t)
$$
\n(23)

Comparando a equação (23) com a equação (19) e utilizando as equações (20)-(21), chega-se a

$$
\text{est}\left[\frac{\partial y(\rho,t)}{\partial \rho}\right] = \frac{\partial y}{\partial \rho}(\rho,t) + \frac{\partial C(\rho,z)}{\partial \rho} \frac{1}{C(\rho,z)} S(\rho,z) \nu^2(t) \tag{24}
$$

A equação (24) é uma estimativa de  $\frac{\partial y(\rho,t)}{\partial \rho}$  acrescida de um distúrbio  $\nu^2(t)$ . Com a estimativa do gradiente da saída em relação aos parâmetros, pode-se obter a estimativa do gradiente da função custo, voltando à equação (11):

$$
\text{est}\left[\frac{\partial J}{\partial \rho}(\rho)\right] = \frac{1}{N} \sum_{j=1}^{N} \left(\tilde{y}(\rho, t) \text{est}\left[\frac{\partial y(\rho, t)}{\partial \rho}\right]\right)
$$
(25)

Para que a aproximação estocástica do método seja válida, a estimativa do gradiente deve ser não-polarizada, ou seja,

$$
\mathbf{E}\left\{\text{est}\left[\frac{\partial J}{\partial \rho}(\rho)\right]\right\} = \frac{\partial J}{\partial \rho}(\rho, t)
$$
\n(26)

que é o caso para o método IFT (HJALMARSSON et al., 1998).

#### **2.2.1 O algoritmo**

Com um controlador  $C(\rho, z) = \rho^T \overline{C}(z)$  operando na planta em malha fechada, gerase os sinais  $y^1(\rho, t)$  e  $y^2(\rho, t)$ . Utilizando as equações (22) e (23), calcula-se a estimativa do gradiente do critério de desempenho na equação (25) e, de posse desses dados, o próximo vetor de parâmetros é dado por

$$
\rho_{i+1} = \rho_i - \gamma_i R_i^{-1} \text{est}\left[\frac{\partial J}{\partial \rho}(\rho_i)\right]
$$
\n(27)

onde  $\gamma_i$  é uma sequência de números reais positivos que define o tamanho do passo do algoritmo e  $R_i$  é uma sequência de matrizes positivas definidas que definem a direção da busca. Duas escolhas usuais para  $R_i$  são a matriz identidade (neste caso, fala-se em algoritmo de máxima descida (*steepest descent*)) e uma aproximação da matriz Hessiana de J (neste caso, fala-se em algoritmo de Gauss-Newton), dada por

$$
R_i = \frac{1}{N} \sum_{t=1}^{N} \left( \text{est}\left[\frac{\partial y}{\partial \rho}(\rho_i, t)\right] \text{est}\left[\frac{\partial y}{\partial \rho}(\rho_i, t)\right]^T \right) \tag{28}
$$

É importante notar que esta aproximação é polarizada, devido à perturbação no segundo experimento. Os eventuais efeitos dessa polarização são discutidos nos capítulos 3 e 4.

#### **2.2.2 Convergência**

A convergência (local) do algoritmo pode ser garantida, sob as condições de que os sinais utilizados para a estimativa do gradiente permaneçam limitados em cada iteração, que a estimativa do gradiente seja não-polarizada e que a sequência de passos  $\{\gamma_i\}$  utilizada obedeça a (HJALMARSSON, 2002):

$$
\gamma_i \ge 0, \qquad \sum_{i=1}^{\infty} \gamma_i = \infty \, \mathbf{e} \,, \qquad \sum_{i=1}^{\infty} \gamma_i^2 < \infty. \tag{29}
$$

Esta condição pode ser atingida, por exemplo, utilizando  $\gamma_i = \frac{a}{i}$ , com *a* uma constante itiva mas esta escolha (bastante comum na literatura) leva a taxas de convergência positiva, mas esta escolha (bastante comum na literatura) leva a taxas de convergência lentas para aplicações práticas. Desta forma, neste trabalho, a escolha da seqüência de passos utilizada é a seguinte: iniciando com um valor arbitrário  $\gamma_0$ , mantém-se este valor até que haja um eventual aumento do valor do critério de desempenho de uma iteração para outra. Neste caso, o valor do passo é dividido por dois, e o vetor de parâmetros é restaurado para o da última iteração em que houve redução do critério. Por experiência, ainda que não haja provas de convergência, esta vem se mostrando uma escolha superior.

## **3 DESENVOLVIMENTO**

Todos os sistemas físicos estão sujeitos, em maior ou menor grau, a efeitos nãolineares. Afora os sistemas cuja dinâmica é descrita por equações diferenciais nãolineares, como um gerador síncrono ou o clássico exemplo do pêndulo, diversos outros sistemas representados por equações diferenciais lineares podem apresentar comportamento não-linear; mesmo um prosaico resistor ôhmico conectado a uma fonte de tensão pode apresentar uma relação corrente x tensão não-linear, se a corrente de operação for muito diferente da nominal.

Os elementos não-lineares são classificados em dois tipos, a partir das funções que as descrevem. As não-linearidades suaves (*smooth*) são aquelas em que a função é diferenciável, em oposição às não-linearidades duras (*hard*), que em pelo menos algum ponto não possuem derivada. As figuras 2(a) e 2(b) apresentam exemplos de cada tipo de não-linearidade.

Sistemas descritos por funções não-lineares do tipo suave podem ser linearizados em torno de um ponto de operação a partir da expansão em série de Taylor da função nãolinear, truncando os termos de ordem mais alta. A expansão em série de Taylor envolve o cálculo da derivada, o que não é possível para as não-linearidades duras; daí, o maior interesse em sua análise neste trabalho.

As não-linearidades mais comumente encontradas em sistemas mecânicos são a folga (*backlash*) entre componentes motrizes, a zona-morta devido ao atrito, a saturação no atuador, que encontra-se presente em qualquer sistema físico, e a quantização em encoders, especialmente no cálculo de velocidade angular. Este trabalho aborda as três primeiras, que serão detalhadas a seguir.

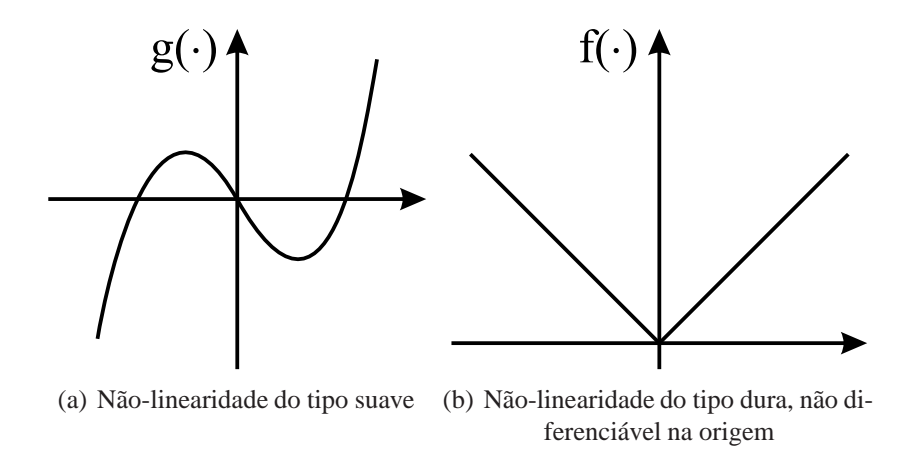

Figura 2: Comparação entre duas não-linearidades do tipo suave e dura.

#### **3.1 Descrição das não-linearidades consideradas no trabalho**

#### **3.1.1** *Backlash*

A folga, ou *backlash* (os dois termos serão usados de forma intercambiável daqui em diante), é o espaçamento entre conexões mecânicas, que leva à perda de movimento de um componente quando há reversão do sentido do movimento do componente motriz, até que o contato se restabeleça (KHALIL, 2001).

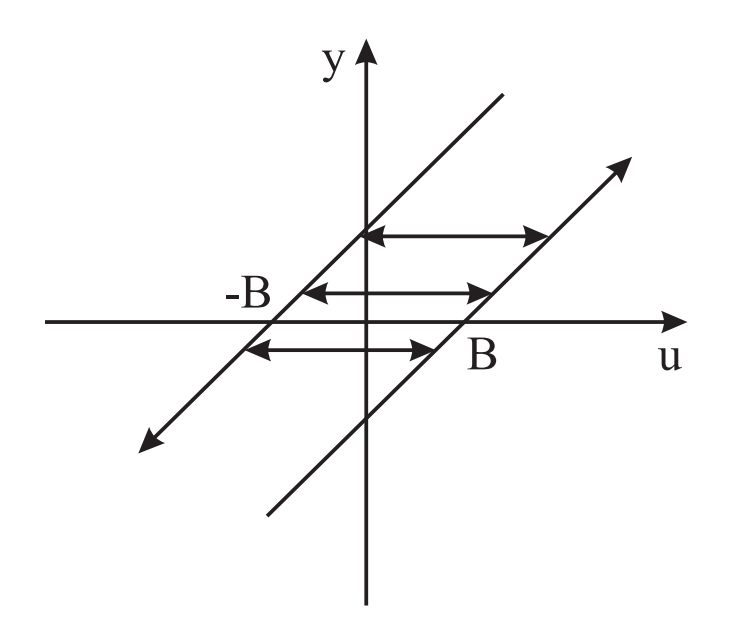

Figura 3: Representação de não-linearidade do tipo *backlash*.

A expressão que representa a folga é dada pela equação (30) (AHMAD; KHORRAMI, 1999).

$$
y = B\{u\} = \begin{cases} m(u - B) & \text{se } \dot{u}(t) > 0 \text{ e } y(t) = m(u(t) - B), \\ m(u + B) & \text{se } \dot{u}(t) < 0 \text{ e } y(t) = m(u(t) + B), \\ y(t-) & \text{caso contrário} \end{cases}
$$
(30)

Onde <sup>B</sup>(·) denota a função *backlash*, m é a inclinação das retas representadas na figura 3, B é o espaçamento da folga e  $y(t-)$  significa que não há alteração no sinal de saída.

No contexto de sistemas de controle, a folga representa uma limitação de desempenho. O atraso introduzido pelo tempo necessário para transpor um segmento interno de  $\mathcal{B}(\cdot)$ , bem como a perda de informação causada pela mudança da entrada sem a correspondente mudança da saída (TAO; KOKOTOVIC, 1995) levam a problemas como a perda de seguimento em sistemas de posicionamento (LAGERBERG; EGARDT, 2007) e a degradação do desempenho do sistema, podendo inclusive levar a ciclos-limite (TUSTIN, 1947).

Neste trabalho, a folga considerada é a existente entre pares de engrenagens. Ainda que idealmente a folga não seja necessária, na prática a mesma é introduzida deliberadamente - seja pelo redesenho do dente ou pelo aumento da distância entre centros tanto para evitar interferências devido a pequenas variações no processo de fabricação da engrenagem como para possibilitar a lubrificação das mesmas. Esta folga encontra-se representada na figura 4. Na equação (30), portanto, B representa o ângulo  $2\alpha$  e m é a relação de redução entre as duas engrenagens,  $Z = \frac{N_1}{N_2}$ . (MICHALEC, 2000).

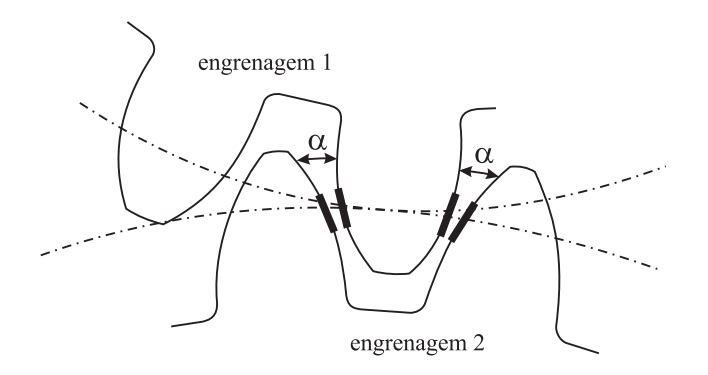

Figura 4: Representação da folga em engrenagens.

#### **3.1.2 Zona-morta**

A zona-morta é uma não-linearidade que impede a passagem do sinal de entrada quando este é de pequena magnitude (BAZANELLA; GOMES DA SILVA JR., 2005), representada, na figura 5, quando o sinal está entre os limites  $b_l$  e  $b_r$ .

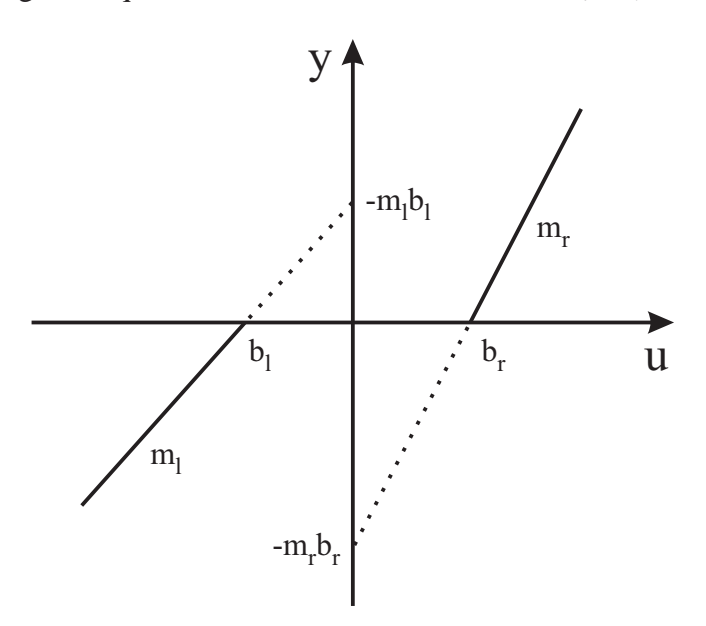

Figura 5: Representação de não-linearidade do tipo zona-morta.

A zona-morta é representada matematicamente pela equação (31) (TAO; KOKOTO-VIC, 1996),

$$
y(t) = \mathcal{Z}\{u\} = \begin{cases} m_r(u(t) - b_r) & \text{se } u(t) \ge b_r, \\ 0 & \text{se } b_l < u(t) < b_r, \\ m_l(u(t) - b_l) & \text{se } u(t) \le b_l \end{cases}
$$
(31)

onde  $\mathcal{Z}(\cdot)$  denota a função zona-morta,  $m_l$  e  $m_e$  são a inclinação das retas representadas na figura 5,  $b_l$  é o limite inferior da zona-morta e  $b_r$  é o limite superior. Normalmente  $m_l = m_r$  e, nos casos em que  $b_l = b_r$ , a zona-morta é dita simétrica.

Em sistemas mecânicos, a zona-morta normalmente representa os efeitos do atrito estático, sendo necessária uma força mínima  $F = \mu_e \cdot F_N$  para que haja movimento, onde  $\mu_e$  é o coeficiente de atrito estático e  $F_N$  é a força normal exercida entre as duas superfícies. Além do atrito estático, não é incomum encontrar zonas-mortas em atuadores elétricos como, por exemplo, inversores de frequência e pontes H, que mantém suas saídas em zero para pequenos valores de entrada.

#### **3.1.3 Saturação**

A saturação é uma condição na qual uma determinada variável não mais responde a uma excitação externa. Diretamente, a saturação representa a limitação em amplitude ou taxa de variação em atuadores ou nos estados de um sistema, conforme a figura 6. Mais fundamentalmente, simboliza a impossibilidade física de se fornecer energia infinita a um sistema (KAPILA; GRIGORIADIS, 2002).

A saturação é representada matematicamente pela equação (32) (TAO; KOKOTOVIC, 1996),

$$
y(t) = \text{sat}\{u\} = \begin{cases} u(t) & \text{se } y_{max} < u(t) < y_{min}, \\ y_{max} & \text{se } u(t) \ge y_{max}, \\ y_{min} & \text{se } u(t) \le y_{min} \end{cases} \tag{32}
$$

onde sat(·) identifica a função saturação e  $y_{max}$  e  $y_{min}$  representam, respectivamente, a máxima e a mínima amplitude de saída.

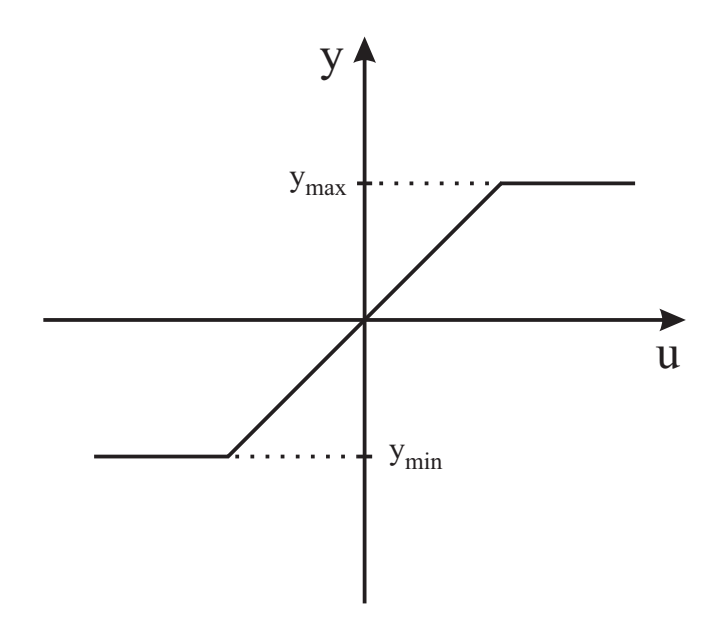

Figura 6: Representação de não-linearidade do tipo saturação.

Neste trabalho é considerada apenas a saturação em atuadores (como a restrição de máxima abertura em uma válvula ou tensão máxima que pode ser aplicada em um motor), que pode levar à instabilização do sistema e degradação do desempenho em malhafechada, com resposta transiente indesejada quando ocorre *wind-up* do termo integral, que será detalhado posteriormente.

### **3.2 Compensação de não-linearidades**

Uma forma usual de compensação de não-linearidades é através da função inversa. A função inversa deve ser implementada antes do atuador (caso a não-linearidade encontrese no atuador ou no processo) ou após o sensor (caso a não-linearidade esteja presente neste elemento) e, em ambos os casos, a mesma pode ser incorporada ao controlador. Do

ponto de vista de entrada e saída, o bloco formado pela função inversa da não-linearidade e o sensor ou atuador se comportará como um bloco de ganho unitário. Desta forma, pode-se cancelar perfeitamente a não-linearidade (BAZANELLA; GOMES DA SILVA JR., 2005), desde que exista a função inversa.

Este procedimento pode ser utilizado para cancelar não-linearidades como a folga e a zona-morta, como será visto a seguir. A saturação não pode ser cancelada através do uso de uma função inversa. Isso pode ser compreendido tanto em um sentido físico, não sendo possível aplicar um sinal de amplitude maior do que um determinado atuador pode fornecer, ou em um sentido matemático, uma vez que a função que representa a saturação, descrita na equação (32), não é inversível. Não sendo possível seu cancelamento, existem diversas técnicas para mitigar seus efeitos (BOHN; ATHERTON, 1995). A seguir serão apresentadas duas delas, a integração condicional e a implementação de um laço antiwindup.

#### **3.2.1** *Backlash*

A folga pode ser cancelada através de uma função inversa do tipo

$$
\dot{v}(t) = \mathcal{B}^{-1}\{u\} = \begin{cases}\n\frac{1}{m}\dot{u}(t) & \text{se } \dot{u}(t) > 0 \text{ e } v(t) = \frac{u(t)}{m} + B, \\
0 & \text{ou } \dot{u}(t) < 0 \text{ e } v(t) = \frac{u(t)}{m} - B, \\
0 & \text{se } \dot{u}(t) = 0 \\
g(\tau, t) & \text{se } \dot{u}(t) > 0 \text{ e } v(t) = \frac{u(t)}{m} - B, \\
-g(\tau, t) & \text{se } \dot{u}(t) < 0 \text{ e } v(t) = \frac{u(t)}{m} + B\n\end{cases}
$$
\n(33)

Onde  $\mathcal{B}^{-1}(\cdot)$  denota a função inversa de *backlash*,  $\frac{1}{m}$  é a inclinação das retas representadas na figura 7, B é o espaçamento da folga e  $g(\tau, t)=2B \cdot \delta(\tau, t)$ , com  $\delta(t)$  a função delta de Dirac. Nesta definição, a inversa de um segmento horizontal da folga é um salto vertical de distância <sup>2</sup>B (TAO; KOKOTOVIC, 1995).

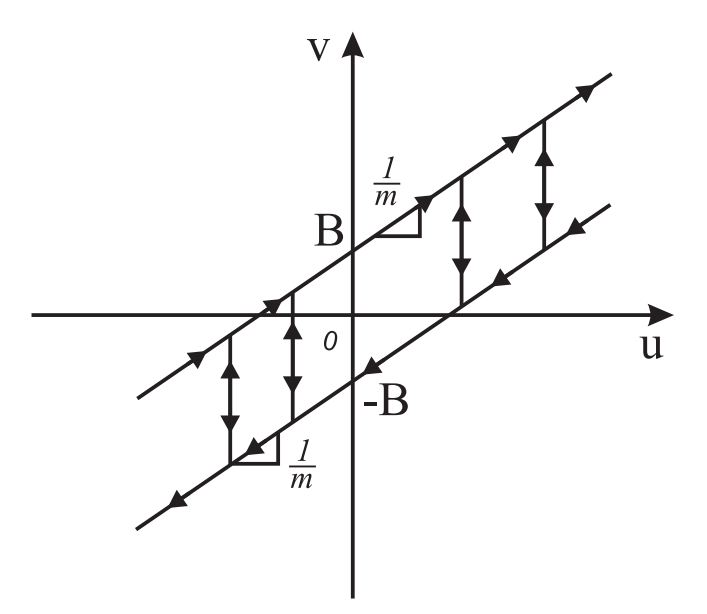

Figura 7: Representação da inversa de uma não-linearidade do tipo *backlash*.

A figura 7 representa esta função inversa. É evidente que esta abordagem exige o conhecimento preciso dos limites da folga, o que raramente é conhecido. A estimativa do tamanho da folga é tema de pesquisa corrente (LAGERBERG; EGARDT, 2007).

#### **3.2.2 Zona-morta**

#### *3.2.2.1 Inversão da zona-morta*

Da mesma forma que a folga, a zona-morta também pode ser cancelada através de uma função inversa:

$$
v(t) = \mathcal{Z}^{-1}\{u\} = \begin{cases} \frac{u(t) + m_r b_r}{m_r} & \text{para } u(t) > 0, \\ \frac{u(t) + m_l b_l}{m_l} & \text{para } u(t) < 0. \end{cases}
$$
(34)

Onde  $\mathcal{Z}^{-1}(\cdot)$  denota a função inversa de zona-morta,  $m_l$  e  $m_e$  são a inclinação das s representadas na figura 8 *b* é o limite inferior da zona-morta e *b* é o limite superior retas representadas na figura 8,  $b_l$  é o limite inferior da zona-morta e  $b_r$  é o limite superior.

A figura 8 representa esta função inversa. Novamente, para que ocorra o cancelamento, é necessário o conhecimento exato do tamanho da zona-morta, o que nem sempre é possível; além disto, este parâmetro normalmente é variante no tempo, o que exigiria um constante monitoramento.

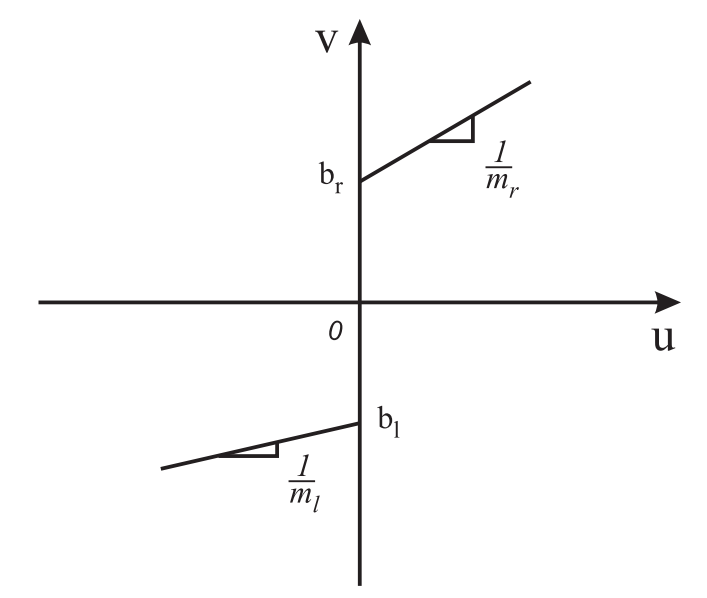

Figura 8: Representação da inversa de uma não-linearidade do tipo zona-morta.

#### *3.2.2.2 Uso da ação integral*

É sabido que a zona-morta provoca a perda de seguimento de referência. Desta forma, outra alternativa para compensação da zona-morta é a implementação de ação integral. Se o erro de seguimento  $e = r - y$  não for nulo, o termo integral seguirá acumulando até que, eventualmente, a ação de controle superará a faixa da zona-morta, de tal forma que haverá ação sobre o sistema novamente, para que o erro seja reduzido a zero. Esta ação integral só terá efeito sobre o sistema se estiver localizada antes da zona-morta, ou seja, no controlador. De nada adianta o processo possuir um integrador se o erro é "bloqueado" pela zona-morta antes de chegar no processo. Dessa forma, justifica-se o uso de controladores PI ou PID em sistemas de posição, por exemplo, nos quais uma análise puramente linear sugere que o seguimento de referência já estaria garantido pelo integrador do próprio processo. Mesmo que garanta o seguimento de referência, o uso da ação integral para compensação de zona-morta também depende do tamanho da zonamorta; ainda que a determinação de seu tamanho não seja importante, a mudança da zonamorta - comum de ocorrer ao longo da operação de um determinado processo - leva a um

desempenho diferente do sistema, para uma mesma sintonia do controlador. Reajustar o controlador para esta nova configuração pode não ser simples, especialmente se a zonamorta variar com certa freqüência, o que não é incomum em sistemas mecânicos de baixo custo.

#### **3.2.3 Saturação**

O efeito mais danoso da saturação se manifesta quando utiliza-se controle com ação integral; caso a saída do controlador esteja fora das faixas mínima e máxima permitidas (ou seja, o controle está saturado), o sistema encontra-se na prática em malha aberta. É razoável supor que a saída siga saturada por alguns instantes de tempo e, enquanto isso, o erro entre a referência e a saída seguirá sendo integrado. Isto pode levar o termo integral a valores muito grandes, ou seja, o termo integral *winds up*. O sistema só deixará a saturação após o termo integral se descarregar e, para isso, é necessário que o sinal de erro troque de sinal, o que pode levar um certo tempo e, portanto, a saída do sistema pode assumir uma caracterísica oscilatória e lenta, com grande sobrepasso, características indesejadas. Das diversas formas de evitar o *wind-up* do termo integral, apresentam-se duas a seguir.

#### *3.2.3.1* Back tracking and calculation

A figura 9 apresenta um esquema de compensação anti-windup conhecido em inglês como *back tracking and calculation*. Acrescenta-se um laço de realimentação adicional, conhecido como laço de anti-windup, que utiliza a informação de quanto o atuador está saturado, ou seja, a diferença entre sua saída e entrada, calculando um erro de seguimento  $e_s(t)$ . Este sinal é multiplicado por um ganho de seguimento  $K_t$  e aplicado à entrada do integrador, juntamente com o erro. A idéia deste esquema é fazer com que a saída do controlador que normalmente estaria saturada seja o mais próximo possível do valor de saturação, sem ultrapassá-lo, e impedindo assim que o termo integral cresça muito. É importante notar que quando a saída do controlador não está saturada, o laço de antiwindup não possui nenhum efeito, e o sistema comporta-se de forma linear.

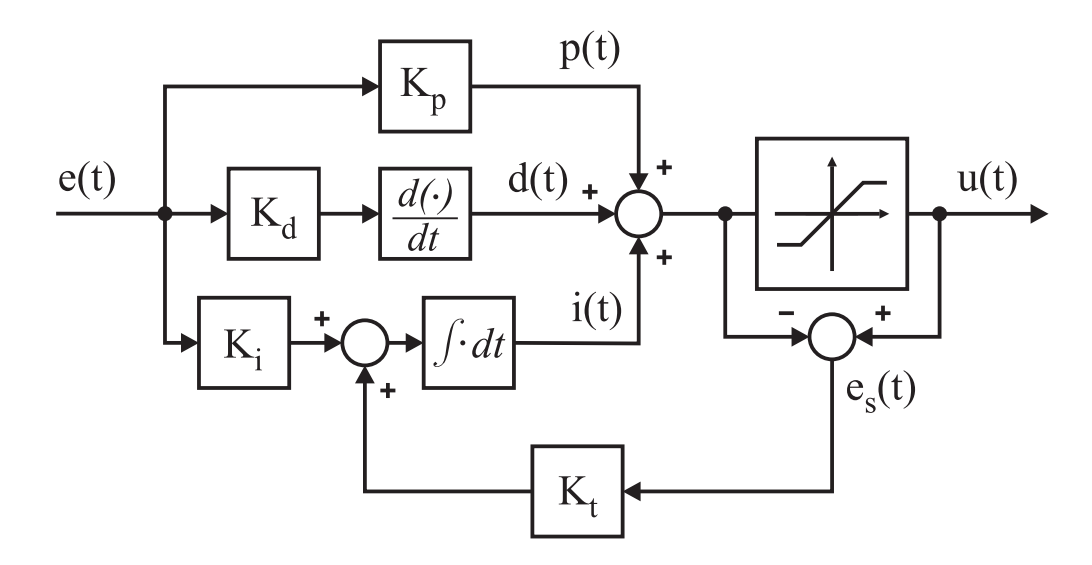

Figura 9: Laço de anti-windup utilizando um esquema de *back tracking and calculation*.

#### *3.2.3.2 Integração condicional*

Uma segunda alternativa para evitar o crescimento demasiado do termo integral é a integração condicional, demonstrada na figura 10. O objetivo é desativar a integração enquanto a saída do sistema esteja saturada. No entanto, caso a integração seja simplesmente desativada em um valor alto, o sistema pode levar um tempo razoável até voltar a uma situação não saturante. Desta forma, o procedimento adotado é o de limitar o crescimento do termo integral quando a saída está no limite superior de saturação, ou limitar o decrescimento quando a saída está no limite inferior. Desta forma, caso a saída esteja saturada, ao termo integral só permite-se mover no sentido de tirar o sistema da saturação.

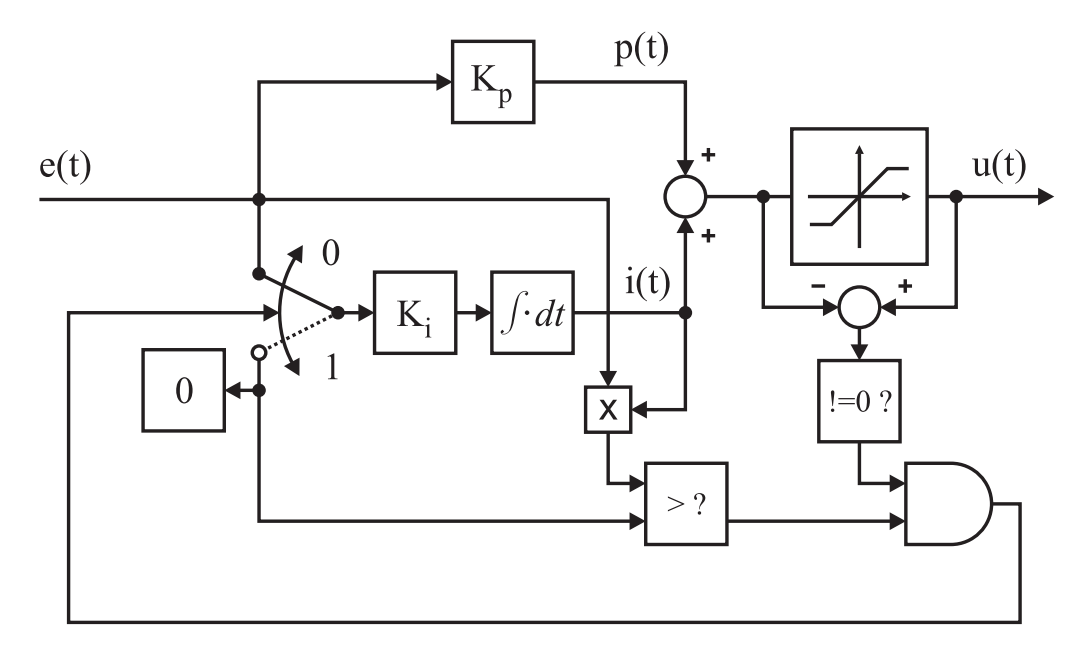

Figura 10: Esquemático para integração condicional.

## **3.3 Argumentos formais para a aplicabilidade do método na presença de não-linearidades**

Nesta seção, para tratar do caso não-linear, apresenta-se o problema em uma abordagem no espaço de estados, alterando-se assim a terminologia utilizada no capítulo 2. O sistema não-linear a ser controlado é descrito, em variáveis de estado, por

$$
x(t+1) = f(x(t), u(t), w(t))
$$
\n(35)

$$
y(t) = h(x(t), v(t))
$$
\n(36)

Onde  $f(x(t), u(t), w(t))$  e  $h(x(t), v(t))$  são funções suaves,  $x(t)$  representa o vetor de estados no instante n,  $u(t)$  e  $y(t)$  são, respectivamente, os sinais escalares de entrada e saída do sistema e  $w(t)$  e  $v(t)$  são perturbações externas. O sistema descrito pelas equações (35)-(36) é controlado pelo controlador linear invariante no tempo  $C(z, \rho)$ 

$$
u(t) = C(z, \rho)(r(t) - y(t))
$$
\n(37)

Onde  $r(t)$  é um sinal externo de referência. O critério de desempenho a ser otimizado é idêntico ao da equação (11), e a solução desejada, portanto, conforme a equação (12):

$$
0 = \frac{\partial J}{\partial \rho}(\rho) = \frac{1}{N} \mathbf{E} \left[ \sum_{n=1}^{N} \widetilde{y}(\rho, t) \frac{\partial \widetilde{y}}{\partial \rho}(\rho, t) \right]
$$

O gradiente  $\frac{\partial \widetilde{y}_n}{\partial \rho}(\rho)$  continua sendo a única quantidade desconhecida na expressão acima, devendo ser estimado de forma semelhante à do capítulo 2, conforme o desenvolvimento a seguir.

Diferenciando as equações (35)-(37) em relação a um elemento  $\rho_k i$  do vetor de parâmetros  $\rho$ :

$$
\frac{\partial x(t+1)}{\partial \rho_k} = \frac{\partial f(x(t), u(t), w(t))}{\partial x} \frac{\partial x(t)}{\partial \rho_k} + \frac{\partial f(x(t), u(t), w(t))}{\partial u} \frac{\partial u(t)}{\partial \rho_k}
$$
(38)

$$
\frac{\partial y[u]}{\partial \rho_k} = \frac{\partial h(x(t), v(t))}{\partial x} \frac{\partial x(t)}{\partial \rho_k}
$$
(39)

$$
\frac{\partial u(t)}{\partial \rho_k} = \frac{\partial C(z, \rho)}{\partial \rho_k} (r(t) - y(t)) - C(z, \rho) \frac{\partial y(t)}{\partial \rho_k}
$$

$$
= C(z, \rho) \left[ \frac{\frac{\partial C(z, \rho)}{\partial \rho_k}}{C(z, \rho)} (r(t) - y(t)) - \frac{\partial y(t)}{\partial \rho_k} \right]
$$
(40)

No caso linear tem-se que  $f(x(t), u(t), w(t)) = Ax(t) + Bu(t) + Gw(t) e h(x(t), v(t)) =$  $Hx(t) + v(t)$  e as equações (38)-(40) simplificam-se para

$$
\frac{\partial x(t+1)}{\partial \rho_k} = A \frac{\partial x(t)}{\partial \rho_k} + B \frac{\partial u(t)}{\partial \rho_k}
$$
(41)

$$
\frac{\partial y[u]}{\partial \rho_k} = H \frac{\partial x(t)}{\partial \rho_k} \tag{42}
$$

$$
\frac{\partial u(t)}{\partial \rho_k} = \frac{\partial C(z, \rho)}{\partial \rho_k} (r(t) - y(t)) - C(z, \rho) \frac{\partial y(t)}{\partial \rho_k}
$$

$$
= C(z, \rho) \left[ \frac{\frac{\partial C(z, \rho)}{\partial \rho_k}}{C(z, \rho)} (r(t) - y(t)) - \frac{\partial y(t)}{\partial \rho_k} \right]
$$
(43)

As equações (41)-(43) são exatamente as equações do sistema original, (35)-(37), sem perturbações. Esta observação é a base do IFT, permitindo-se calcular o gradiente apenas com dados experimentais. Os dois ensaios realizados a cada iteração i utilizam como sinal de referência

$$
r_i^1 = r; \t\t r_i^2 = r - y_i^1 \t\t(44)
$$

Comparando com o sinal de referência em (41)-(43) e utilizando a linearidade do sistema, o sinal de saída do segundo experimento seria  $\frac{\partial C(z,\rho)}{\partial \rho_k}$ <br>C(z, $\rho$ )  $rac{\partial y(t)}{\partial \rho_k}$ , na ausência de ruído (HJALMARSSON, 1998). Uma estimativa do gradiente, então, pode ser obtida pela operação de filtragem linear

$$
\frac{\partial \widehat{y}_i(t)}{\partial \rho_k} = \frac{\frac{\partial C(z,\rho)}{\partial \rho_k}}{C(z,\rho)} y_2^i \tag{45}
$$

E, voltando à equação (25), o gradiente da função custo pode ser estimado por

$$
\frac{\partial J}{\partial \rho}(\rho) = \frac{1}{N} \sum_{n=1}^{N} \widetilde{y}_1(t) \frac{\partial \widehat{y}_i(t)}{\partial \rho_k}
$$

#### **3.3.1 IFT em sistemas não-lineares**

Nesta seção é feita uma análise das propriedades do método IFT quando aplicado ao sistema não-linear descrito pelas equações (35)-(36) com o controle linear dado por (37). No segundo experimento do IFT, quando utiliza-se  $r - y_1$  como sinal de referência, as equações do sistema podem ser escritas como

$$
x_2(t+1) = f(x_2(t), u_2(t), w_2(t))
$$
\n(46)

$$
y_2(t) = h(x_2(t), v_2(t))
$$
\n(47)

$$
u_2(t) = C(z, \rho)(r(t) - y_1(t) - y_2(t))
$$
\n(48)

Aproximando as equações (46)-(48) por uma expansão em série de Taylor de primeira ordem em torno de  $(x_1(t), u_1(t), w_1(t), y_1(t), v_1(t))$ , as trajetórias em malha fechada no primeiro experimento (com sinal de referência r), obtém-se

$$
x_2(t+1) \approx \frac{\partial f(x(t), u(t), w(t))}{\partial x} x_2(t) + \frac{\partial f(x(t), u(t), w(t))}{\partial u} u_2(t) + \Delta(t) \tag{49}
$$

$$
y_2(t) \approx \frac{\partial h(x(t), v(t))}{\partial x} x_2(t) + \delta(t)
$$
\n(50)

$$
u_2(t) = C(z, \rho)(r(t) - y_1(t) - y_2(t))
$$
\n(51)

Onde

$$
\Delta(t) = \frac{\partial f(x(t), u(t), w(t))}{\partial w} w_2(t) + f(x_1(t), u_1(t), w_1(t)) -
$$
\n(52)  
\n
$$
\frac{\partial f(x(t), u(t), w(t))}{\partial x} x_1(t) - \frac{\partial f(x(t), u(t), w(t))}{\partial u} u_1(t) - \frac{\partial f(x(t), u(t), w(t))}{\partial w} w_1(t)
$$
\n(53)

$$
\delta(t) = \frac{\partial h(x(t), v(t))}{\partial v} v_2(t) + h(x(t), v(t)) - \frac{\partial h(x(t), v(t))}{\partial h} x_1(t) - \frac{\partial h(x(t), v(t))}{\partial h} v_2(t)
$$
\n(54)

$$
\frac{\partial h(x(t), v(t))}{\partial v} v_1(t) \tag{55}
$$

Os sinais  $\Delta(t)$  e  $\delta(t)$  podem ser considerados externos, uma vez que são funções unicamente de sinais do primeiro experimento e de  $w_2$  e  $v_2$ . Desconsiderando estes sinais, nota-se que a aproximação de primeira ordem em (49)-(51) é idêntica às equações (38)- (40) que geram o gradiente exato, descontando o fato que o sinal de referência  $r(t)-y(t)$ em (40) é filtrado por  $\frac{\partial C(z,\rho)}{\partial \rho_k}$ , o que não ocorre em (51). Esta diferença vem do fato de que no IFT a filtragem é feita depois, e não antes, do segundo experimento. As semelhanças entre as equações que geram o gradiente exato e a aproximação de Taylor de primeira ordem indicam que deve ser possível melhorar o desempenho de sistemas não-lineares utilizando o método IFT sem modificações, sob as seguintes condições (HJALMARSSON, 1998):

- 1. A aproximação de primeira ordem da série de Taylor das equações (49)-(51) é razoavelmente precisa.
- 2. Os sinais  $\Delta(t)$  e  $\delta(t)$  são pequenos comparados a  $\frac{\partial f(x(t),u(t),w(t))}{\partial x}x_2(t)$ <br>  $+\frac{\partial f(x(t),u(t),w(t))}{\partial u}u_2(t)$  e  $\frac{\partial h(x(t),v(t))}{\partial x}x_2(t)$ , respectivamente.
- 3. O erro devido à filtragem de termos do sinal de controle  $(r(t) y(t))$  pelo operador  $\frac{\partial \rho_k}{C(z,\rho)}$  é pequeno.

Ainda que as condições acima aparentem ser demasiadamente restritivas, na prática, como se verá nos próximos capítulos, o método apresenta bons resultados para diversos sistemas não-lineares. Isto ocorre, entre outros motivos, porque basta que a estimativa do gradiente aponte um sentido de *descida* da função custo - o gradiente exato não é necessário. É evidente que a velocidade de convergência é afetada e, no caso em que se utiliza a matriz Hessiana para modificar a direção da busca, a polarização da estimativa do gradiente acrescida da polarização na estimativa da Hessiana pode levar a um sentido de subida da função custo. Os efeitos da escolha do passo e da matriz  $R$  em sistemas não-lineares serão mostrados nos casos práticos.

## **4 RESULTADOS OBTIDOS EM SIMULAÇÃO**

Neste capítulo apresentam-se os resultados obtidos em simulação durante a realização do trabalho de mestrado. Inicia-se com uma validação do algoritmo implementado e a seguir apresentam-se resultados obtidos considerando, de forma independente, as nãolinearidades do tipo zona-morta, folga e saturação. A influência do tamanho do passo e da matriz R de escolha de direção de busca do algoritmo são analisados para cada caso.

#### **4.1 Validação inicial**

O algoritmo do IFT descrito no capítulo 2 foi implementado em MATLAB e Simulink e o processo discreto utilizado para as simulações é

$$
G(z) = \frac{876,32}{z - 0,7261}
$$
\n(56)

 $G(z)$  representa uma discretização (com  $T_s = 20$  ms) de um modelo aproximado (desprezando-se o pólo elétrico) de um motor DC que inicialmente havia sido considerado para experimentos, considerando-se como saída a velocidade angular do motor e como entrada a tensão aplicada no mesmo.

O controlador utilizado, de estrutura proporcional-integral, é dado por

$$
C(z) = K_p + \frac{K_i}{z - 1} = \frac{K_p \cdot z + (K_i - K_p)}{z - 1}
$$
\n(57)

Para validar a implementação, utilizou-se um modelo de referência  $T_d(z) = \frac{1}{z}$ , que corresponde à saída mais rápida que pode ser obtida de um processo da classe daquele descrito pela equação (56) por um controlador causal. O vetor de parâmetros desejado para este modelo de referência pode ser calculado da seguinte maneira:

$$
T(\rho, z) = \frac{C(\rho, z)G(z)}{1 + C(\rho, z)G(z)} = \frac{\frac{K_p \cdot z + (K_i - K_p)}{z - 1} \cdot \frac{876,32}{z - 0,7261}}{1 + \frac{K_p \cdot z + (K_i - K_p)}{z - 1} \cdot \frac{876,32}{z - 0,7261}}\tag{58}
$$

$$
T(\rho, z) = \frac{876,32K_p \cdot z + 876,32K_1}{z^2 + (876,32K_p - 1,7261) \cdot z + 876,32K_1 + 0,7261} \tag{59}
$$

Onde

$$
K_1 = K_i - K_p \tag{60}
$$

Fazendo  $T(\rho, z) = T_d(z)$ , tem-se

 $876, 32K_p \cdot z^2 + 876, 32K_1 \cdot z = z^2 + (876, 32K_p - 1, 7261) \cdot z + 876, 32K_1 + 0, 7261$  (61)

Identificando termo a termo, chega-se a

$$
K_p = \frac{1}{876,32} \tag{62}
$$

$$
0,7261 + 876,32K_1 = 0 \qquad \therefore \qquad K_1 = \frac{-0,7261}{876,32} \tag{63}
$$

$$
K_i = K_1 + K_p = \frac{-0,7261}{876,32} + \frac{1}{876,32} = \frac{0,2739}{876,32}
$$
(64)

E, portanto,

$$
\rho_d = \left[ \begin{array}{cc} 0,001141135 & 0,000312557 \end{array} \right] \tag{65}
$$

O vetor de parâmetros inicial utilizado é dado por

$$
\rho_0 = [0, 0001 \quad 0, 0001 \,]
$$
\n(66)

Foram realizadas 1000 iterações com passo inicial  $\gamma_0 = 0, 01$ , e utilizando uma es-<br>ativa da matriz Hessiana dada pela equação (28), no capítulo 2. A figura 15 mostra timativa da matriz Hessiana dada pela equação (28), no capítulo 2. A figura 15 mostra a comparação entre a saída do sistema antes da otimização e o resultado obtido após a utilização do método. Esta comparação considerando o esforço de controle está na figura 14. As figuras 11 e 12 mostram, respectivamente, a progressão dos parâmetros  $K_p$  e  $K_i$ de acordo com o número de iterações. A progressão do custo, em escala logarítmica em y, encontra-se na figura 13.

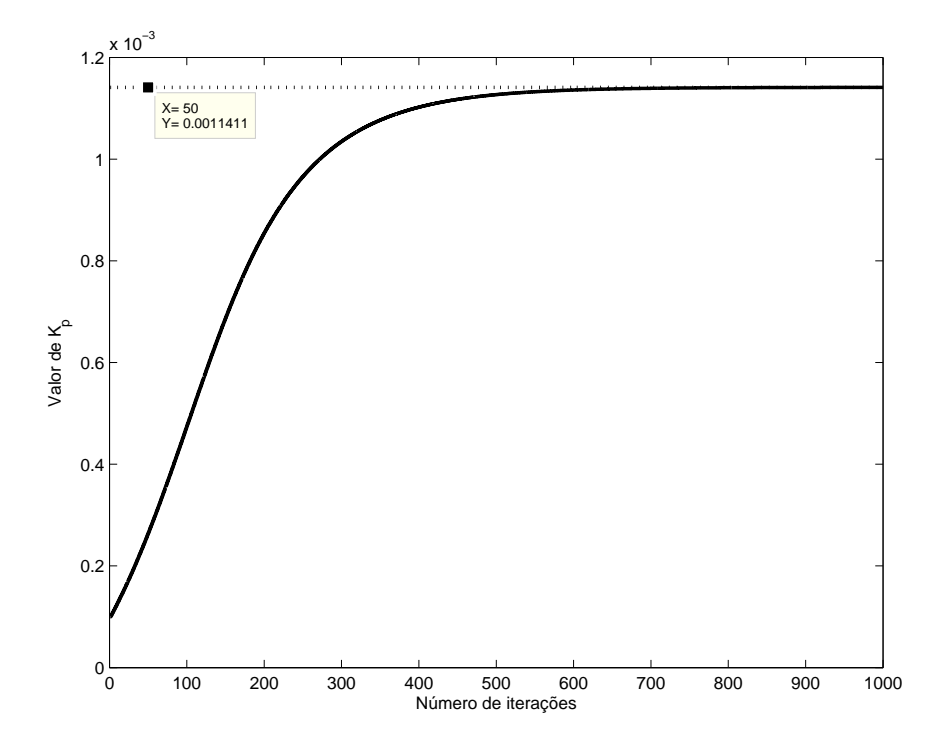

Figura 11: Progressão do parâmetro  $K_p$  com o número de iterações.

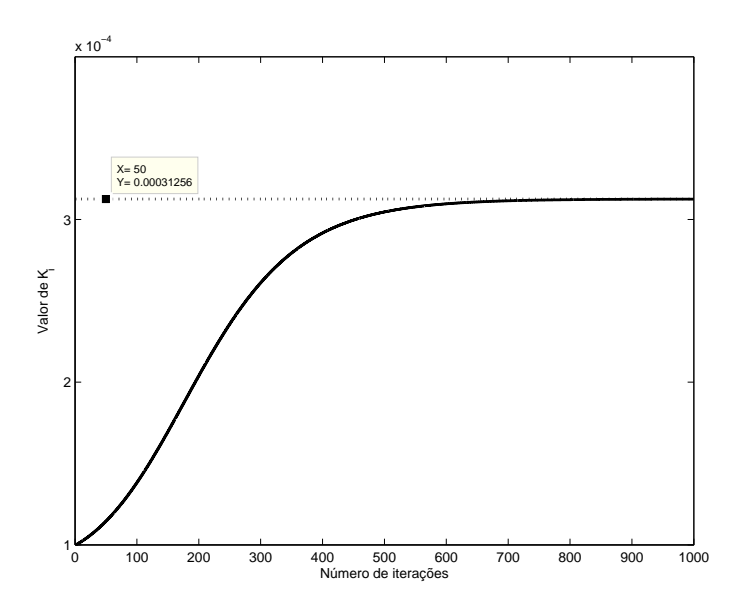

Figura 12: Progressão do parâmetro  $K_i$  com o número de iterações.

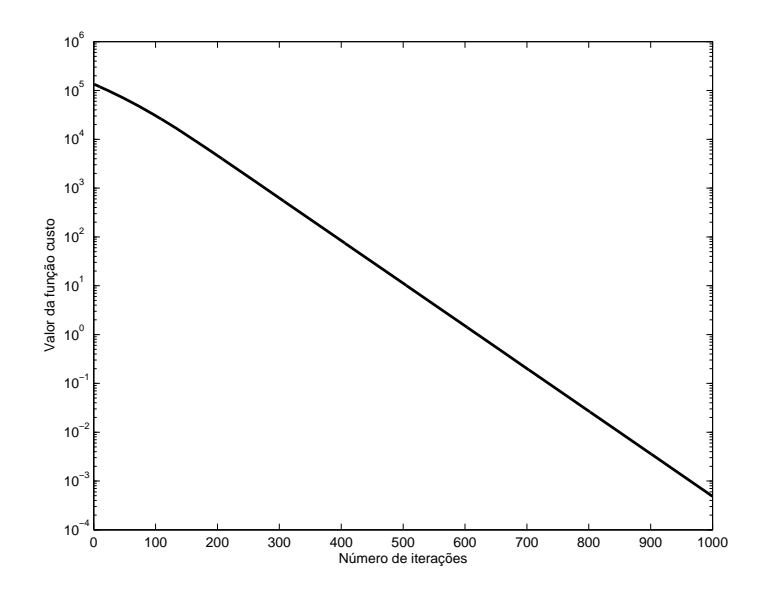

Figura 13: Progressão do custo (escala logarítmica em y) com o número de iterações.

O vetor de parâmetros final é, para fins práticos, idêntico ao ideal:

$$
\rho^* = \left[ \begin{array}{cc} 0,001141043 & 0,000312504 \end{array} \right] \tag{67}
$$

O custo final obtido é oito ordens de grandeza menor que o custo inicial, a saída do sistema segue o modelo de referência perfeitamente e o vetor de parâmetros obtido tende ao vetor de parâmetros ideal. Outros resultados similares foram obtidos e, portanto, considera-se a implementação do algoritmo validada.
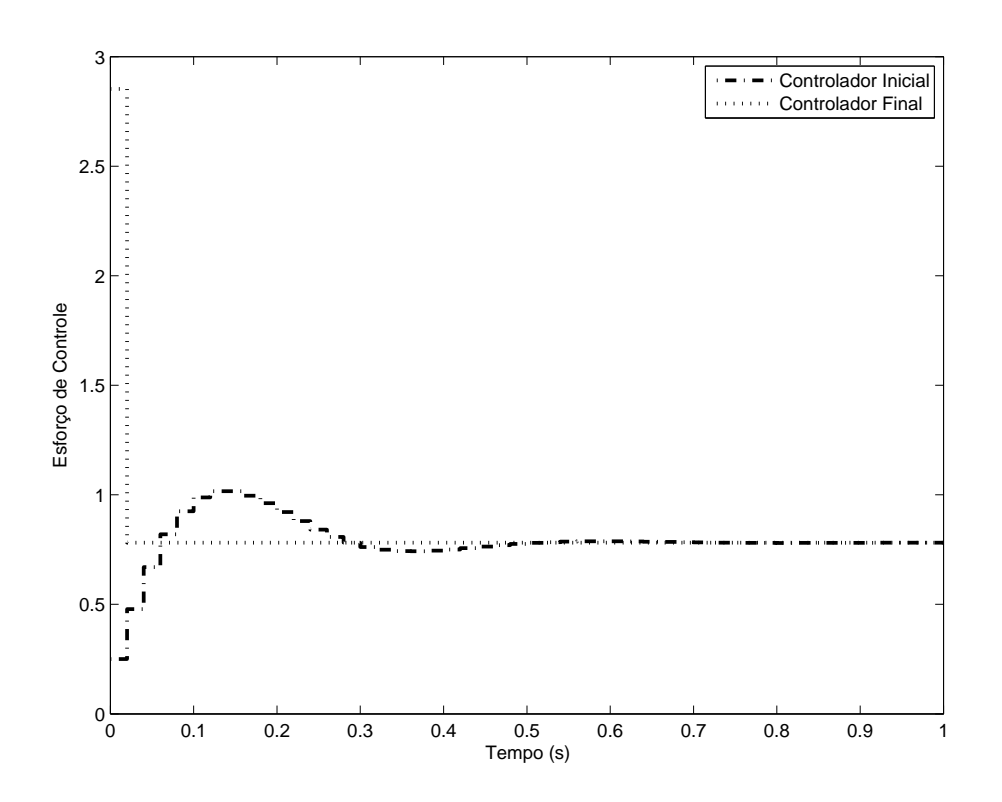

Figura 14: Comparação entre o esforço de controle do sistema operando com o controlador ideal (linha pontilhada) e com o controlador inicial (linha traço-ponto).

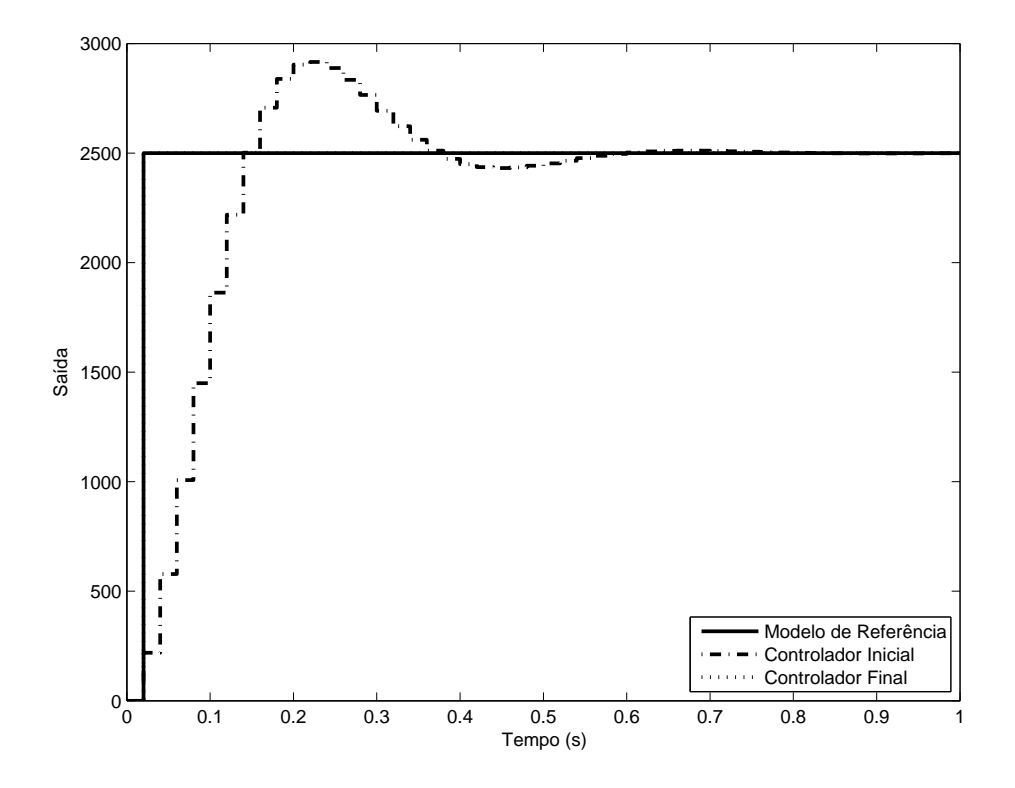

Figura 15: Comparação entre o modelo de referência, a saída do sistema operando com o controlador ideal (linha pontilhada) e com o controlador inicial (linha traço-ponto).

## **4.2 Zona-Morta**

Considerou-se o sistema da figura 16, ou seja, foi adicionada uma não-linearidade do tipo zona-morta na entrada do processo. O valor de zona-morta foi variado entre  $b_l =$  $b_r = 0$  até 0, 8 em incrementos de 0, 05. Para analisar a influência do tamanho do passo e do uso da matriz Identidade ou Hessiana no cálculo dos parâmetros do controlador, foram realizadas diversas simulações com três modelos de referência diferentes, apresentados a seguir. Em comum entre todas as simulações, o vetor de parâmetros inicial utilizado, dado por (68), e o número de iterações, 100.

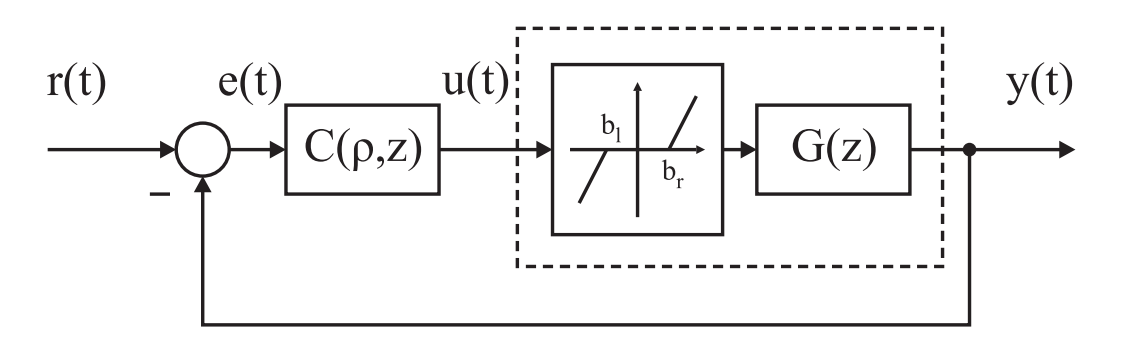

Figura 16: Diagrama de blocos do sistema considerando a zona-morta.

$$
\rho_0 = [0,0001 \quad 0,0001 \; ] \tag{68}
$$

#### **4.2.1 Modelo de referência rápido - uso da Hessiana**

Foi utilizado um modelo de referência

$$
T_d(z) = \frac{1}{z} \tag{69}
$$

E os valores iniciais de passo utilizado foram  $\gamma_0 = 0, 1, \gamma_0 = 1$  e  $\gamma_0 = 7$ .

#### *4.2.1.1 Passo inicial*  $\gamma_0 = 0, 1$

A figura 17 mostra a progressão do custo, em escala logarítmica em y, para três diferentes valores de zona-morta. A comparação entre a saída desejada e a saída obtida do sistema, com o maior valor de zona-morta utilizado, encontra-se na figura 18.

Nota-se que, mesmo com valores significativos de zona-morta (importante salientar que o esforço de controle em regime permanente no caso ideal - seção anterior - é menor que o maior valor de zona-morta utilizado), o método do IFT consegue sintonizar o controlador de forma a seguir o modelo de referência, reduzindo o custo a valores desprezíveis. A figura 19 demonstra, para o maior valor de zona-morta utilizado, o valor do esforço de controle comparado com o caso em que a zona-morta vale zero. É interessante notar que o esforço de controle é tal a superar exatamente o tamanho da zona-morta, conforme discutido no capítulo 3 na seção de compensação de não-linearidades; o algoritmo levou o sistema a implementar a compensação clássica por si só, sem que fosse fornecido o valor do tamanho da zona-morta. As figuras 20 e 21 apresentam a relação linear que existe entre o valor final dos ganhos  $K_p$  e  $K_i$  e o tamanho da zona-morta. É evidente que, ao contrário da compensação clássica, neste caso a sintonia é válida apenas para o nível de referência utilizado para excitar o sistema, no caso,  $r = 2500$ . Caso o nível de

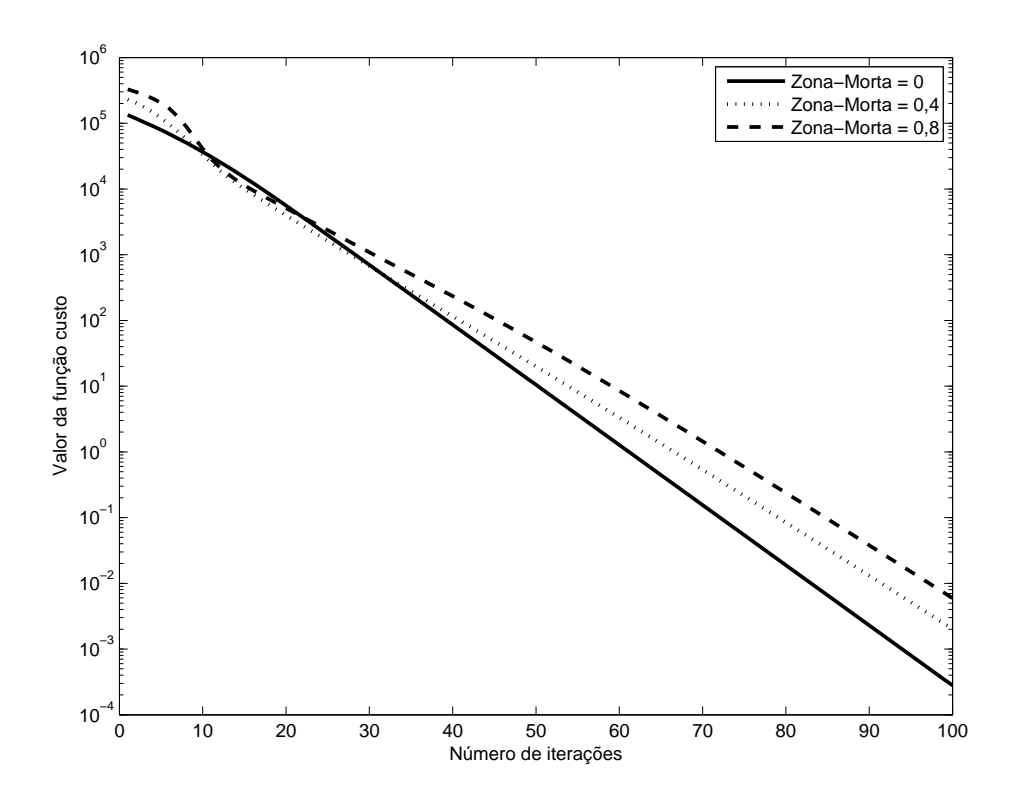

Figura 17: Progressão do custo (escala logarítmica em y) de acordo com o valor de zonamorta utilizado ( $\gamma_0 = 0, 1$ ).

referência seja alterado, o sistema não mais se comportará de acordo com o modelo de referência, ainda que próximo, conforme ilustra a figura 22.

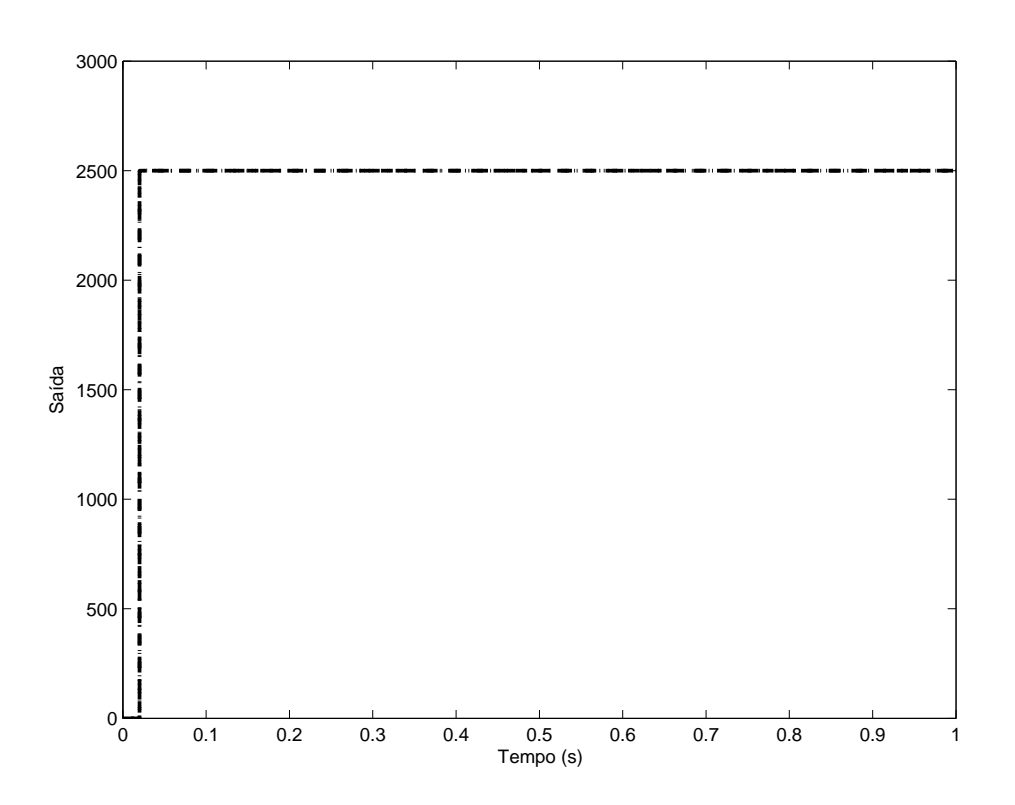

Figura 18: Comparação entre a saída desejada e a saída obtida com  $b_l = b_r = 0, 8$  $(\gamma_0 = 0, 1).$ 

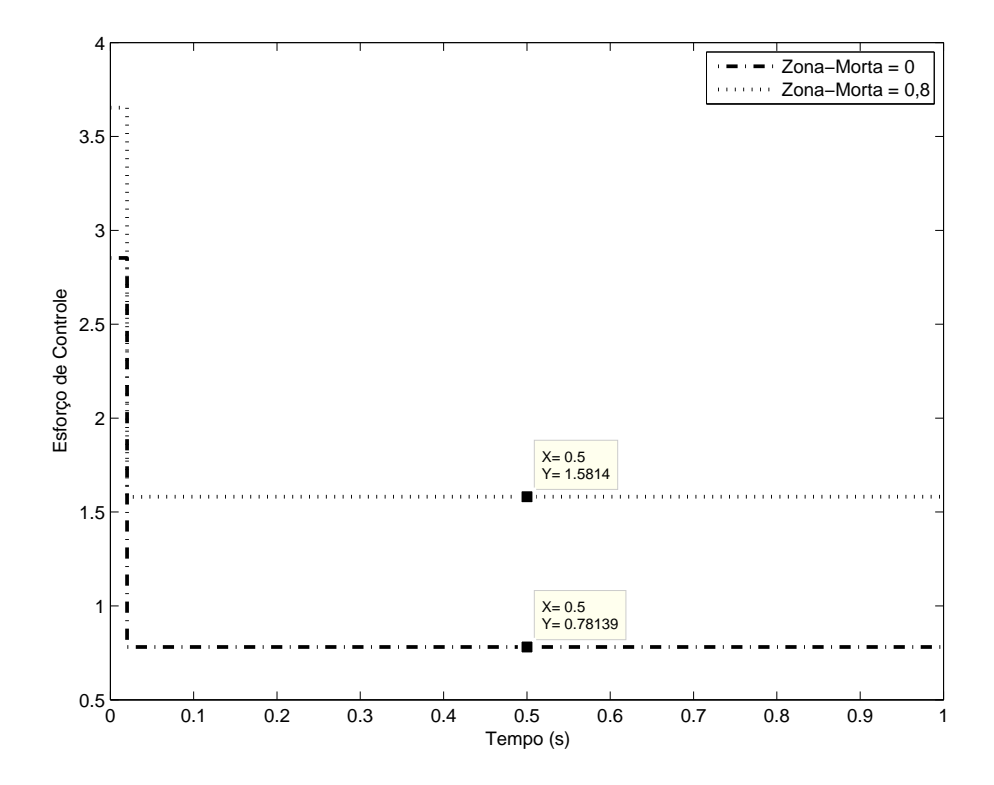

Figura 19: Comparação entre o sinal de controle para o caso ideal e para o caso com zona-morta igual a $b_l = b_r = 0, 8$  ( $\gamma_0 = 0, 1$ ).

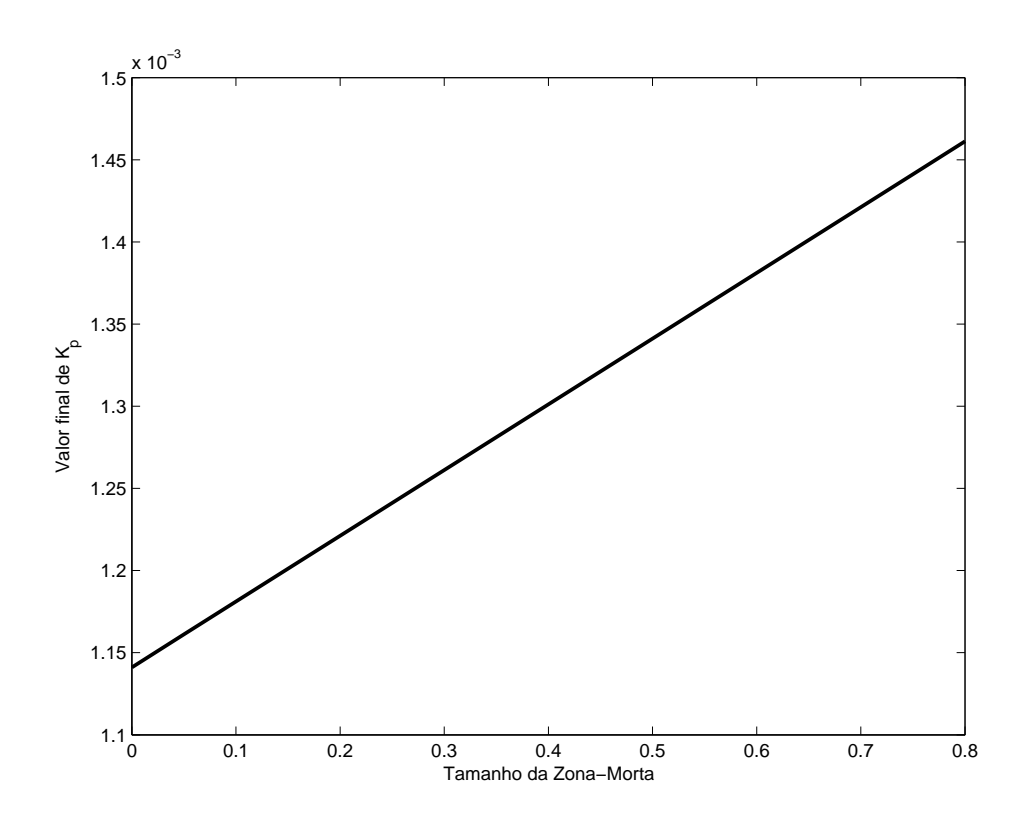

Figura 20: Valor final do ganho  $K_p$ obtido em relação ao tamanho da zona-morta ( $\gamma_0 =$ <sup>0</sup>, <sup>1</sup>).

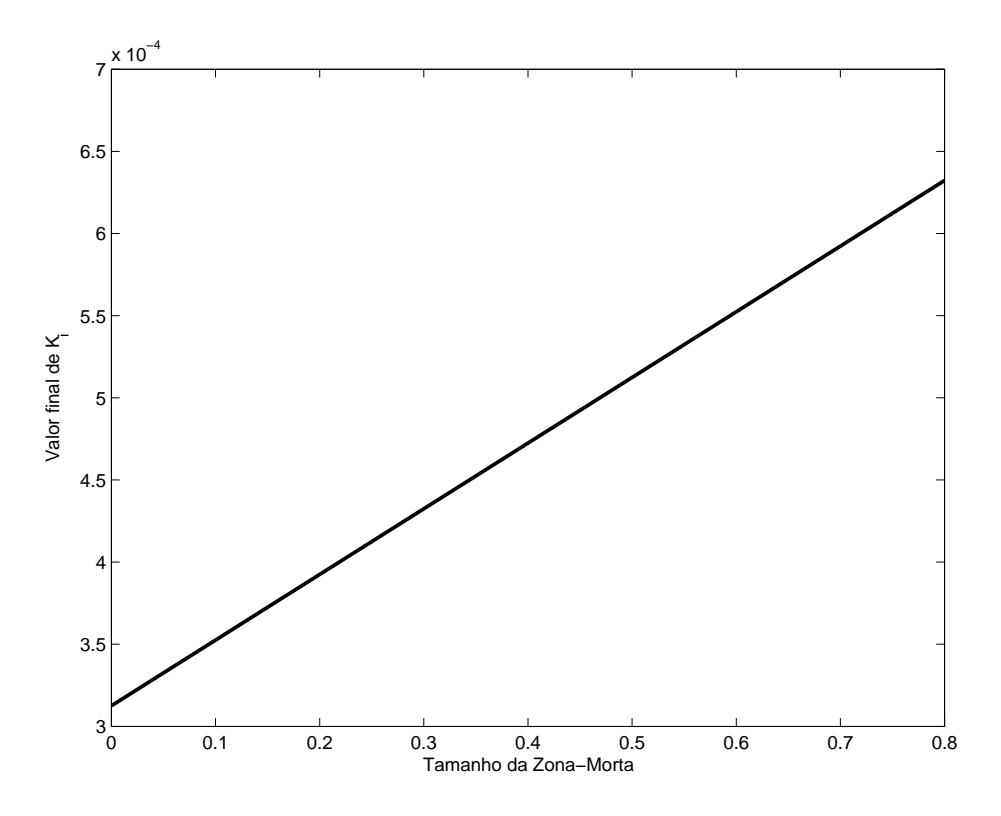

Figura 21: Valor final do ganho  $K_i$  obtido em relação ao tamanho da zona-morta ( $\gamma_0$  = <sup>0</sup>, <sup>1</sup>).

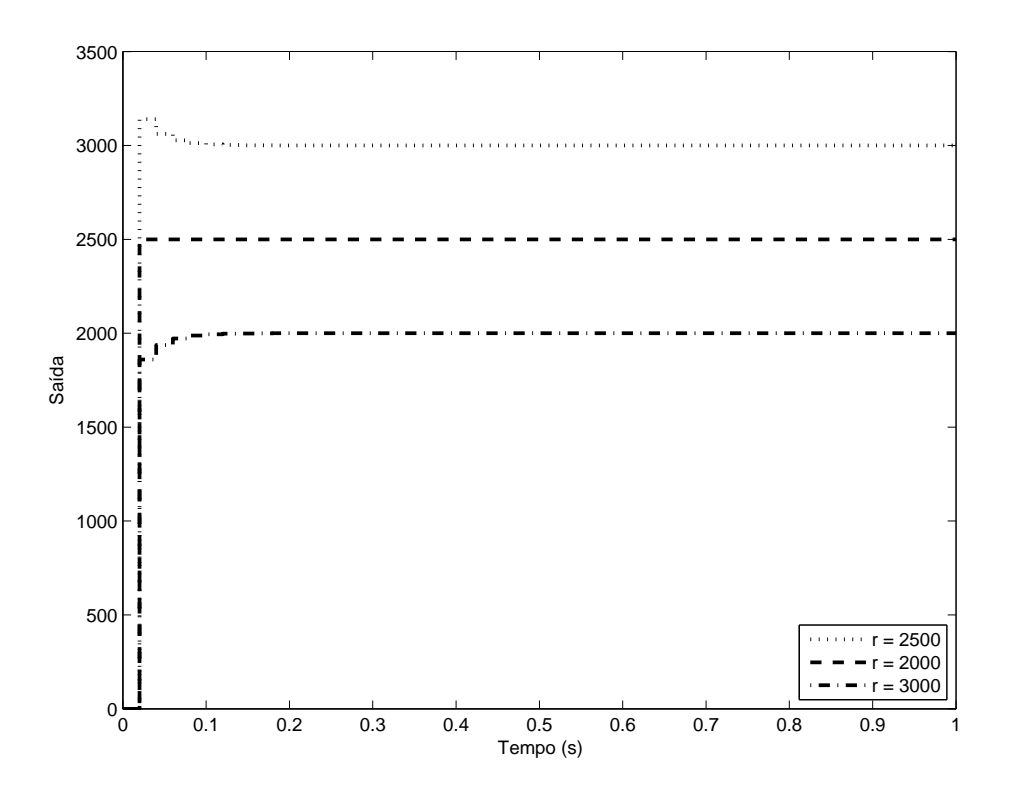

Figura 22: Comparação entre a saída do sistema sintonizado com  $b_l = b_r = 0, 8$  para<br>diferentes níveis de referência ( $\alpha_l = 0, 1$ ) diferentes níveis de referência ( $\gamma_0 = 0, 1$ ).

## *4.2.1.2 Passo inicial*  $\gamma_0 = 1$

A figura 23 demonstra a evolução do custo de acordo com o número de iterações. O passo inicial maior leva a uma convergência consideralmente mais rápida que no caso anterior. Os outros gráficos são omitidos por idênticos ao caso anterior.

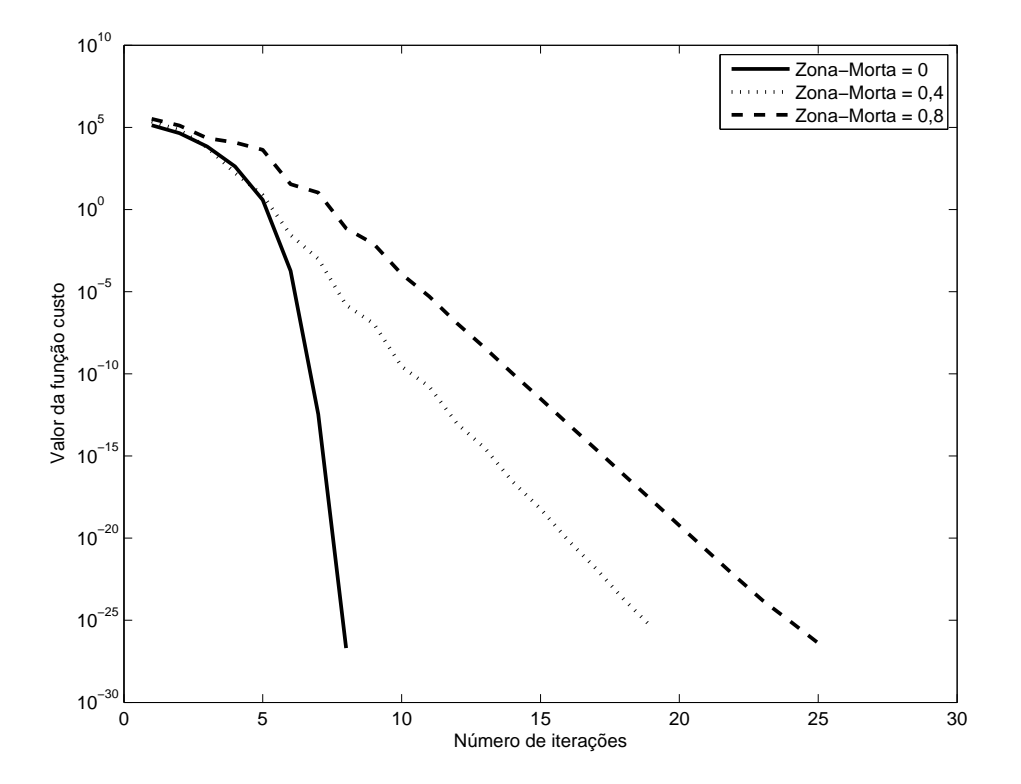

Figura 23: Progressão do custo (escala logarítmica em y) de acordo com o valor de zonamorta utilizado ( $\gamma_0 = 1$ ).

#### 4.2.1.3 Passo inicial  $\gamma_0 = 7$

Neste caso, o valor de passo maior leva o sistema em uma direção contrária à de minimização do critério de desempenho, quando da presença da zona-morta. Esta possibilidade já havia sido aventada no capítulo 3, quando tratou-se da análise do IFT em sistemas não-lineares; a polarização da estimativa do gradiente (que não leva em conta a existência da zona-morta) combinada com a polarização da estimativa da matriz Hessiana associada a um valor demasiadamente agressivo de tamanho de passo levou o sistema a um sentido de subida do gradiente. A figura 24 demonstra isso, e a figura 25 mostra em maior detalhe a evolução do custo nas primeiras iterações, quando o valor de passo utilizado ainda é grande. A evolução decrescente do tamanho de passo, conforme discutido no capítulo 2, pode ser vista na figura 26. Pode-se notar que, para o valor intermediário de zona-morta, o algoritmo fica "preso"em um vale que diminui muito a sua taxa de convergência. Para o valor máximo de zona-morta, o algoritmo consegue recuperar-se em direção do mínimo global mas, em ambos os casos, é importante ressaltar que as primeiras iterações levam a pontos de operação que, na prática, possivelmente instabilizariam o sistema.

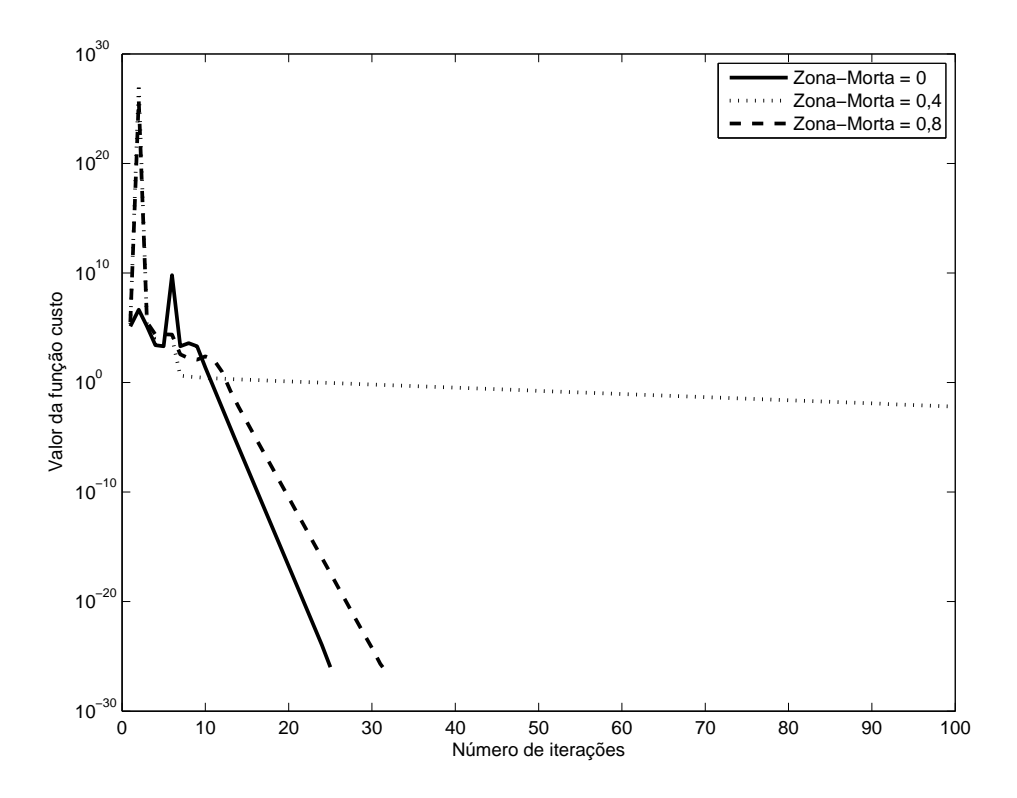

Figura 24: Progressão do custo (escala logarítmica em y) de acordo com o valor de zonamorta utilizado ( $\gamma_0 = 7$ ).

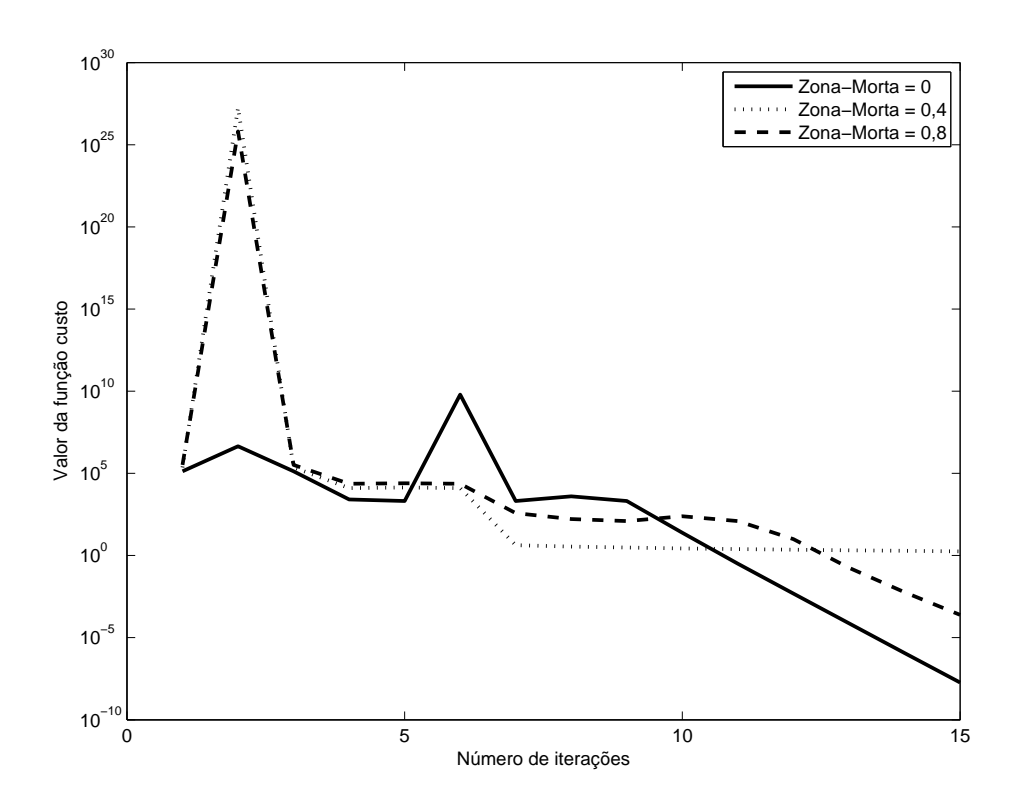

Figura 25: Detalhe da progressão do custo (escala logarítmica em y) de acordo com o valor de zona-morta utilizado ( $\gamma_0 = 7$ ).

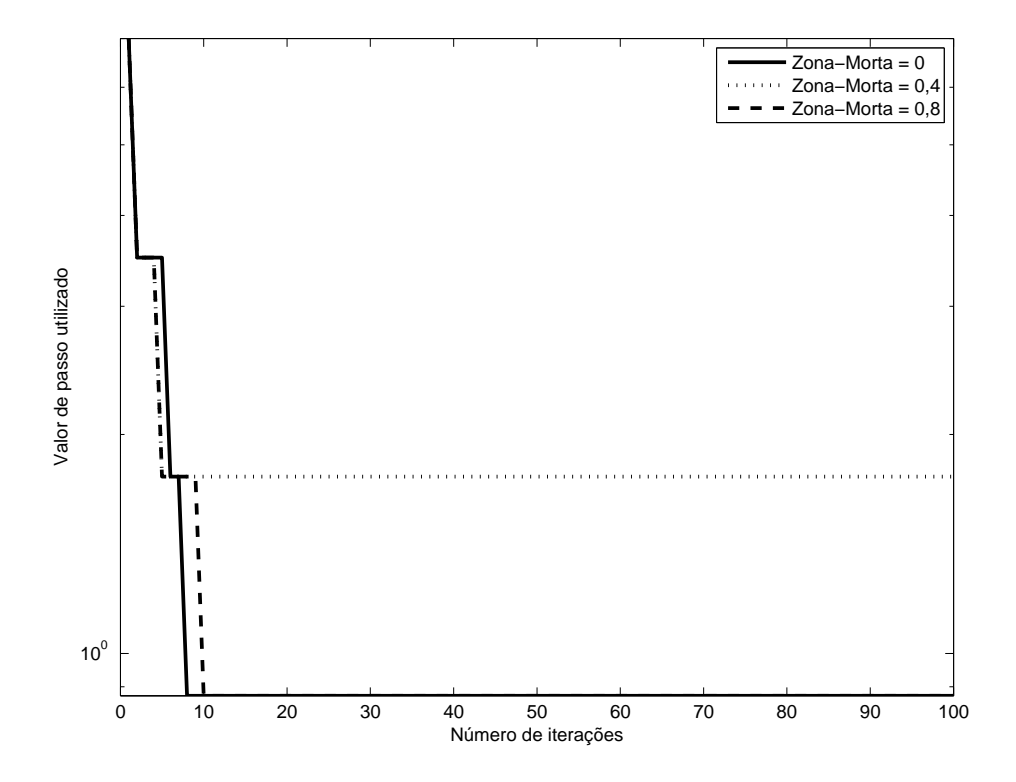

Figura 26: Progressão do valor do passo a cada iteração (escala logarítmica em y) de acordo com o valor de zona-morta utilizado ( $\gamma_0 = 7$ ).

#### **4.2.2 Modelo de referência rápido - uso da Identidade**

Neste caso, utilizou-se valores iniciais de passo  $\gamma_0 = 1, 5 \cdot 10^{-12}, \gamma_0 = 4 \cdot 10^{-12}$  e  $\gamma_0 = 7 \cdot 10^{-12}.$ 

# *4.2.2.1 Passo inicial*  $\gamma_0 = 1, 5 \cdot 10^{-12}$

A figura 27 demonstra a convergência para o mínimo global do critério, para todos os valores de zona-morta. É importante ressaltar que não se pode estabelecer nenhuma relação entre a *taxa de convergência* dos casos em que utiliza-se a matriz Hessiana ou a matriz Identidade.

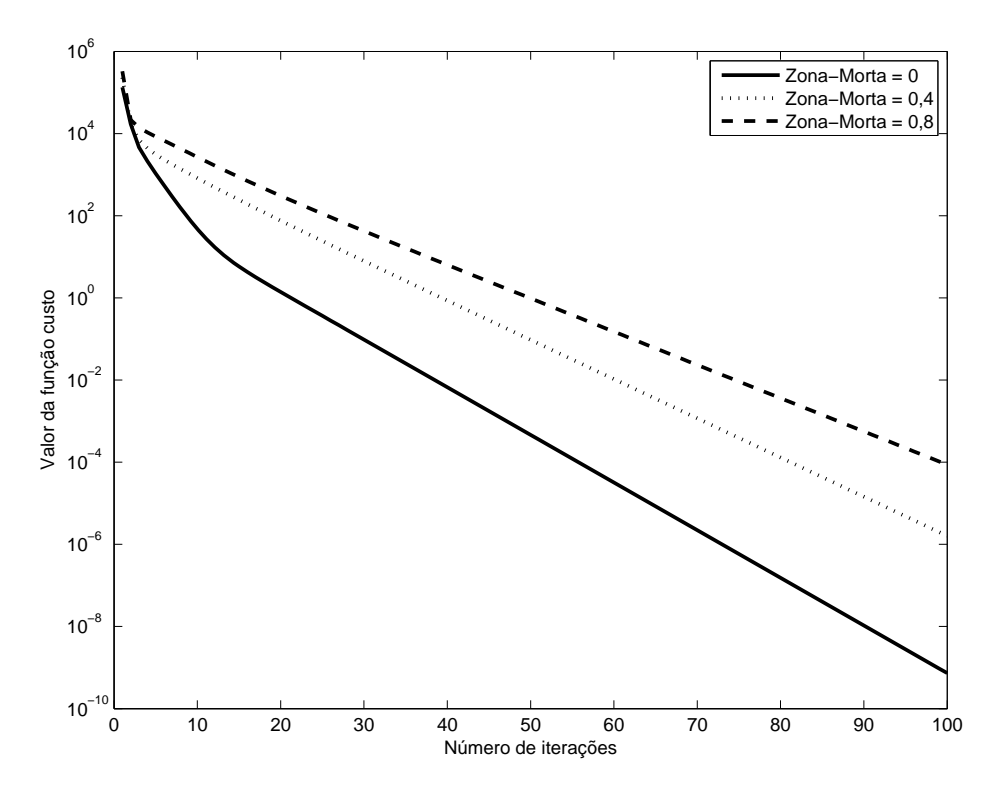

Figura 27: Progressão do custo (escala logarítmica em y) de acordo com o valor de zonamorta utilizado ( $\gamma_0 = 1, 5 \cdot 10^{-12}$ ).

# *4.2.2.2 Passo inicial*  $\gamma_0 = 4 \cdot 10^{-12}$

A figura 28 demonstra, novamente, a convergência para o mínimo global do critério, para todos os valores de zona-morta. Neste caso, curiosamente, na ausência de zonamorta a otimização inicialmente aponta para um sentido de crescimento do critério de desempenho, corrigido logo a seguir pela diminuição do tamanho do passo.

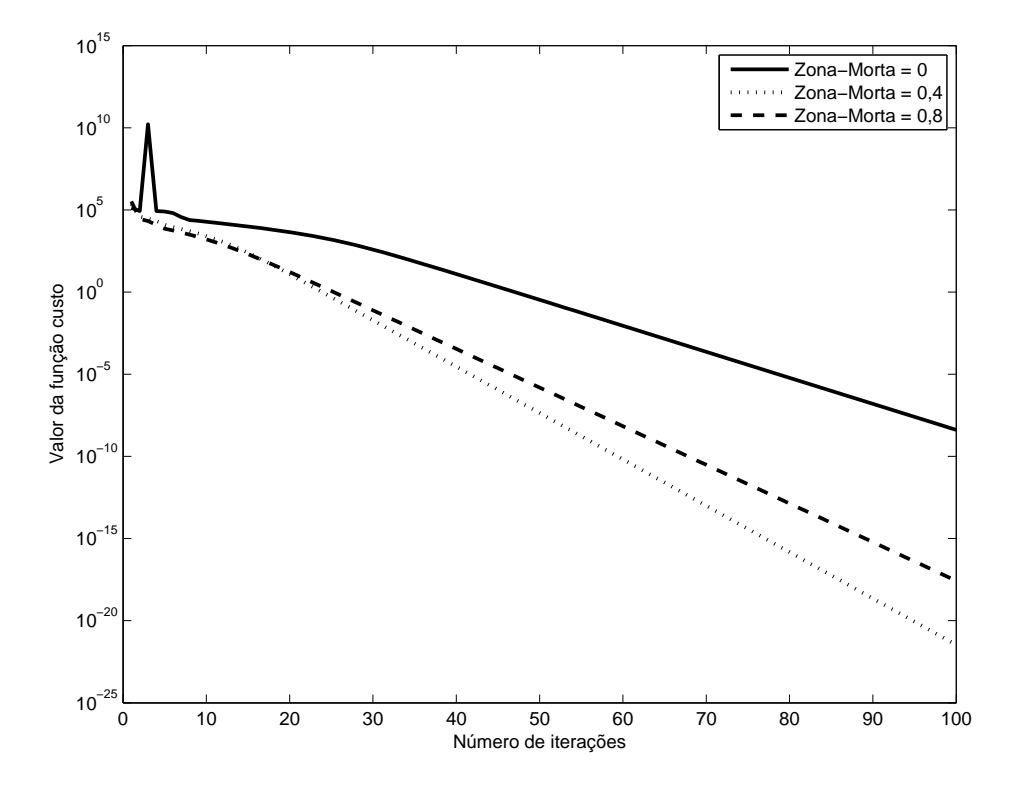

Figura 28: Progressão do custo (escala logarítmica em y) de acordo com o valor de zonamorta utilizado ( $\gamma_0 = 4 \cdot 10^{-12}$ ).

# *4.2.2.3 Passo inicial*  $\gamma_0 = 7 \cdot 10^{-12}$

Novamente, para um valor elevado de passo inicial, inicialmente move-se no sentido de crescimento do critério (figuras 29 e 30), corrigido quando da redução do tamanho do passo, que ocorre apenas uma vez, conforme a figura 31.

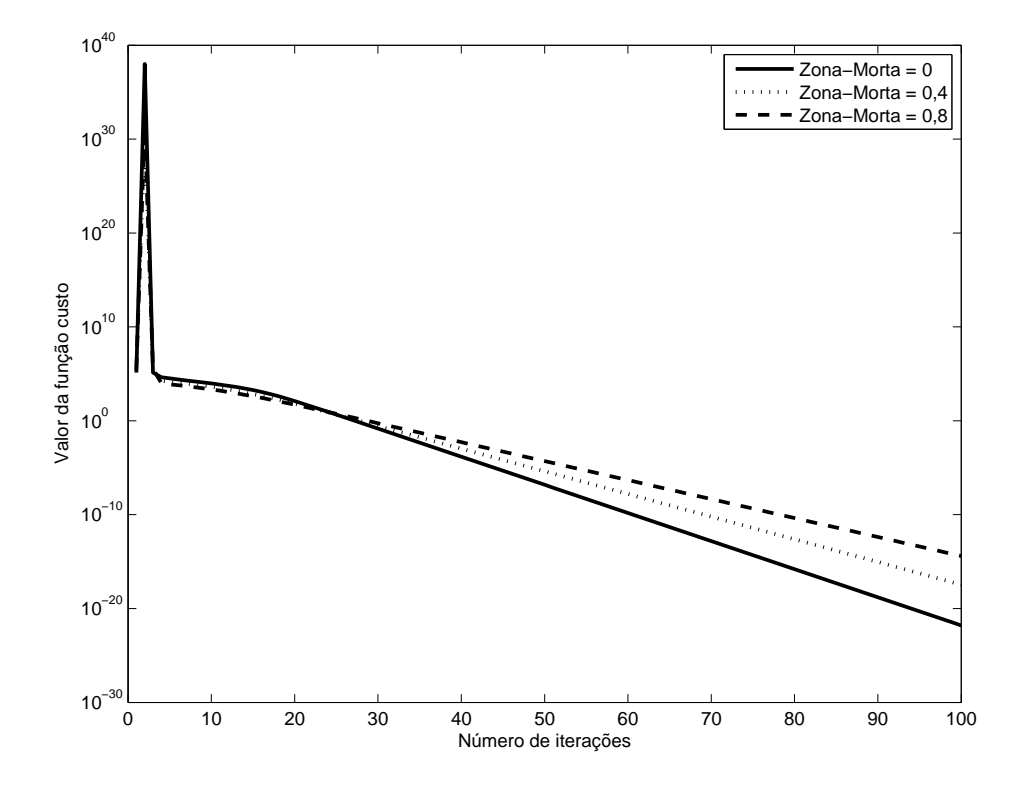

Figura 29: Progressão do custo (escala logarítmica em y) de acordo com o valor de zonamorta utilizado ( $\gamma_0 = 7$ ).

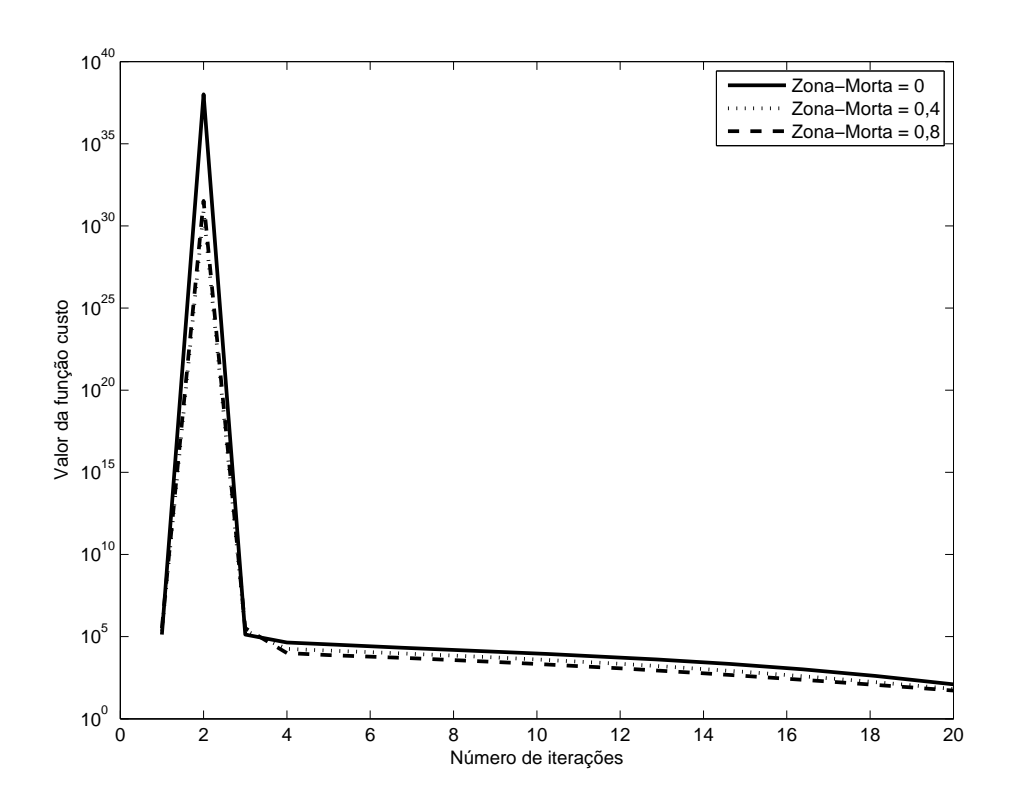

Figura 30: Detalhe da progressão do custo (escala logarítmica em y) de acordo com o valor de zona-morta utilizado ( $\gamma_0 = 7$ ).

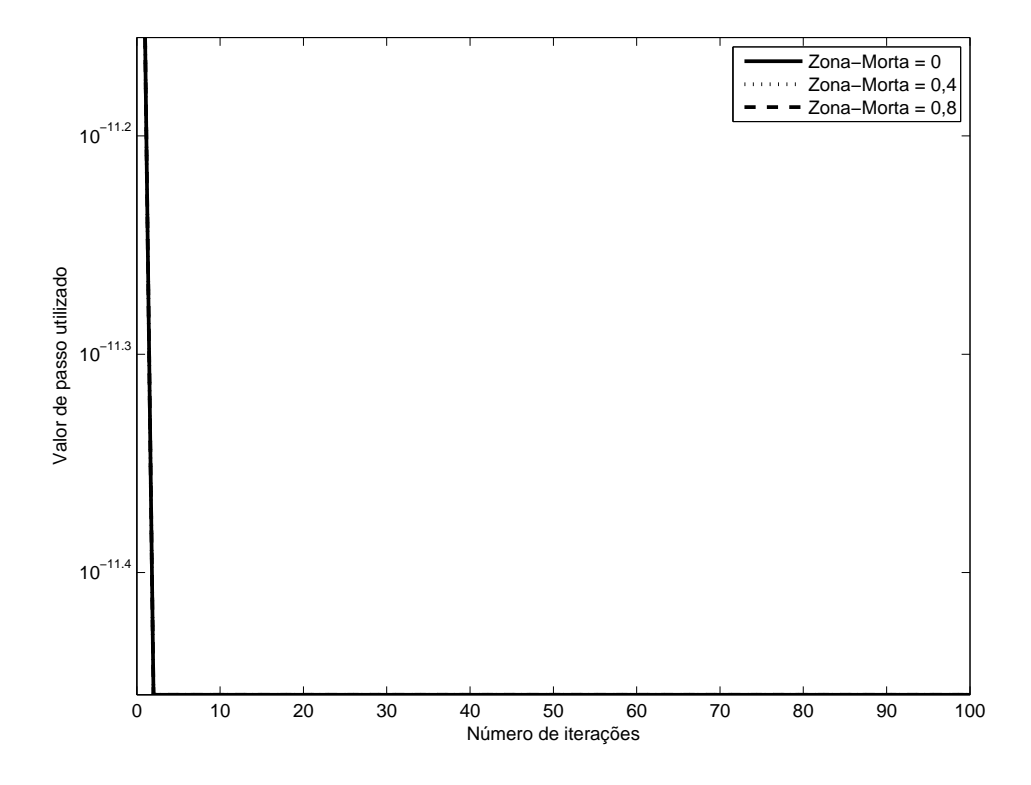

Figura 31: Progressão do valor do passo a cada iteração (escala logarítmica em y) de acordo com o valor de zona-morta utilizado ( $\gamma_0 = 7$ ).

#### **4.2.3 Modelo de referência intermediário - uso da Hessiana**

Foi utilizado um modelo de referência, conforme a equação 4, dado por

$$
T_d(z) = \frac{0,5}{z - 0,5}
$$
 (70)

E os valores iniciais de passo utilizado foram  $\gamma_0 = 0, 1, \gamma_0 = 1$  e  $\gamma_0 = 7$ , conforme a equação 27. Para os três casos, o critério convergiu para o mínimo global e, portanto, não se faz necessária a apresentação de todos os gráficos. A figura 32 demonstra a saída do sistema, idêntica ao modelo de referência, e na figura 33 pode-se novamente perceber a compensação total do efeito da zona-morta através do sinal de saída do controlador.

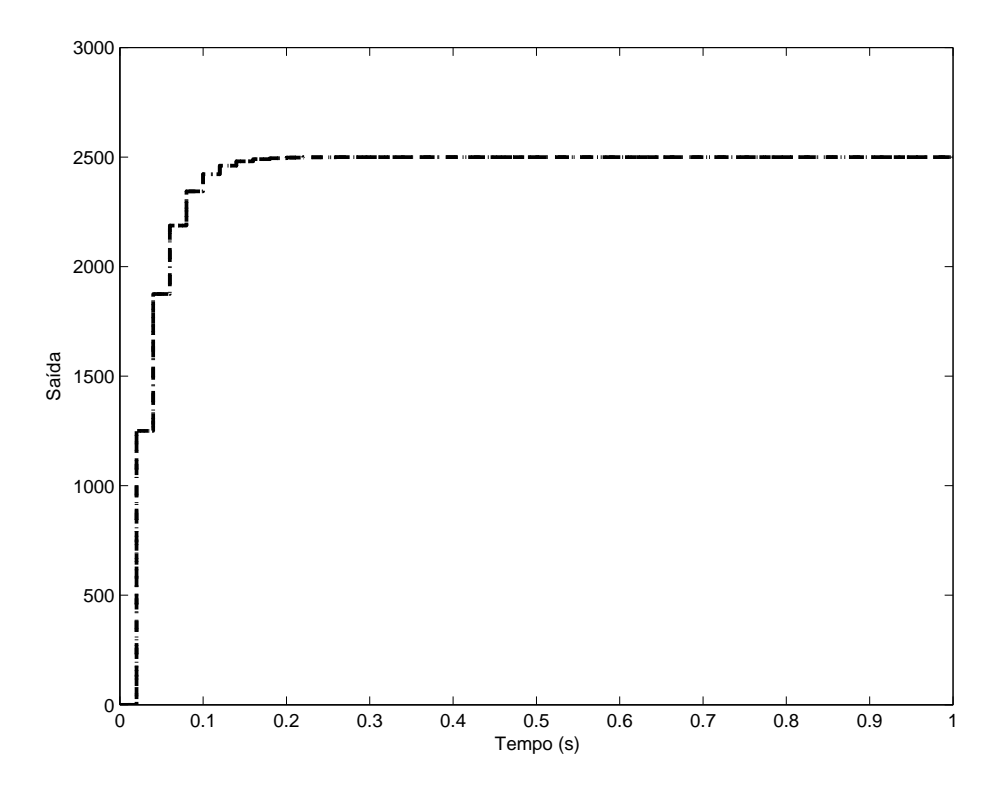

Figura 32: Comparação entre a saída desejada e a saída obtida com  $b_l = b_r = 0, 8$ .

#### **4.2.4 Modelo de referência intermediário - uso da Identidade**

Semelhante ao caso em que usou-se a Hessiana, houve convergência para o mínimo global para os três valores inicials de passo utilizado, a saber,  $\gamma_0 = 1, 5 \cdot 10^{-12}$ ,  $\gamma_0 =$  $4 \cdot 10^{-12}$  e  $\gamma_0 = 7 \cdot 10^{-12}$ . A figura 34 demonstra a progressão do custo com passo inicial  $\gamma_0 = 7 \cdot 10^{-12}$ , quando, novamente, inicialmente procede-se em um sentido contrário ao da minimização do critério de desempenho.

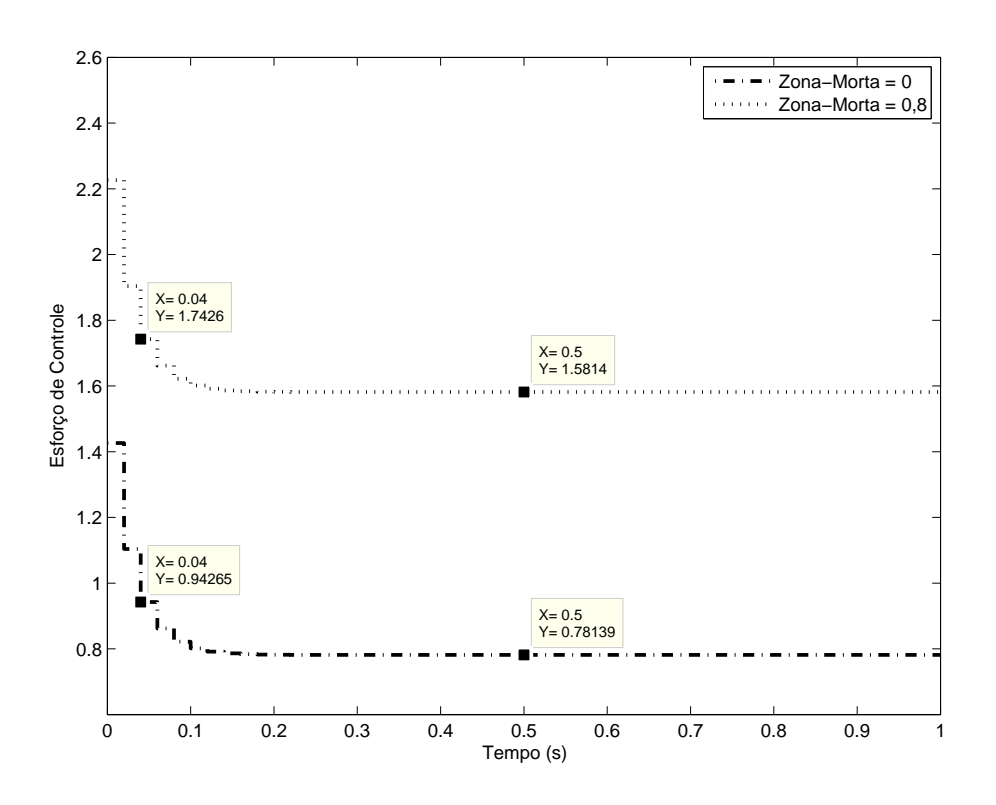

Figura 33: Comparação entre o sinal de controle para o caso ideal e para o caso com zona-morta igual a  $b_l = b_r = 0, 8$ .

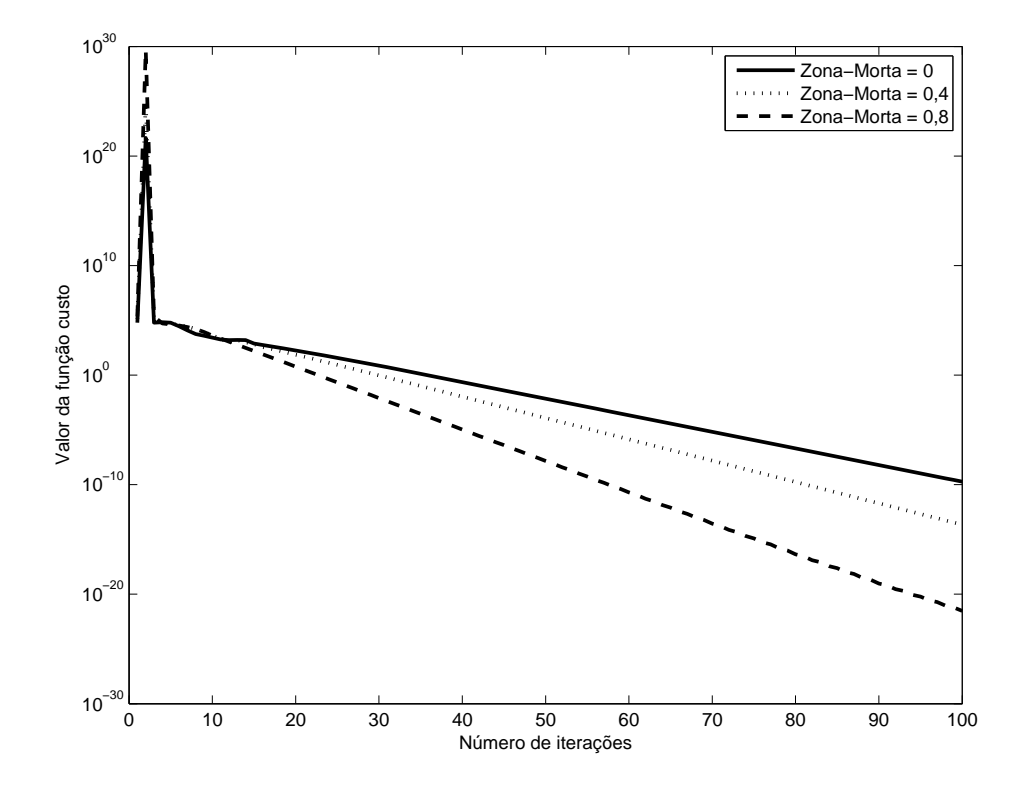

Figura 34: Progressão do custo (escala logarítmica em y) de acordo com o valor de zonamorta utilizado ( $\gamma_0 = 7$ ).

#### **4.2.5 Modelo de referência lento - uso da Hessiana**

Foi utilizado um modelo de referência

$$
T_d(z) = \frac{0,2}{z - 0,8}
$$
 (71)

E os valores iniciais de passo utilizado foram  $\gamma_0 = 0, 1, \gamma_0 = 1$  e  $\gamma_0 = 7$ . Para os casos o critério convergiu para o mínimo global e portanto, pão se faz pecessária três casos, o critério convergiu para o mínimo global e, portanto, não se faz necessária a apresentação de todos os gráficos. A figura 35 mostra a saída do sistema, idêntica ao modelo de referência, e na figura 36 pode-se novamente observar a compensação total do efeito da zona-morta através do sinal de saída do controlador.

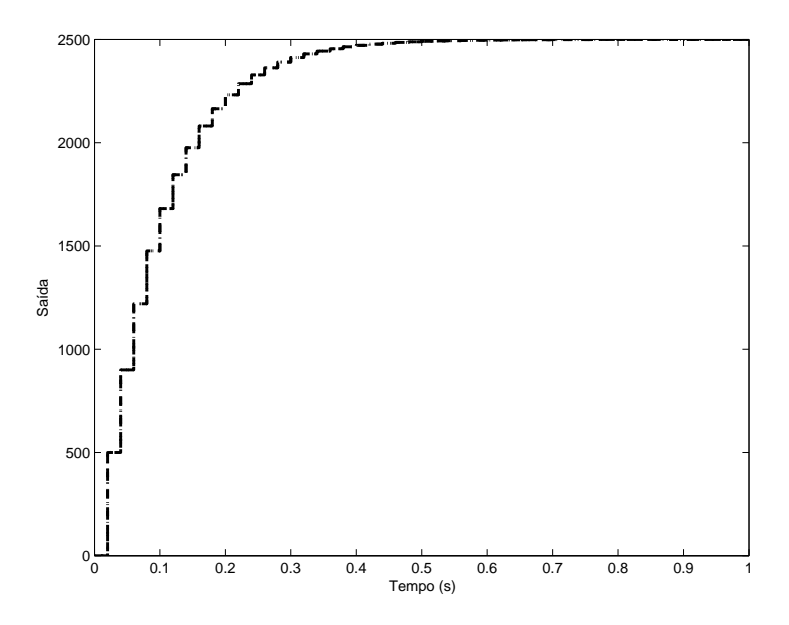

Figura 35: Comparação entre a saída desejada e a saída obtida com  $b_l = b_r = 0, 8$ .

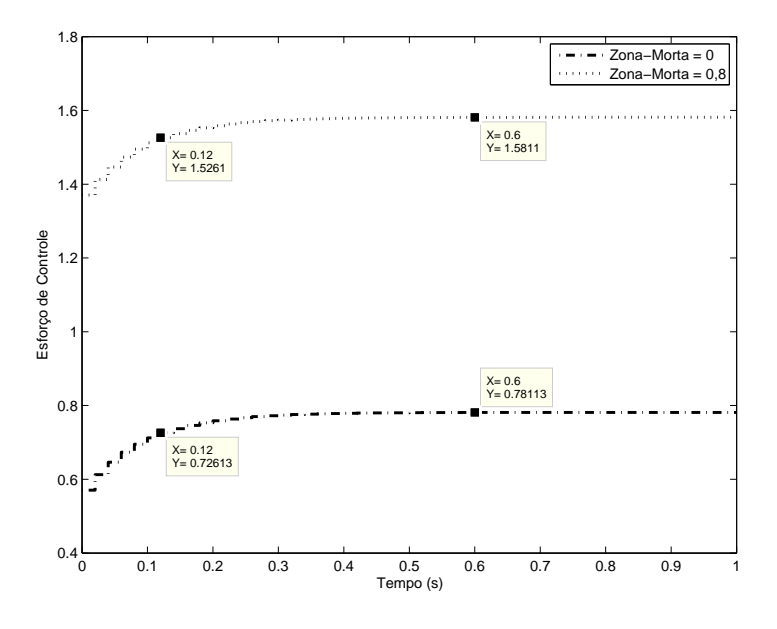

Figura 36: Comparação entre o sinal de controle para o caso ideal e para o caso com zona-morta igual a  $b_l = b_r = 0, 8$ .

#### **4.2.6 Modelo de referência lento - uso da Identidade**

Utilizou-se três valores iniciais de tamanho de passo,  $\gamma_0 = 1, 5 \cdot 10^{-12}, \gamma_0 = 4 \cdot 10^{-12}$ e  $\gamma_0 = 7 \cdot 10^{-12}$ . Nos três casos considerados, em havendo zona-morta diferente de zero, o algoritmo convergiu para um mínimo local, bastante próximo ao valor inicial do critério - e iniciando em um sentido contrário ao da minimização do mesmo. As figuras 37 e 38 demonstram este fato, para um valor inicial de passo  $\gamma_0 = 1, 5 \cdot 10^{-12}$ . Os resultados para os outros valores de passo são muito semelhantes.

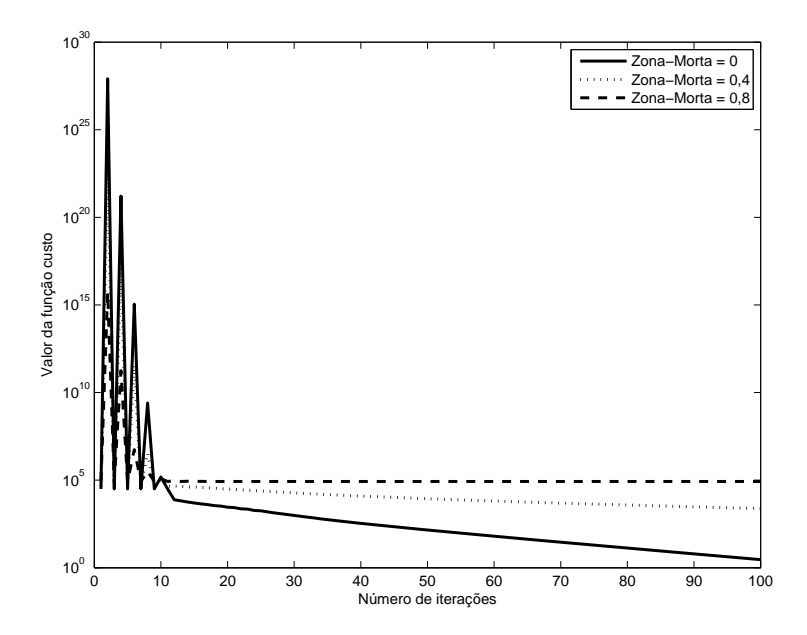

Figura 37: Progressão do custo (escala logarítmica em y) de acordo com o valor de zonamorta utilizado.

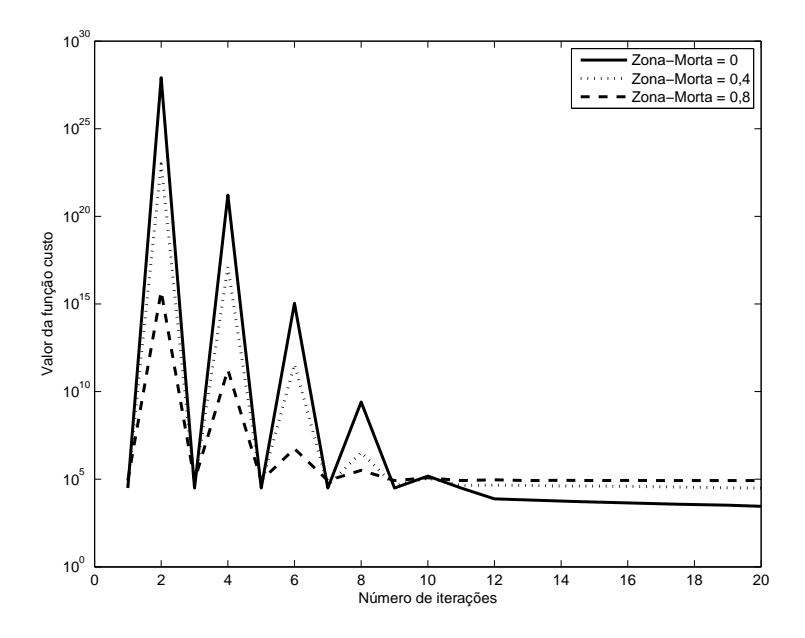

Figura 38: Progressão do custo (escala logarítmica em y) de acordo com o valor de zonamorta utilizado.

| Matriz Hessiana                   |                                  |                                  |                               |  |  |
|-----------------------------------|----------------------------------|----------------------------------|-------------------------------|--|--|
| $T_d(z)$                          | Valor de passo utilizado         |                                  |                               |  |  |
|                                   | $\gamma_0 = 0, 1$                | $\gamma_0=1$                     | $\gamma_0=7$                  |  |  |
| Ŧ                                 | 0,0059                           |                                  |                               |  |  |
|                                   | $6, 29 \cdot 10^{-8}$            | $4, 10 \cdot 10^{-26}$           | $4, 10 \cdot 10^{-26}$        |  |  |
| $\frac{0.5}{\frac{z-0.5}{2-0.8}}$ | $4,43 \cdot 10^{-15}$            | $1,62 \cdot 10^{-25}$            | $1,65 \cdot 10^{-25}$         |  |  |
| Matriz Identidade                 |                                  |                                  |                               |  |  |
| $T_d(z)$                          | Valor de passo utilizado         |                                  |                               |  |  |
|                                   | $\gamma_0 = 1, 5 \cdot 10^{-12}$ | $\gamma_0 = 4 \cdot 10^{-12}$    | $\gamma_0 = 7 \cdot 10^{-12}$ |  |  |
|                                   | $8,71 \cdot 10^{-5}$             | $2,70 \cdot \overline{10^{-18}}$ | $3,97 \cdot 10^{-15}$         |  |  |
| 0,5<br>$\overline{z-0,5}$         | $4,56 \cdot 10^{-10}$            | $2,63 \cdot 10^{-12}$            | $2,98 \cdot 10^{-22}$         |  |  |
| $z - 0.8$                         | $8,39 \cdot 10^4$                | $8,39 \cdot 10^4$                | $8,39 \cdot 10^4$             |  |  |

Tabela 1: Comparação entre o custo final (com  $b_l = b_r = 0, 8$ ) considerando-se a direção de busca e o tamanho inicial de passo utilizados.

A tabela 1 demonstra o custo final, após 100 iterações do algoritmo, considerando-se o valor máximo de zona-morta utilizado ( $b_l = b_r = 0, 8$ ), para os diferentes valores de passo inicial utilizados, assim como com a direção de busca dada pela matriz Hessiana ou matriz identidade. Nota-se que, à exceção do último caso, com o modelo de referência mais lento e utilizando a matriz Identidade, houve convergência para o mínimo global. A figura 24, entretanto, demonstra como nem sempre ocorre a convergência, no caso, para um valor intermediário de zona-morta. Como não foi feita uma análise teórica, pode-se apontar apenas uma tendência e, no caso da zona-morta, os melhores resultados foram obtidos utilizando a matriz Hessiana e valores não muito grandes de passo.

### **4.3** *Backlash*

Considerou-se o sistema da figura 39, ou seja, foi adicionada uma não-linearidade do tipo *backlash* na entrada do processo. O valor de folga foi variado entre B = 0 <sup>a</sup> <sup>0</sup>, <sup>4</sup> em incrementos de <sup>0</sup>, <sup>025</sup>. Para analisar a influência do tamanho do passo e do uso da matriz Identidade ou Hessiana no cálculo dos parâmetros do controlador, foram realizadas diversas simulações com três modelos de referência diferentes, apresentados a seguir. Em comum entre todas as simulações, o vetor de parâmetros inicial utilizado, dado por (72), e o número de iterações, 100.

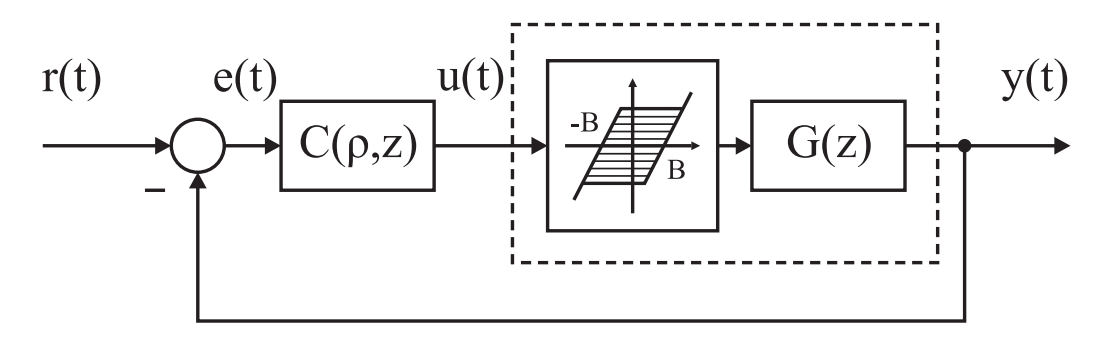

Figura 39: Diagrama de blocos do sistema considerando a folga.

$$
\rho_0 = [0, 0001 \quad 0, 0001 \; ] \tag{72}
$$

#### **4.3.1 Modelo de referência rápido - uso da Hessiana**

Foi utilizado um modelo de referência

$$
T_d(z) = \frac{1}{z} \tag{73}
$$

E os valores iniciais de passo utilizado foram  $\gamma_0 = 0, 1, \gamma_0 = 1$  e  $\gamma_0 = 7$ .

#### *4.3.1.1 Passo inicial*  $\gamma_0 = 0, 1$

No caso da folga, nota-se, na figura 40, que o algoritmo aponta o critério na direção do mínimo global até um determinado valor de folga, neste exemplo,  $B = 0, 2$ . Para valores maiores de folga, o critério converge para um mínimo local. A figura 41 demonstra a comparação da saída do sistema sem folga com a saída do sistema considerando a máxima folga. Ainda que o custo final seja relativamente alto, ainda assim há uma redução de aproximadamente duas ordens de grandeza no valor do critério e a saída mostra-se, subjetivamente, muito próxima à desejada, se comparada com a saída inicial. As figuras 42 e 43 demonstram a relação linear que existe entre o valor final dos ganhos  $K_p$  e  $K_i$  e o tamanho da folga até o ponto em que o critério deixa de convergir para o mínimo global,  $em B > 0, 2$ . A comparação do esforço de controle entre os dois casos extremos (sem folga e folga  $B = 0, 4$ ) encontra-se na figura 44.

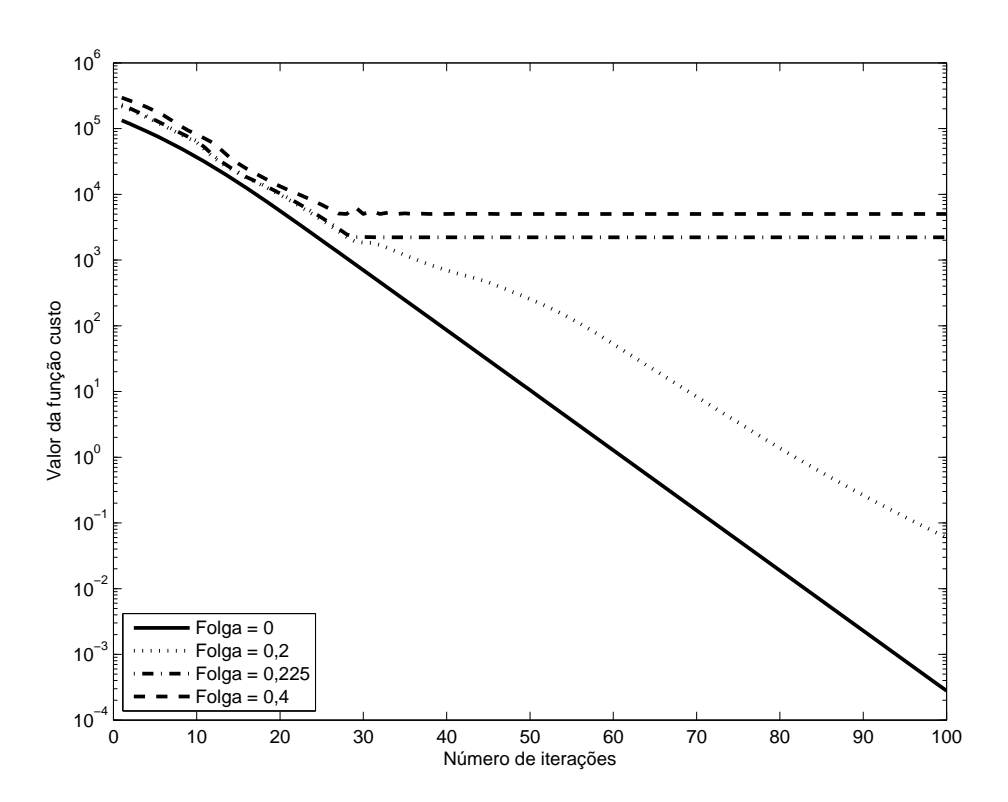

Figura 40: Progressão do custo (escala logarítmica em y) de acordo com o valor de folga utilizado ( $\gamma_0 = 0, 1$ ).

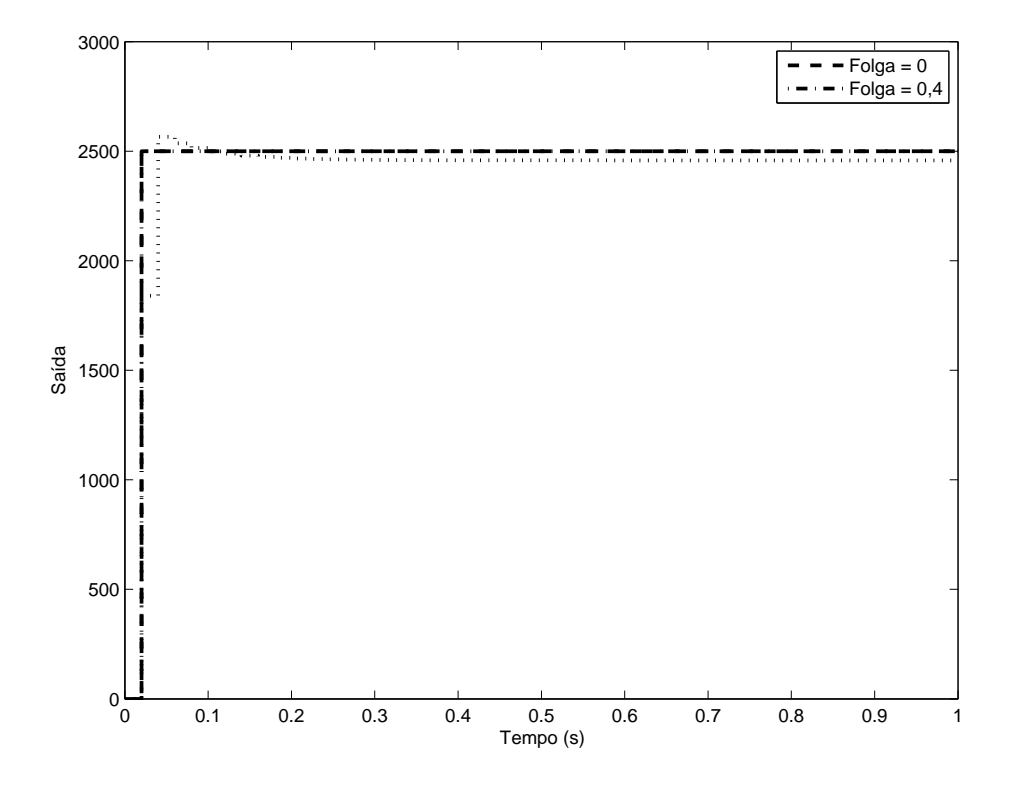

Figura 41: Comparação entre a saída desejada e a saída obtida com $B=0,4$   $(\gamma_0=0,1).$ 

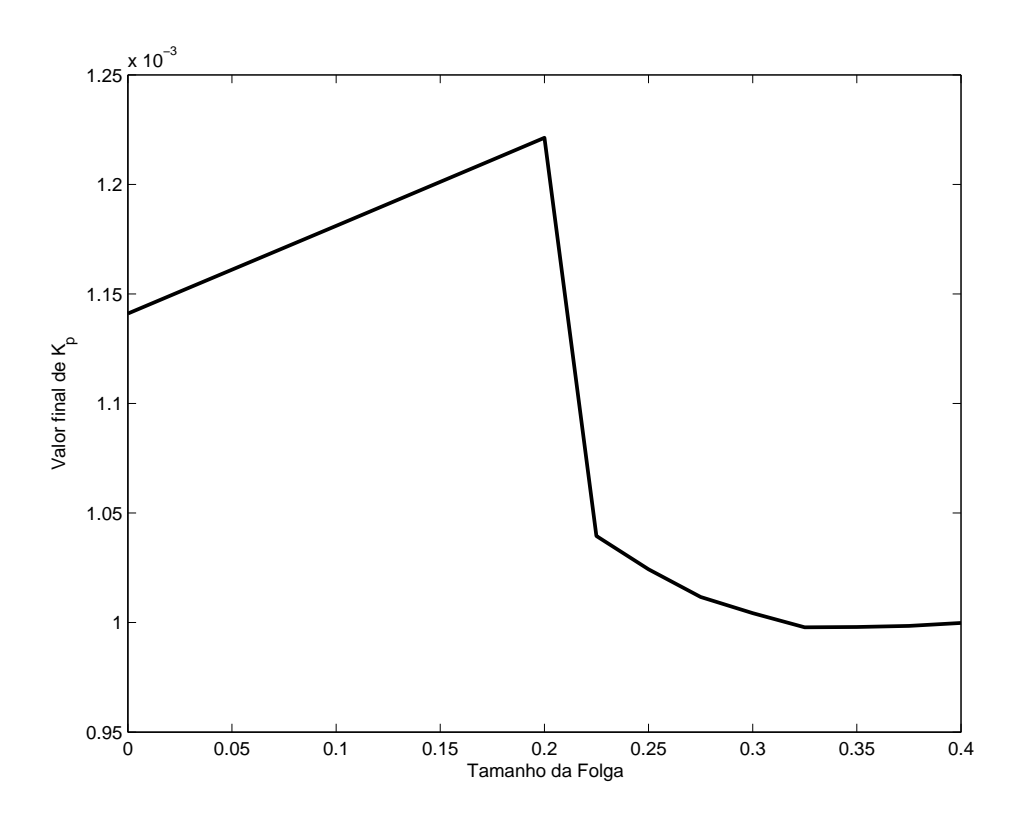

Figura 42: Valor final do ganho  $K_p$  obtido em relação ao tamanho da folga ( $\gamma_0 = 0, 1$ ).

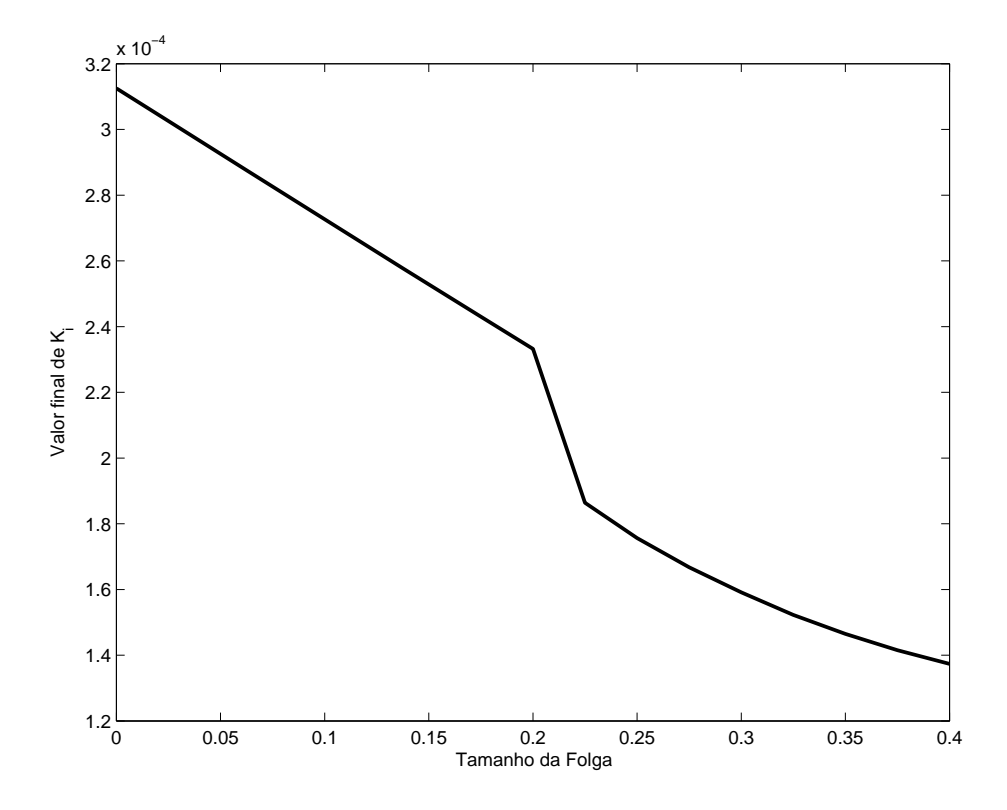

Figura 43: Valor final do ganho  $K_i$  obtido em relação ao tamanho da folga ( $\gamma_0 = 0, 1$ ).

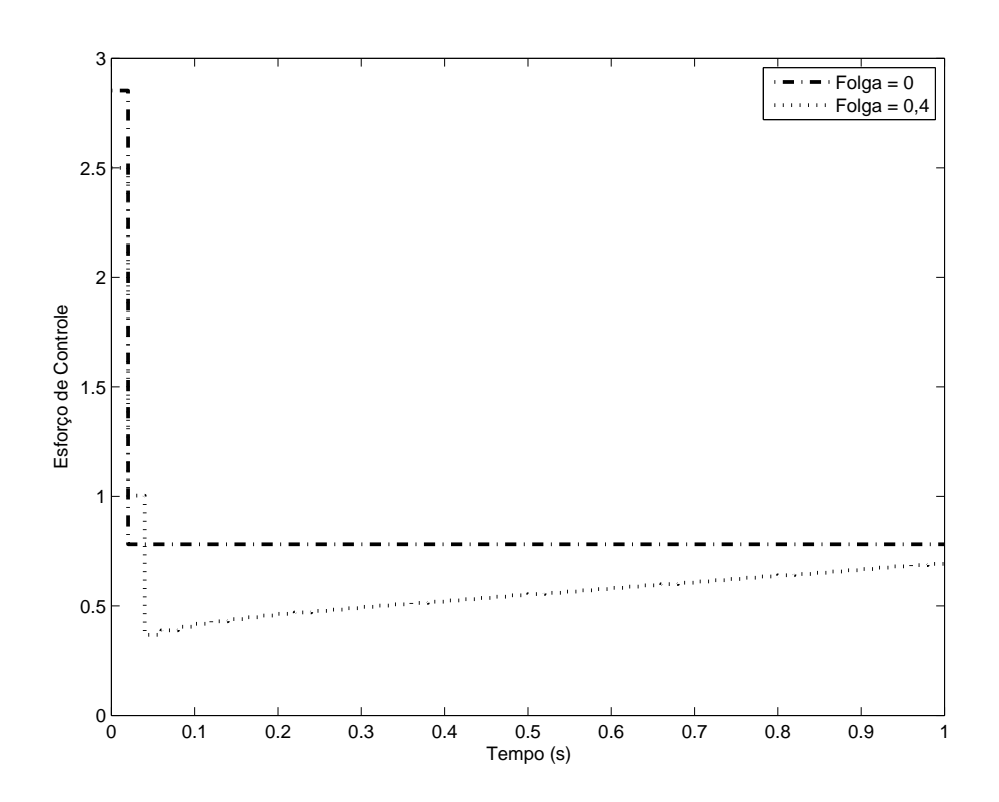

Figura 44: Comparação entre o sinal de controle para o caso ideal e para o caso com zona-morta igual a  $B = 0, 4$  ( $\gamma_0 = 0, 1$ ).

## *4.3.1.2 Passo inicial*  $\gamma_0 = 1$

A figura 45 demonstra a evolução do custo de acordo com o número de iterações. O passo inicial maior leva a uma convergência consideralmente mais rápida que no caso anterior e, além disso, leva o critério ao mínimo global para todos os valores de folga considerados. Aparentemente, o valor maior de passo fez com que os parâmetros do controlador fossem atualizados de tal forma que houve um "pulo" no mínimo local ainda assim, para o maior valor de folga, fica claro que a taxa de convergência torna-se bastante mais lenta. Como houve perfeito seguimento do modelo de referência, os outros gráficos são omitidos por semelhantes ao caso anterior - notadamente, a relação linear entre os parâmetros  $K_p$  e  $K_i$ .

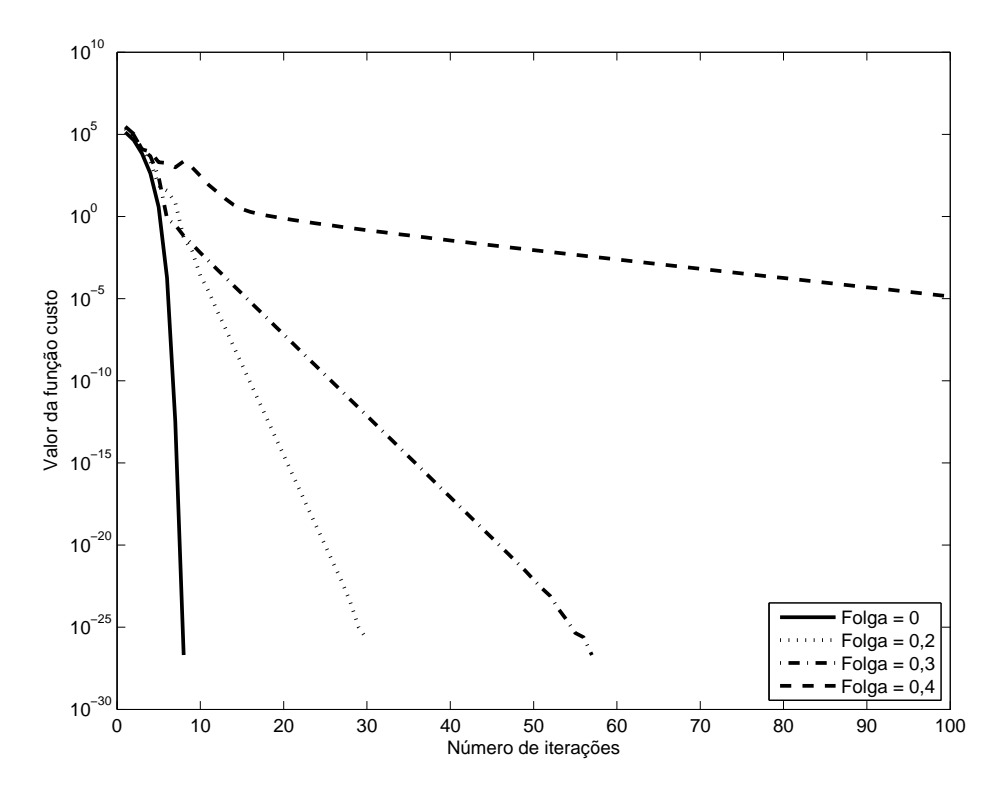

Figura 45: Progressão do custo (escala logarítmica em y) de acordo com o valor de folga utilizado ( $\gamma_0 = 1$ ).

#### 4.3.1.3 Passo inicial  $\gamma_0 = 7$

Neste caso, o valor de passo maior leva o sistema em uma direção contrária à de minimização do critério de desempenho. Isto ocorre já na primeira iteração para o caso em que não há folga e na segunda iteração para os casos com folga. A figura 46 demonstra isso, e a figura 47 mostra em maior detalhe a evolução do custo nas primeiras iterações, quando o valor de passo utilizado ainda é grande. Após a redução do tamanho de passo, conforme discutida no capítulo 2, o algoritmo leva o critério de desempenho na direção do mínimo global ainda, que, no caso com máxima folga, com uma taxa de convergência bastante lenta - a comparação entre as saídas do sistema (figura 48), entretanto, mostra que após as 100 iterações o sistema segue perfeitamente o modelo de referência, para o valor máximo de folga.

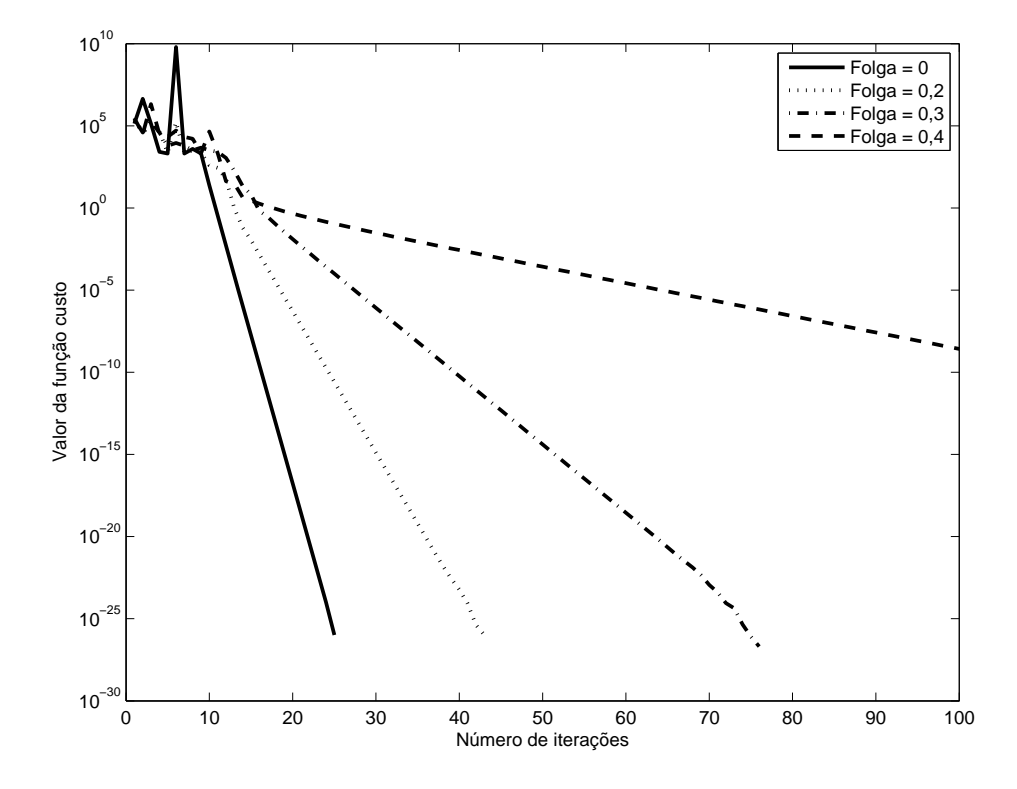

Figura 46: Progressão do custo (escala logarítmica em y) de acordo com o valor de folga utilizado ( $\gamma_0 = 7$ ).

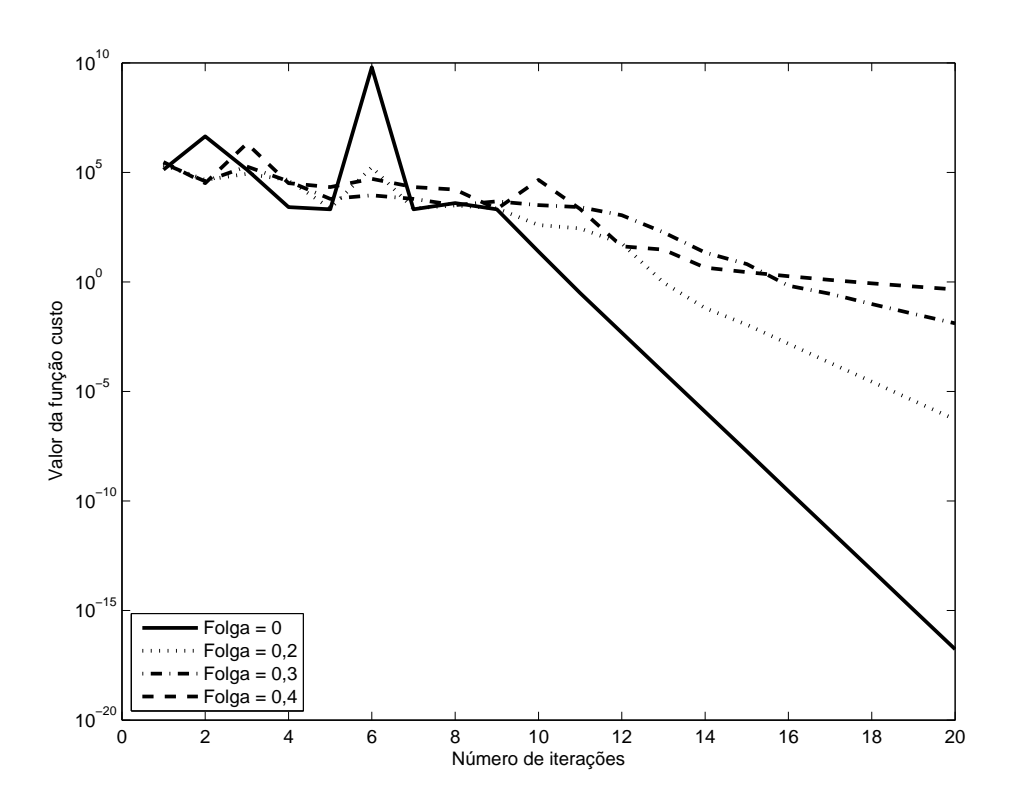

Figura 47: Detalhe da progressão do custo (escala logarítmica em y) de acordo com o valor de folga utilizado ( $\gamma_0 = 7$ ).

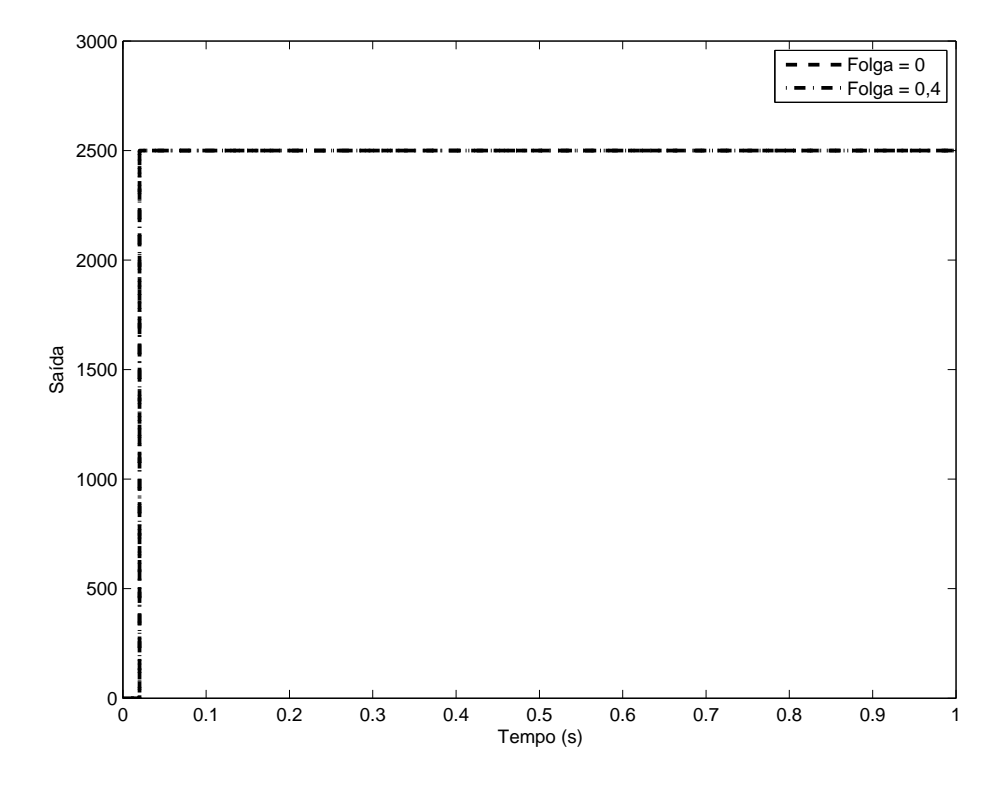

Figura 48: Comparação entre a saída desejada e a saída obtida com $B=0,4$  ( $\gamma_0=7$ ).

#### **4.3.2 Modelo de referência rápido - uso da Identidade**

Neste caso, utilizou-se valores iniciais de passo  $\gamma_0 = 1, 5 \cdot 10^{-12}, \gamma_0 = 4 \cdot 10^{-12}$  e  $\gamma_0 = 7 \cdot 10^{-12}$ .

#### *4.3.2.1 Passo inicial*  $\gamma_0 = 1, 5 \cdot 10^{-12}$

A figura 49 demonstra a progressão do custo de acordo com o valor de folga utilizado. Neste caso, novamente o critério aponta para o mínimo global até um determinado valor de folga, inferior, para esta escolha de passo e direção de busca, do que no caso demonstrado anteriormente com a matriz Hessiana. O mínimo local atingido para o valor de folga máximo ( $B = 0, 4$ ) também é maior do que no caso anterior, como demonstra a figura 50, comparando a saída do sistema para o menor e maior valor de folga.

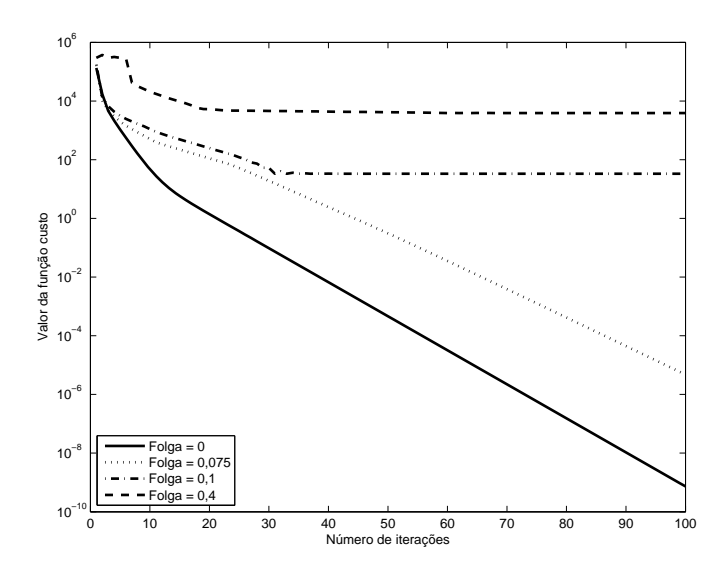

Figura 49: Progressão do custo (escala logarítmica em y) de acordo com o valor de folga utilizado ( $\gamma_0 = 1, 5 \cdot 10^{-12}$ ).

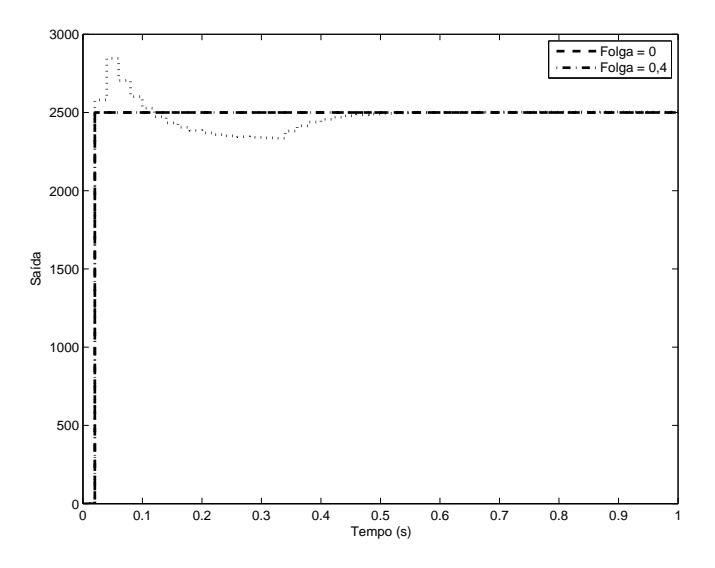

Figura 50: Comparação entre a saída desejada e a saída obtida com  $B = 0, 4$  ( $\gamma_0 =$  $1, 5 \cdot 10^{-12}$ ).

## *4.3.2.2 Passo inicial*  $\gamma_0 = 4 \cdot 10^{-12}$

Novamente como no caso anterior, a convergência para o mínimo global restringiuse a casos com valores pequenos (e ainda menores do que anteriormente) de folga. As figuras 51 e 52 demonstram a progressão do custo de acordo com o número de iterações, para alguns valores de folga utilizados. No caso de maior valor de folga a saída apresenta, além de comportamento oscilatório indesejado, erro em regime permanente, conforme nota-se na figura 53.

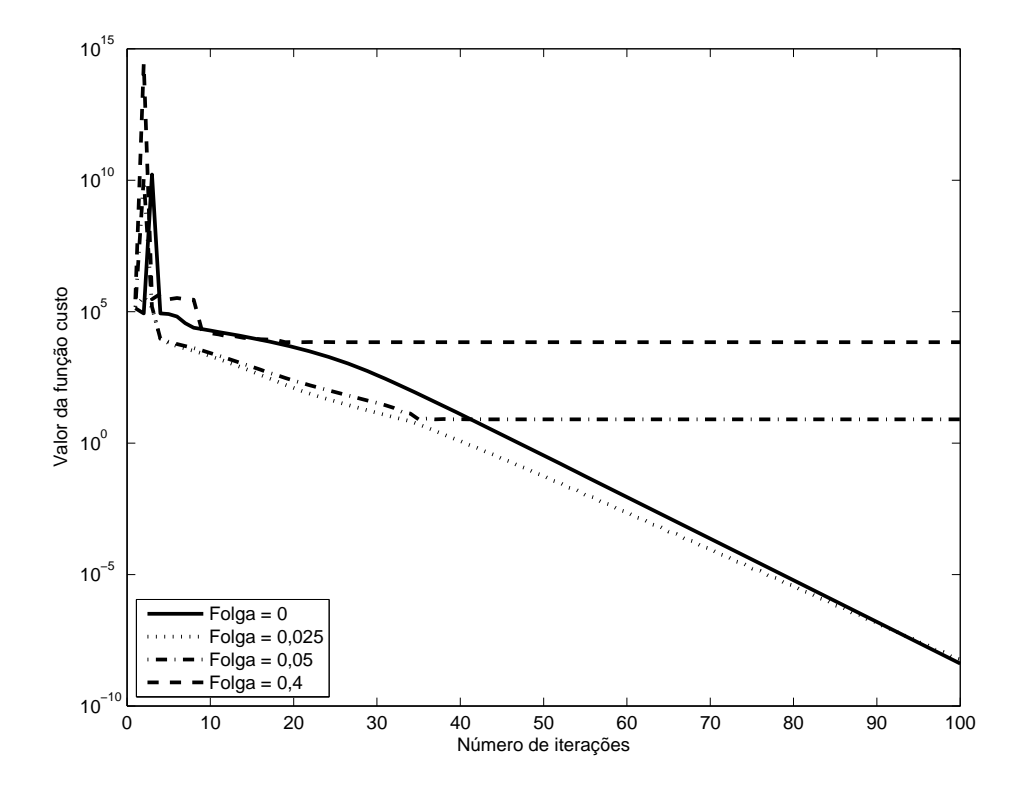

Figura 51: Progressão do custo (escala logarítmica em y) de acordo com o valor de folga utilizado ( $\gamma_0 = 4 \cdot 10^{-12}$ ).

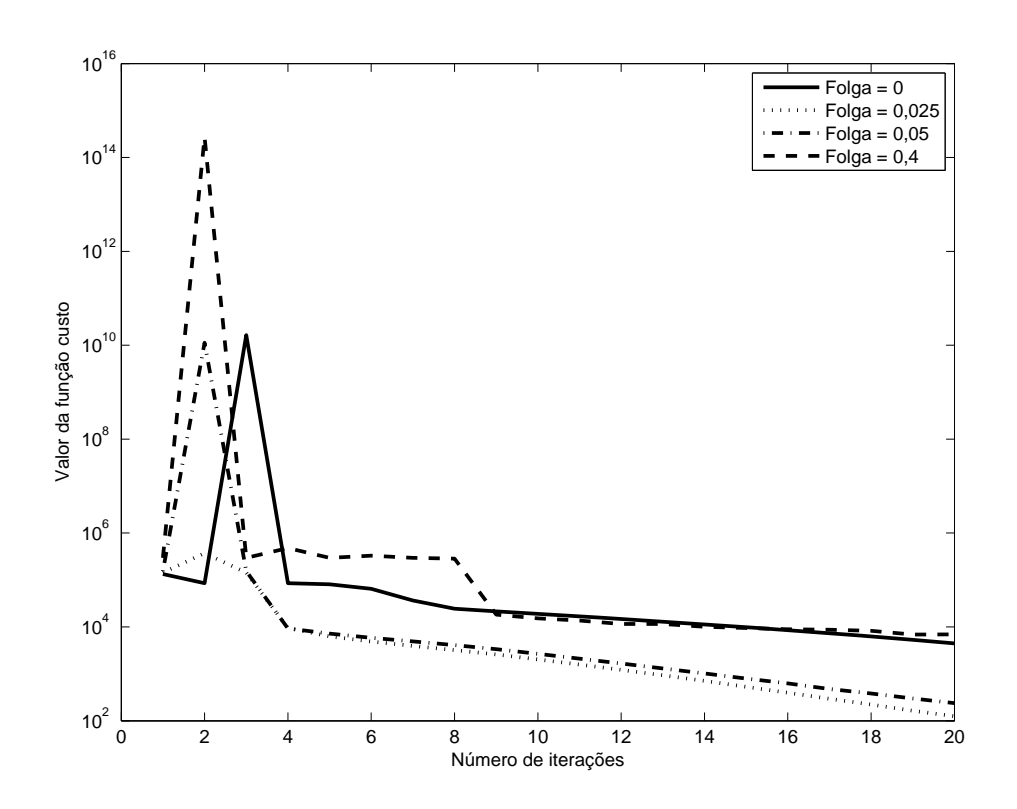

Figura 52: Detalhe da progressão do custo (escala logarítmica em y) de acordo com o valor de folga utilizado ( $\gamma_0 = 4 \cdot 10^{-12}$ ).

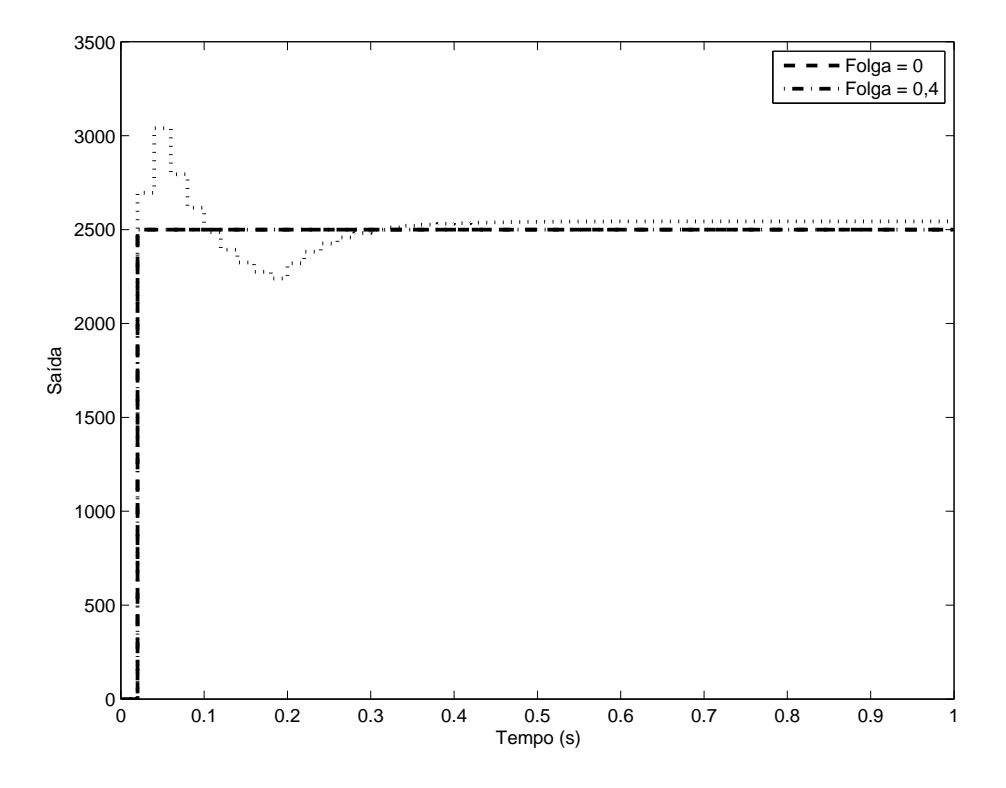

Figura 53: Comparação entre a saída desejada e a saída obtida com  $B = 0, 4$  ( $\gamma_0 = 4 \cdot 10^{-12}$ ).

# *4.3.2.3 Passo inicial*  $\gamma_0 = 7 \cdot 10^{-12}$

A figura 54 demonstra como, para este valor de passo, o critério inicialmente segue em um sentido de crescimento exagerado. Ainda que, com a redução de passo subseqüente, o critério acabe por convergir para mínimos locais de valores menores do que no caso em que  $\gamma_0 = 4 \cdot 10^{-12}$ , conforme mostra a saída do sistema na figura 55, a progressão inicial do algoritmo muito provavelmente levaria um sistema real à instabilidade.

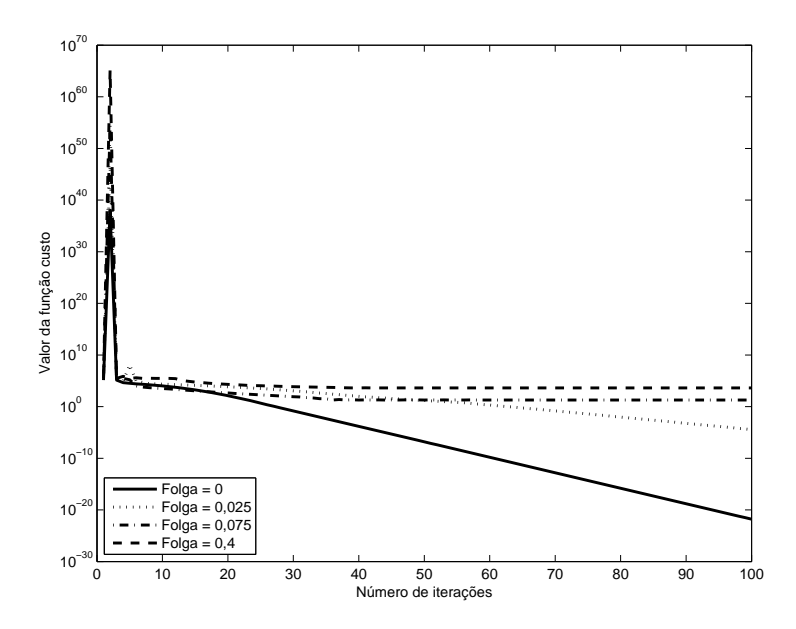

Figura 54: Progressão do custo (escala logarítmica em y) de acordo com o valor de folga utilizado ( $\gamma_0 = 7 \cdot 10^{-12}$ ).

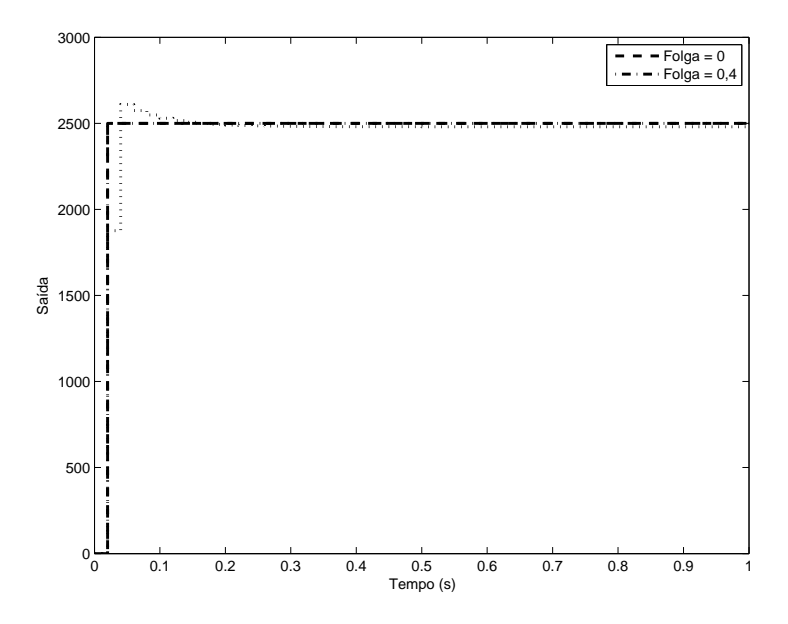

Figura 55: Comparação entre a saída desejada e a saída obtida com  $B = 0, 4$  ( $\gamma_0 =$  $7 \cdot 10^{-12}$ ).

#### **4.3.3 Modelo de referência intermediário - uso da Hessiana**

Foi utilizado um modelo de referência

$$
T_d(z) = \frac{0,5}{z - 0,5}
$$
 (74)

E os valores iniciais de passo utilizado foram  $\gamma_0 = 0, 1, \gamma_0 = 1$  e  $\gamma_0 = 7$ . Em todos os casos analisados, não houve convergência para o mínimo global para qualquer valor de folga utilizado ( $B > 0$ ). Os mínimos locais encontrados em todos os casos, no entanto, levaram a saídas muito próximas da saída desejada de acordo com o modelo de referência e, portanto, os gráficos são omitidos.

#### **4.3.4 Modelo de referência intermediário - uso da Identidade**

Semelhante ao caso em que usou-se a Hessiana, somente houve convergência para o mínimo global (para os três valores inicials de passo utilizado, a saber,  $\gamma_0 = 1, 5 \cdot 10^{-12}$ ,  $\gamma_0 = 4 \cdot 10^{-12}$  e  $\gamma_0 = 7 \cdot 10^{-12}$ ) no caso em que a folga foi desconsiderada. Havendo qualquer valor de folga, a convergência foi local mas, ainda assim, a saída do sistema se comportou de maneira muito próxima à desejada.

#### **4.3.5 Modelo de referência lento - uso da Hessiana**

Foi utilizado um modelo de referência

$$
T_d(z) = \frac{0,2}{z - 0,8}
$$
 (75)

E os valores iniciais de passo utilizado foram  $\gamma_0 = 0, 1, \gamma_0 = 1$  e  $\gamma_0 = 7$ . O único caso em que não houve convergência global independentemente do valor de folga utilizado foi para o valor de passo inicial  $\gamma_0 = 7$ . A figura 56 demonstra este fato e o controlador final otimizado pelo método é tal que a saída do sistema, para folga  $B = 0, 4$ , apresenta grande erro em regime, conforme nota-se na figura 57.

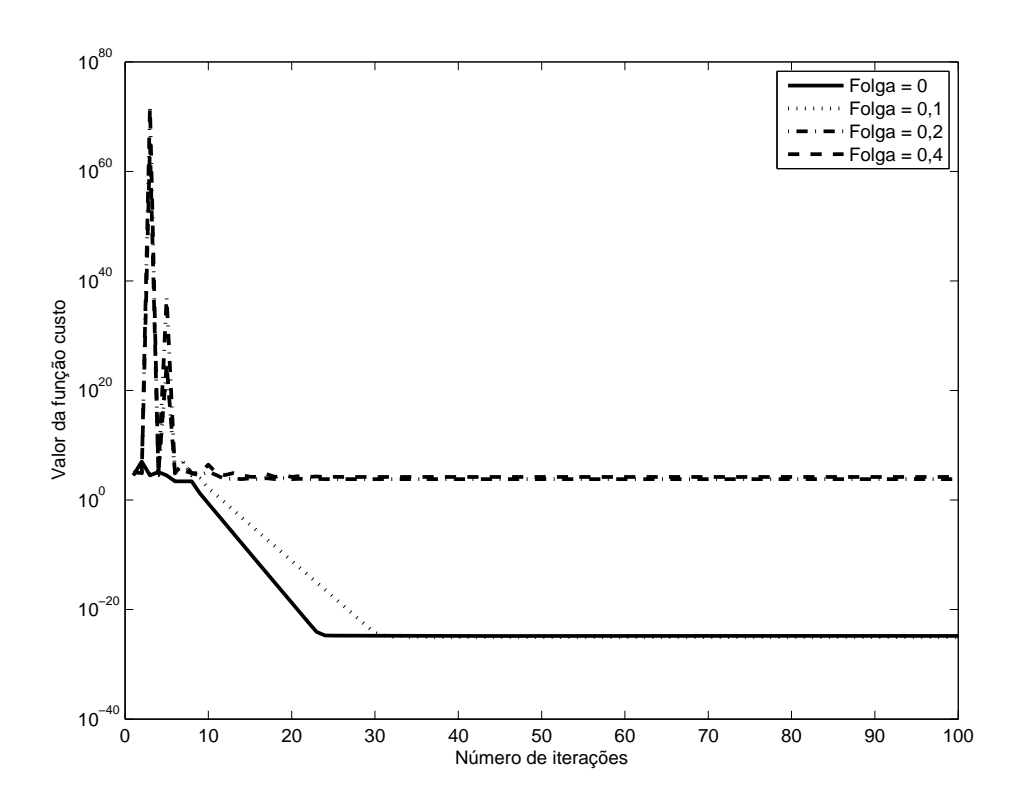

Figura 56: Progressão do custo (escala logarítmica em y) de acordo com o valor de folga utilizado ( $\gamma_0 = 7$ ).

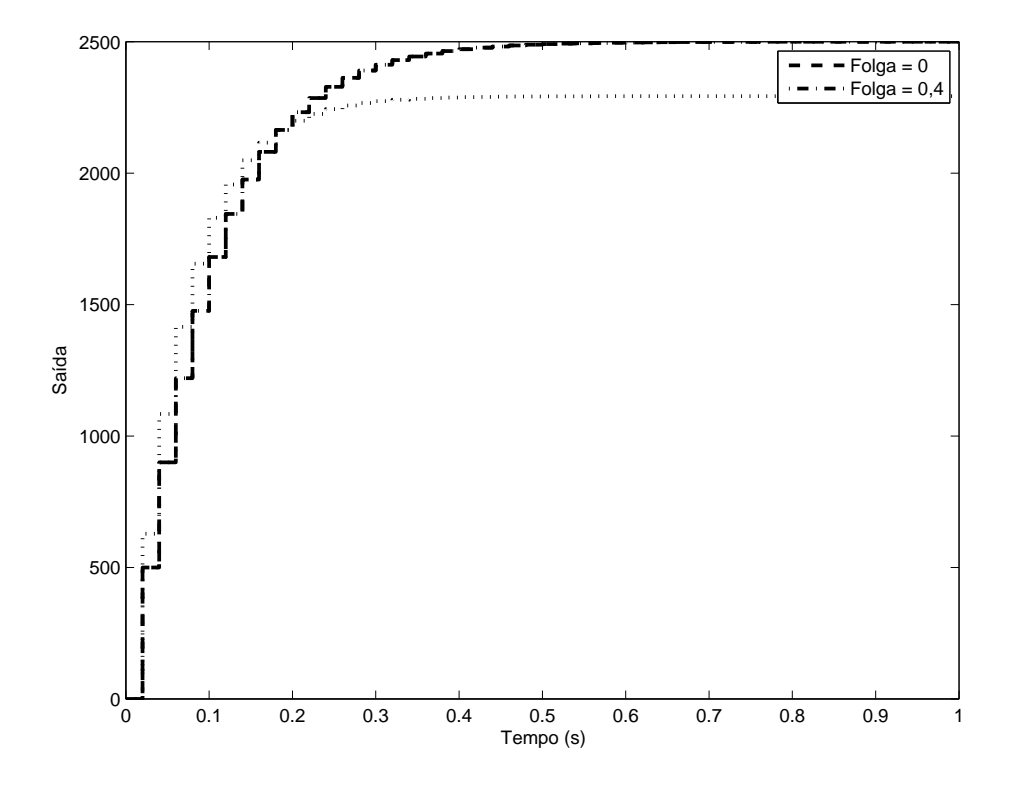

Figura 57: Comparação entre a saída desejada e a saída obtida com  $B=0,4$  ( $\gamma_0=7$ ).

#### **4.3.6 Modelo de referência lento - uso da Identidade**

Utilizou-se três valores iniciais de tamanho de passo,  $\gamma_0 = 1, 5 \cdot 10^{-12}, \gamma_0 = 4 \cdot 10^{-12}$ e  $\gamma_0$  = 7 · 10<sup>-12</sup>. Nas primeiras iterações, para qualquer valor, ou na inexistência, de folga, e qualquer valor de passo, houve uma forte evolução no sentido contrário ao de minimização do custo. Por este motivo, foi tentado um valor ainda menor de passo,  $\gamma_0 = 0, 1 \cdot 10^{-12}$ , com os mesmos resultados. Ainda assim, em todos os casos houve convergência para o mínimo global do critério, ainda que de maneira extremamente lenta.

| Matriz Hessiana                  |                                  |                               |                               |  |  |
|----------------------------------|----------------------------------|-------------------------------|-------------------------------|--|--|
| $T_d(z)$                         | Valor de passo utilizado         |                               |                               |  |  |
|                                  | $\gamma_0 = 0, 1$                | $\gamma_0=1$                  | $\gamma_0=7$                  |  |  |
|                                  | $5,03 \cdot 10^3$                | $1,37 \cdot 10^{-5}$          | $2,65 \cdot 10^{-9}$          |  |  |
|                                  | $1,73 \cdot 10^4$                | 638,01                        | $1,37 \cdot 10^3$             |  |  |
| $\frac{0.5}{\frac{z-0.5}{0.2}}$  | 0,0026                           | $1,57 \cdot 10^{-25}$         | $1,58 \cdot 10^4$             |  |  |
| Matriz Identidade                |                                  |                               |                               |  |  |
| $T_d(z)$                         | Valor de passo utilizado         |                               |                               |  |  |
|                                  | $\gamma_0 = 1, 5 \cdot 10^{-12}$ | $\gamma_0 = 4 \cdot 10^{-12}$ | $\gamma_0 = 7 \cdot 10^{-12}$ |  |  |
|                                  | $3, 91 \cdot 10^3$               | $6, 89 \cdot 10^{3}$          | $4, 17 \cdot 10^3$            |  |  |
|                                  | $1, 14 \cdot 10^3$               | 637,89                        | 641, 24                       |  |  |
| $\frac{z-0.5}{0.2}$<br>$z - 0.8$ | 96,38                            | 164, 13                       | 626,88                        |  |  |

Tabela 2: Comparação entre o custo final (com  $B = 0, 4$ ) considerando-se a direção de busca e o tamanho inicial de passo utilizados.

Da análise da tabela 2 e das figuras demonstradas anteriormente, novamente a tendência indica o uso da matriz Hessiana em lugar da matriz Identidade como escolha superior. Quanto à escolha do passo, o adágio de que menores valores *provavelmente* levem a uma convergência global não comprova-se neste caso, pois, comparando a figura 40 e as figuras 45 e 46, nota-se que valores maiores de passo levaram o sistema ao mínimo global, enquanto o valor menor ( $\gamma_0 = 0, 1$ ) fez com que o critério convergisse a um mínimo local.

## **4.4 Saturação**

Considerou-se o sistema da figura 58, ou seja, foi adicionada uma não-linearidade do tipo saturação na entrada do processo com limites  $u_{min} = 0$  e  $u_{max} = 1$ . Respostas mais rápidas do sistema exigem esforços de controle mais elevados e, portanto, é natural escolher como único modelo de referência aquele descrito na equação 76, que representa a saída mais rápida que poderia obter-se do sistema se o mesmo fosse linear. Diversas simulações foram realizadas para analisar a influência do tamanho do passo e do uso da matriz Identidade ou Hessiana no cálculo dos parâmetros do controlador, apresentadas a seguir. Em comum entre todas as simulações, o vetor de parâmetros inicial utilizado, dado por (77), e o número de iterações, 100.

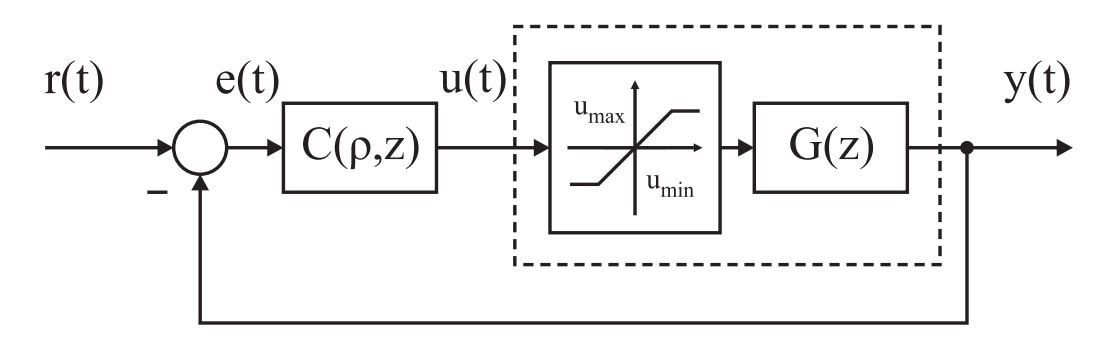

Figura 58: Diagrama de blocos do sistema considerando a saturação.

$$
T_d(z) = \frac{1}{z} \tag{76}
$$

$$
\rho_0 = [0,0001 \ 0,0001] \tag{77}
$$

Os valores iniciais de passo utilizado foram  $\gamma_0 = 0, 1, \gamma_0 = 1$  e  $\gamma_0 = 7$ .

#### **4.4.1 Laço anti-windup** *back tracking and calculation*

Implementou-se a estratégia de compensação anti-windup mencionada no capítulo 3, figura 9. O ganho de seguimento  $K_t$  foi variado de 0 até 20 em incrementos de 0, 5.

#### **4.4.2 Uso da Hessiana**

#### *4.4.2.1 Passo inicial*  $\gamma_0 = 0, 1$

A figura 59 (e a figura 60, em maior detalhe) demonstram a progressão do custo de acordo com o número de iterações, considerando o ganho de seguimento utilizado. Notase que, ainda que por caminhos diferentes, a convergência para o mínimo local se dá para todos os valores de ganho considerados. Um custo ligeiramente menor é obtido, entretanto, sem considerar-se a compensação anti-windup. O resultado disto encontra-se na figura 61, que compara a saída do sistema considerando a compensação anti-windup com ganho de seguimento  $K_t = 20$  e a saída do sistema sem compensação. Nota-se que o tempo de acomodação é aproximadamente o mesmo, mas o tempo de subida do sistema sem compensação é menor. Em compensação, havendo compensação anti-windup o sobrepasso é muito reduzido, como era de se esperar. É dever do projetista, pois, analisar a situação mais desejada para um determinado sistema e, com base nisso, implementar ou não a compensação anti-windup para sintonizar o sistema utilizando o método IFT. Na figura 62 nota-se como o esforço de controle para o caso sem compensação permanece saturado durante 5 amostras, ao passo que, implementando-se a compensação, esta saturação ocorre durante apenas uma amostra.

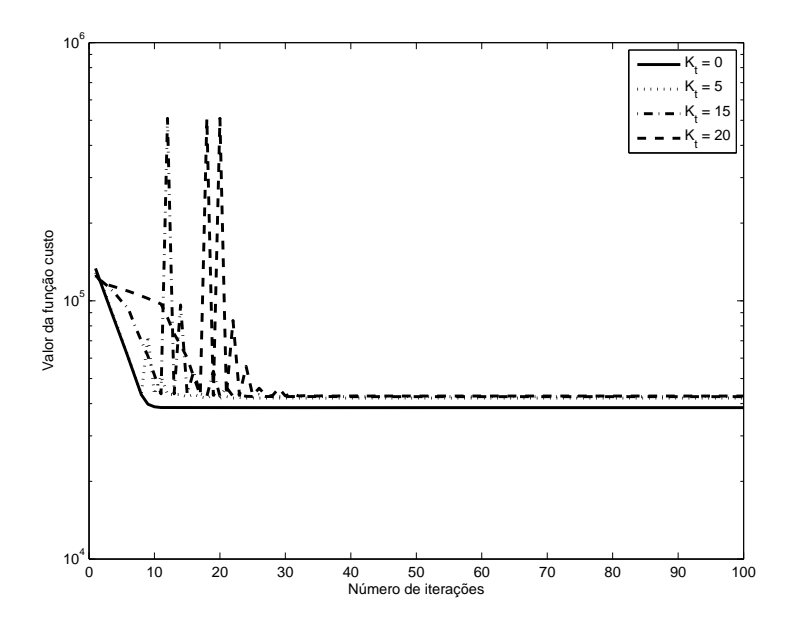

Figura 59: Progressão do custo (escala logarítmica em y) de acordo com o ganho de seguimento  $K_t$  utilizado ( $\gamma_0 = 0, 1$ ).

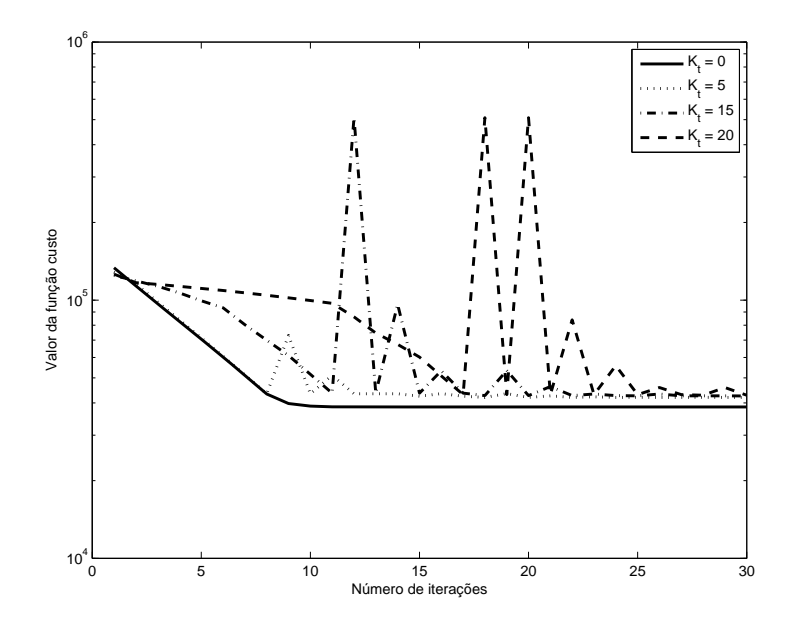

Figura 60: Detalhe da progressão do custo (escala logarítmica em y) de acordo com o ganho de seguimento  $K_t$  utilizado ( $\gamma_0 = 0, 1$ ).

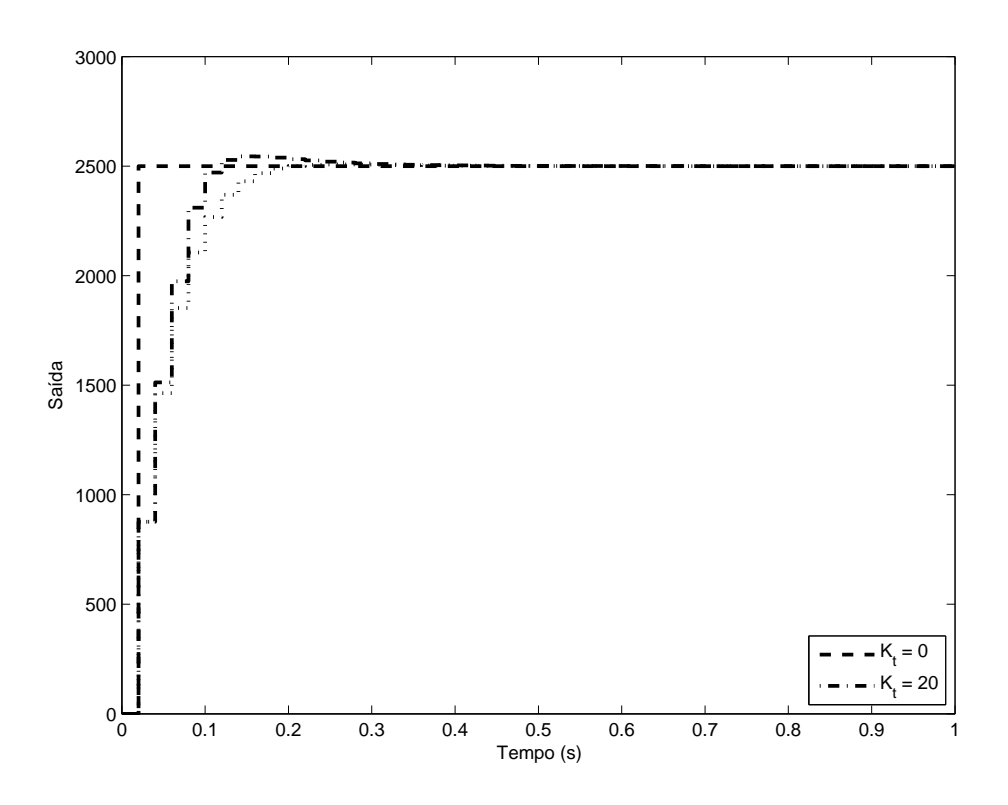

Figura 61: Comparação entre a saída desejada, a saída obtida com $K_t=0$ e a saída obtida com  $K_t = 20 \, (\gamma_0 = 0, 1)$ .

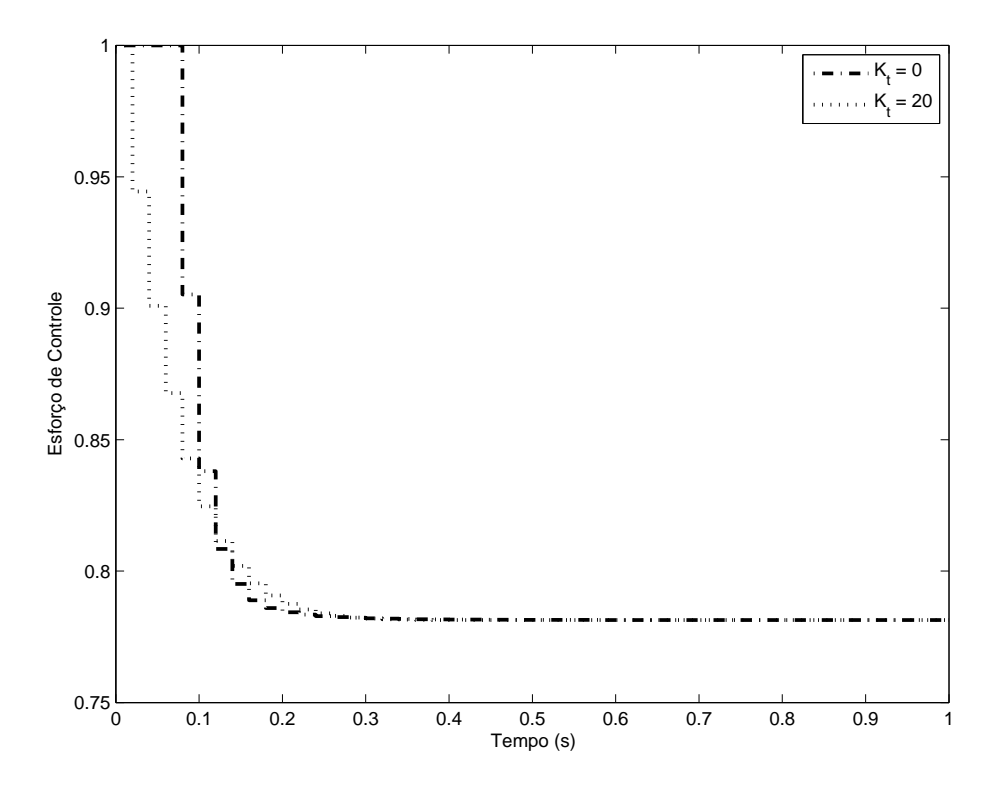

Figura 62: Comparação entre o sinal de controle para  $K_t = 0$  e  $K_t = 20$  ( $\gamma_0 = 0, 1$ ).

### 4.4.2.2 Passo inicial  $\gamma_0 = 1$

Para um valor intermediário de passo inicial, nota-se, na figura 63, que utilizandose um ganho de seguimento  $K_t = 5$ , ocorre convergência para um mínimo local diferente dos outros casos, apresentando custo consideravelmente maior. Neste caso, a saída considerando-se a compensação anti-windup é subjetivamente bastante melhor (ainda que o custo obtido seja ligeiramente superior) que a saída sem implementação anti-windup, conforme a figura 65.

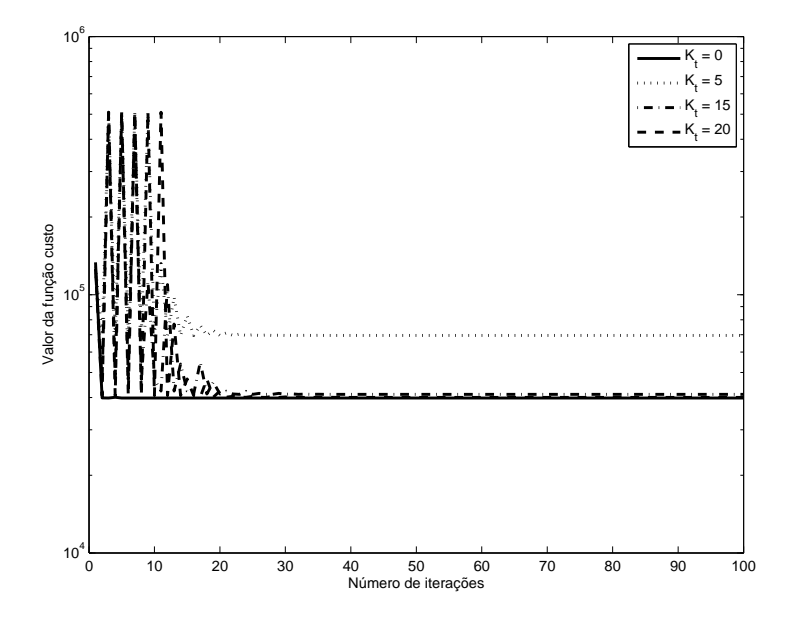

Figura 63: Progressão do custo (escala logarítmica em y) de acordo com o ganho de seguimento  $K_t$  utilizado ( $\gamma_0 = 1$ ).

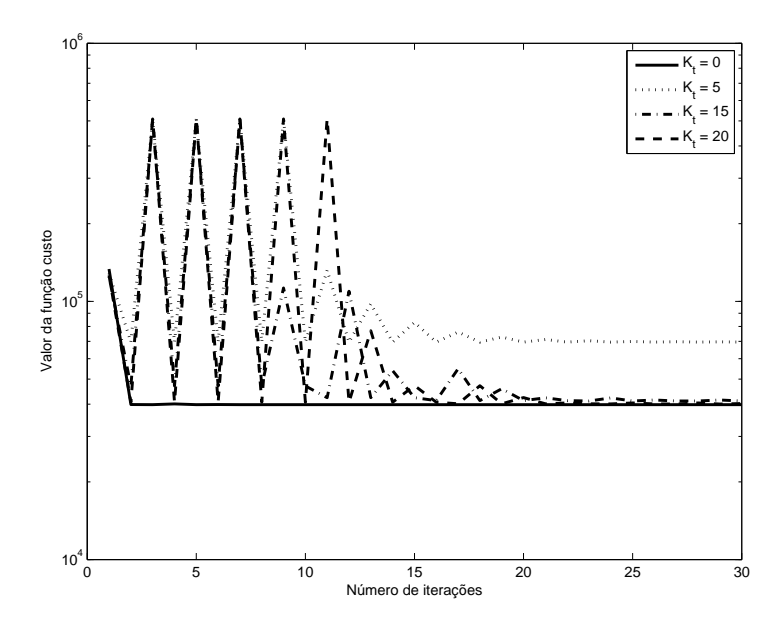

Figura 64: Detalhe da progressão do custo (escala logarítmica em y) de acordo com o ganho de seguimento  $K_t$  utilizado ( $\gamma_0 = 1$ ).
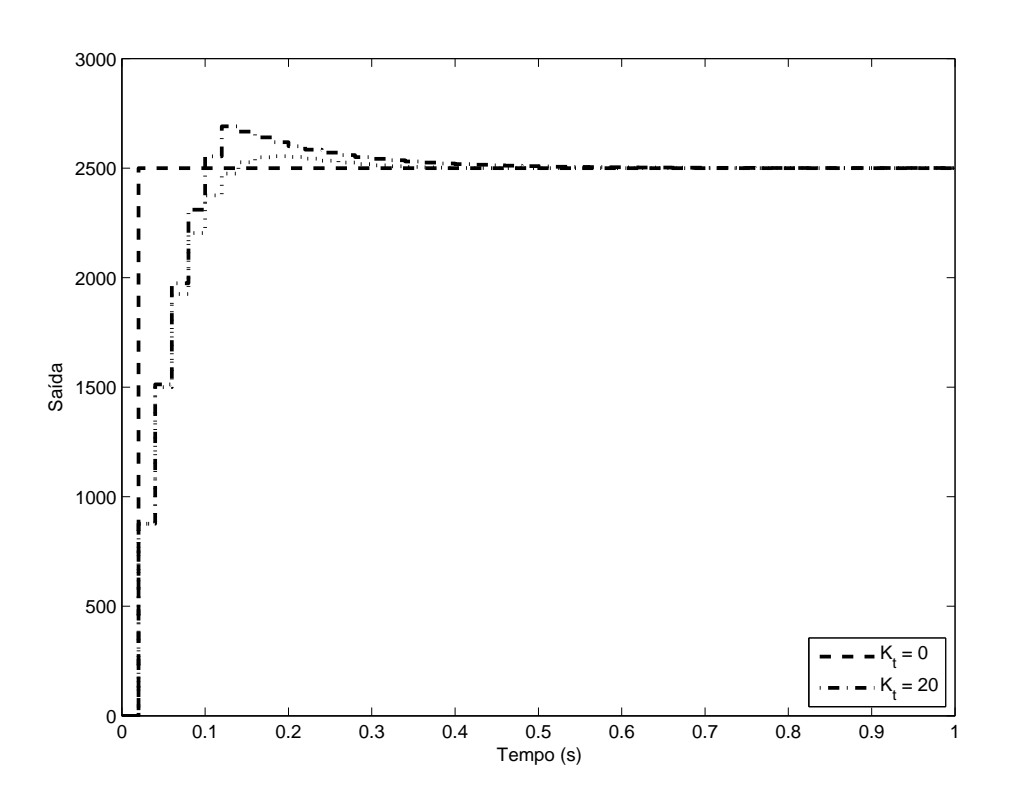

Figura 65: Comparação entre a saída desejada, a saída obtida com $K_t=0$ e a saída obtida com  $K_t = 20 \, (\gamma_0 = 1)$ .

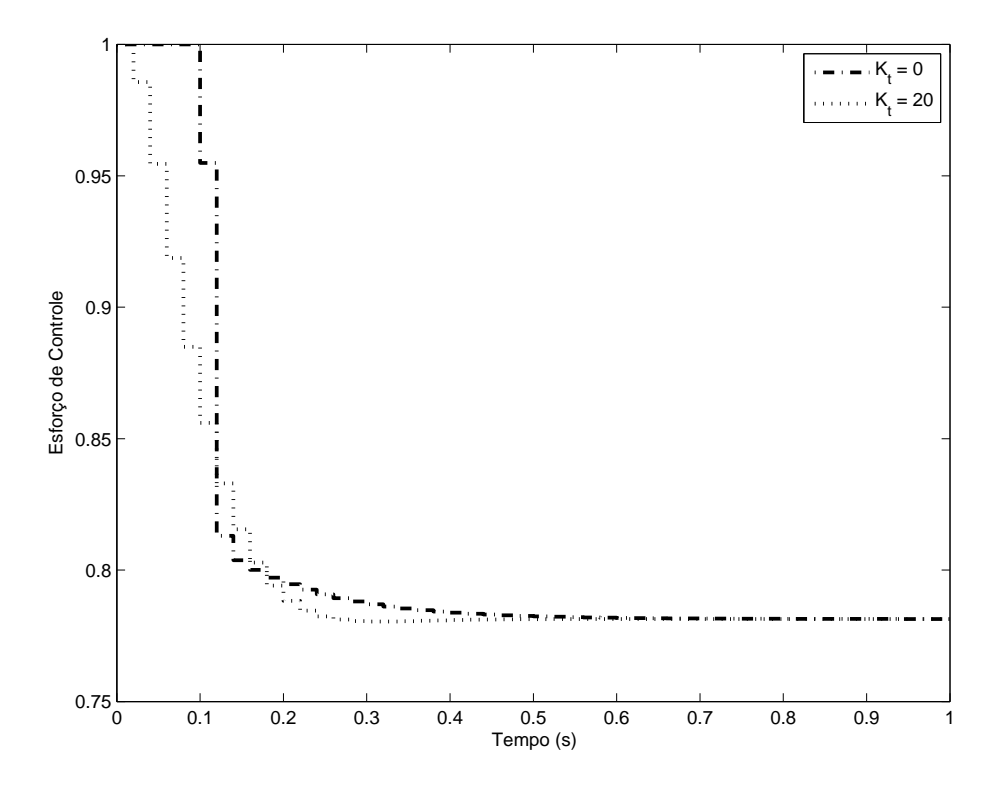

Figura 66: Comparação entre o sinal de controle para  $K_t = 0$  e  $K_t = 20$  ( $\gamma_0 = 1$ ).

# 4.4.2.3 Passo inicial  $\gamma_0 = 7$

Para o passo inicial considerado, a situação inverte-se em relação aos casos anteriores; o custo obtido sem compensação anti-windup é ligeiramente superior ao custo obtido com a compensação, conforme a figura 67. A saída do sistema, neste caso, se torna bastante oscilatória, conforme a figura 69 e o sinal de controle, representado na figura 70, apresenta grandes oscilações em torno do valor médio esperado, inclusive saturando a cada duas amostras, uma situação completamente indesejável.

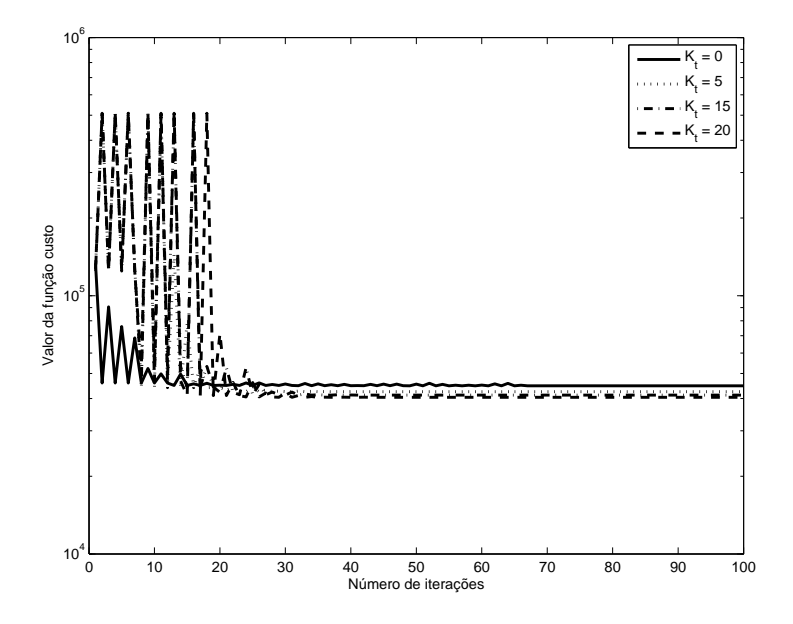

Figura 67: Progressão do custo (escala logarítmica em y) de acordo com o ganho de seguimento  $K_t$  utilizado ( $\gamma_0 = 7$ ).

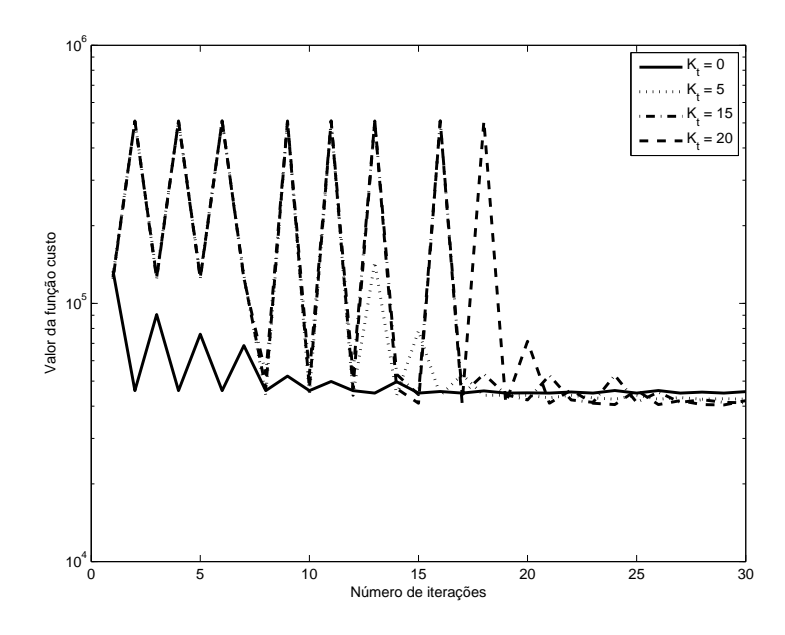

Figura 68: Detalhe da progressão do custo (escala logarítmica em y) de acordo com o ganho de seguimento  $K_t$  utilizado ( $\gamma_0 = 7$ ).

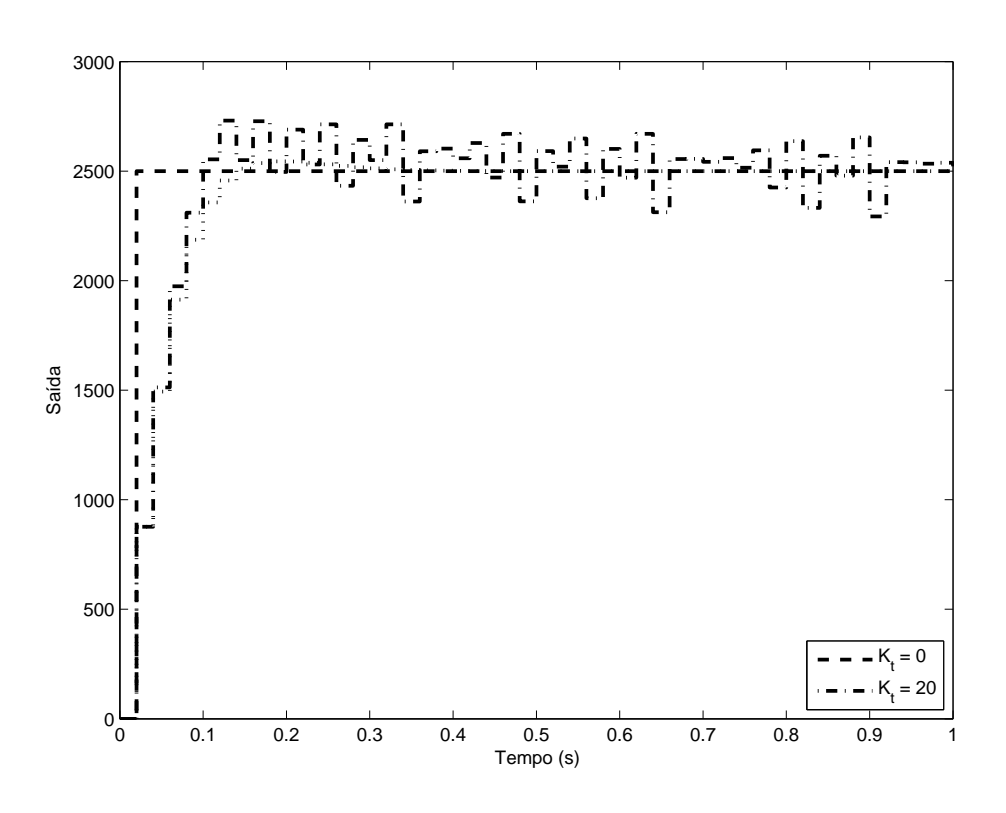

Figura 69: Comparação entre a saída desejada, a saída obtida com $K_t=0$ e a saída obtida com  $K_t = 20 \, (\gamma_0 = 7)$ .

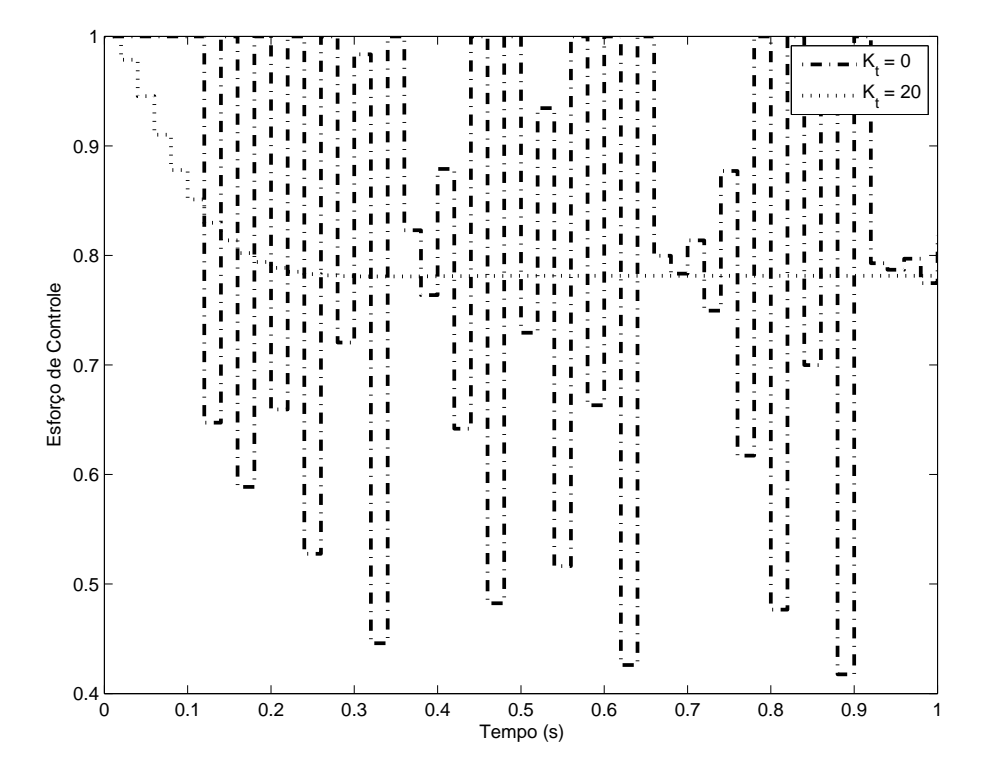

Figura 70: Comparação entre o sinal de controle para  $K_t = 0$  e  $K_t = 20$  ( $\gamma_0 = 7$ ).

#### **4.4.3 Uso da Identidade**

# *4.4.3.1 Passo inicial*  $\gamma_0 = 1, 5 \cdot 10^{-12}$

A figura 71 demonstra como, utilizando-se a matriz identidade, há uma diferença maior entre os valores finais de custo obtido, para cada ganho de seguimento. A saída do sistema, considerando-se o maior ganho de seguimento utilizado ( $K_t = 20$ ), demonstrada na figura 73, se torna mais lenta, e a compensação anti-windup não elimina de forma satisfatória o sobrepasso.

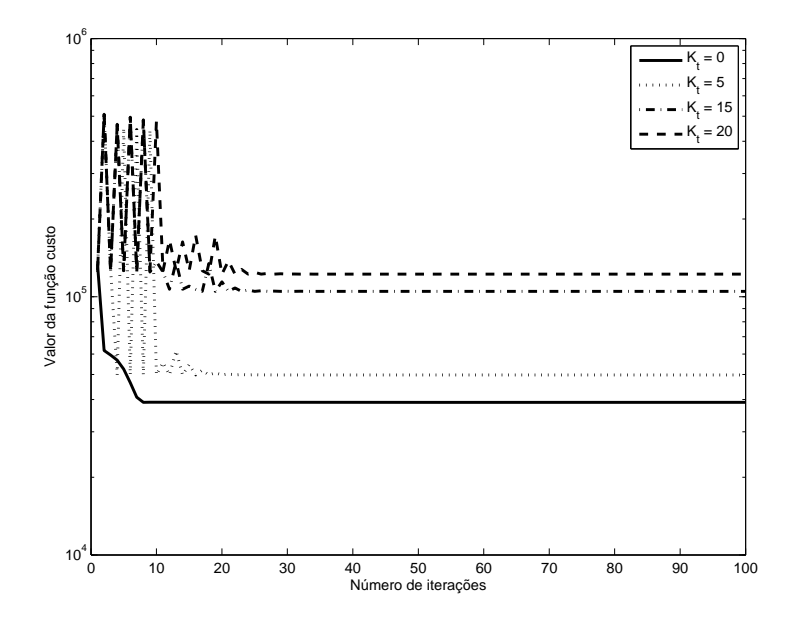

Figura 71: Progressão do custo (escala logarítmica em y) de acordo com o ganho de seguimento  $K_t$  utilizado ( $\gamma_0 = 1, 5 \cdot 10^{-12}$ ).

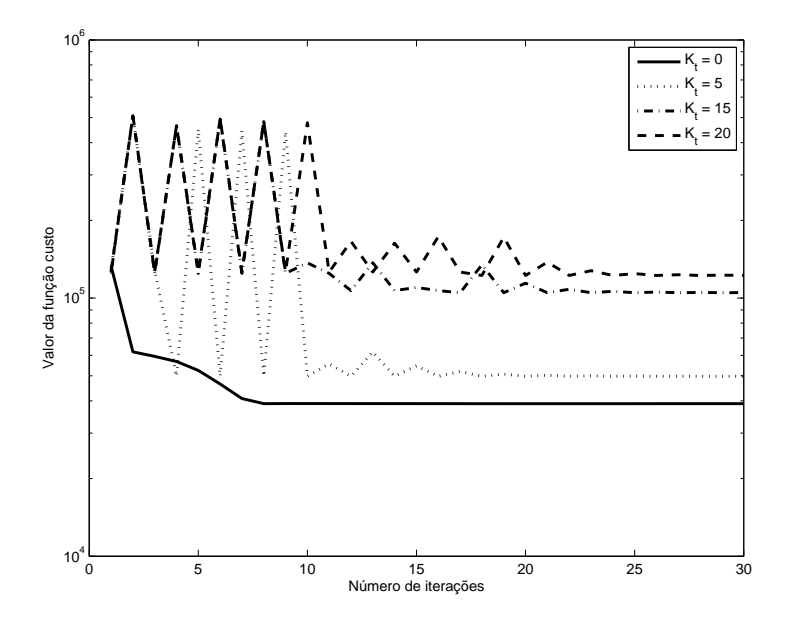

Figura 72: Detalhe da progressão do custo (escala logarítmica em y) de acordo com o ganho de seguimento  $K_t$  utilizado ( $\gamma_0 = 1, 5 \cdot 10^{-12}$ ).

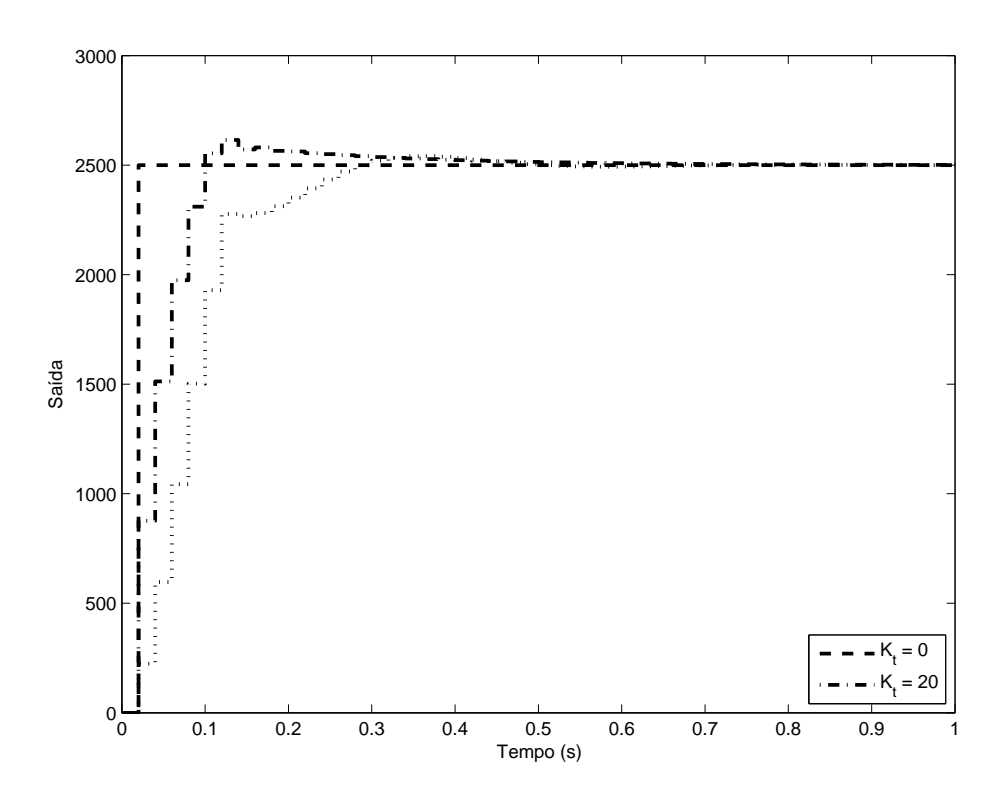

Figura 73: Comparação entre a saída desejada, a saída obtida com  $K_t = 0$  e a saída obtida<br>com  $K = 20$  ( $\alpha_t = 1.5 \cdot 10^{-12}$ ) com  $K_t = 20 \, (\gamma_0 = 1, 5 \cdot 10^{-12}).$ 

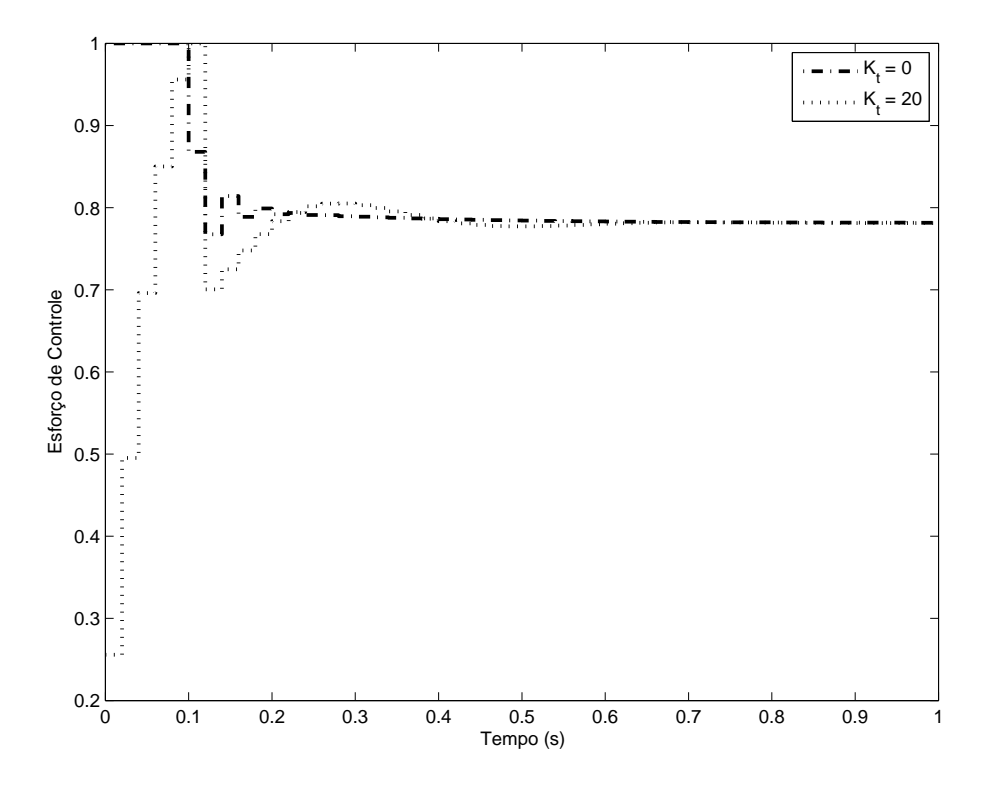

Figura 74: Comparação entre o sinal de controle para  $K_t = 0$  e  $K_t = 20$  ( $\gamma_0 = 1, 5 \cdot 10^{-12}$ ).

# *4.4.3.2 Passo inicial*  $\gamma_0 = 4 \cdot 10^{-12}$

Novamente, utilizando-se a matriz Identidade, nota-se, na figura 75, uma diferença considerável entre os valores finais de custo obtidos após a sintonia com o algoritmo. A saída do sistema, na figura 77, demonstra como, apesar de obter-se um custo menor sem a compensação anti-windup, a resposta neste caso é bastante mais oscilatória, com um sobrepasso considerável. O esforço de controle, na figura 78, apresenta fortes oscilações até acomodar-se no valor de regime, uma característica indesejável.

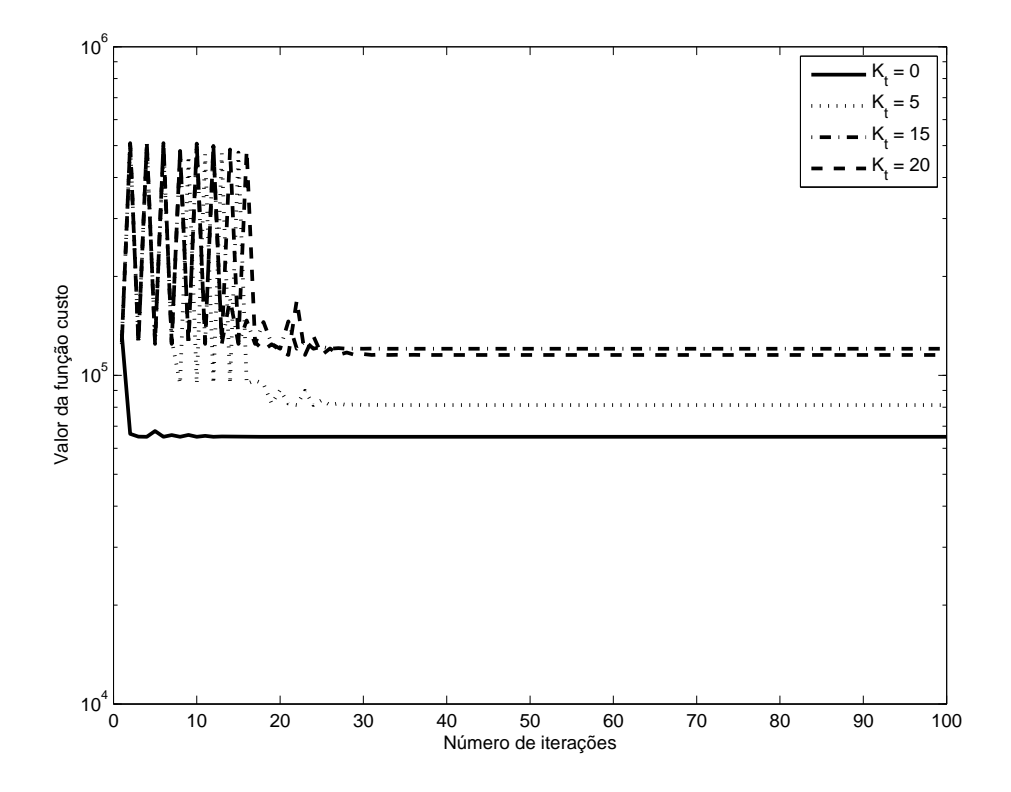

Figura 75: Progressão do custo (escala logarítmica em y) de acordo com o ganho de seguimento  $K_t$  utilizado ( $\gamma_0 = 4 \cdot 10^{-12}$ ).

# *4.4.3.3 Passo inicial*  $\gamma_0 = 7 \cdot 10^{-12}$

Os resultados obtidos são muito semelhantes aos do caso anterior, com  $\gamma_0 = 4$  e, portanto, omitidos.

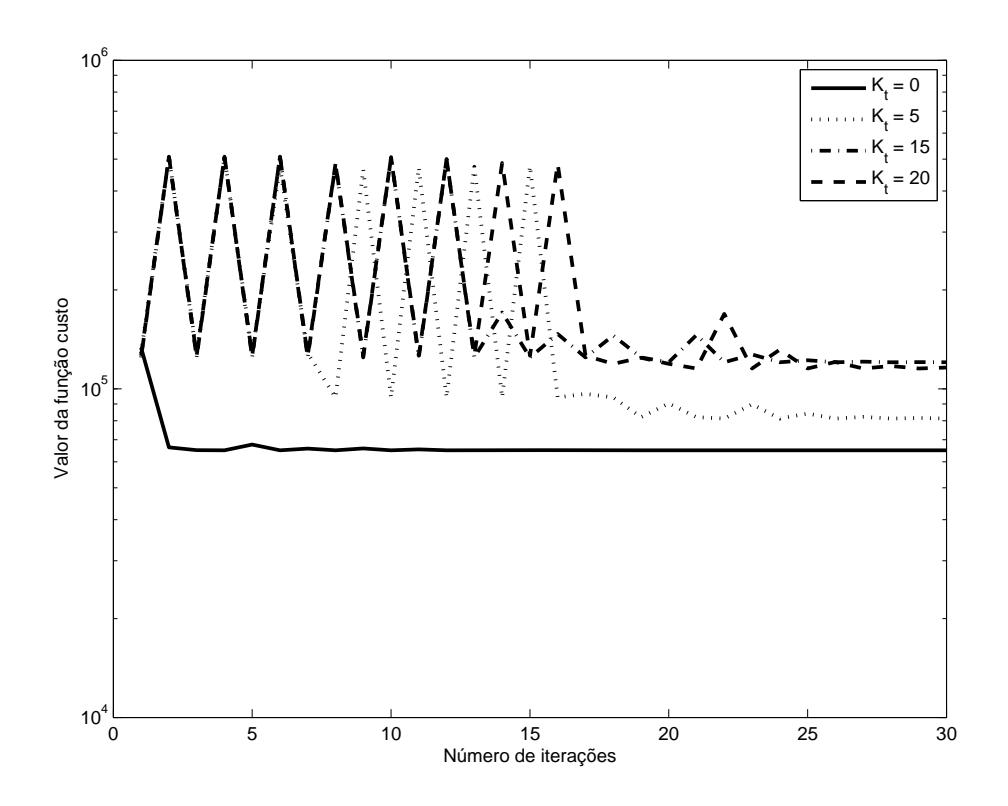

Figura 76: Detalhe da progressão do custo (escala logarítmica em y) de acordo com o ganho de seguimento  $K_t$  utilizado ( $\gamma_0 = 4 \cdot 10^{-12}$ ).

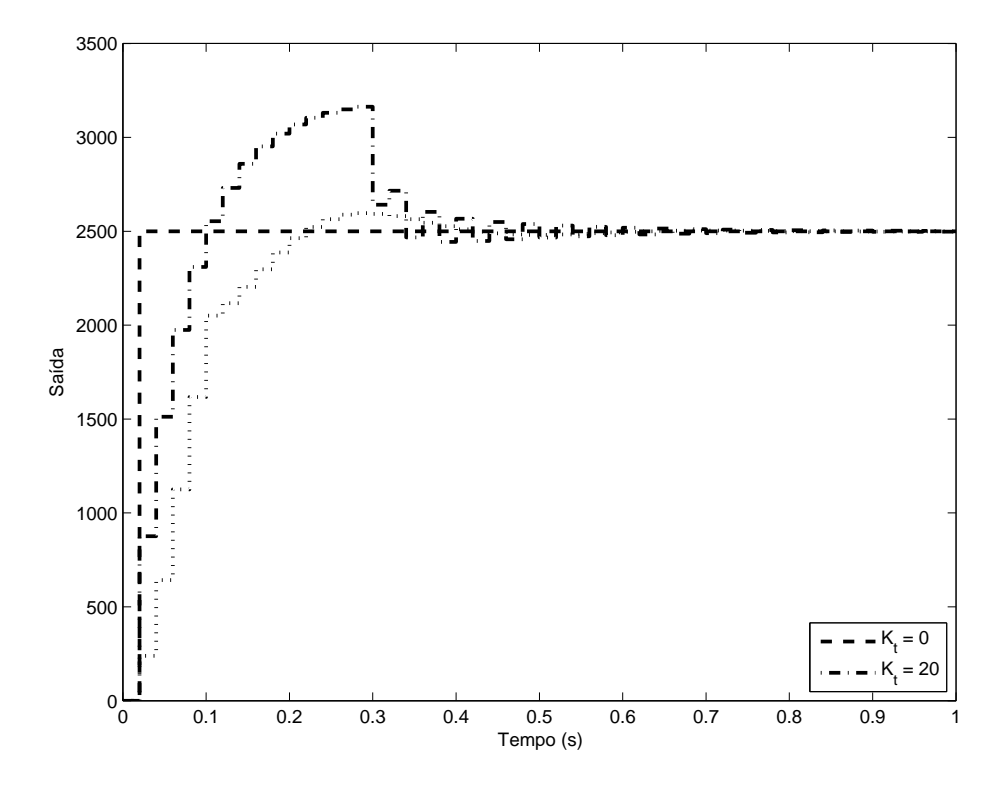

Figura 77: Comparação entre a saída desejada, a saída obtida com  $K_t = 0$  e a saída obtida<br>com  $K_t = 20$  ( $\gamma_0 = 4$ ,  $10^{-12}$ ) com  $K_t = 20 \, (\gamma_0 = 4 \cdot 10^{-12}).$ 

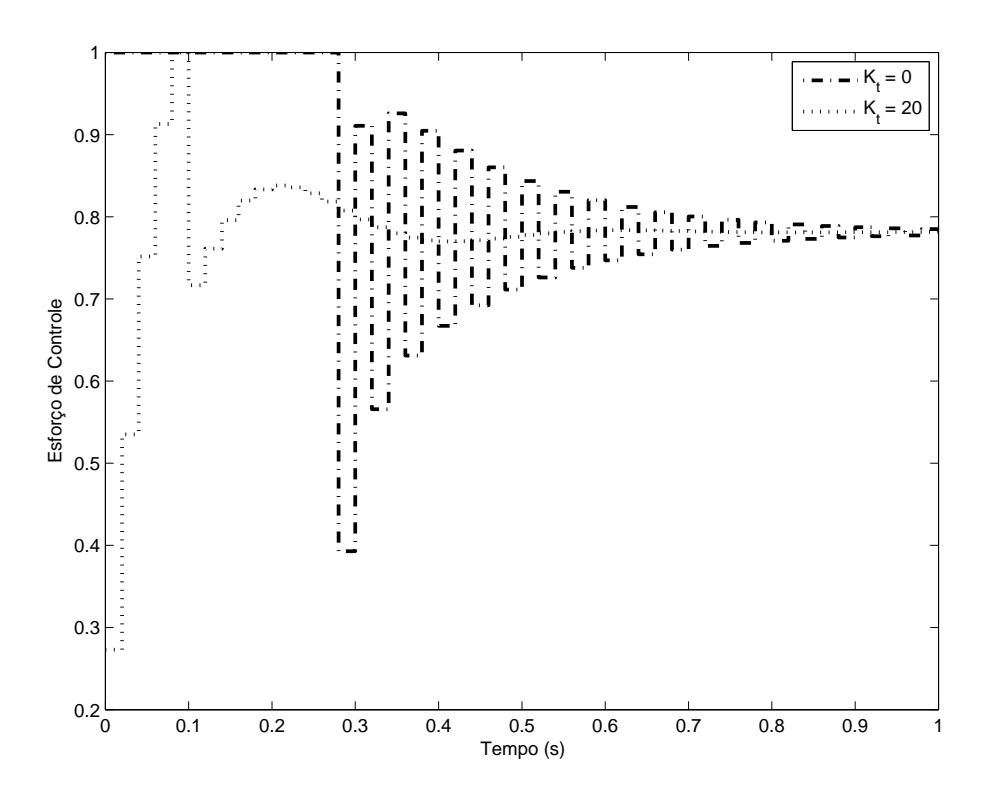

Figura 78: Comparação entre o sinal de controle para  $K_t = 0$  e  $K_t = 20$  ( $\gamma_0 = 4 \cdot 10^{-12}$ ).

# **4.4.4 Integração condicional**

O esquema de integração condicional referido no capítulo 3, figura 10, foi implementado e os resultados encontram-se a seguir.

## **4.4.5 Uso da Hessiana**

Considerou-se os três valores de passo inicial utilizados anteriormente,  $\gamma_0 = 0, 1$ ,  $\gamma_0 = 1$  e  $\gamma_0 = 7$ . A progressão do custo de acordo com o número de iterações para cada valor de passo utilizado encontra-se na figura 79, podendo notar-se que o maior valor de passo leva o critério a um mínimo local maior que o obtido com valores menores de passo. A comparação entre a saída do sistema, na figura 80, demonstra a resposta oscilatória obtida com este valor de passo, sob qualquer aspecto pior do que a obtida com valores inferiores. Na figura 81, nota-se que o sinal de controle oscila entre os limites  $u_{min}$  e  $u_{max}$  de saturação, uma condição inaceitável.

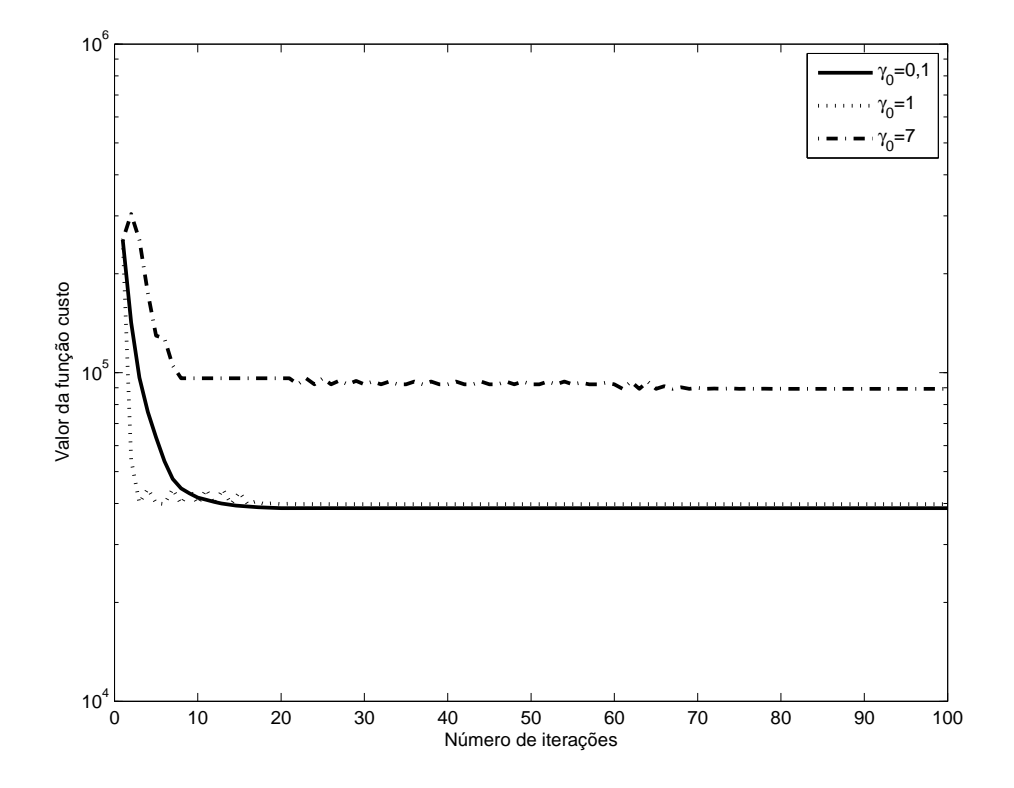

Figura 79: Progressão do custo (escala logarítmica em y) para os três valores iniciais de passo utilizados).

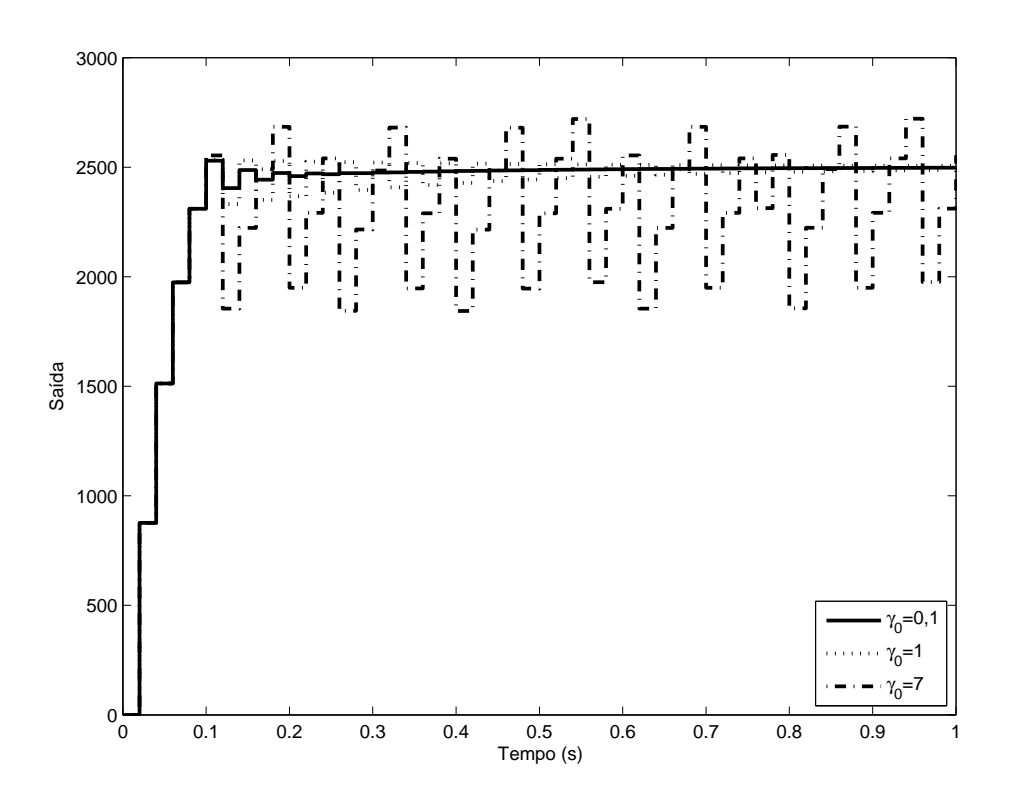

Figura 80: Comparação entre a saída obtida após a otimização para os três valores iniciais de passo utilizados.

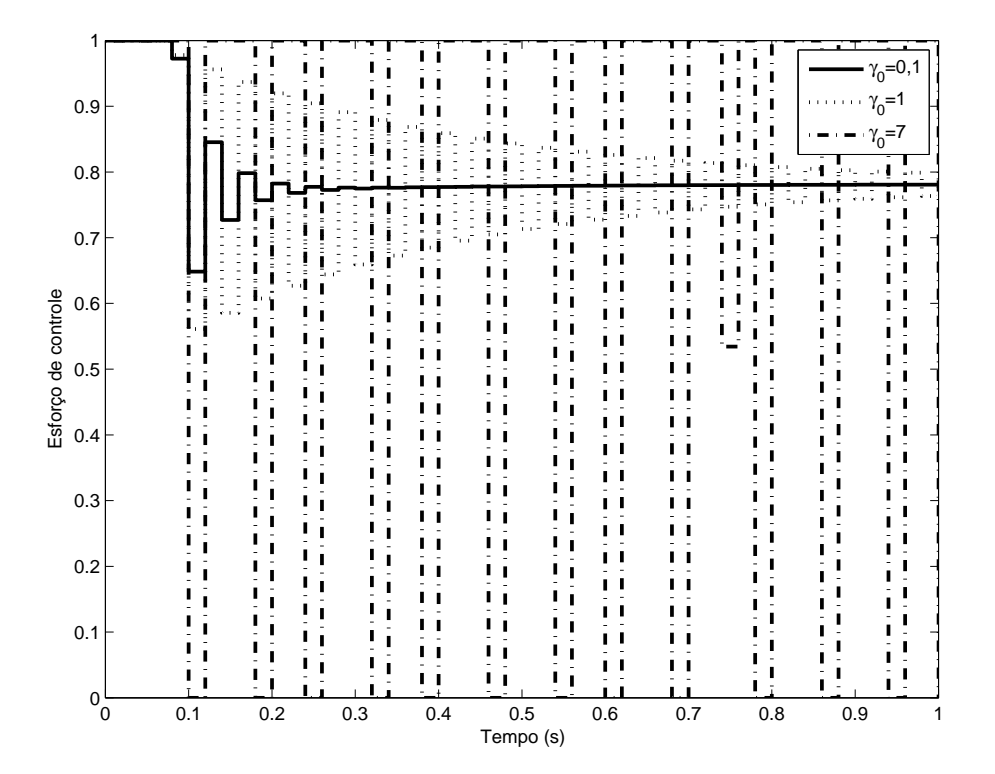

Figura 81: Comparação entre o sinal de controle obtido após a otimização para os três valores iniciais de passo utilizados.

# **4.4.6 Uso da Identidade**

Utilizando-se a identidade, nota-se na figura 82 que a convergência torna-se bastante lenta, e a saída obtida, na figura 83, é consideravelmente diferente, e mais lenta, do que a desejada conforme o modelo de referência. Não ocorre saturação, conforme a figura 84, o que demonstra que a integração condicional nem sequer se faz necessária para esta progressão de parâmetros obtida.

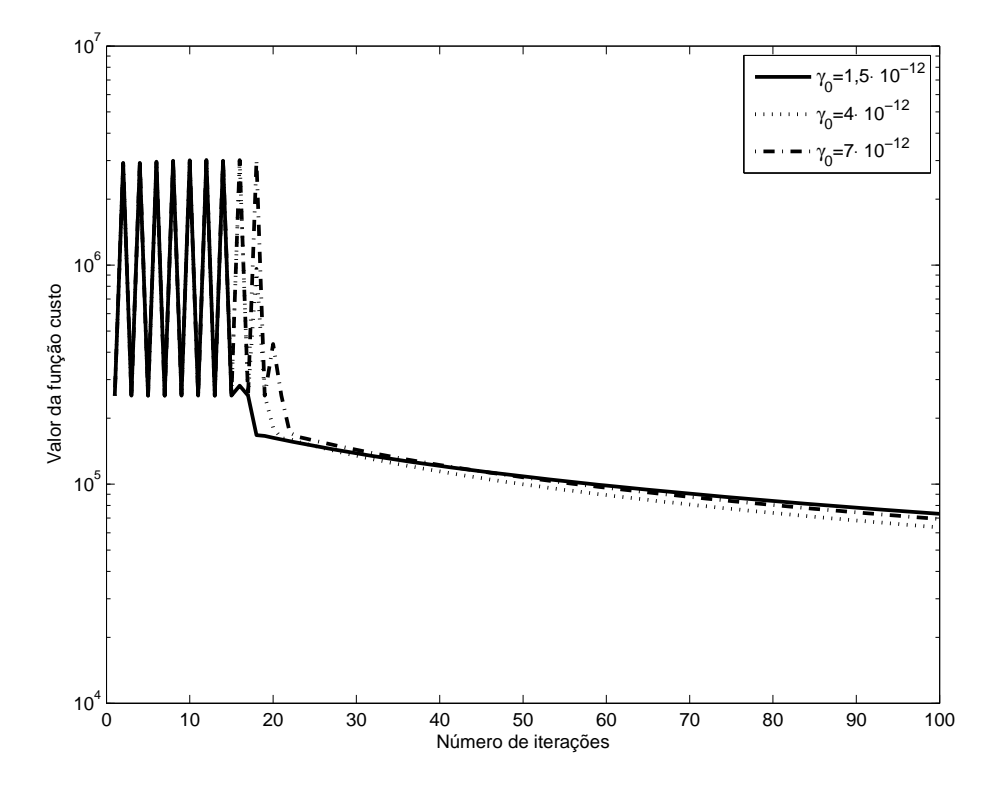

Figura 82: Progressão do custo (escala logarítmica em y) para os três valores iniciais de passo utilizados.

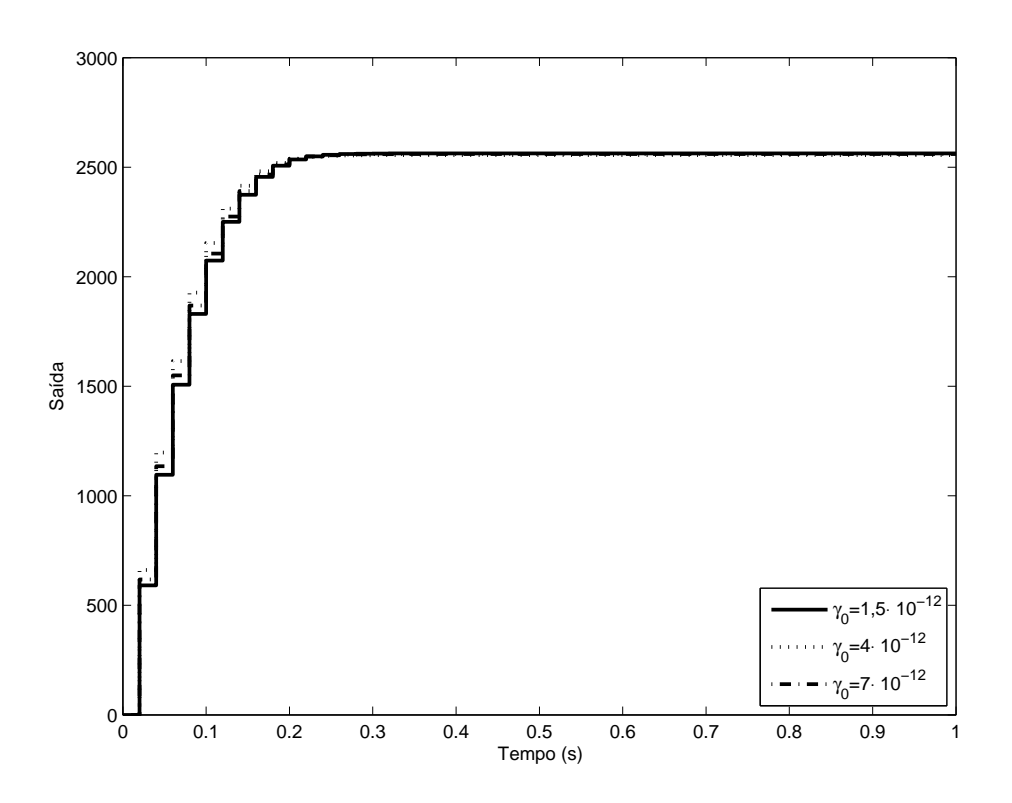

Figura 83: Comparação entre a saída obtida após a otimização para os três valores iniciais de passo utilizados.

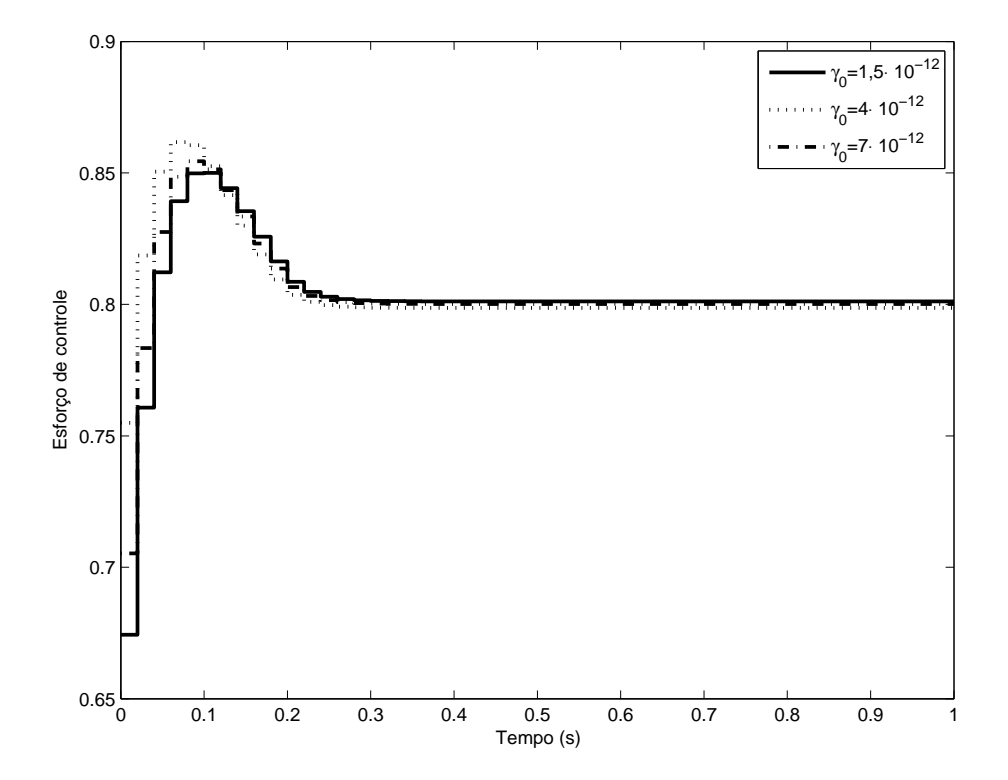

Figura 84: Comparação entre o sinal de controle obtido após a otimização para os três valores iniciais de passo utilizados.

# **5 RESULTADOS EXPERIMENTAIS**

Utilizando uma bancada didática CtBoard, conforme a figura 85, composta por um motor DC de ímã permanente, uma caixa de engrenagens de redução e instrumentos de medida, foram feitos ensaios práticos para validação do método. O algoritmo foi implementado em LabVIEW, utilizando-se a plataforma NI ELVIS para interface com a bancada.

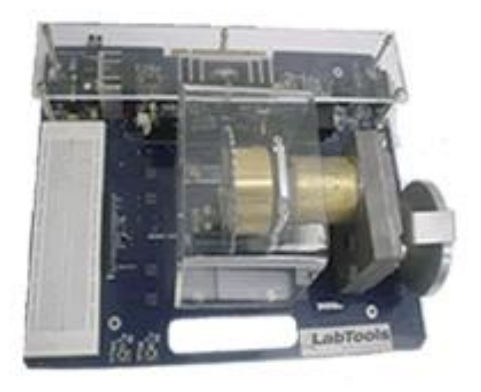

Figura 85: Placa CtBoard utilizada nos ensaios práticos.

Em relação às não-linearidades, a caixa de engrenagens apresenta folga considerável mas, como o elemento de medição de velocidade do motor (tacômetro) está posicionado antes da mesma, na traseira do eixo de saída do motor, a folga não é mensurável e não afeta a saída considerada. Um diagrama de blocos das ligações esquemáticas do motor encontra-se na figura 86.

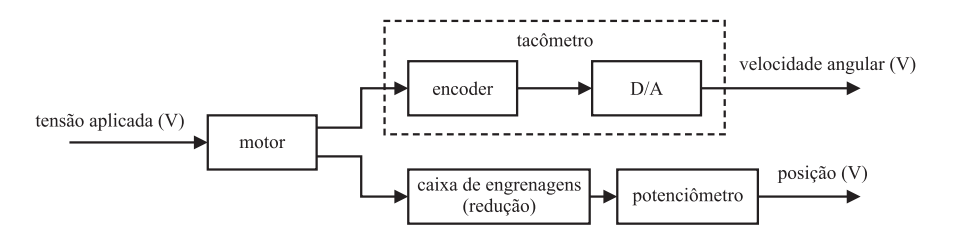

Figura 86: Diagrama de blocos elementar da bancada CtBoard.

A figura 87 apresenta a relação entrada-saída em regime permanente do motor obtida varrendo-se um conjunto de pontos de operação, e dela pode-se estimar que a zona-morta é de  $b_l \approx b_r \approx 1$  V. Os limites de alimentação do motor são de ±10 V e, da mesma figura 87, nota-se que valores inferiores aos da saturação (em torno de  $\pm 6, 5$  V) levam à saturação do sensor (também, em  $\pm 10$  V), que não foi abordada neste trabalho.

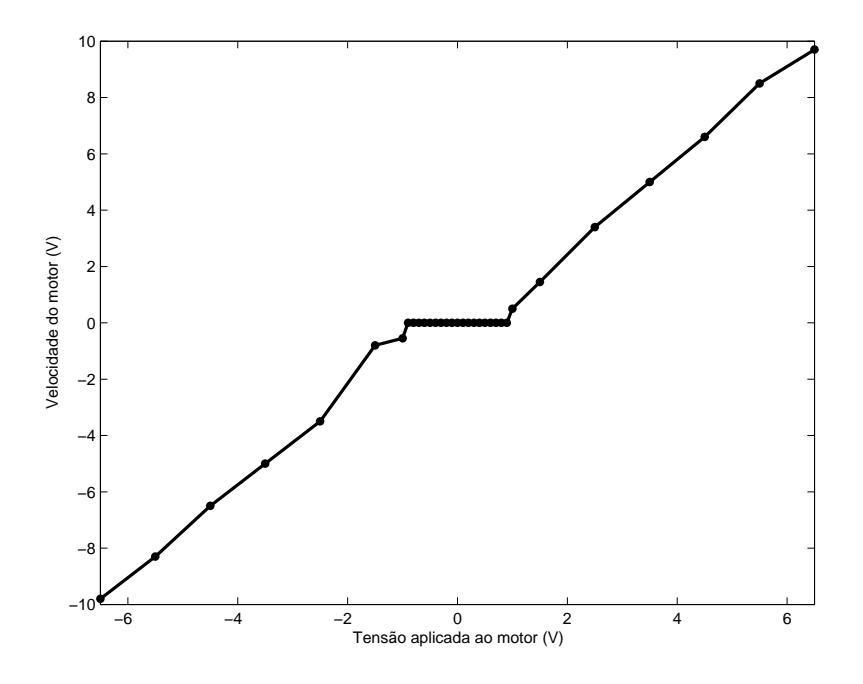

Figura 87: Relação entrada-saída do motor utilizado.

Sabe-se, de outros experimentos não apresentados aqui, que esta planta apresenta dinâmicas, no mínimo, de segunda ordem. Como os modelos de referência utilizados são todos de primeira ordem, diz-se que o modelo de referência é inatingível.

Os resultados encontram-se a seguir. Foram realizados seis ensaios, para três modelos de referência diferentes, considerando-se em cada caso um controlador PI e um controlador PID. Em todos os exemplos foi utilizado um tempo de amostragem de <sup>20</sup> ms, com <sup>80</sup> amostras e 30 iterações, com passo inicial  $\gamma_0 = 0, 2$ . Não houve preocupação em identificar um modelo para o motor, portanto, o vetor de parâmetros ideal, para cada modelo de referência, é desconhecido.

# **5.0.7 Modelo de referência lento**

Foi utilizado um modelo de referência

$$
T_d(z) = \frac{0,1}{z - 0,9}
$$

E um vetor de parâmetros inicial

$$
K = \begin{bmatrix} 5 \\ 1 \\ 0 \end{bmatrix}
$$
 (PID) e  $K = \begin{bmatrix} 5 \\ 1 \end{bmatrix}$  (PI)

# *5.0.7.1 Controlador PI*

A figura 88 demonstra a progressão do custo de acordo com o número de iterações. Nota-se que em aproximadamente dez iterações o custo reduziu-se ao seu valor mínimo. Após estas dez iterações, pequenas variações de ensaio a ensaio (provocadas pelo ruído)

levam a uma redução do valor de passo, conforme a figura 89, sem efeito em levar o sistema a uma sintonia de parâmetros com custo menor. A progressão dos ganhos proporcional e integral encontram-se nas figuras 90 e 91, respectivamente. A saída do sistema, na figura 93 demonstra como o modelo de referência desejado foi praticamente atingido. O ruído e, especialmente, o *mismatch* entre a ordem do sistema e do modelo de referência são os responsáveis pela pequena variação. O esforço de controle, demonstrado na figura 92, foi levado de uma situação em que ocorria saturação por alguns instantes de tempo para uma situação mais cômoda, o que era esperado, uma vez que desejava-se uma saída bastante lenta.

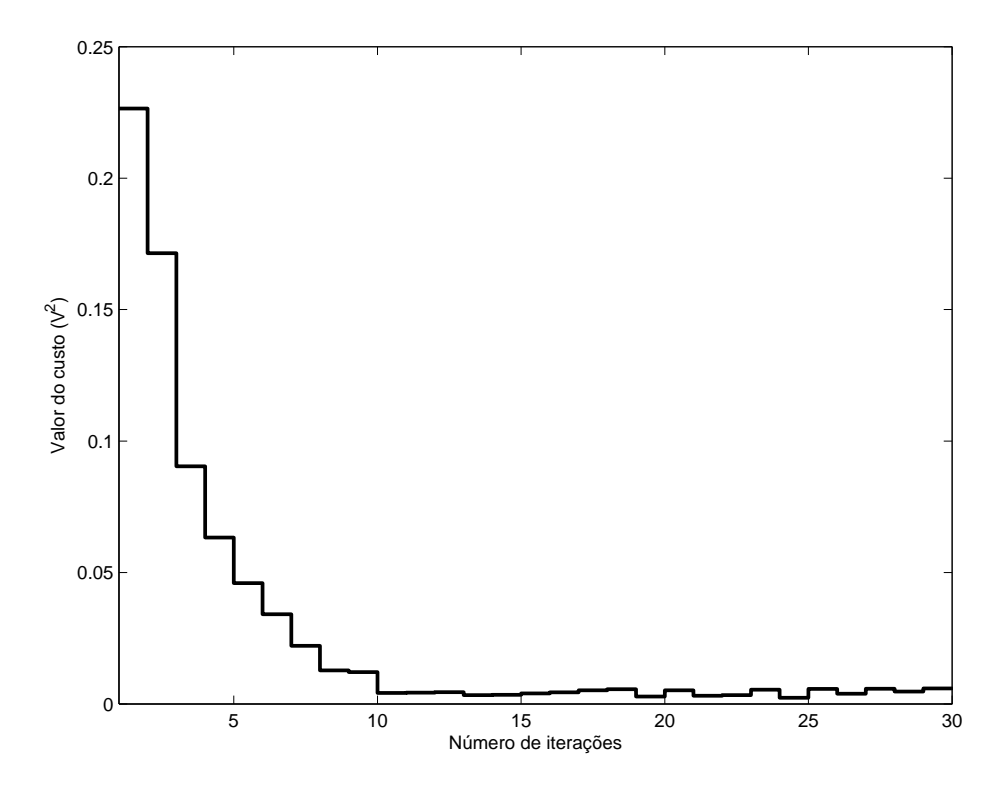

Figura 88: Progressão do custo de acordo com o número de iterações.

$$
C(z) = \frac{1,706z - 1,563}{z - 1}
$$

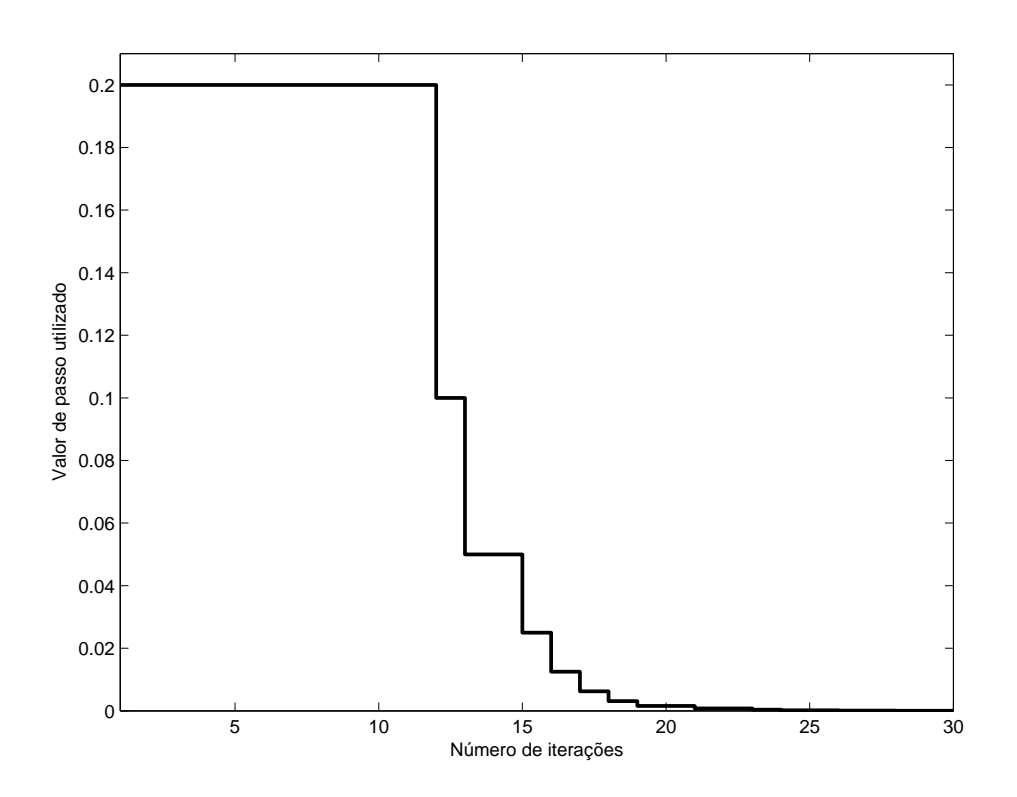

Figura 89: Progressão do passo  $\gamma$  de acordo com o número de iterações.

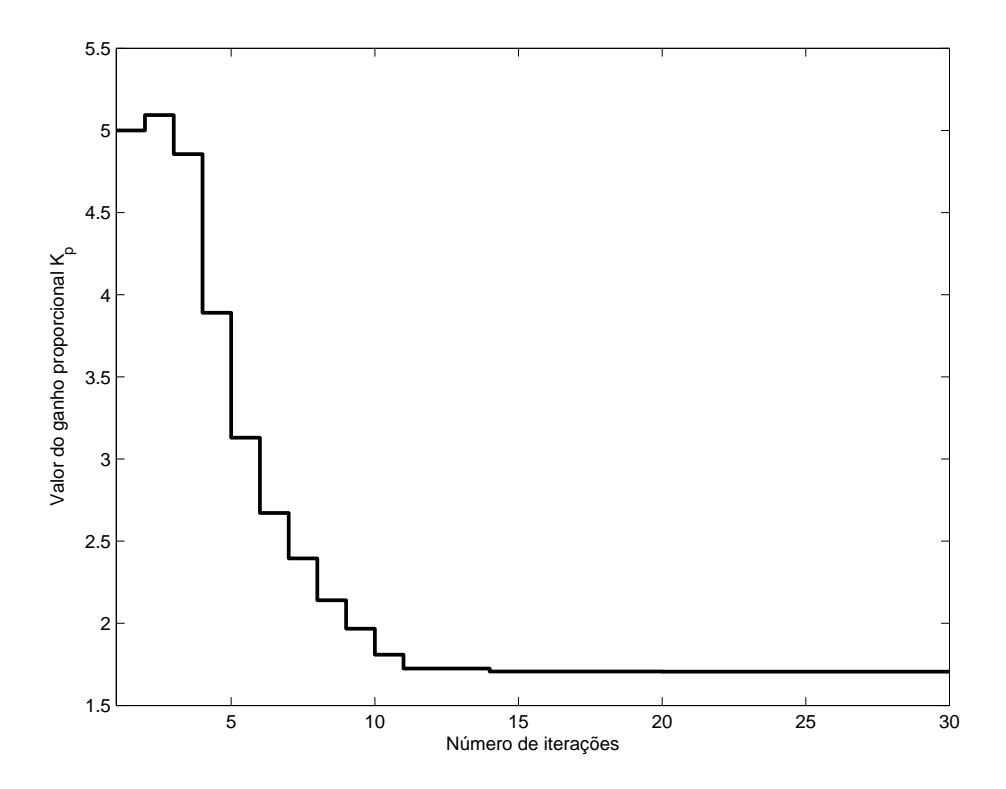

Figura 90: Progressão do ganho proporcional de acordo com o número de iterações.

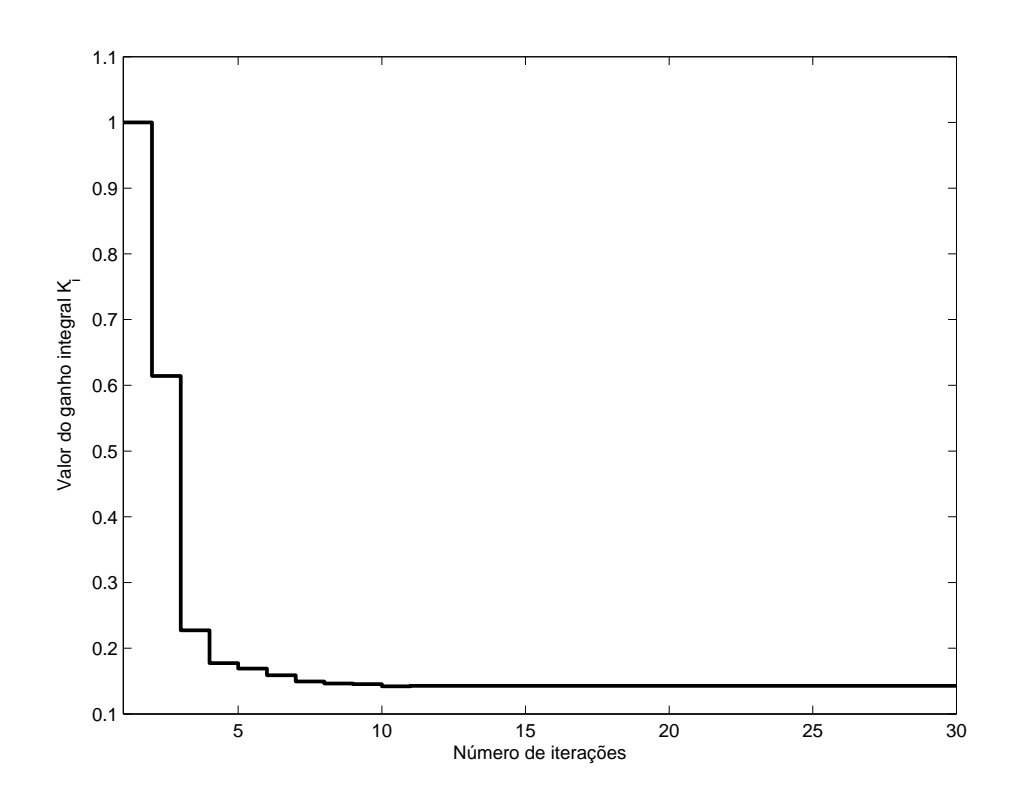

Figura 91: Progressão do ganho integral de acordo com o número de iterações.

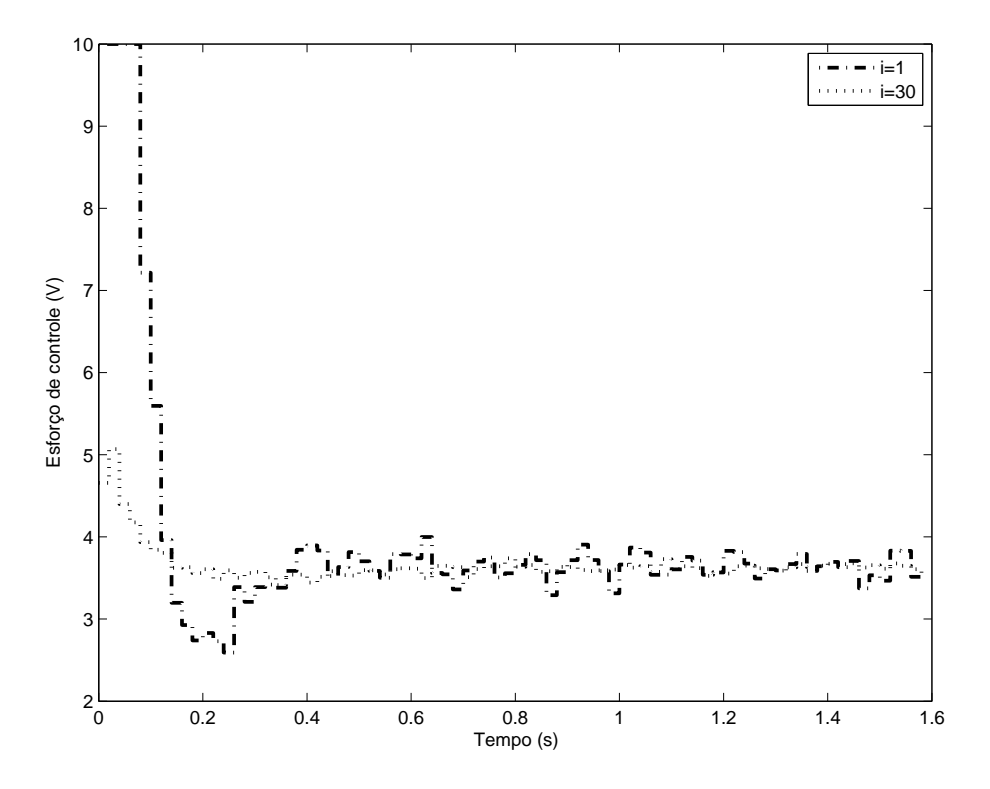

Figura 92: Comparação entre o esforço de controle do sistema para os parâmetros iniciais (linha traço-ponto) e para os parâmetros calculados pelo algoritmo (linha pontilhada).

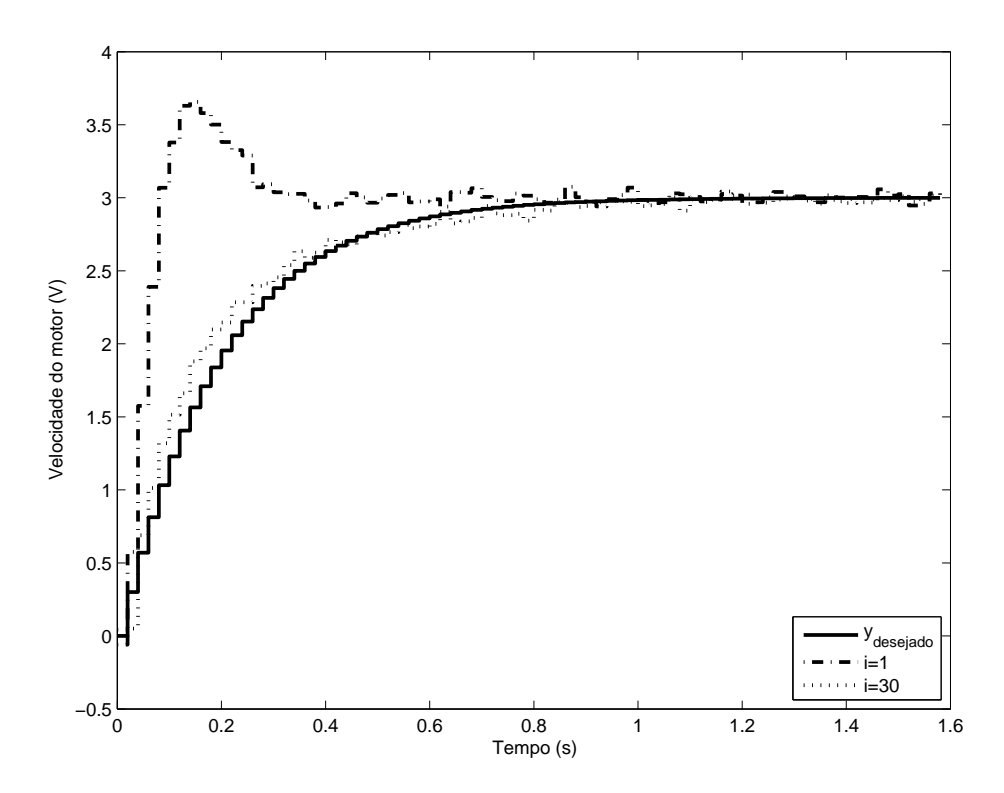

Figura 93: Comparação entre a saída desejada do sistema (linha cheia), saída utilizando os parâmetros iniciais (linha traço-ponto) e saída utilizando os parâmetros calculados pelo algoritmo (linha pontilhada).

Os resultados obtidos para o modelo de referência lento utilizando-se um controlador PID são muito semelhantes aos obtidos com um controlador PI, como demonstram as figuras a seguir.

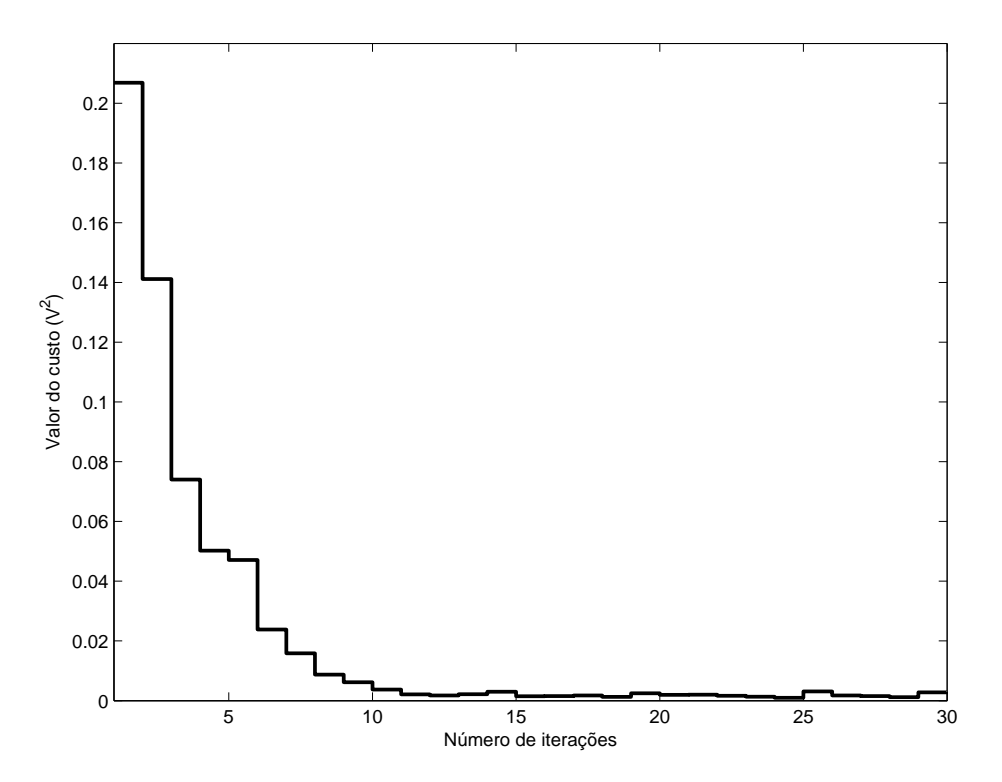

Figura 94: Progressão do custo de acordo com o número de iterações.

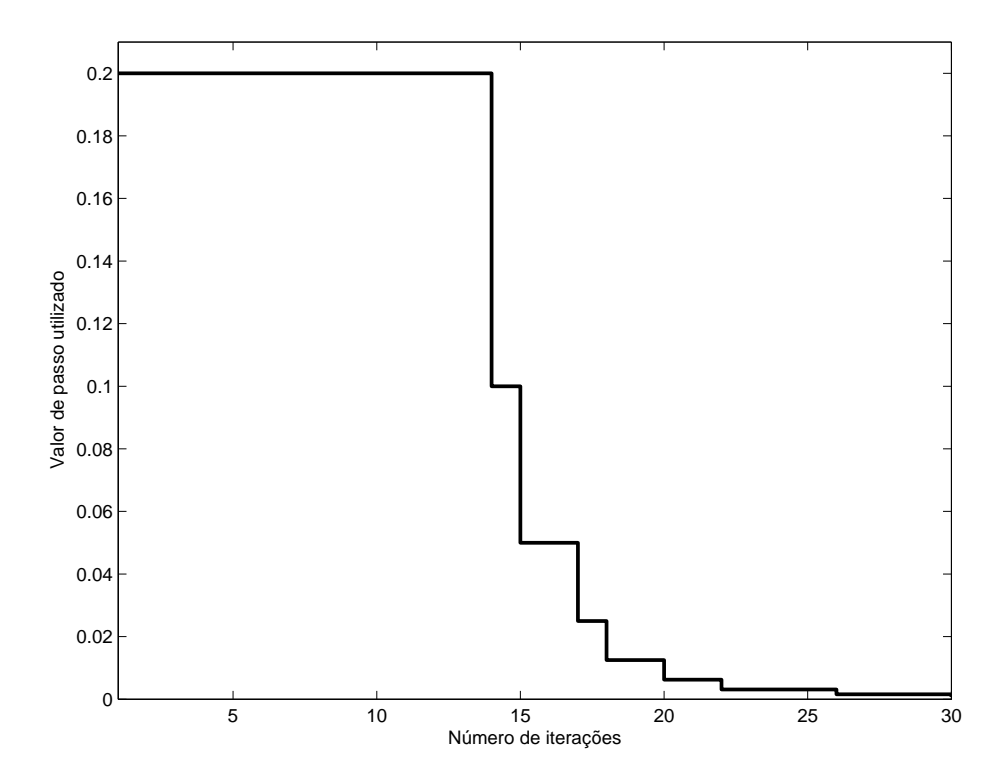

Figura 95: Progressão do passo γ de acordo com o número de iterações.

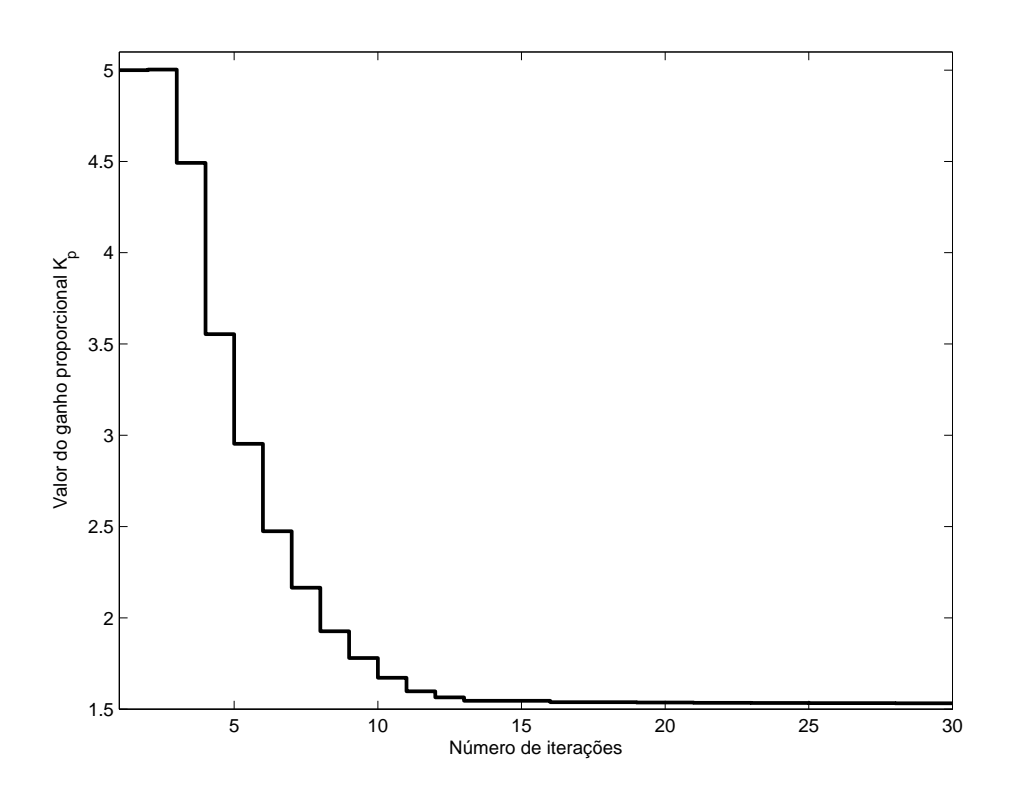

Figura 96: Progressão do ganho proporcional de acordo com o número de iterações.

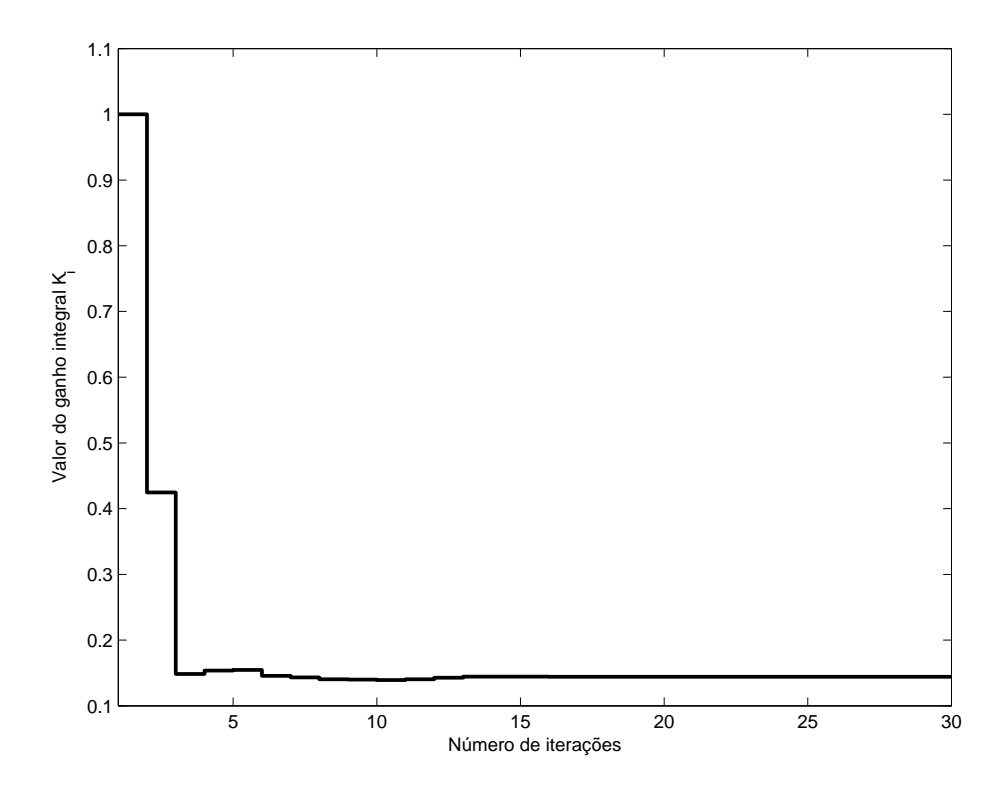

Figura 97: Progressão do ganho integral de acordo com o número de iterações.

$$
C(z) = \frac{1,901z^2 - 2,125z + 0,3683}{z^2 - z}
$$

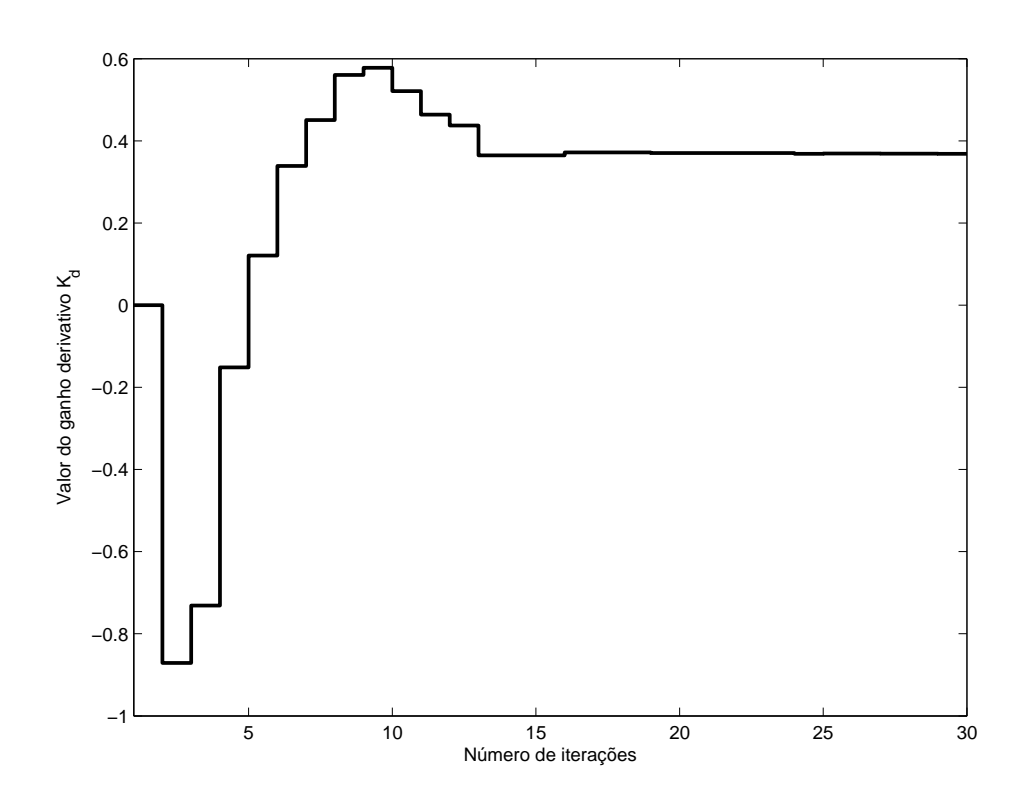

Figura 98: Progressão do ganho derivativo de acordo com o número de iterações.

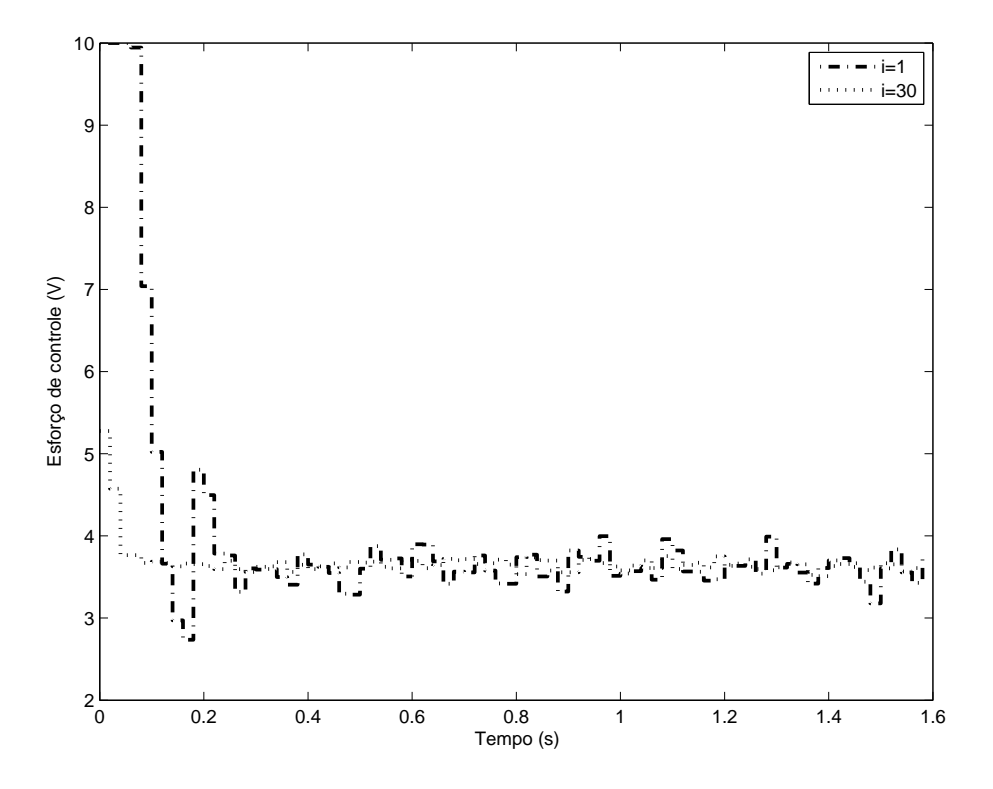

Figura 99: Comparação entre o esforço de controle do sistema para os parâmetros iniciais (linha traço-ponto) e para os parâmetros calculados pelo algoritmo (linha pontilhada).

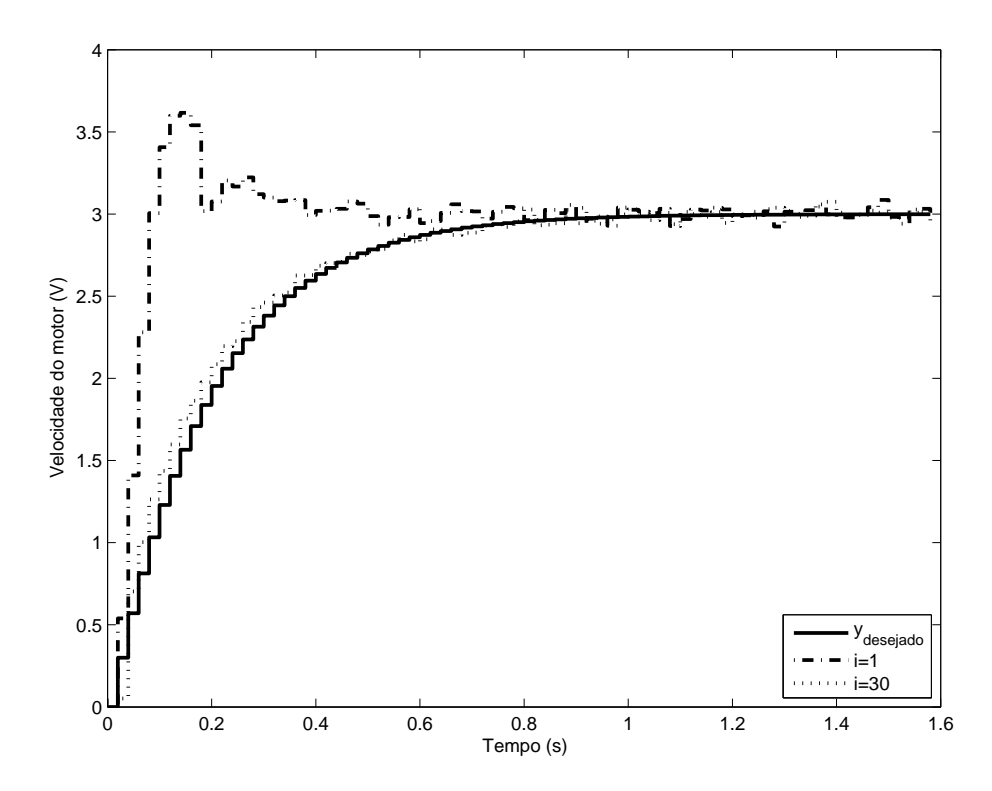

Figura 100: Comparação entre a saída desejada do sistema (linha cheia), saída utilizando os parâmetros iniciais (linha traço-ponto) e saída utilizando os parâmetros calculados pelo algoritmo (linha pontilhada).

# **5.0.8 Modelo de referência intermediário**

Foi utilizado um modelo de referência

$$
T_d(z) = \frac{0,5}{z-0,5}
$$

E um vetor de parâmetros inicial

$$
K = \begin{bmatrix} 2 \\ 0, 5 \\ 0 \end{bmatrix}
$$
 (PID) e  $K = \begin{bmatrix} 2 \\ 0, 5 \end{bmatrix}$  (PI)

#### *5.0.8.1 Controlador PI*

A figura 101 demonstra a progressão do custo de acordo com o número de iterações. Nota-se que em aproximadamente dez iterações o custo reduziu-se ao seu valor mínimo. Após estas dez iterações, pequenas variações de ensaio a ensaio (provocadas pelo ruído) levam a uma redução do valor de passo, conforme a figura 102, sem efeito em levar o sistema a uma sintonia de parâmetros com custo menor. A progressão dos ganhos proporcional e integral encontram-se nas figuras 103 e 104, respectivamente. A saída do sistema, na figura 106 demonstra como o modelo de referência desejado não foi atingido exatamente, apesar de a saída aproximar-se do modelo desejado. O ruído e, especialmente, o *mismatch* entre a ordem do sistema e do modelo de referência são os responsáveis pela pequena variação. O esforço de controle, demonstrado na figura 105, foi levado de uma situação em que ocorria saturação por alguns instantes de tempo para uma situação mais cômoda, o que era esperado, uma vez que desejava-se uma saída relativamente lenta.

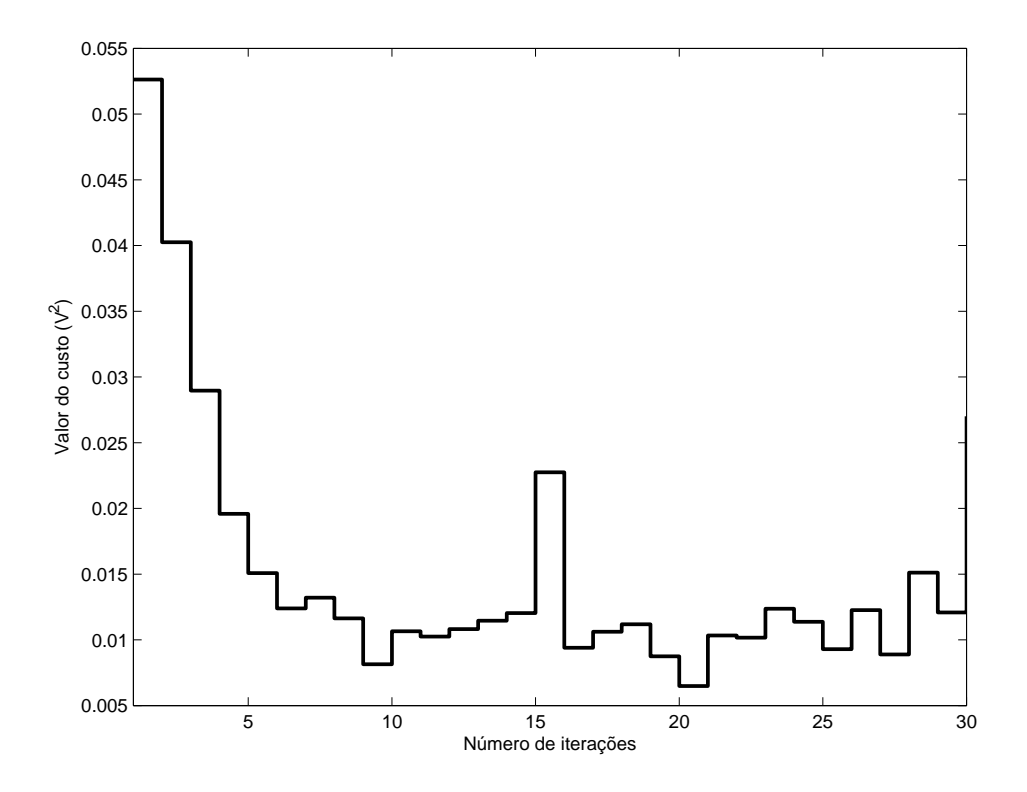

Figura 101: Progressão do custo de acordo com o número de iterações.

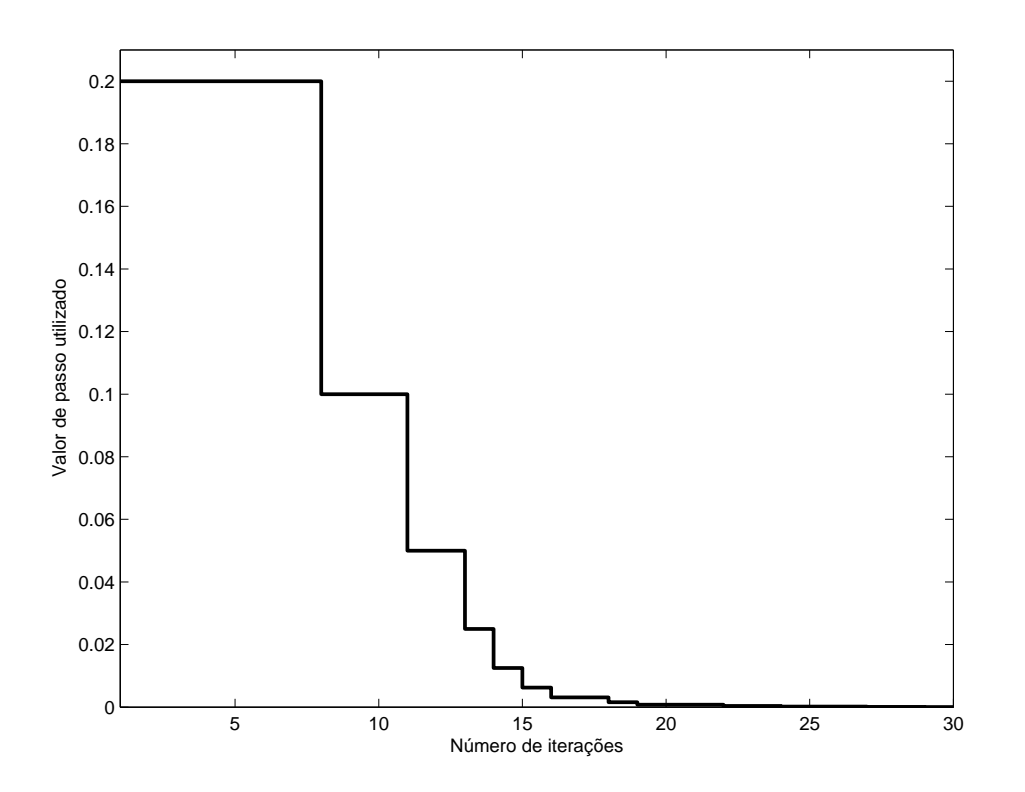

Figura 102: Progressão do passo  $\gamma$  de acordo com o número de iterações.

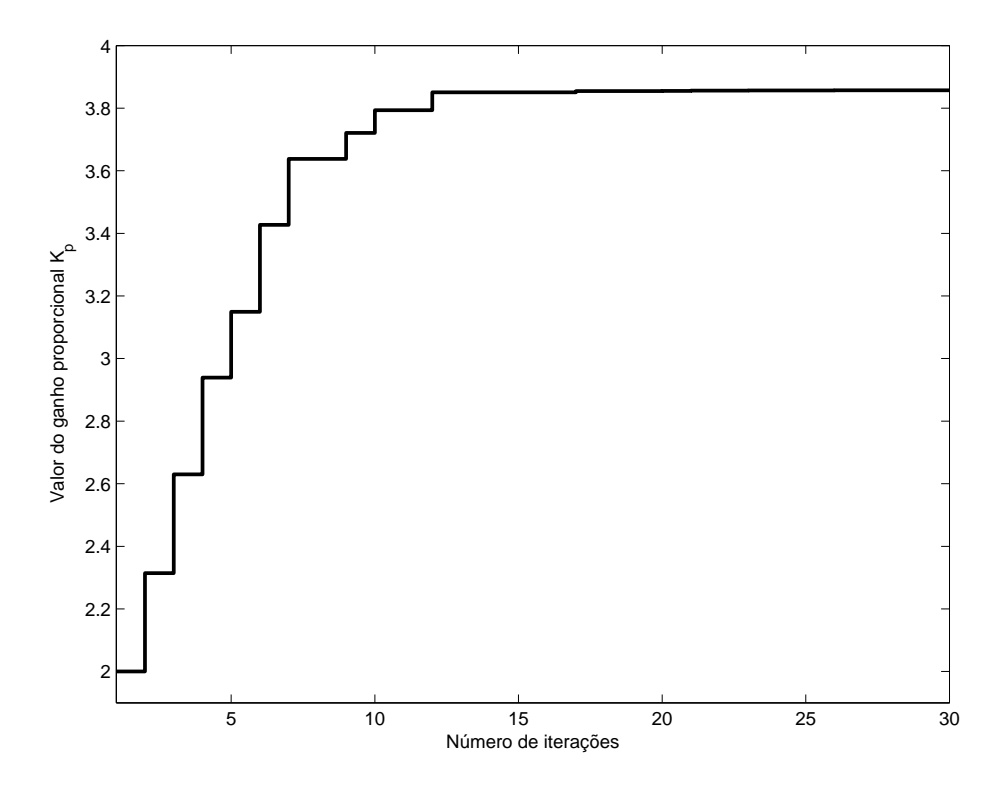

Figura 103: Progressão do ganho proporcional de acordo com o número de iterações.

$$
C(z) = \frac{3,857z - 3,345}{z - 1}
$$

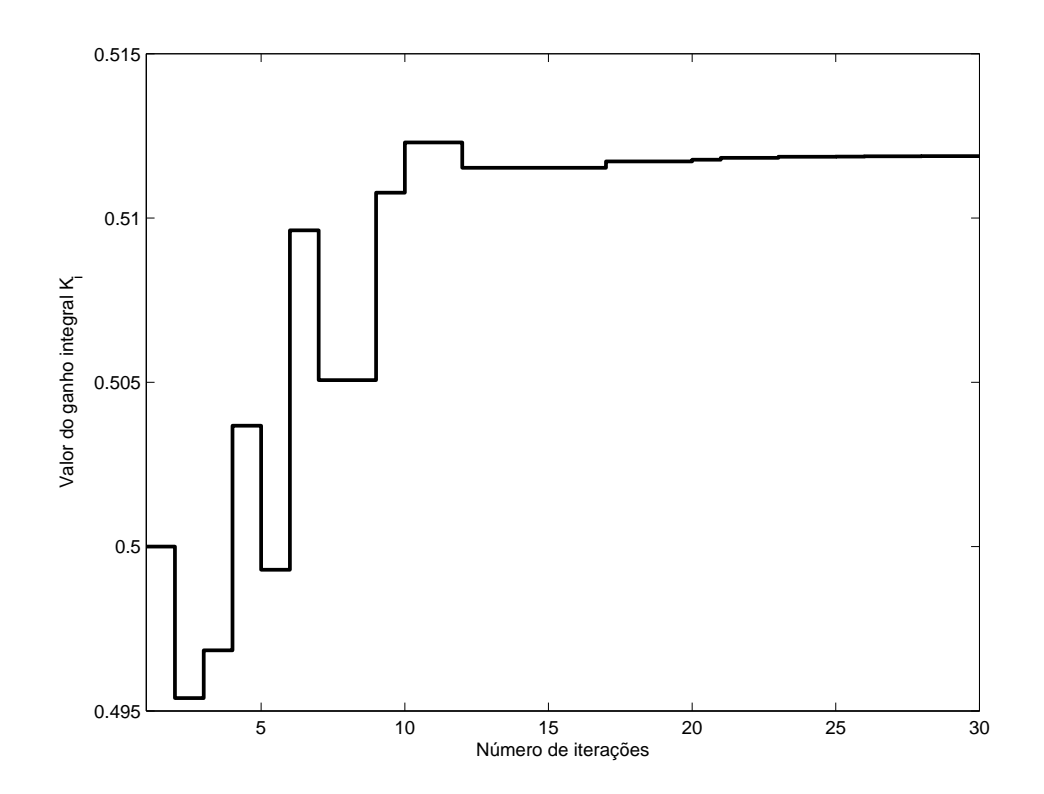

Figura 104: Progressão do ganho integral de acordo com o número de iterações.

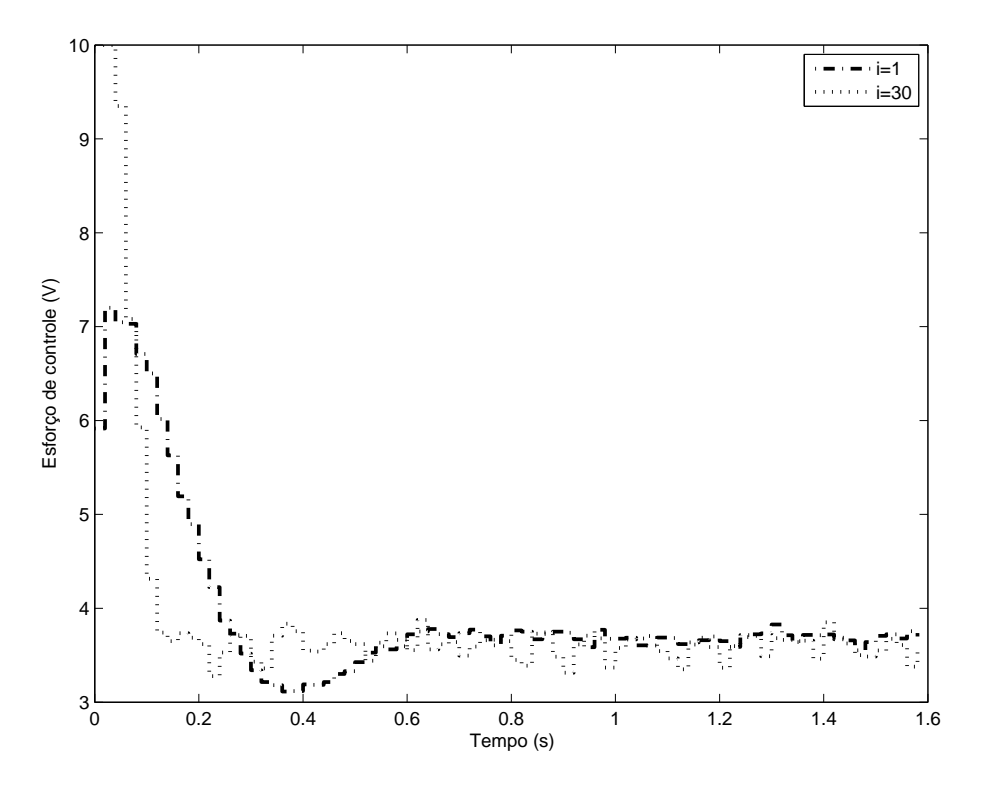

Figura 105: Comparação entre o esforço de controle do sistema para os parâmetros iniciais (linha traço-ponto) e para os parâmetros calculados pelo algoritmo (linha pontilhada).

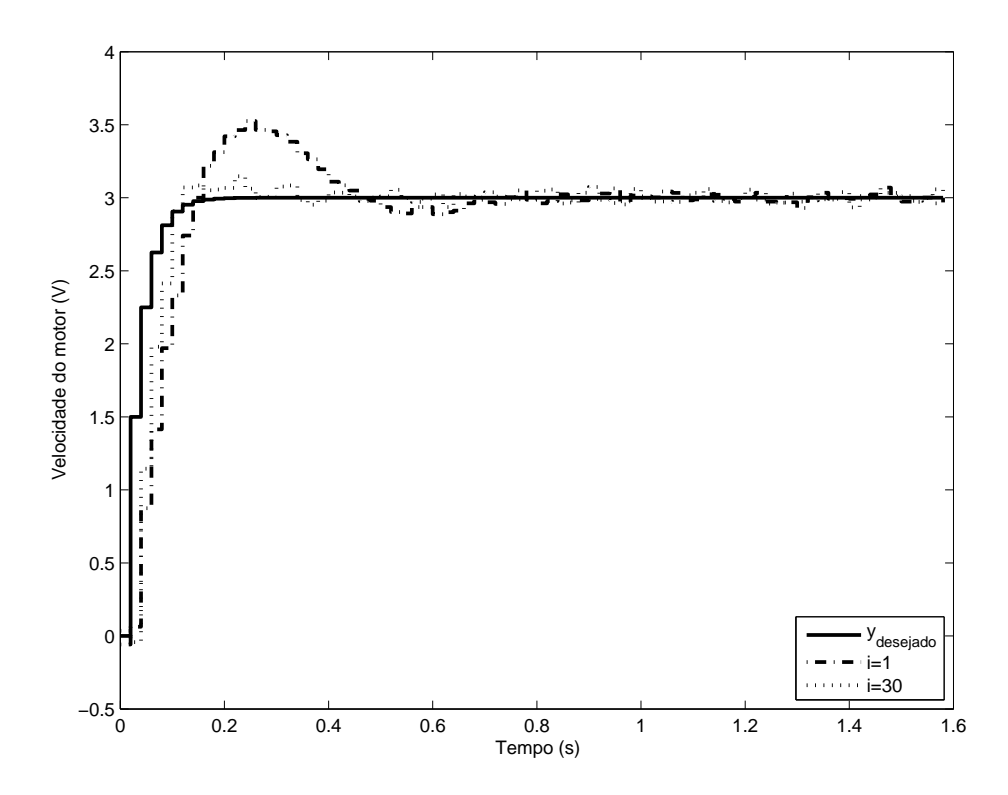

Figura 106: Comparação entre a saída desejada do sistema (linha cheia), saída utilizando os parâmetros iniciais (linha traço-ponto) e saída utilizando os parâmetros calculados pelo algoritmo (linha pontilhada).

# *5.0.8.2 Controlador PID*

A figura 107 demonstra a progressão do custo de acordo com o número de iterações. Nota-se que rapidamente, em duas iterações, o custo reduz-se ao seu valor mínimo. É importante notar que o vetor de parâmetros inicial tem o ganho derivativo igual a zero. Após duas iterações, este ganho derivativo é diferente de zero, conforme a figura 111 e, pelo considerável nível de ruído presente no sistema, a ação derivativa provoca variações abruptas da saída do mesmo, o que causa um aumento no valor do critério de desempenho. Como o valor do passo é reduzido a cada iteração em que ocorre aumento do custo, rapidamente o valor de passo é reduzido a valores ínfimos, o que faz com que a mudança dos parâmetros de iteração para iteração seja muito baixa (conforme as figuras 109 e 110, em cerca de dez iterações), ou seja, o algoritmo praticamente pára de atualizar os parâmetros do controlador, levando a uma saída bastante diferente da desejada, conforme a figura 113.

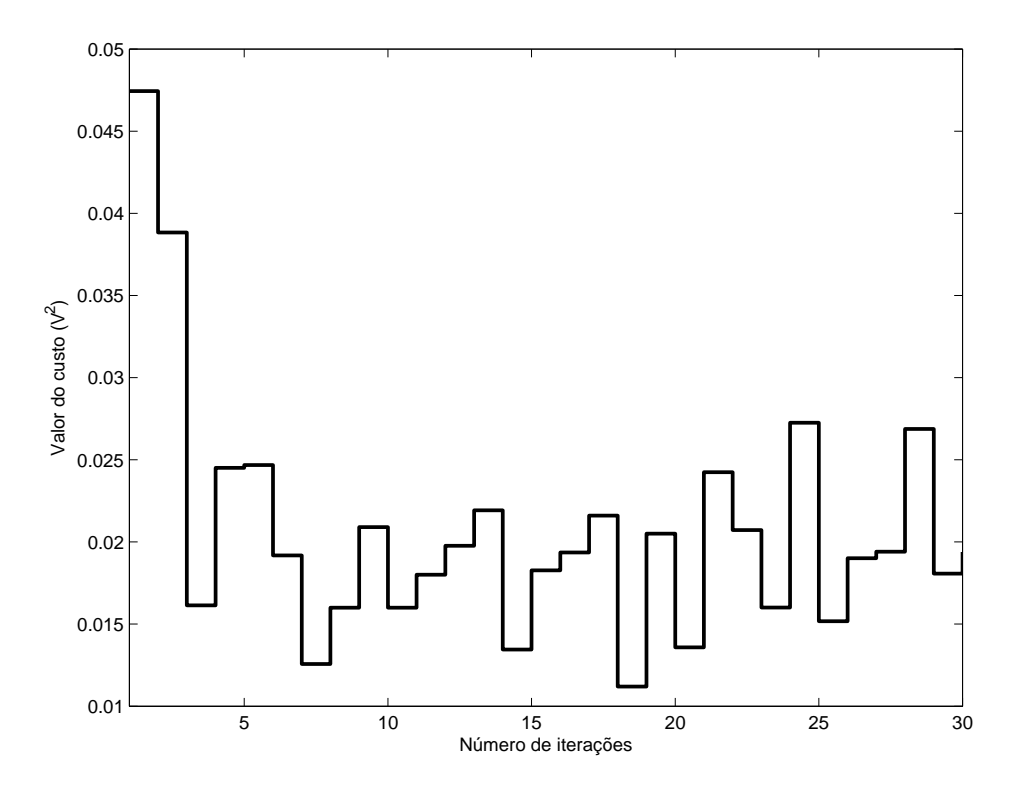

Figura 107: Progressão do custo de acordo com o número de iterações.

$$
C(z) = \frac{4,328z^2 - 5,009z + 1,253}{z^2 - z}
$$

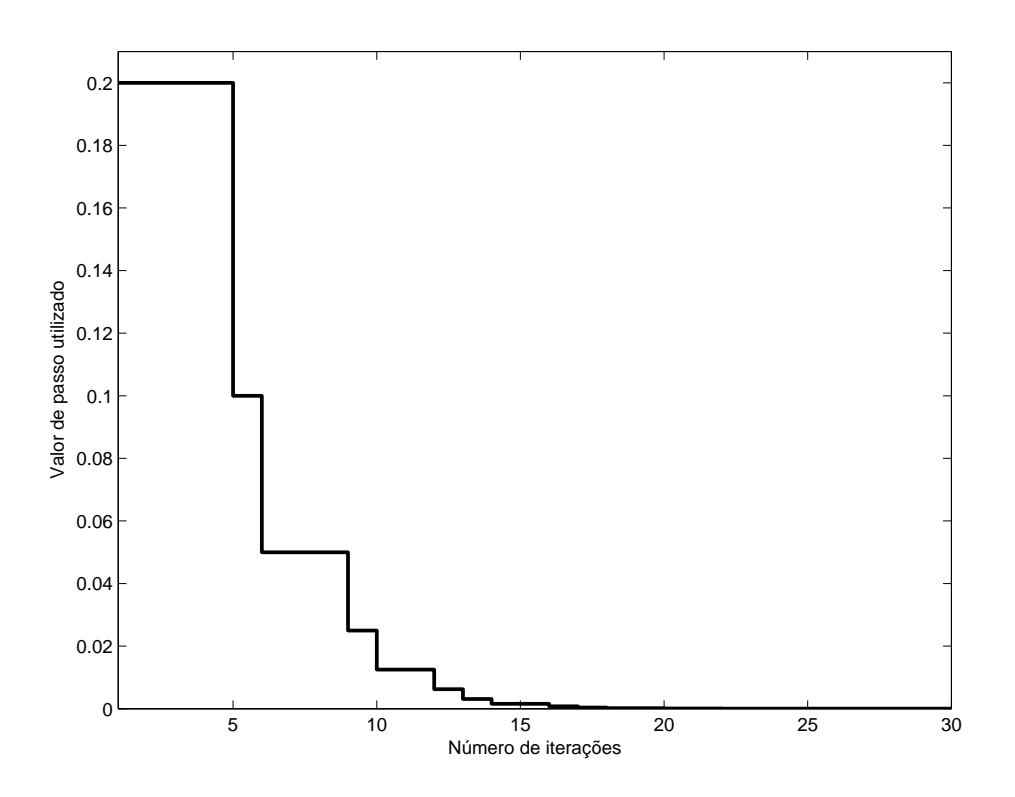

Figura 108: Progressão do passo  $\gamma$  de acordo com o número de iterações.

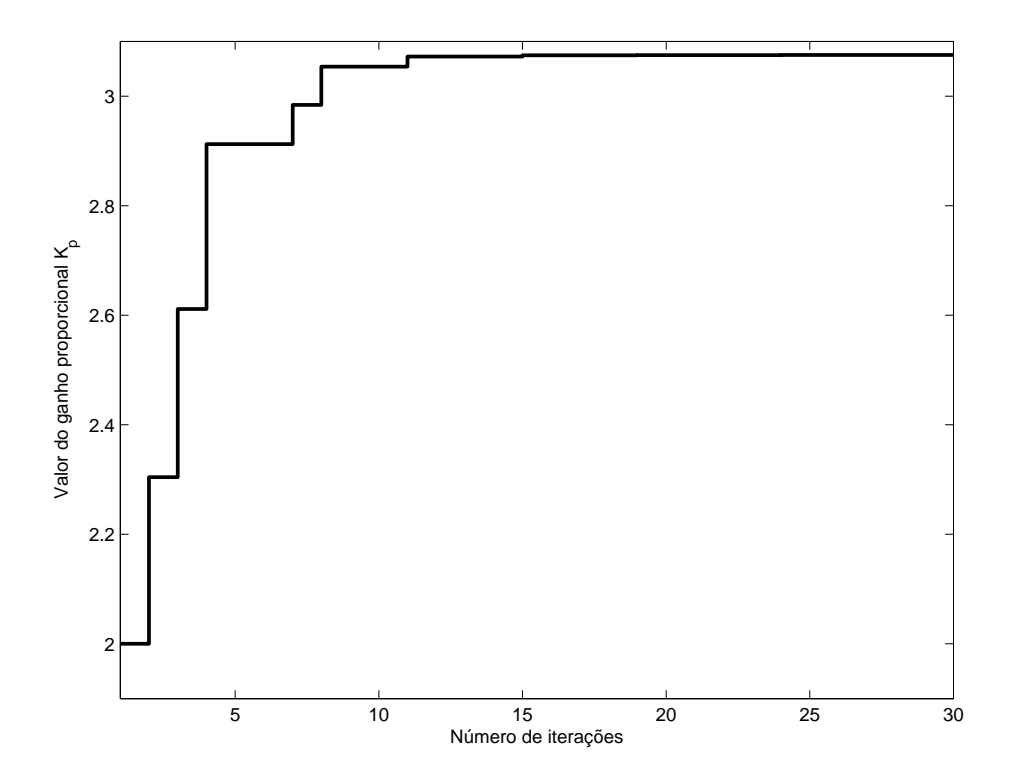

Figura 109: Progressão do ganho proporcional de acordo com o número de iterações.

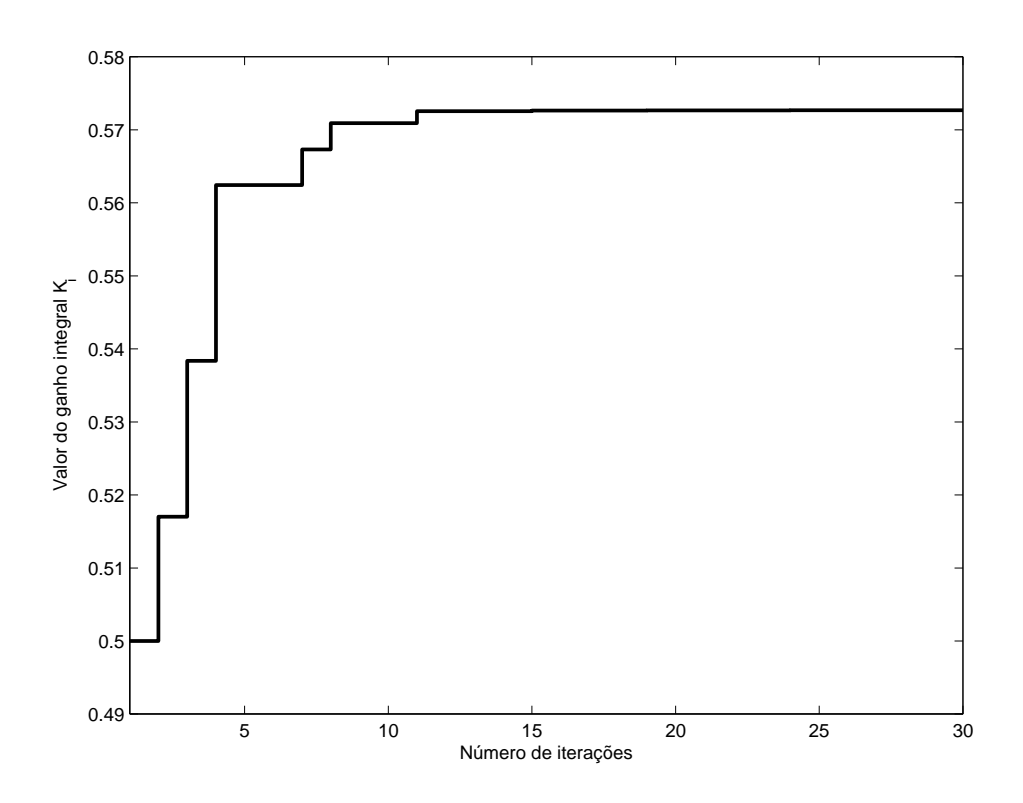

Figura 110: Progressão do ganho integral de acordo com o número de iterações.

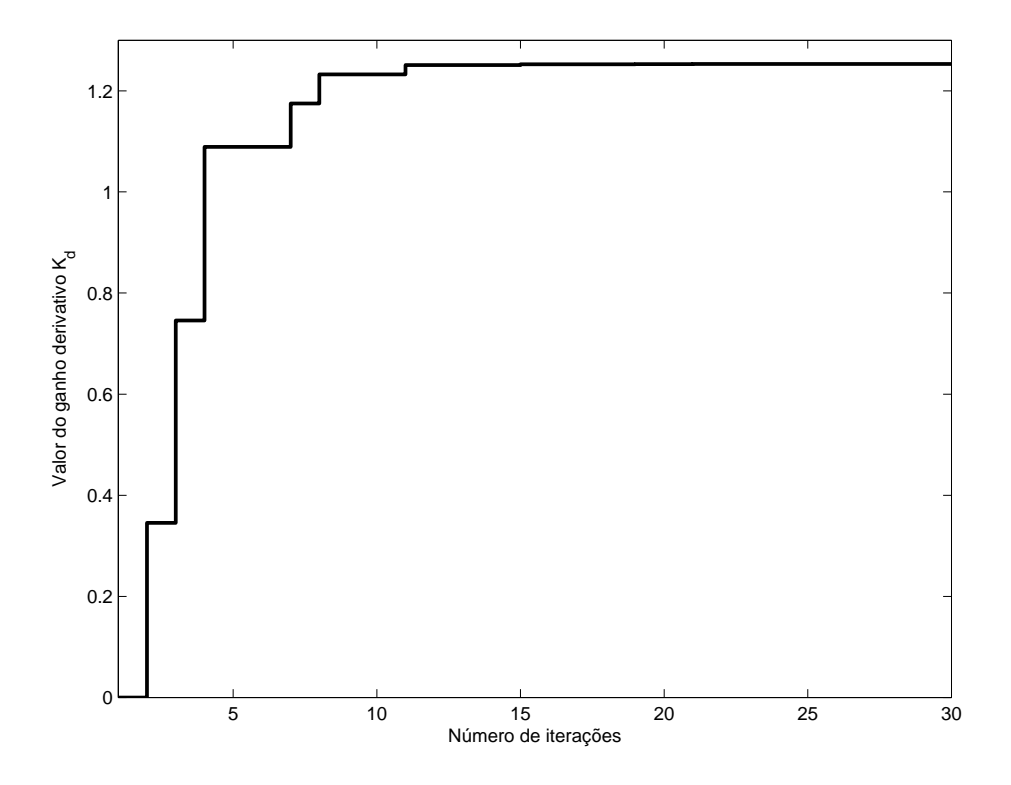

Figura 111: Progressão do ganho derivativo de acordo com o número de iterações.

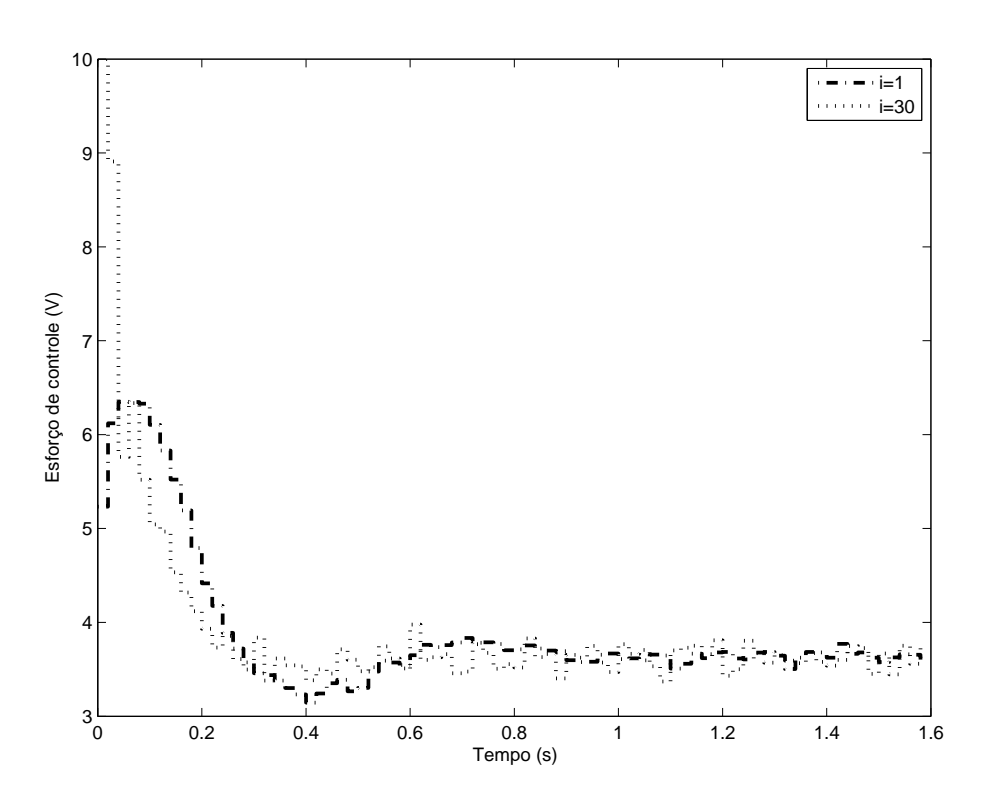

Figura 112: Comparação entre o esforço de controle do sistema para os parâmetros iniciais (linha traço-ponto) e para os parâmetros calculados pelo algoritmo (linha pontilhada).

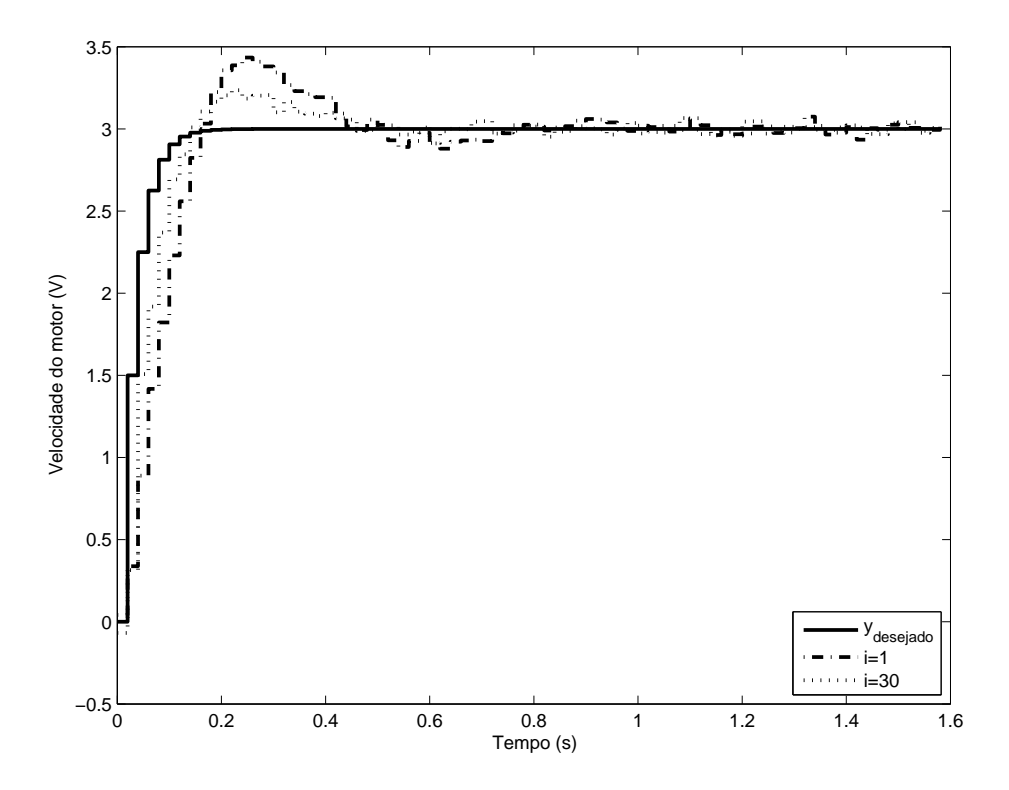

Figura 113: Comparação entre a saída desejada do sistema (linha cheia), saída utilizando os parâmetros iniciais (linha traço-ponto) e saída utilizando os parâmetros calculados pelo algoritmo (linha pontilhada).

# **5.0.9 Modelo de referência rápido**

Foi utilizado um modelo de referência

$$
T_d(z) = \frac{1}{z}
$$

E um vetor de parâmetros inicial

$$
K = \begin{bmatrix} 2 \\ 0.5 \\ 0 \end{bmatrix}
$$
 (PID) e  $K = \begin{bmatrix} 2 \\ 0.5 \end{bmatrix}$  (PI)

## *5.0.9.1 Controlador PI*

A figura 114 demonstra a progressão do custo de acordo com o número de iterações. Nota-se que em aproximadamente seis iterações o custo reduziu-se praticamente ao seu valor mínimo. Após estas iterações, pequenas variações de ensaio a ensaio (provocadas pelo ruído) levam a uma redução do valor de passo, conforme a figura 115, sem efeito em levar o sistema a uma sintonia de parâmetros com custo menor. A progressão dos ganhos proporcional e integral encontram-se nas figuras 116 e 117, respectivamente. A saída do sistema, na figura 119 demonstra como o modelo de referência desejado não foi atingido satisfatoriamente, apesar de a saída aproximar-se do modelo desejado - claramente de forma muito mais satisfatória do que a sintonia inicial. O *mismatch* entre a ordem do sistema e do modelo de referência é o principal responsável pela variação. Além disso, o esforço de controle, demonstrado na figura 118, chega a saturar nos instantes iniciais após a aplicação do salto, mais um fator a impedir o seguimento de um modelo de referência tão rápido.

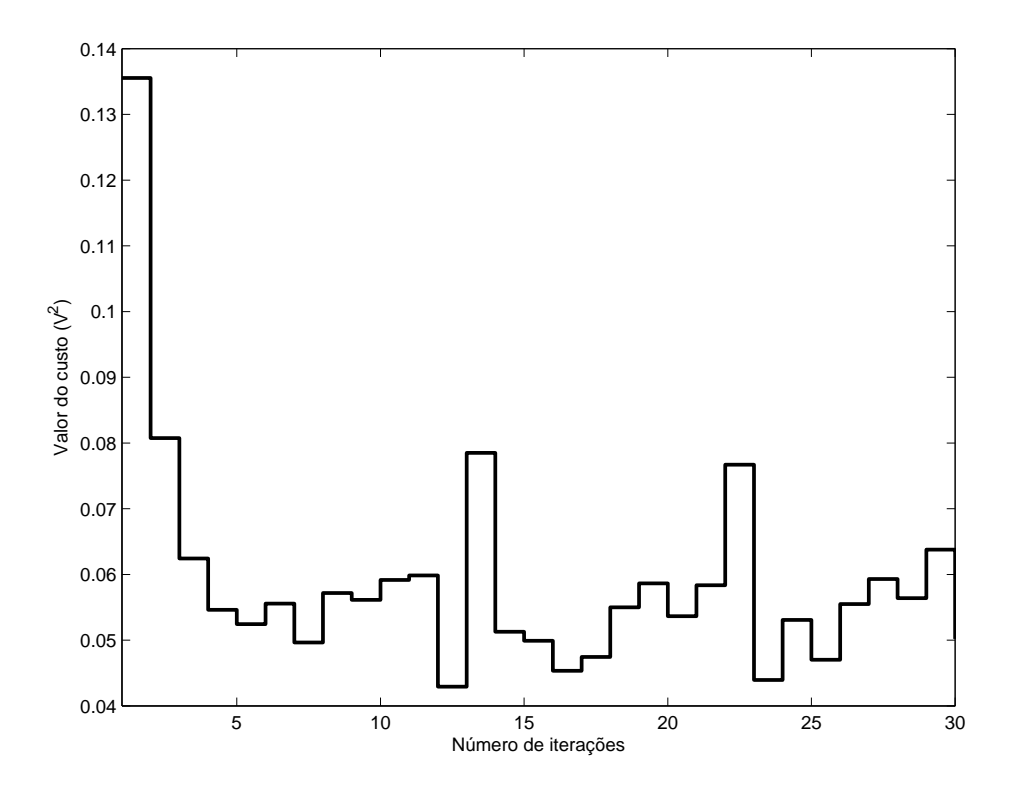

Figura 114: Progressão do custo de acordo com o número de iterações.

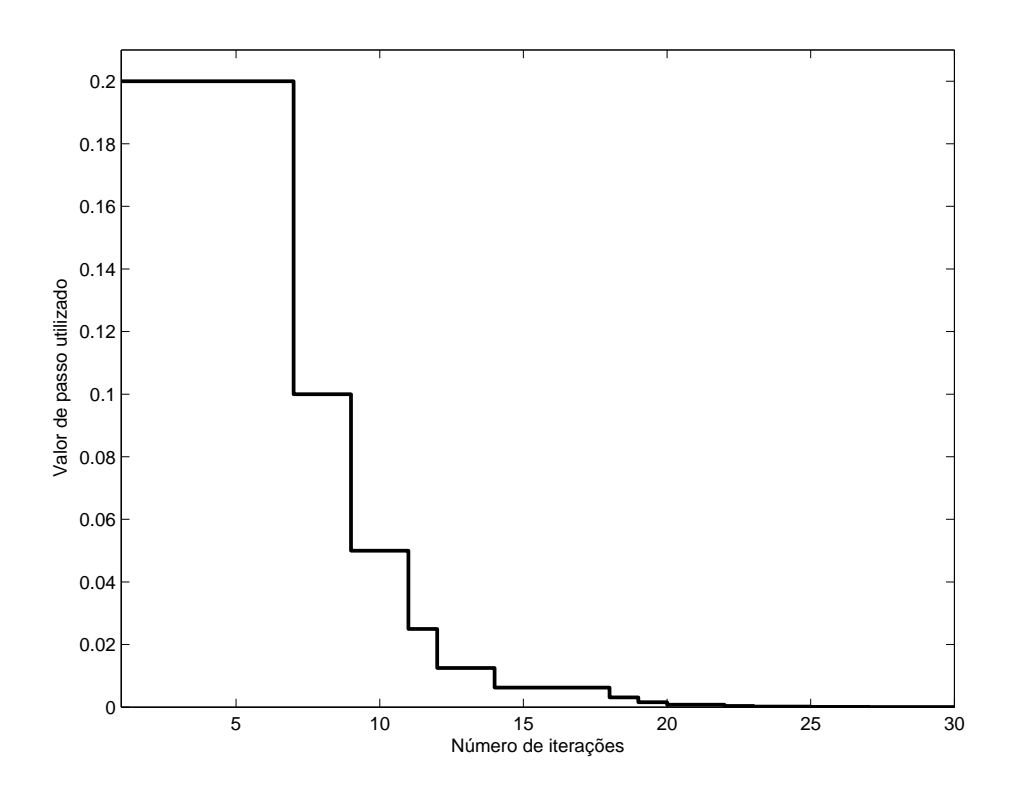

Figura 115: Progressão do passo $\gamma$ de acordo com o número de iterações.

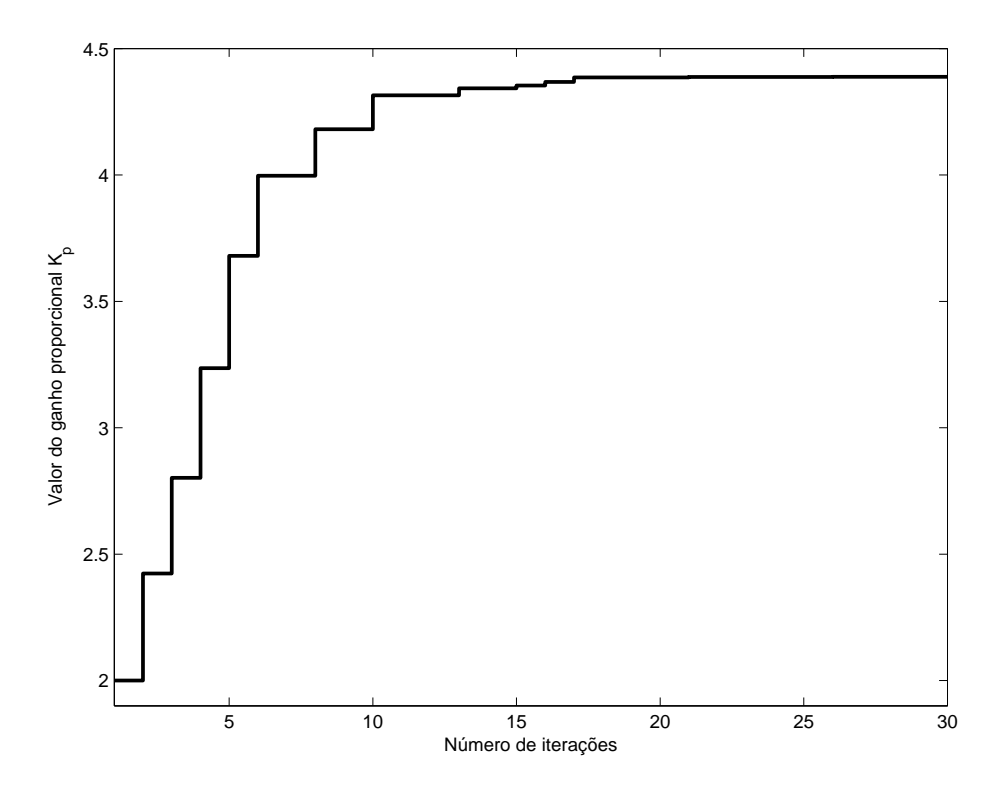

Figura 116: Progressão do ganho proporcional de acordo com o número de iterações.

$$
C(z) = \frac{4,388z - 3,813}{z - 1}
$$

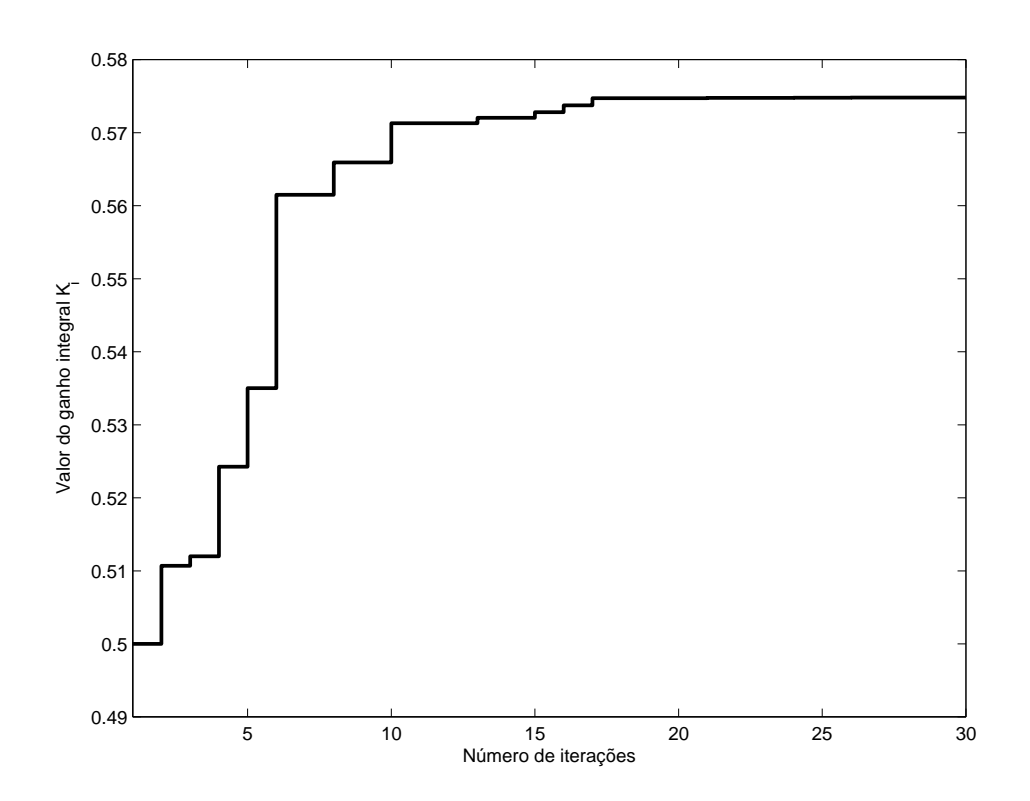

Figura 117: Progressão do ganho integral de acordo com o número de iterações.

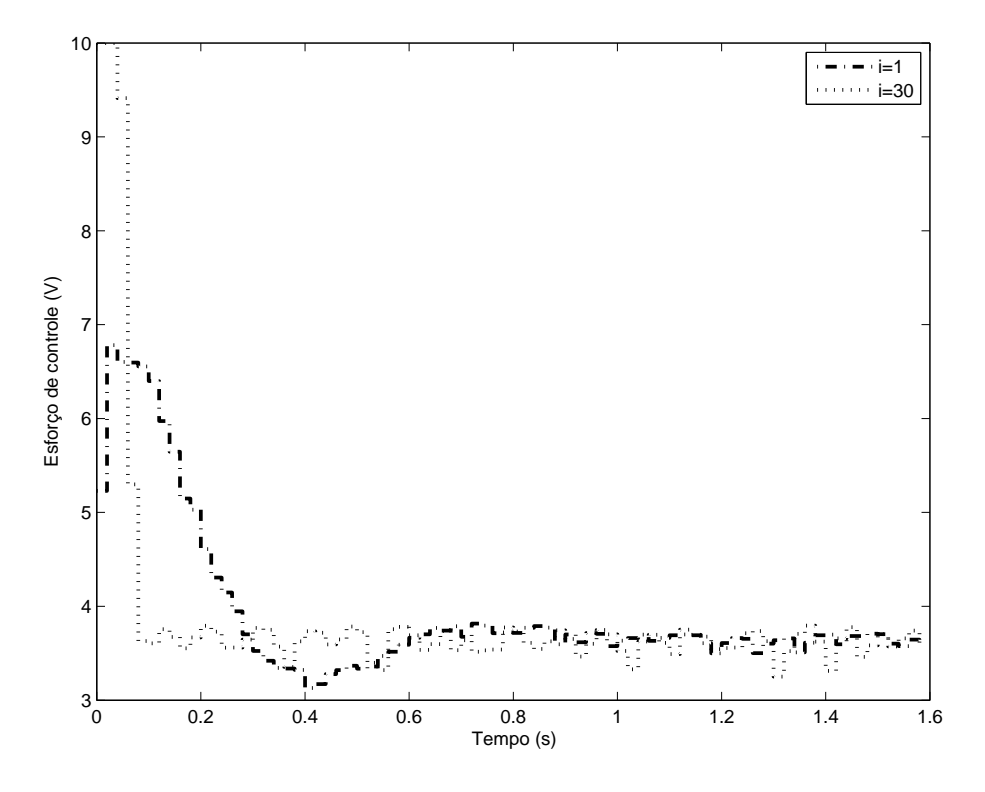

Figura 118: Comparação entre o esforço de controle do sistema para os parâmetros iniciais (linha traço-ponto) e para os parâmetros calculados pelo algoritmo (linha pontilhada).

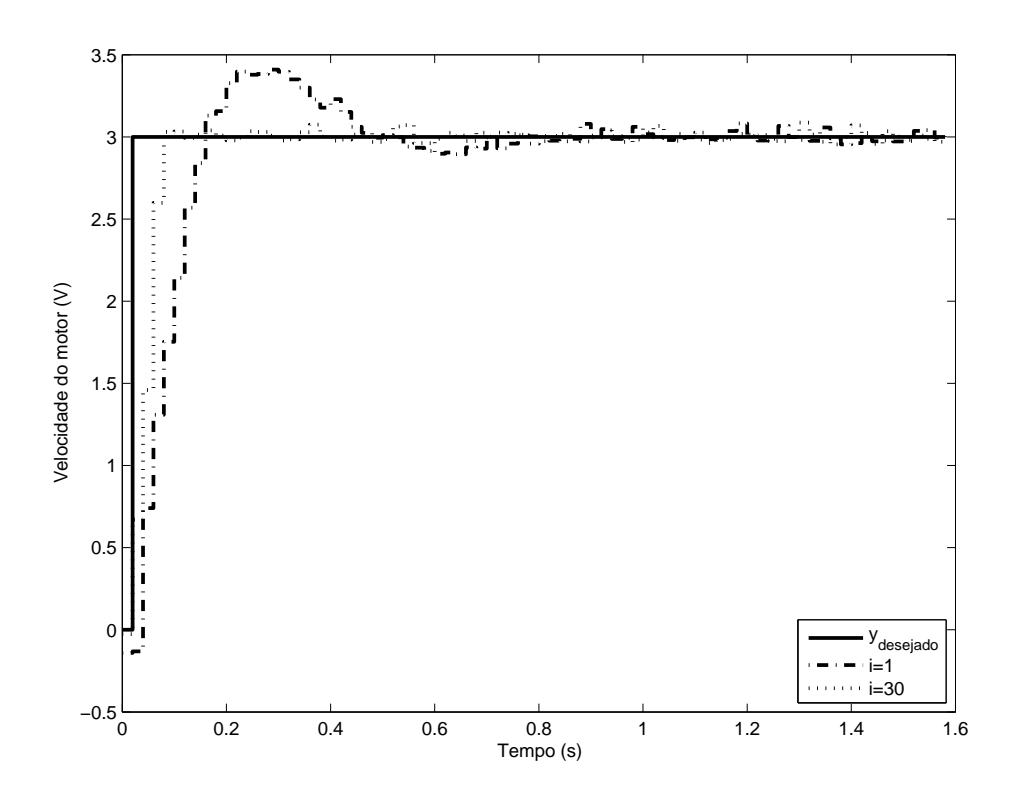

Figura 119: Comparação entre a saída desejada do sistema (linha cheia), saída utilizando os parâmetros iniciais (linha traço-ponto) e saída utilizando os parâmetros calculados pelo algoritmo (linha pontilhada).

# *5.0.9.2 Controlador PID*

A mesma análise do caso do controlador PID com modelo de referência intermediário aplica-se aqui, com o agravante de que, como o modelo de referência desejado é mais rápido, a diferença entre a saída desejada e a atual é maior, o que leva a uma atualização mais agressiva dos parâmetros do controlador, levando a um ganho derivativo maior e, portanto, degradando o desempenho do sistema de forma mais acentuada. A figura 126 demonstra como praticamente não há evolução entre a saída inicial e a saída final, obtendo-se apenas uma pequena redução no sobrepasso da resposta.

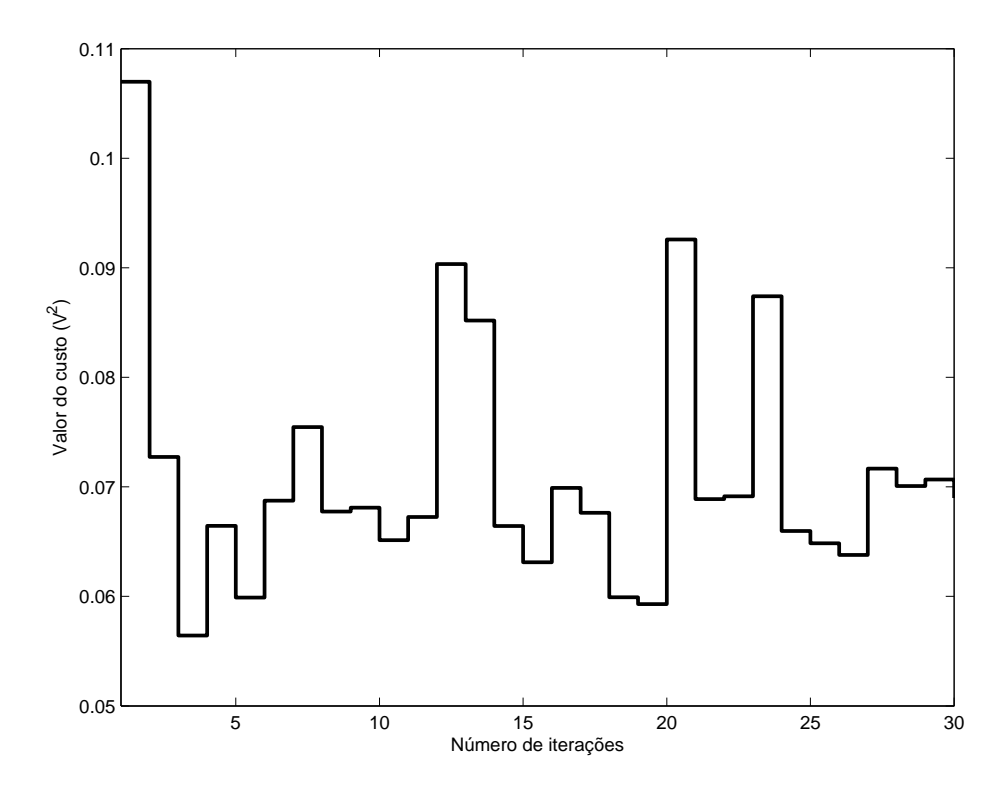

Figura 120: Progressão do custo de acordo com o número de iterações.

$$
C(z) = \frac{5,793z^2 - 7,627z + 2,456}{z^2 - z}
$$

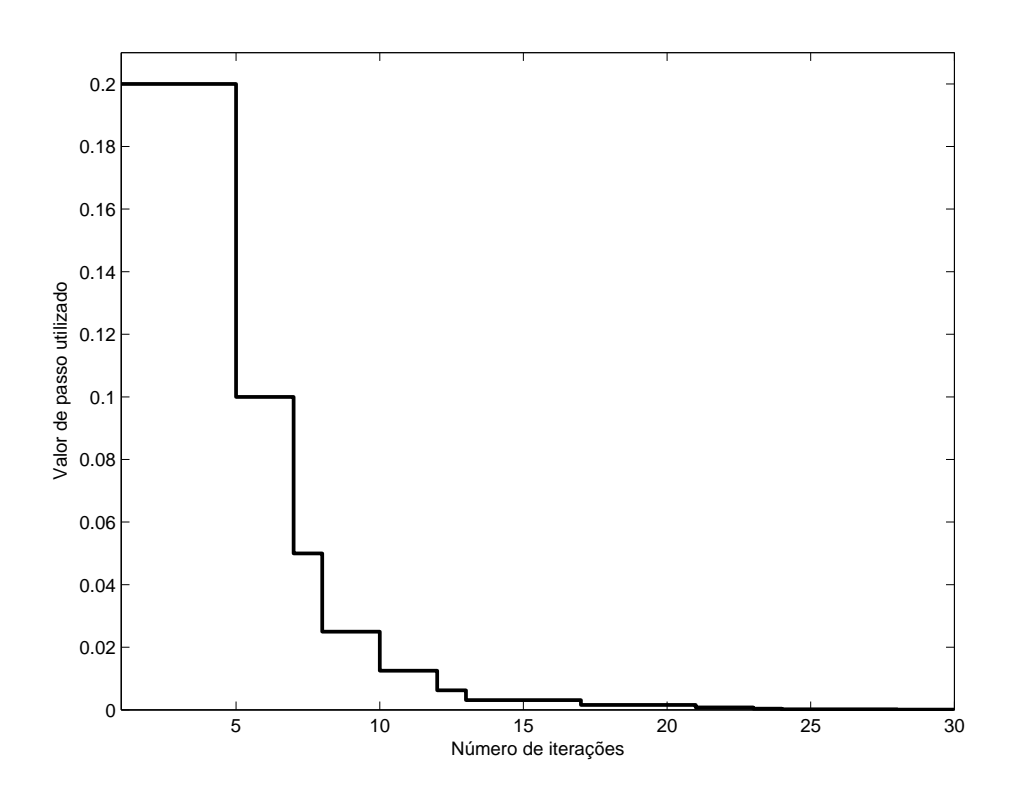

Figura 121: Progressão do passo  $\gamma$  de acordo com o número de iterações.

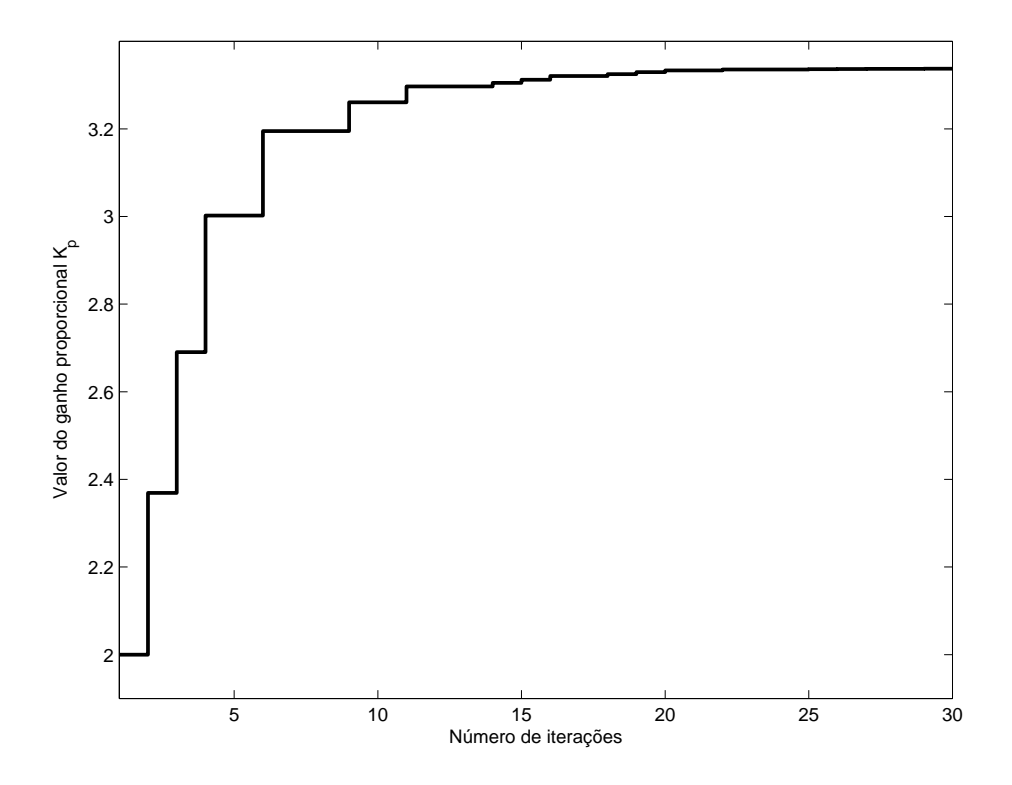

Figura 122: Progressão do ganho proporcional de acordo com o número de iterações.
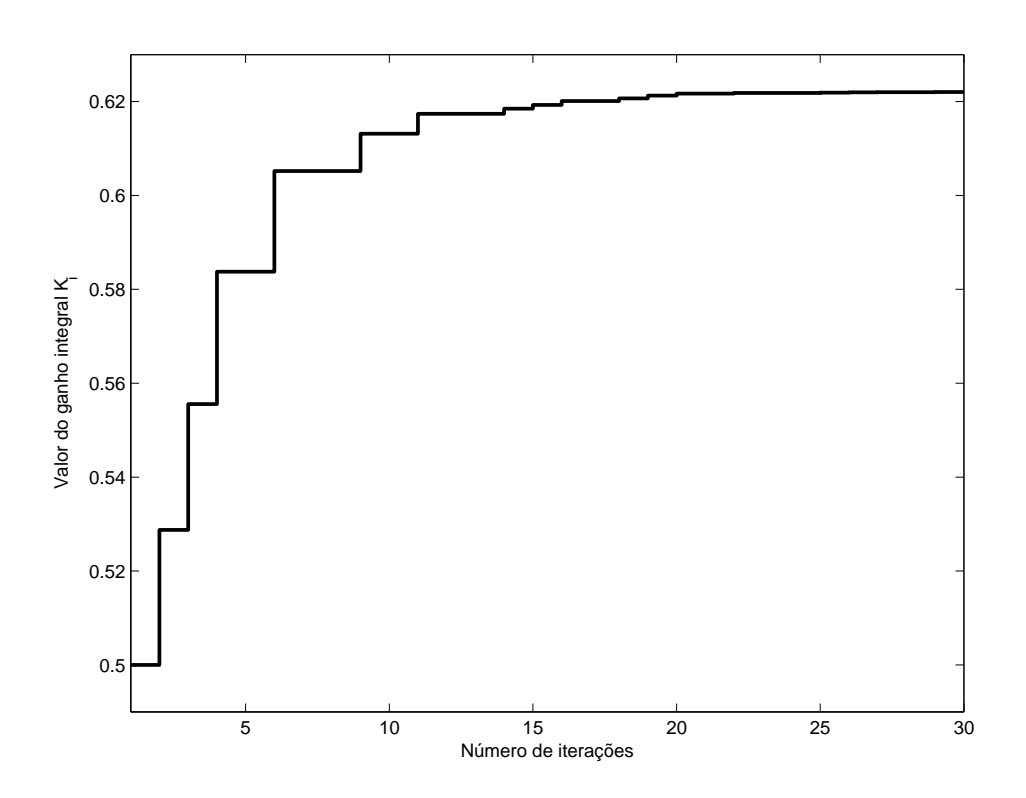

Figura 123: Progressão do ganho integral de acordo com o número de iterações.

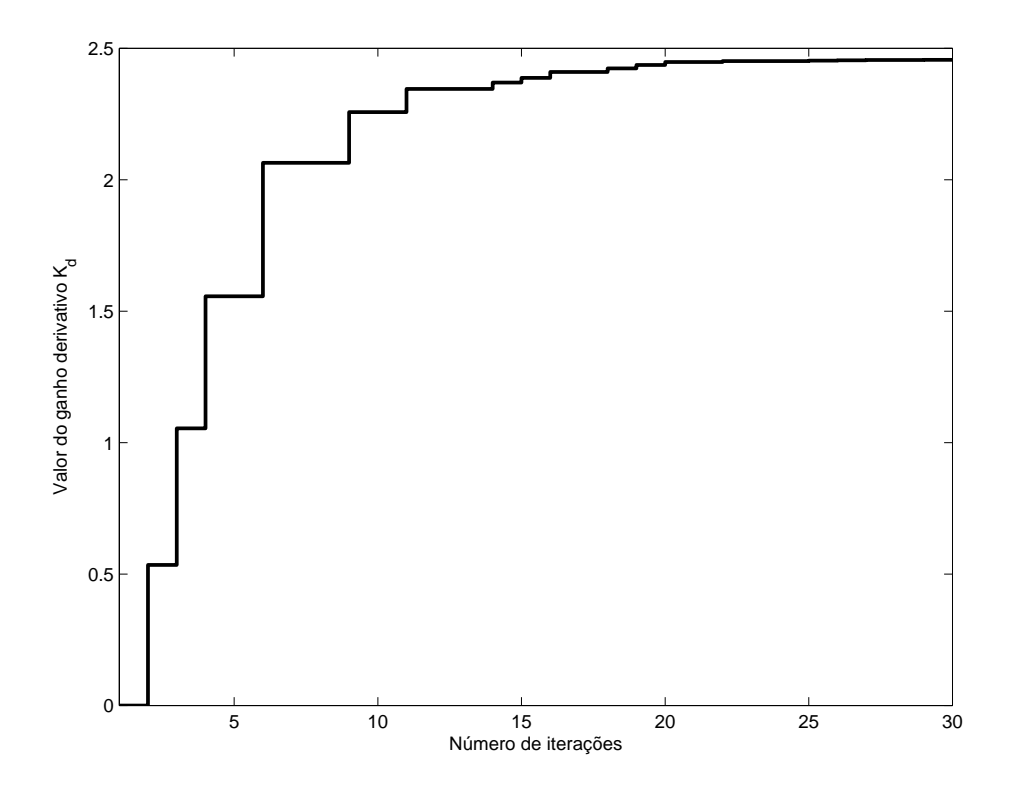

Figura 124: Progressão do ganho derivativo de acordo com o número de iterações.

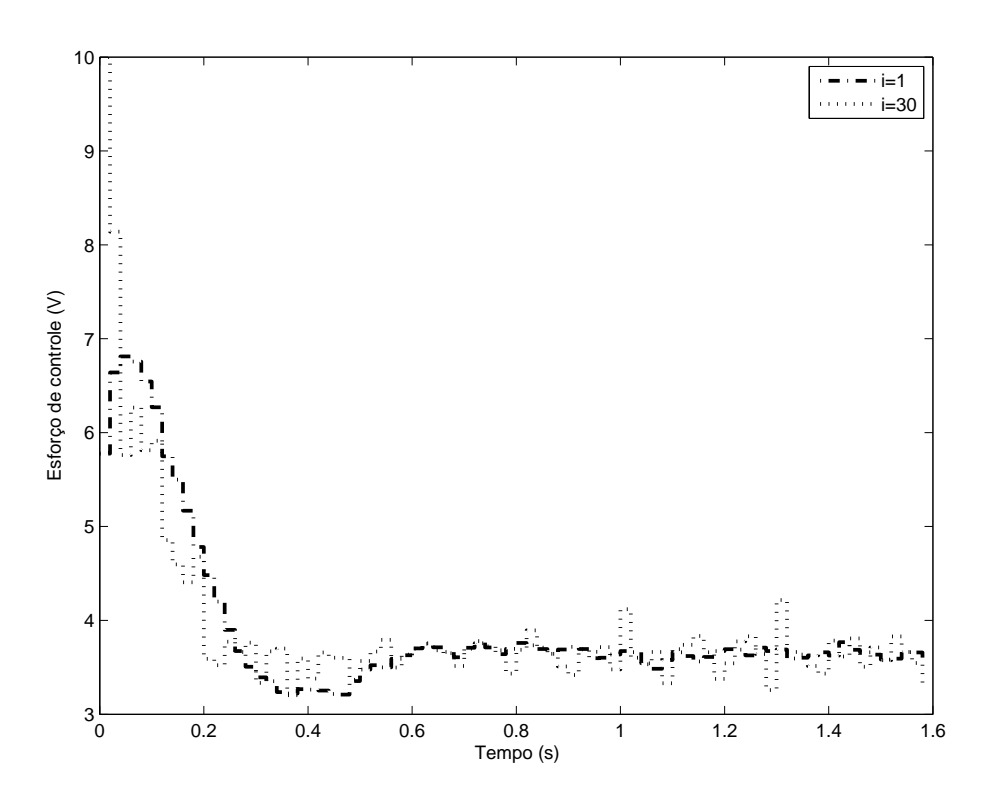

Figura 125: Comparação entre o esforço de controle do sistema para os parâmetros iniciais (linha traço-ponto) e para os parâmetros calculados pelo algoritmo (linha pontilhada).

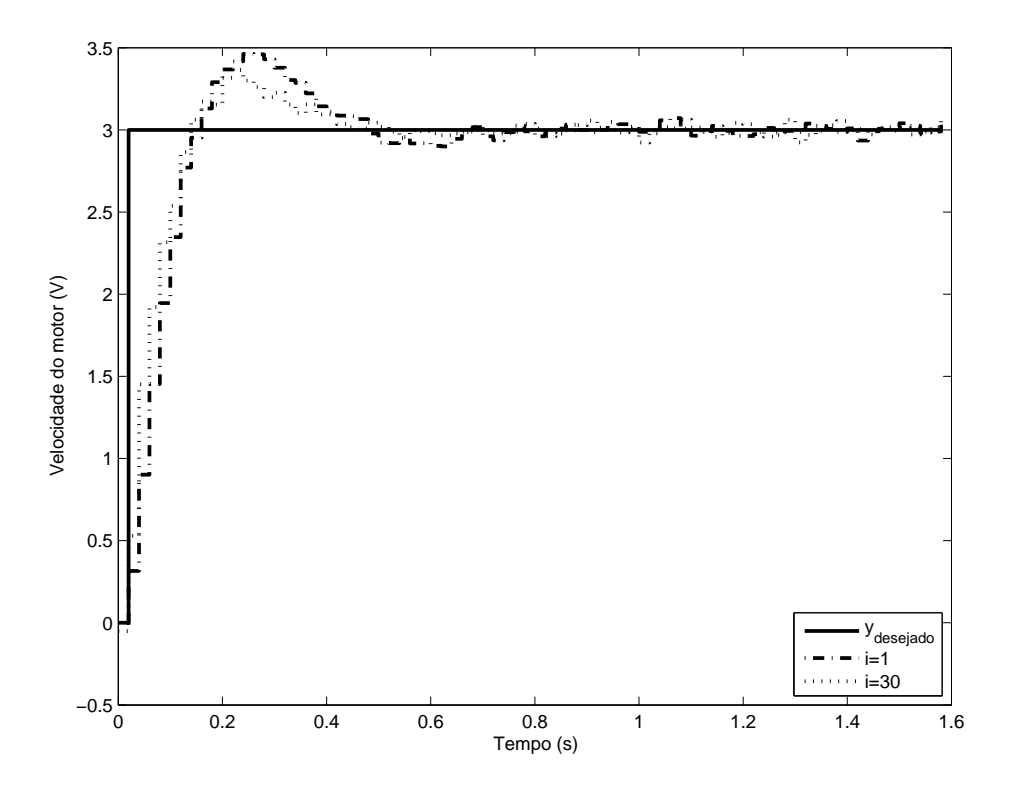

Figura 126: Comparação entre a saída desejada do sistema (linha cheia), saída utilizando os parâmetros iniciais (linha traço-ponto) e saída utilizando os parâmetros calculados pelo algoritmo (linha pontilhada).

## **6 CONCLUSÃO**

### **6.1 Conclusões**

Neste trabalho foram apresentados os resultados obtidos durante o trabalho de mestrado. Poucas publicações na literatura haviam tratado da análise do método IFT aplicado a sistemas não-lineares, e com este trabalho espera-se ter contribuído para o assunto. Em relação à zona-morta, obteve-se os resultados mais interessantes, conseguindo-se o cancelamento total da zona-morta através do uso do IFT sem nenhuma modificação. Em relação à saturação, obteve-se um custo menor sem nenhuma espécie de compensação, em relação ao obtido com a implementação de uma malha anti-windup. No entanto, como esperado, o laço anti-windup resultou na saída do processo com sobrepasso muito reduzido, praticamente eliminado, ainda que com um tempo de acomodação ligeiramente maior do que no caso não-compensado - daí, o valor final maior do critério de desempenho. Dadas as duas opções, fica a critério do projetista escolher qual das duas é mais vantajosa para o sistema de interesse. Mesmo no caso da folga, em que os resultados foram menos promissores, notou-se redução do valor do critério de desempenho em todas as situações considerando o modelo de referência mais rápido o possível. Desta forma, conclui-se que é possível aplicar o IFT em sistemas sujeitos a não-linearidades do tipo dura, obtendo-se resultados melhores do que os conseguidos inicialmente. Os resultados obtidos nesta dissertação foram resumidos em um artigo submetido ao CBA 2010, intitulado *On Iterative Feedback Tuning for systems with nonsmooth nonlinearities*, que foi aceito para publicação.

#### **6.2 Trabalhos futuros**

Um dos primeiros objetivos é o de formalizar os resultados obtidos, de uma forma mais matemática e criteriosa, especialmente no caso da folga, que apresentou os resultados menos confiáveis ou, melhor colocado, mais diversos. Caracterizar sob quais condições o método é capaz de contornar os efeitos da folga é um dos temas futuros. É possível que, por falta de ferramental teórico, este problema seja intratável. A implementação de laços de compensação anti-windup também merece estudos mais aprofundados. Uma possibilidade é a de casar a formulação do método IFT com algum *framework* de análise de sistemas saturantes. O uso de um critério de desempenho modificado, considerando um termo de robustez, apresentado em PROCHAZKA et al. (2005), também pode ser considerado. Os bons resultados obtidos em relação ao uso do método em sistemas com zona-morta abre a possibilidade de que se possa parametrizar o controlador de forma que a compensação de zona-morta possa ser sintonizada diretamente, conforme a figura 127. Desta maneira, poderia calcular-se o gradiente da função custo em relação ao parâmetro  $K<sub>z</sub>$  - que, quando sintonizado corretamente, representaria o tamanho da zona-morta. Caso a compensação da zona-morta seja feita desta forma direta, em vez de indiretamente com os parâmetros  $K_p$ ,  $K_i$  e  $K_d$ , como demonstrado no capítulo 4, esta sintonia seria adequada para níveis de referência arbitrários, em vez de apenas valores próximos aos que foram utilizados para excitar o sistema durante a sintonia.

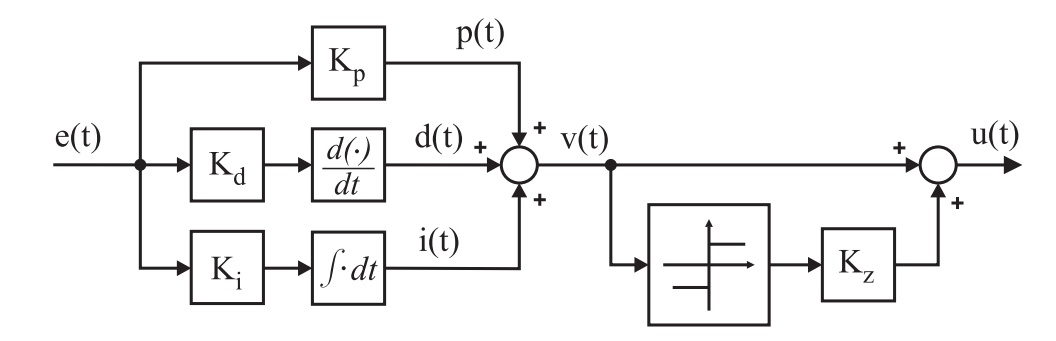

Figura 127: Esquemático de compensação da zona-morta.

## **REFERÊNCIAS**

AHMAD, N.; KHORRAMI, F. Adaptive control of systems with backlash hysteresis at the input. In: AMERICAN CONTROL CONFERENCE, 1999. PROCEEDINGS OF THE 1999, 1999, San Diego, CA, USA. **Anais. . .** New York; USA: IEEE, 1999. v.5, p.3018–3022.

BAZANELLA, A. S.; GEVERS, M.; MISKOVIC, L.; ANDERSON, B. D. Iterative minimization of H2 control performance criteria. **Automatica**, Tarrytown, NY, USA, v.44, n.10, p.2549–2559, Oct. 2008.

BAZANELLA, A. S.; GOMES DA SILVA JR., J. M. **Sistemas de Controle**: princípios e métodos de projeto. 1.ed. Porto Alegre: Editora da UFRGS, 2005.

BOHN, C.; ATHERTON, D. P. An analysis package comparing PID anti-windup strategies. **Control Systems Magazine, IEEE**, Piscataway, NJ, USA, v.15, n.2, p.34 –40, Apr. 1995.

BRUYNE, F. D.; ANDERSON, B.; GEVERS, M.; LINARD, N. Iterative controller optimization for nonlinear systems. In: DECISION AND CONTROL, 1997., PROCEEDINGS OF THE 36TH IEEE CONFERENCE ON, 1997, San Diego, CA, USA. **Anais. . .** New York; USA: IEEE, 1997. v.4, p.3749–3754.

BRUYNE, F. de; KAMMER, L. Iterative feedback tuning with guaranteed stability. In: AMERICAN CONTROL CONFERENCE, 1999. PROCEEDINGS OF THE 1999, 1999, San Diego, CA, USA. **Anais. . .** New York; USA: IEEE, 1999. v.5, p.3317–3321.

CAMPI, M. C.; LECCHINI, A.; SAVARESI, S. M. Virtual reference feedback tuning: a direct method for the design of feedback controllers. **Automatica**, Tarrytown, NY, USA, v.38, n.8, p.1337–1346, Aug. 2002.

CODRONS, B.; BRUYNE, F. D.; WAN, M. D.; GEVERS, M. Iterative feedback tuning of a nonlinear controller for an inverted pendulum with a flexible transmission. In: CONTROL APPLICATIONS, 1998. PROCEEDINGS OF THE 1998 IEEE INTERNATIONAL CONFERENCE ON, 1998, Trieste, Itália. **Anais. . .** New York; USA: IEEE, 1998. v.2, p.1281–1285.

ECKHARD, D.; CAMPESTRINI, L.; BERGEL, M. E.; BAZANELLA, A. S. Data-Based Control Design for a Process Class with Guaranteed Convergence to the Globally Optimum Controller. In: EUROPEAN CONTROL CONFERENCE, 2009., 2009, Budapest, Hungary. **Anais. . .** New York; USA: IEEE, 2009.

GEVERS, M. A decade of progress in iterative process control design: from theory to practice. **Journal of Process Control**, Aachen, Alemanha, v.12, n.4, p.519–531, June 2002.

HAMAMOTO, K.; FUKUDA, T.; SUGIE, T. Iterative feedback tuning of controllers for a two-mass spring system with friction. In: DECISION AND CONTROL, 2000. PROCEEDINGS OF THE 39TH IEEE CONFERENCE ON, 2000, Sydney, Austrália. **Anais. . .** New York; USA: IEEE, 2000. v.3, p.2438–2443.

HILDEBRAND, R.; LECCHINI, A.; SOLARI, G.; GEVERS, M. Asymptotic Accuracy of Iterative Feedback Tuning. **Automatic Control, IEEE Transactions on**, Notre Dame, IN, USA, v.50, n.8, p.1182–1185, 2005.

HJALMARSSON, H. Control of nonlinear systems using iterative feedback tuning. In: AMERICAN CONTROL CONFERENCE, 1998. PROCEEDINGS OF THE 1998, 1998, Philadelphia, PA, USA. **Anais. . .** New York; USA: IEEE, 1998. v.4, p.2083–2087.

HJALMARSSON, H. Iterative feedback tuning - an overview. **International Journal of Adaptive Control and Signal Processing**, Canberra, Austrália, v.16, n.5, p.373–395, 2002.

HJALMARSSON, H.; BIRKELAND, T. Iterative feedback tuning of linear time-invariant MIMO systems. In: DECISION AND CONTROL, 1998. PROCEEDINGS OF THE 37TH IEEE CONFERENCE ON, 1998, Tampa, FL, USA. **Anais. . .** New York; USA: IEEE, 1998. v.4, p.3893–3898.

HJALMARSSON, H.; GEVERS, M.; GUNNARSSON, S.; LEQUIN, O. Iterative feedback tuning: theory and applications. **Control Systems Magazine, IEEE**, Piscataway, NJ, USA, v.18, n.4, p.26–41, 1998.

HJALMARSSON, H.; GUNNARSSON, S.; GEVERS, M. A convergent iterative restricted complexity control design scheme. In: DECISION AND CONTROL, 1994., PROCEEDINGS OF THE 33RD IEEE CONFERENCE ON, 1994, Lake Buena Vista, FL, USA. **Anais. . .** New York; USA: IEEE, 1994. v.2, p.1735–1740.

HO, W. K.; HONG, Y.; HANSSON, A.; HJALMARSSON, H.; DENG, J. W. Relay auto-tuning of PID controllers using iterative feedback tuning. **Automatica**, Tarrytown, NY, USA, v.39, n.1, p.149–157, 2003.

HUUSOM, J. K.; POULSEN, N. K.; JØRGENSEN, S. B. Improving convergence of Iterative Feedback Tuning. **Journal of Process Control**, Aachen, Alemanha, v.19, n.4, p.570–578, Apr. 2009.

KAMMER, L. C.; BITMEAD, R. R.; BARTLETT, P. L. Direct iterative tuning via spectral analysis. **Automatica**, Tarrytown, NY, USA, v.36, n.9, p.1301–1307, Sept. 2000.

KAPILA, V.; GRIGORIADIS, K. **Actuator Saturation Control**. 1.ed. New York, NY, USA: CRC, 2002.

KARIMI, A.; MISKOVIC, L.; BONVIN, D. Iterative correlation-based controller tuning with application to a magnetic suspension system. **Control Engineering Practice**, Pretoria, África do Sul, v.11, n.9, p.1069–1078, Sept. 2003.

KHALIL, H. K. **Nonlinear Systems**. 3.ed. Upple Saddle River, NJ, USA: Prentice Hall, 2001.

KOUMBOULIS, F.; TZAMTZI, M.; CHAMILOTHORIS, G. Iterative Feedback Tuning Safe Switching Controllers. In: INTELLIGENT CONTROL, 2005. PROCEEDINGS OF THE 2005 IEEE INTERNATIONAL SYMPOSIUM ON, MEDITERREAN CONFERENCE ON CONTROL AND AUTOMATION, 2005, Limassol, Chipre. **Anais. . .** New York; USA: IEEE, 2005. p.938–945.

LAGERBERG, A.; EGARDT, B. Backlash Estimation With Application to Automotive Powertrains. **Control Systems Technology, IEEE Transactions on**, Trieste, Itália, v.15, n.3, p.483–493, 2007.

LECCHINI, A.; GEVERS, M. On iterative feedback tuning for non-minimum phase plants. In: DECISION AND CONTROL, 2002, PROCEEDINGS OF THE 41ST IEEE CONFERENCE ON, 2002, Las Vegas, NV, USA. **Anais. . .** New York; USA: IEEE, 2002. v.4, p.4658–4663.

LEQUIN, O.; GEVERS, M.; MOSSBERG, M.; BOSMANS, E.; TRIEST, L. Iterative feedback tuning of PID parameters: comparison with classical tuning rules. **Control Engineering Practice**, Pretoria, África do Sul, v.11, n.9, p.1023–1033, Sept. 2003.

MAMUN, A. A.; HO, W.; WANG, W.; LEE, T. Iterative Feedback Tuning (IFT) of Hard Disk Drive Head Positioning Servomechanism. In: INDUSTRIAL ELECTRONICS SOCIETY, 2007. IECON 2007. 33RD ANNUAL CONFERENCE OF THE IEEE, 2007, Taipei, Taiwan. **Anais. . .** New York; USA: IEEE, 2007. p.769–774.

MICHALEC, G. **Handbook of Gears**. 1.ed. New Hyde Park, NY: SDP/SI Tech Library, 2000. 138p. (D190).

PRECUP, R.; PREITL, S. Genetic Iterative Feedback Tuning (GIFT) Method for Fuzzy Control System Development. In: EVOLVING FUZZY SYSTEMS, 2006 INTERNATIONAL SYMPOSIUM ON, 2006, Ambelside, UK. **Anais. . .** New York; USA: IEEE, 2006. p.148–153.

PROCHAZKA, H.; GEVERS, M.; ANDERSON, B.; FERRERA, C. Iterative Feedback Tuning for robust controller design and optimization. In: DECISION AND CONTROL, 2005 AND 2005 EUROPEAN CONTROL CONFERENCE. CDC-ECC '05. 44TH IEEE CONFERENCE ON, 2005, Sevilha, Espanha. **Anais. . .** New York; USA: IEEE, 2005. p.3602–3607.

SOLARI, G.; GEVERS, M. Unbiased estimation of the Hessian for iterative feedback tuning (IFT). In: DECISION AND CONTROL, 2004. CDC. 43RD IEEE CONFERENCE ON, 2004, Paradise Islands, Bahamas. **Anais. . .** New York; USA: IEEE, 2004. v.2, p.1759–1760.

TAO, G.; KOKOTOVIC, P. Continuous-time adaptive control of systems with unknown backlash. **Automatic Control, IEEE Transactions on**, Notre Dame, IN, USA, v.40, n.6, p.1083–1087, 1995.

TAO, G.; KOKOTOVIC, P. V. **Adaptive Control of Systems with Actuator and Sensor Nonlinearities**. 1.ed. Hoboken, NJ, USA: Wiley-Interscience, 1996.

TUSTIN, A. The effects of backlash and of speed-dependent friction on the stability of closed-cycle control systems. **Journal of the IEE**, Londres, UK, n.94, p.143–151, 1947.

# **Livros Grátis**

( <http://www.livrosgratis.com.br> )

Milhares de Livros para Download:

[Baixar](http://www.livrosgratis.com.br/cat_1/administracao/1) [livros](http://www.livrosgratis.com.br/cat_1/administracao/1) [de](http://www.livrosgratis.com.br/cat_1/administracao/1) [Administração](http://www.livrosgratis.com.br/cat_1/administracao/1) [Baixar](http://www.livrosgratis.com.br/cat_2/agronomia/1) [livros](http://www.livrosgratis.com.br/cat_2/agronomia/1) [de](http://www.livrosgratis.com.br/cat_2/agronomia/1) [Agronomia](http://www.livrosgratis.com.br/cat_2/agronomia/1) [Baixar](http://www.livrosgratis.com.br/cat_3/arquitetura/1) [livros](http://www.livrosgratis.com.br/cat_3/arquitetura/1) [de](http://www.livrosgratis.com.br/cat_3/arquitetura/1) [Arquitetura](http://www.livrosgratis.com.br/cat_3/arquitetura/1) [Baixar](http://www.livrosgratis.com.br/cat_4/artes/1) [livros](http://www.livrosgratis.com.br/cat_4/artes/1) [de](http://www.livrosgratis.com.br/cat_4/artes/1) [Artes](http://www.livrosgratis.com.br/cat_4/artes/1) [Baixar](http://www.livrosgratis.com.br/cat_5/astronomia/1) [livros](http://www.livrosgratis.com.br/cat_5/astronomia/1) [de](http://www.livrosgratis.com.br/cat_5/astronomia/1) [Astronomia](http://www.livrosgratis.com.br/cat_5/astronomia/1) [Baixar](http://www.livrosgratis.com.br/cat_6/biologia_geral/1) [livros](http://www.livrosgratis.com.br/cat_6/biologia_geral/1) [de](http://www.livrosgratis.com.br/cat_6/biologia_geral/1) [Biologia](http://www.livrosgratis.com.br/cat_6/biologia_geral/1) [Geral](http://www.livrosgratis.com.br/cat_6/biologia_geral/1) [Baixar](http://www.livrosgratis.com.br/cat_8/ciencia_da_computacao/1) [livros](http://www.livrosgratis.com.br/cat_8/ciencia_da_computacao/1) [de](http://www.livrosgratis.com.br/cat_8/ciencia_da_computacao/1) [Ciência](http://www.livrosgratis.com.br/cat_8/ciencia_da_computacao/1) [da](http://www.livrosgratis.com.br/cat_8/ciencia_da_computacao/1) [Computação](http://www.livrosgratis.com.br/cat_8/ciencia_da_computacao/1) [Baixar](http://www.livrosgratis.com.br/cat_9/ciencia_da_informacao/1) [livros](http://www.livrosgratis.com.br/cat_9/ciencia_da_informacao/1) [de](http://www.livrosgratis.com.br/cat_9/ciencia_da_informacao/1) [Ciência](http://www.livrosgratis.com.br/cat_9/ciencia_da_informacao/1) [da](http://www.livrosgratis.com.br/cat_9/ciencia_da_informacao/1) [Informação](http://www.livrosgratis.com.br/cat_9/ciencia_da_informacao/1) [Baixar](http://www.livrosgratis.com.br/cat_7/ciencia_politica/1) [livros](http://www.livrosgratis.com.br/cat_7/ciencia_politica/1) [de](http://www.livrosgratis.com.br/cat_7/ciencia_politica/1) [Ciência](http://www.livrosgratis.com.br/cat_7/ciencia_politica/1) [Política](http://www.livrosgratis.com.br/cat_7/ciencia_politica/1) [Baixar](http://www.livrosgratis.com.br/cat_10/ciencias_da_saude/1) [livros](http://www.livrosgratis.com.br/cat_10/ciencias_da_saude/1) [de](http://www.livrosgratis.com.br/cat_10/ciencias_da_saude/1) [Ciências](http://www.livrosgratis.com.br/cat_10/ciencias_da_saude/1) [da](http://www.livrosgratis.com.br/cat_10/ciencias_da_saude/1) [Saúde](http://www.livrosgratis.com.br/cat_10/ciencias_da_saude/1) [Baixar](http://www.livrosgratis.com.br/cat_11/comunicacao/1) [livros](http://www.livrosgratis.com.br/cat_11/comunicacao/1) [de](http://www.livrosgratis.com.br/cat_11/comunicacao/1) [Comunicação](http://www.livrosgratis.com.br/cat_11/comunicacao/1) [Baixar](http://www.livrosgratis.com.br/cat_12/conselho_nacional_de_educacao_-_cne/1) [livros](http://www.livrosgratis.com.br/cat_12/conselho_nacional_de_educacao_-_cne/1) [do](http://www.livrosgratis.com.br/cat_12/conselho_nacional_de_educacao_-_cne/1) [Conselho](http://www.livrosgratis.com.br/cat_12/conselho_nacional_de_educacao_-_cne/1) [Nacional](http://www.livrosgratis.com.br/cat_12/conselho_nacional_de_educacao_-_cne/1) [de](http://www.livrosgratis.com.br/cat_12/conselho_nacional_de_educacao_-_cne/1) [Educação - CNE](http://www.livrosgratis.com.br/cat_12/conselho_nacional_de_educacao_-_cne/1) [Baixar](http://www.livrosgratis.com.br/cat_13/defesa_civil/1) [livros](http://www.livrosgratis.com.br/cat_13/defesa_civil/1) [de](http://www.livrosgratis.com.br/cat_13/defesa_civil/1) [Defesa](http://www.livrosgratis.com.br/cat_13/defesa_civil/1) [civil](http://www.livrosgratis.com.br/cat_13/defesa_civil/1) [Baixar](http://www.livrosgratis.com.br/cat_14/direito/1) [livros](http://www.livrosgratis.com.br/cat_14/direito/1) [de](http://www.livrosgratis.com.br/cat_14/direito/1) [Direito](http://www.livrosgratis.com.br/cat_14/direito/1) [Baixar](http://www.livrosgratis.com.br/cat_15/direitos_humanos/1) [livros](http://www.livrosgratis.com.br/cat_15/direitos_humanos/1) [de](http://www.livrosgratis.com.br/cat_15/direitos_humanos/1) [Direitos](http://www.livrosgratis.com.br/cat_15/direitos_humanos/1) [humanos](http://www.livrosgratis.com.br/cat_15/direitos_humanos/1) [Baixar](http://www.livrosgratis.com.br/cat_16/economia/1) [livros](http://www.livrosgratis.com.br/cat_16/economia/1) [de](http://www.livrosgratis.com.br/cat_16/economia/1) [Economia](http://www.livrosgratis.com.br/cat_16/economia/1) [Baixar](http://www.livrosgratis.com.br/cat_17/economia_domestica/1) [livros](http://www.livrosgratis.com.br/cat_17/economia_domestica/1) [de](http://www.livrosgratis.com.br/cat_17/economia_domestica/1) [Economia](http://www.livrosgratis.com.br/cat_17/economia_domestica/1) [Doméstica](http://www.livrosgratis.com.br/cat_17/economia_domestica/1) [Baixar](http://www.livrosgratis.com.br/cat_18/educacao/1) [livros](http://www.livrosgratis.com.br/cat_18/educacao/1) [de](http://www.livrosgratis.com.br/cat_18/educacao/1) [Educação](http://www.livrosgratis.com.br/cat_18/educacao/1) [Baixar](http://www.livrosgratis.com.br/cat_19/educacao_-_transito/1) [livros](http://www.livrosgratis.com.br/cat_19/educacao_-_transito/1) [de](http://www.livrosgratis.com.br/cat_19/educacao_-_transito/1) [Educação - Trânsito](http://www.livrosgratis.com.br/cat_19/educacao_-_transito/1) [Baixar](http://www.livrosgratis.com.br/cat_20/educacao_fisica/1) [livros](http://www.livrosgratis.com.br/cat_20/educacao_fisica/1) [de](http://www.livrosgratis.com.br/cat_20/educacao_fisica/1) [Educação](http://www.livrosgratis.com.br/cat_20/educacao_fisica/1) [Física](http://www.livrosgratis.com.br/cat_20/educacao_fisica/1) [Baixar](http://www.livrosgratis.com.br/cat_21/engenharia_aeroespacial/1) [livros](http://www.livrosgratis.com.br/cat_21/engenharia_aeroespacial/1) [de](http://www.livrosgratis.com.br/cat_21/engenharia_aeroespacial/1) [Engenharia](http://www.livrosgratis.com.br/cat_21/engenharia_aeroespacial/1) [Aeroespacial](http://www.livrosgratis.com.br/cat_21/engenharia_aeroespacial/1) [Baixar](http://www.livrosgratis.com.br/cat_22/farmacia/1) [livros](http://www.livrosgratis.com.br/cat_22/farmacia/1) [de](http://www.livrosgratis.com.br/cat_22/farmacia/1) [Farmácia](http://www.livrosgratis.com.br/cat_22/farmacia/1) [Baixar](http://www.livrosgratis.com.br/cat_23/filosofia/1) [livros](http://www.livrosgratis.com.br/cat_23/filosofia/1) [de](http://www.livrosgratis.com.br/cat_23/filosofia/1) [Filosofia](http://www.livrosgratis.com.br/cat_23/filosofia/1) [Baixar](http://www.livrosgratis.com.br/cat_24/fisica/1) [livros](http://www.livrosgratis.com.br/cat_24/fisica/1) [de](http://www.livrosgratis.com.br/cat_24/fisica/1) [Física](http://www.livrosgratis.com.br/cat_24/fisica/1) [Baixar](http://www.livrosgratis.com.br/cat_25/geociencias/1) [livros](http://www.livrosgratis.com.br/cat_25/geociencias/1) [de](http://www.livrosgratis.com.br/cat_25/geociencias/1) [Geociências](http://www.livrosgratis.com.br/cat_25/geociencias/1) [Baixar](http://www.livrosgratis.com.br/cat_26/geografia/1) [livros](http://www.livrosgratis.com.br/cat_26/geografia/1) [de](http://www.livrosgratis.com.br/cat_26/geografia/1) [Geografia](http://www.livrosgratis.com.br/cat_26/geografia/1) [Baixar](http://www.livrosgratis.com.br/cat_27/historia/1) [livros](http://www.livrosgratis.com.br/cat_27/historia/1) [de](http://www.livrosgratis.com.br/cat_27/historia/1) [História](http://www.livrosgratis.com.br/cat_27/historia/1) [Baixar](http://www.livrosgratis.com.br/cat_31/linguas/1) [livros](http://www.livrosgratis.com.br/cat_31/linguas/1) [de](http://www.livrosgratis.com.br/cat_31/linguas/1) [Línguas](http://www.livrosgratis.com.br/cat_31/linguas/1)

[Baixar](http://www.livrosgratis.com.br/cat_28/literatura/1) [livros](http://www.livrosgratis.com.br/cat_28/literatura/1) [de](http://www.livrosgratis.com.br/cat_28/literatura/1) [Literatura](http://www.livrosgratis.com.br/cat_28/literatura/1) [Baixar](http://www.livrosgratis.com.br/cat_30/literatura_de_cordel/1) [livros](http://www.livrosgratis.com.br/cat_30/literatura_de_cordel/1) [de](http://www.livrosgratis.com.br/cat_30/literatura_de_cordel/1) [Literatura](http://www.livrosgratis.com.br/cat_30/literatura_de_cordel/1) [de](http://www.livrosgratis.com.br/cat_30/literatura_de_cordel/1) [Cordel](http://www.livrosgratis.com.br/cat_30/literatura_de_cordel/1) [Baixar](http://www.livrosgratis.com.br/cat_29/literatura_infantil/1) [livros](http://www.livrosgratis.com.br/cat_29/literatura_infantil/1) [de](http://www.livrosgratis.com.br/cat_29/literatura_infantil/1) [Literatura](http://www.livrosgratis.com.br/cat_29/literatura_infantil/1) [Infantil](http://www.livrosgratis.com.br/cat_29/literatura_infantil/1) [Baixar](http://www.livrosgratis.com.br/cat_32/matematica/1) [livros](http://www.livrosgratis.com.br/cat_32/matematica/1) [de](http://www.livrosgratis.com.br/cat_32/matematica/1) [Matemática](http://www.livrosgratis.com.br/cat_32/matematica/1) [Baixar](http://www.livrosgratis.com.br/cat_33/medicina/1) [livros](http://www.livrosgratis.com.br/cat_33/medicina/1) [de](http://www.livrosgratis.com.br/cat_33/medicina/1) [Medicina](http://www.livrosgratis.com.br/cat_33/medicina/1) [Baixar](http://www.livrosgratis.com.br/cat_34/medicina_veterinaria/1) [livros](http://www.livrosgratis.com.br/cat_34/medicina_veterinaria/1) [de](http://www.livrosgratis.com.br/cat_34/medicina_veterinaria/1) [Medicina](http://www.livrosgratis.com.br/cat_34/medicina_veterinaria/1) [Veterinária](http://www.livrosgratis.com.br/cat_34/medicina_veterinaria/1) [Baixar](http://www.livrosgratis.com.br/cat_35/meio_ambiente/1) [livros](http://www.livrosgratis.com.br/cat_35/meio_ambiente/1) [de](http://www.livrosgratis.com.br/cat_35/meio_ambiente/1) [Meio](http://www.livrosgratis.com.br/cat_35/meio_ambiente/1) [Ambiente](http://www.livrosgratis.com.br/cat_35/meio_ambiente/1) [Baixar](http://www.livrosgratis.com.br/cat_36/meteorologia/1) [livros](http://www.livrosgratis.com.br/cat_36/meteorologia/1) [de](http://www.livrosgratis.com.br/cat_36/meteorologia/1) [Meteorologia](http://www.livrosgratis.com.br/cat_36/meteorologia/1) [Baixar](http://www.livrosgratis.com.br/cat_45/monografias_e_tcc/1) [Monografias](http://www.livrosgratis.com.br/cat_45/monografias_e_tcc/1) [e](http://www.livrosgratis.com.br/cat_45/monografias_e_tcc/1) [TCC](http://www.livrosgratis.com.br/cat_45/monografias_e_tcc/1) [Baixar](http://www.livrosgratis.com.br/cat_37/multidisciplinar/1) [livros](http://www.livrosgratis.com.br/cat_37/multidisciplinar/1) [Multidisciplinar](http://www.livrosgratis.com.br/cat_37/multidisciplinar/1) [Baixar](http://www.livrosgratis.com.br/cat_38/musica/1) [livros](http://www.livrosgratis.com.br/cat_38/musica/1) [de](http://www.livrosgratis.com.br/cat_38/musica/1) [Música](http://www.livrosgratis.com.br/cat_38/musica/1) [Baixar](http://www.livrosgratis.com.br/cat_39/psicologia/1) [livros](http://www.livrosgratis.com.br/cat_39/psicologia/1) [de](http://www.livrosgratis.com.br/cat_39/psicologia/1) [Psicologia](http://www.livrosgratis.com.br/cat_39/psicologia/1) [Baixar](http://www.livrosgratis.com.br/cat_40/quimica/1) [livros](http://www.livrosgratis.com.br/cat_40/quimica/1) [de](http://www.livrosgratis.com.br/cat_40/quimica/1) [Química](http://www.livrosgratis.com.br/cat_40/quimica/1) [Baixar](http://www.livrosgratis.com.br/cat_41/saude_coletiva/1) [livros](http://www.livrosgratis.com.br/cat_41/saude_coletiva/1) [de](http://www.livrosgratis.com.br/cat_41/saude_coletiva/1) [Saúde](http://www.livrosgratis.com.br/cat_41/saude_coletiva/1) [Coletiva](http://www.livrosgratis.com.br/cat_41/saude_coletiva/1) [Baixar](http://www.livrosgratis.com.br/cat_42/servico_social/1) [livros](http://www.livrosgratis.com.br/cat_42/servico_social/1) [de](http://www.livrosgratis.com.br/cat_42/servico_social/1) [Serviço](http://www.livrosgratis.com.br/cat_42/servico_social/1) [Social](http://www.livrosgratis.com.br/cat_42/servico_social/1) [Baixar](http://www.livrosgratis.com.br/cat_43/sociologia/1) [livros](http://www.livrosgratis.com.br/cat_43/sociologia/1) [de](http://www.livrosgratis.com.br/cat_43/sociologia/1) [Sociologia](http://www.livrosgratis.com.br/cat_43/sociologia/1) [Baixar](http://www.livrosgratis.com.br/cat_44/teologia/1) [livros](http://www.livrosgratis.com.br/cat_44/teologia/1) [de](http://www.livrosgratis.com.br/cat_44/teologia/1) [Teologia](http://www.livrosgratis.com.br/cat_44/teologia/1) [Baixar](http://www.livrosgratis.com.br/cat_46/trabalho/1) [livros](http://www.livrosgratis.com.br/cat_46/trabalho/1) [de](http://www.livrosgratis.com.br/cat_46/trabalho/1) [Trabalho](http://www.livrosgratis.com.br/cat_46/trabalho/1) [Baixar](http://www.livrosgratis.com.br/cat_47/turismo/1) [livros](http://www.livrosgratis.com.br/cat_47/turismo/1) [de](http://www.livrosgratis.com.br/cat_47/turismo/1) [Turismo](http://www.livrosgratis.com.br/cat_47/turismo/1)